Государственное бюджетное профессиональное образовательное учреждение «Южно-Уральский государственный колледж»

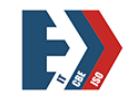

Подписано цифровой подписью: Лапин Владимир Геннадьевич

**РАССМОТРЕНО**

Председатель ПЦК Экономических

и учетных дисциплин

 $\frac{1}{\text{norm}_{\text{tot}}}$  /  $\frac{\text{B.I. J.} \text{J.}}{\text{B. T.}}$ подпись председателя ПЦК

«30» августа 2022 г

# **Комплект контрольно-измерительных материалов по профессиональному модулю**

*ПМ.05 Выполнение работ по профессии 23369 «Кассир»*

наименование профессионального модуля

# **Образовательной программы по профессии (или специальности) СПО**

*38.02.01 «Экономика и бухгалтерский учет (по отраслям)»* наименование специальности

> **Квалификация:** *бухгалтер* наименование

> > Челябинск, 2022

# Разработчики: ГБПОУ «ЮУГК»

(место работы)

#### преподаватель

### Бобырева Юлия

(занимаемая должность)

# Валентиновна

(инициалы, фамилия)

# Эксперты:

ООО «Компания Витэкс»

Финансковый

директор

В.А. Агеева

(место работы)

(занимаемая должность)

(инициалы, фамилия)

# Содержание

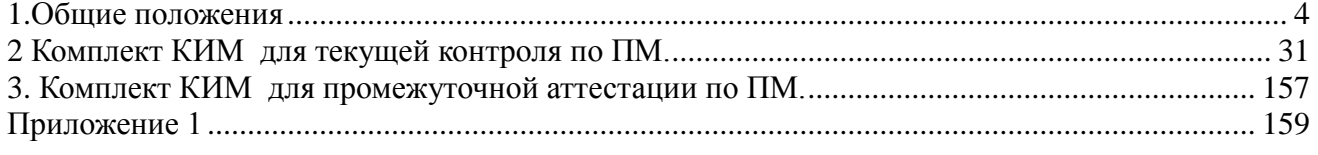

#### 1. Общие положения

<span id="page-3-0"></span>Комплект контрольно-измерительных материалов (КИМ) по профессиональному модулю

#### ПМ.05 Выполнение работ по одной или нескольким профессиям рабочих, должностям служаших

Индекс

наименование професионального модуля

образовательной программы специальности СПО

# 38.02.01 «Экономика и бухгалтерский учет (по отраслям)»<br>Шифр

позволяют оценивать сформированность общих и профессиональных компетенций в соответствии с установленными показателями (дескрипторы).

Спецификация сформированности общих компетенций, освоение которых подтверждается действиями обучающегося на промежуточной аттестации:

Таблина 1

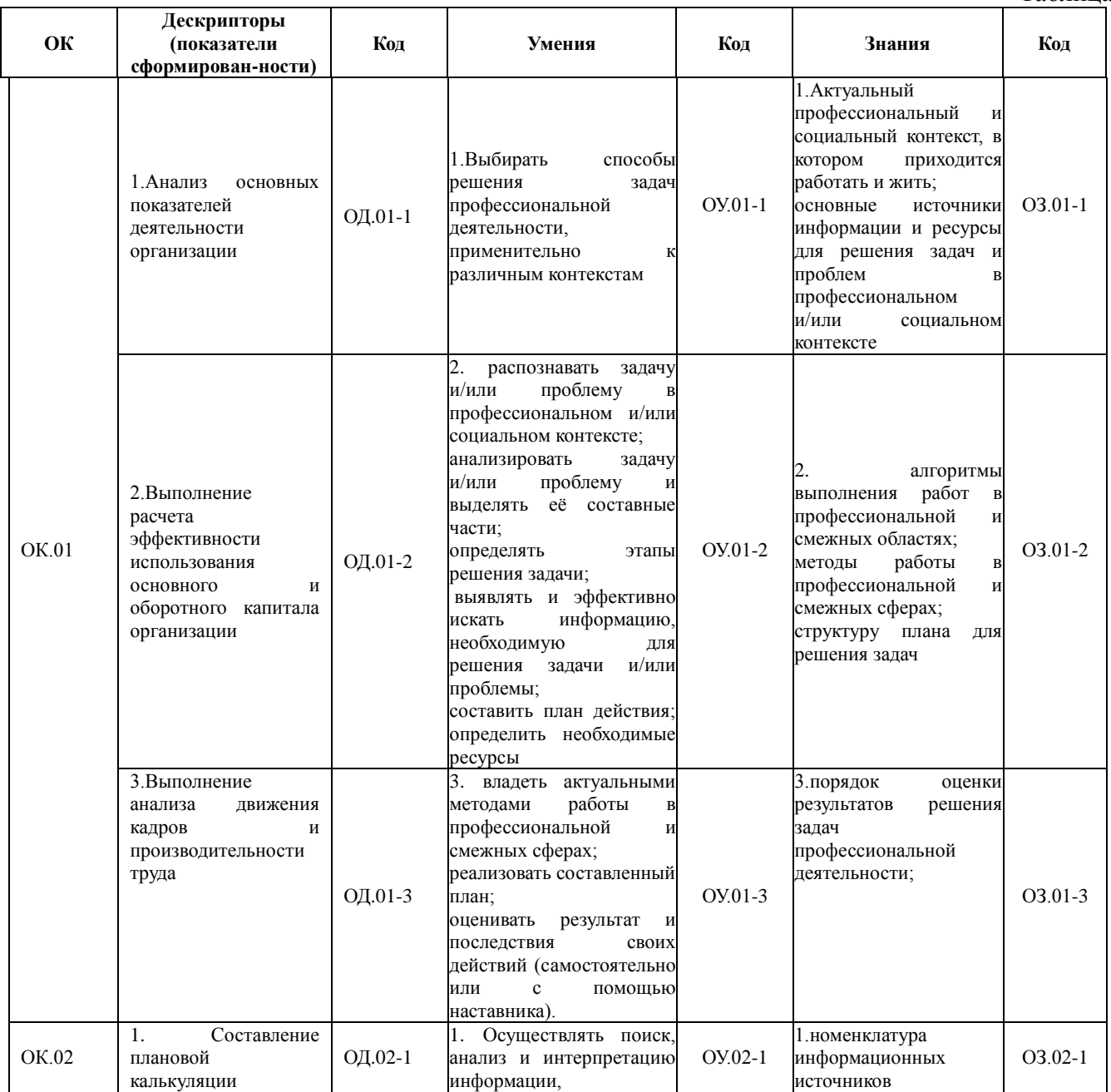

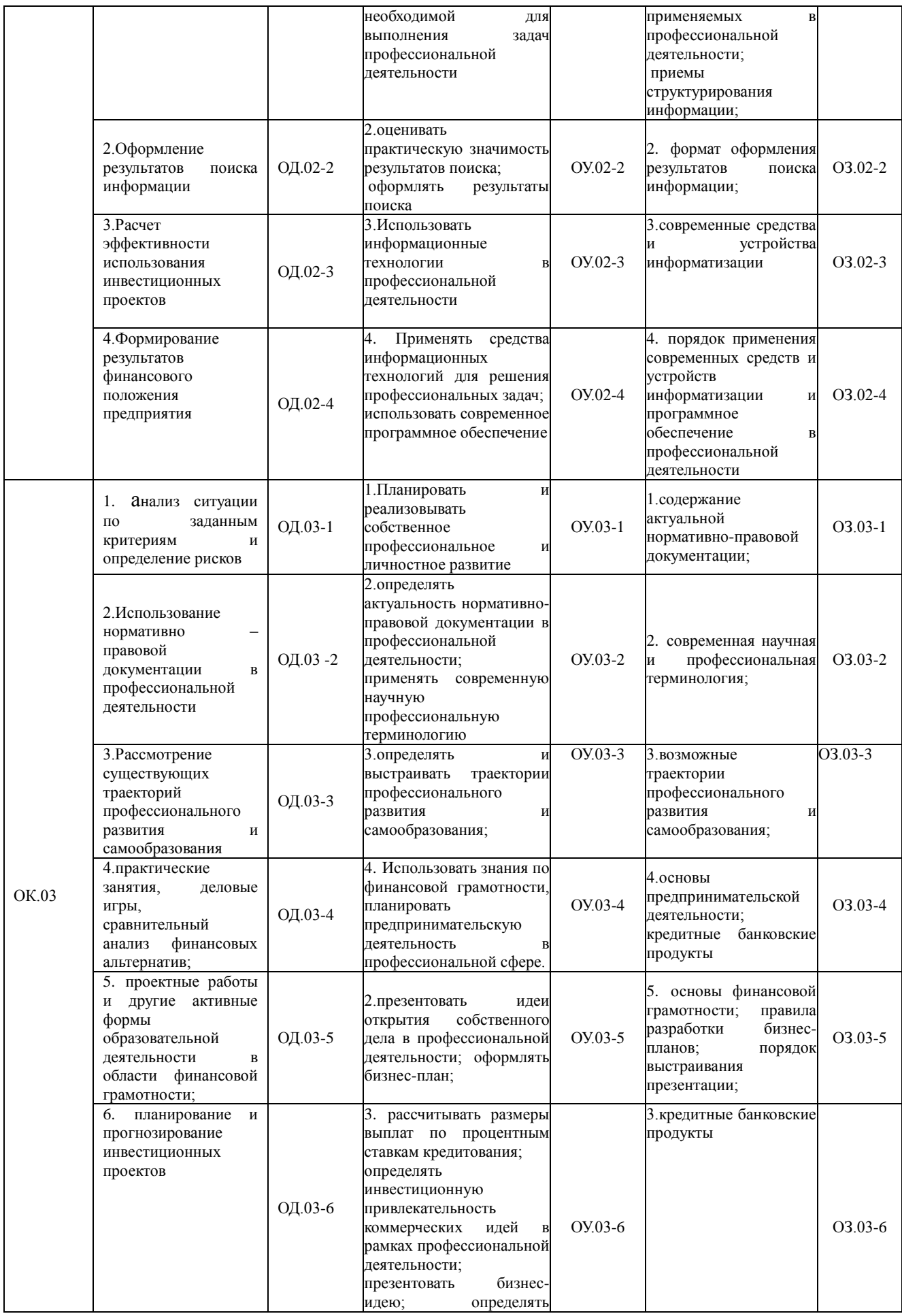

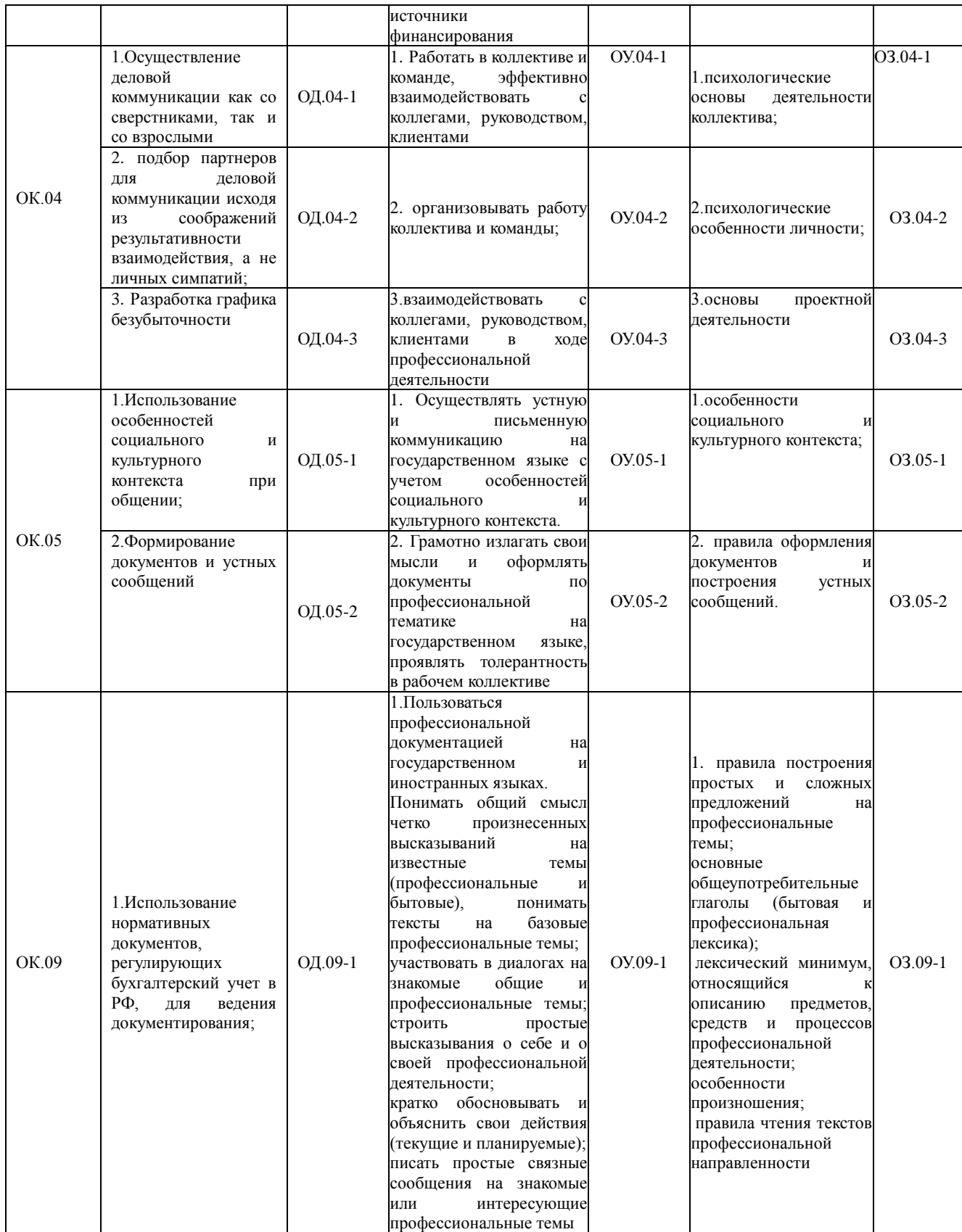

Спецификация профессиональных компетенций, освоение которых подтверждается действиями обучающегося при текущем контроле и на промежуточной аттестации:

Таблина 2

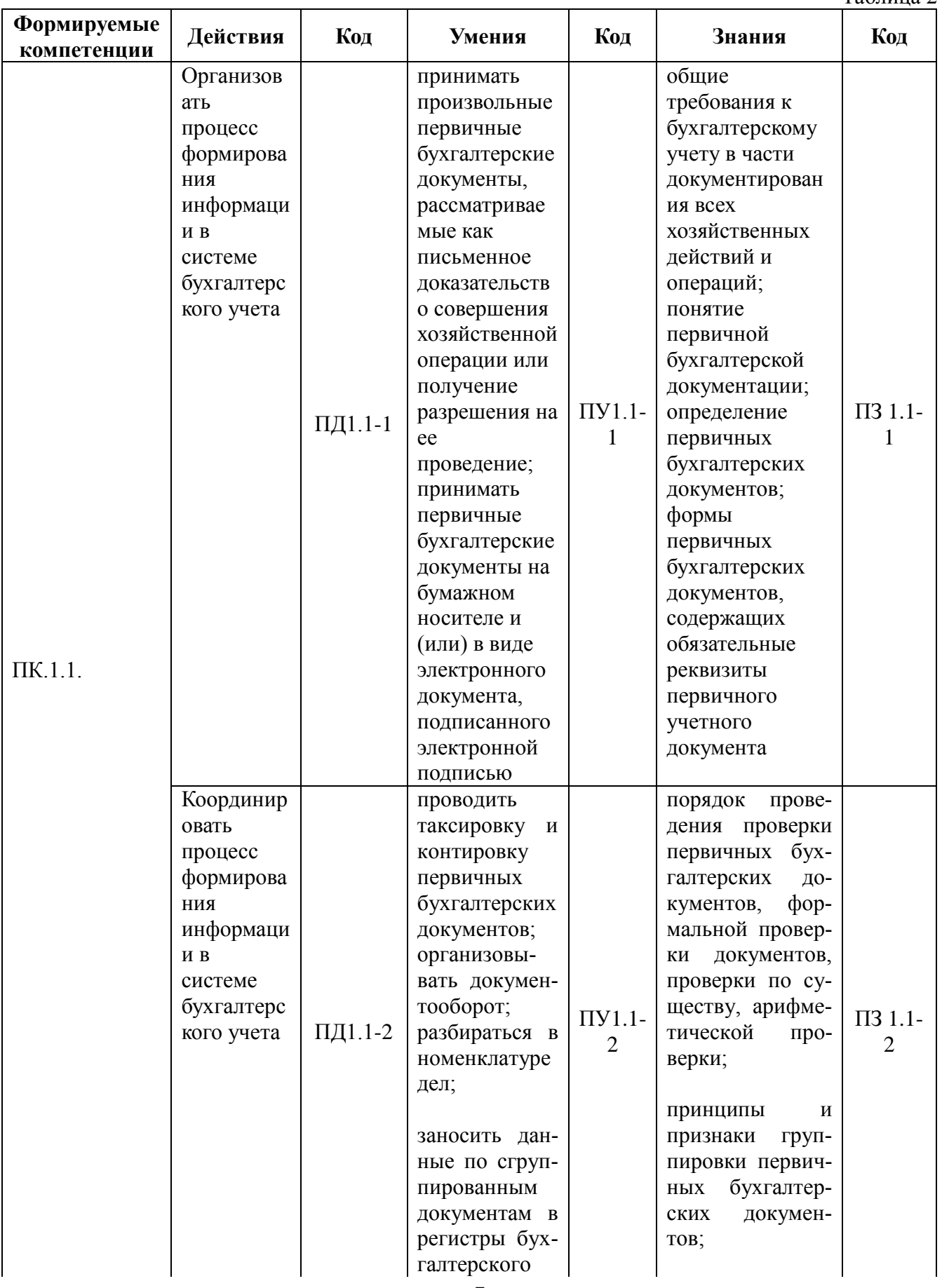

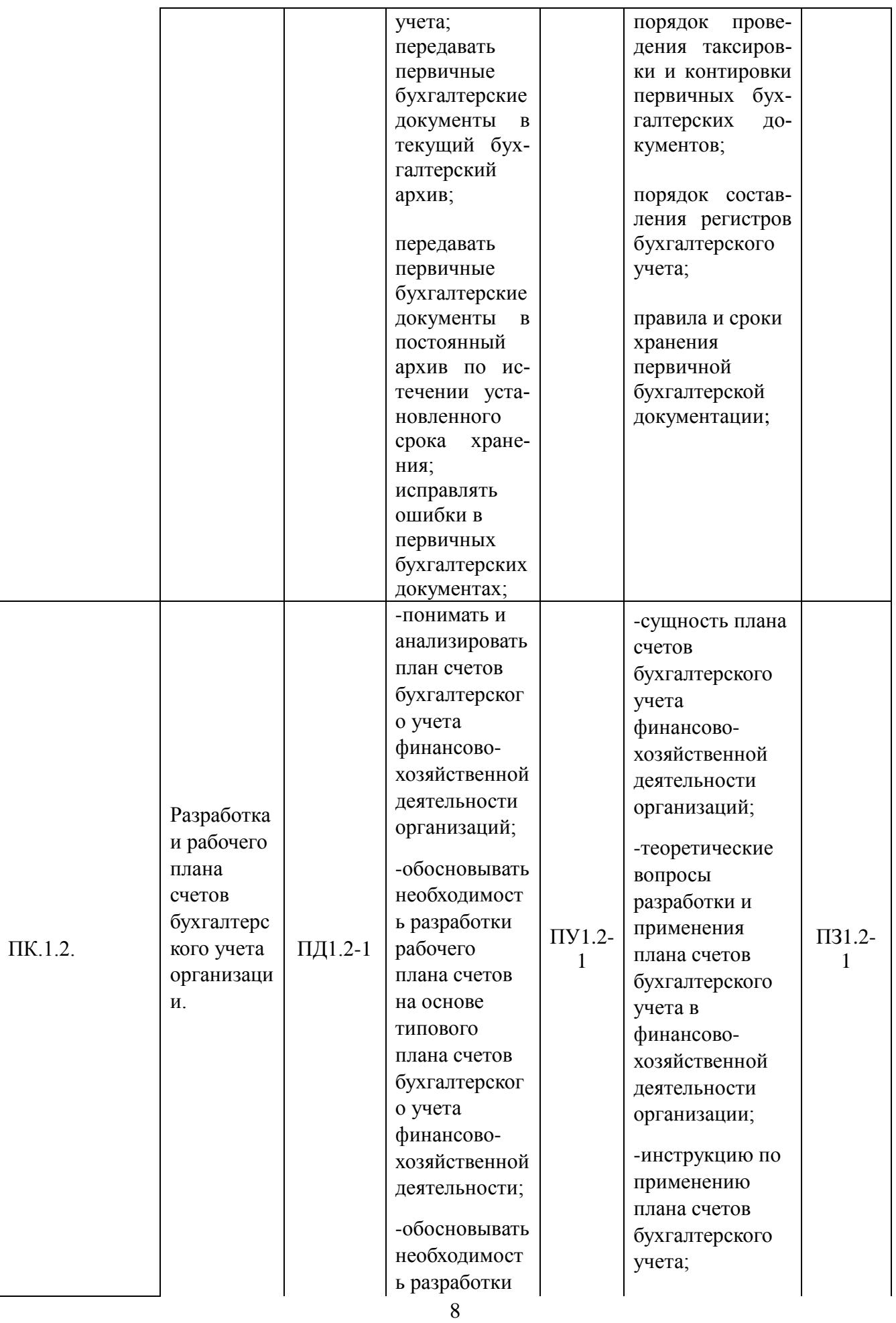

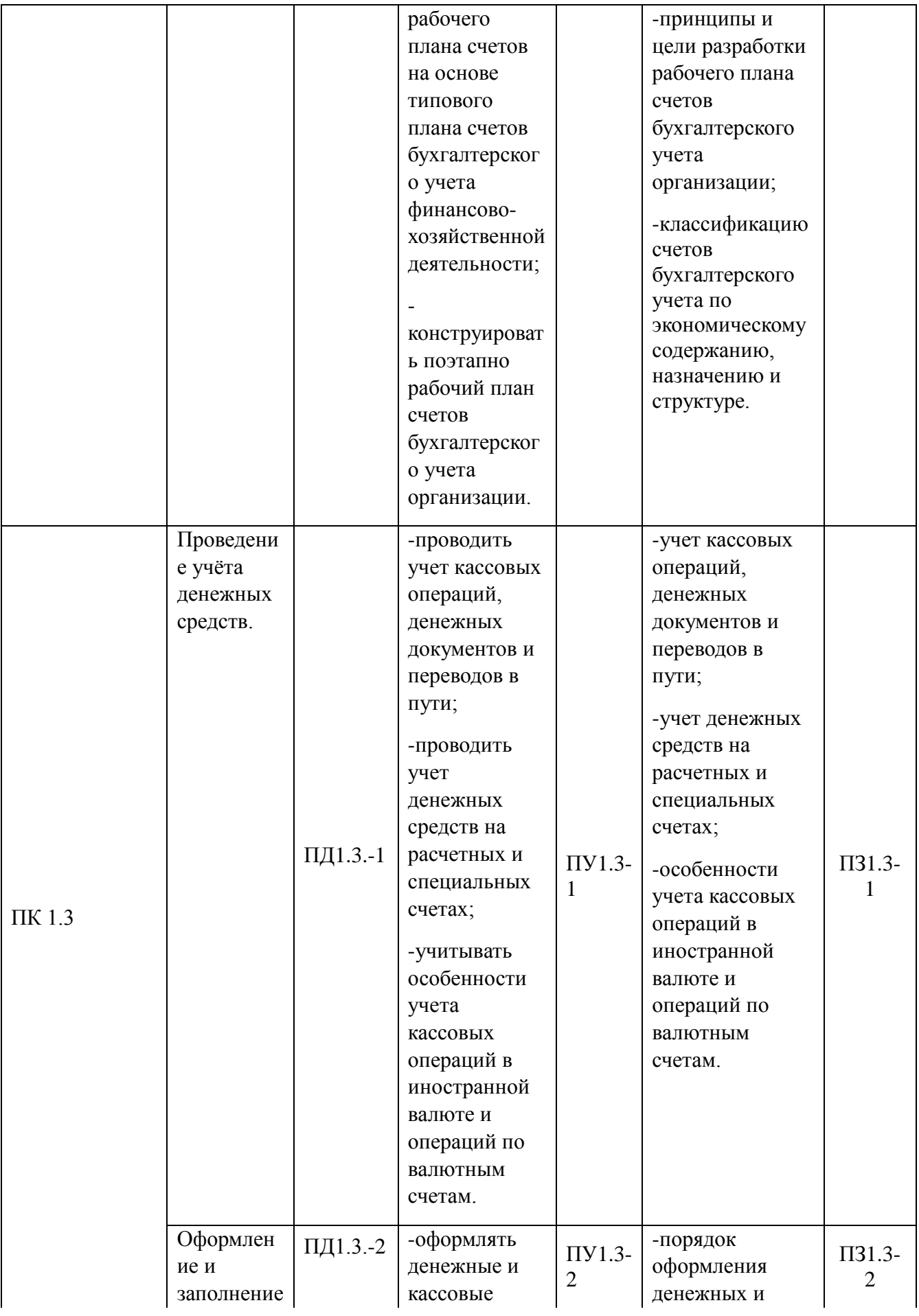

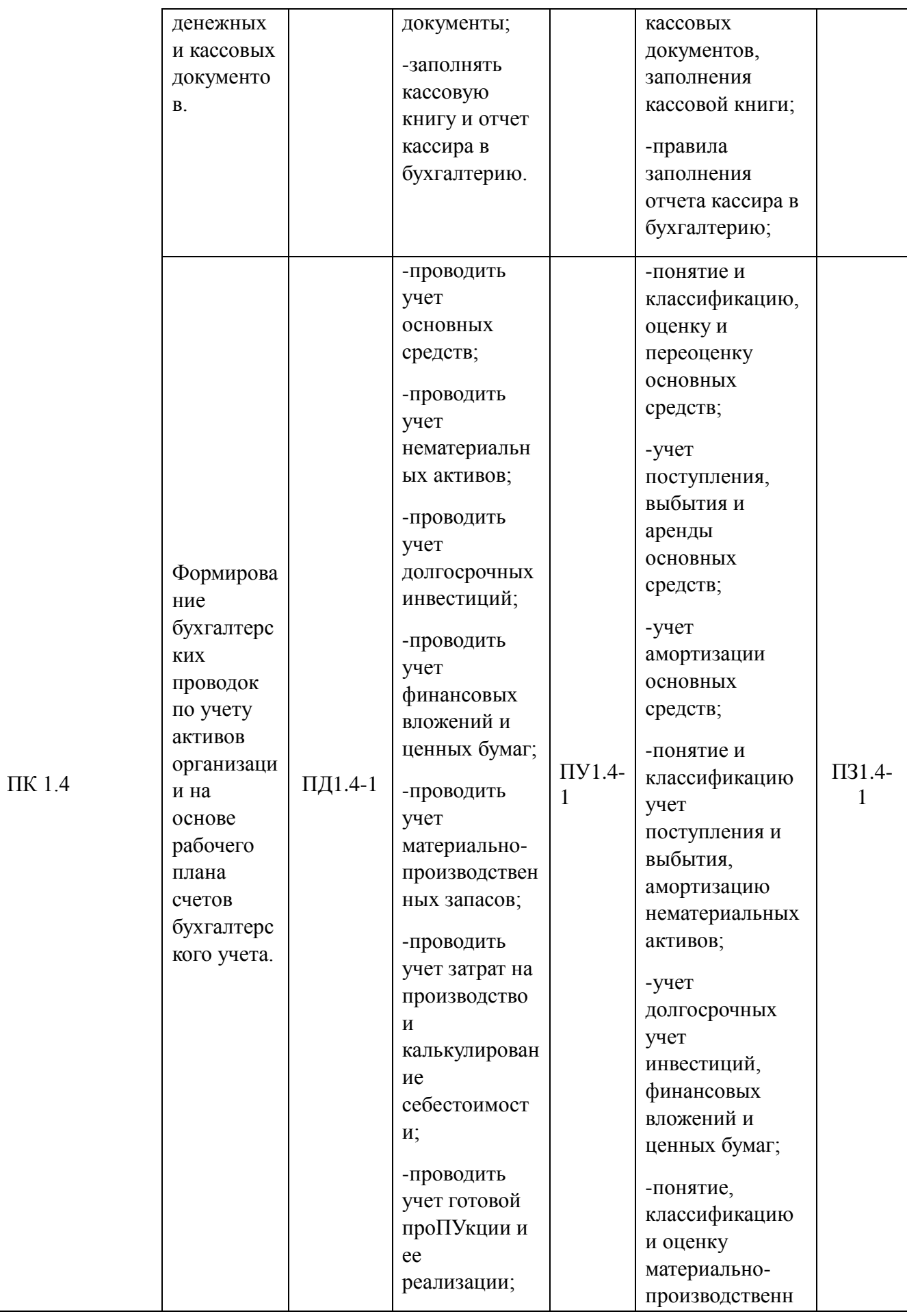

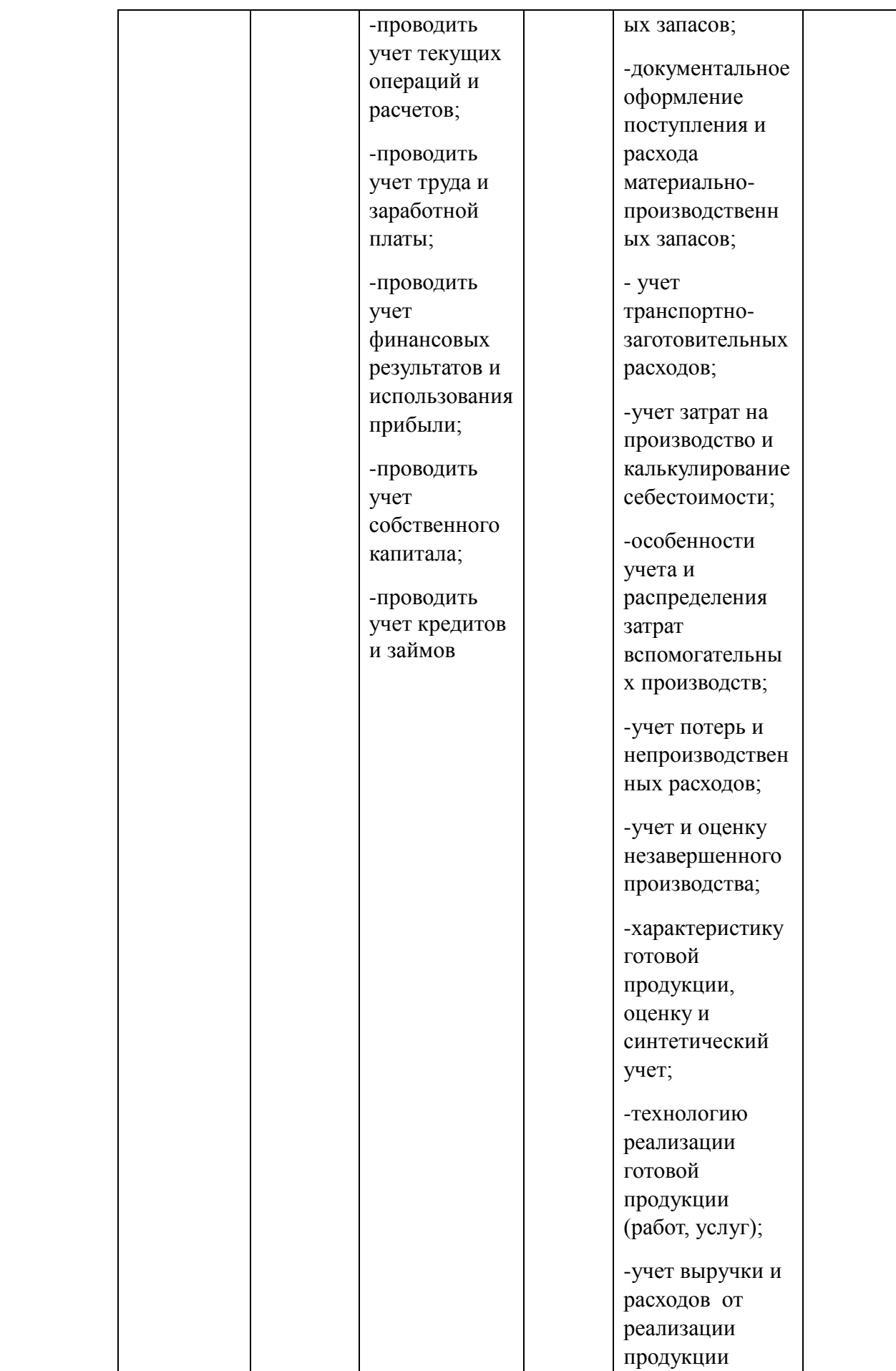

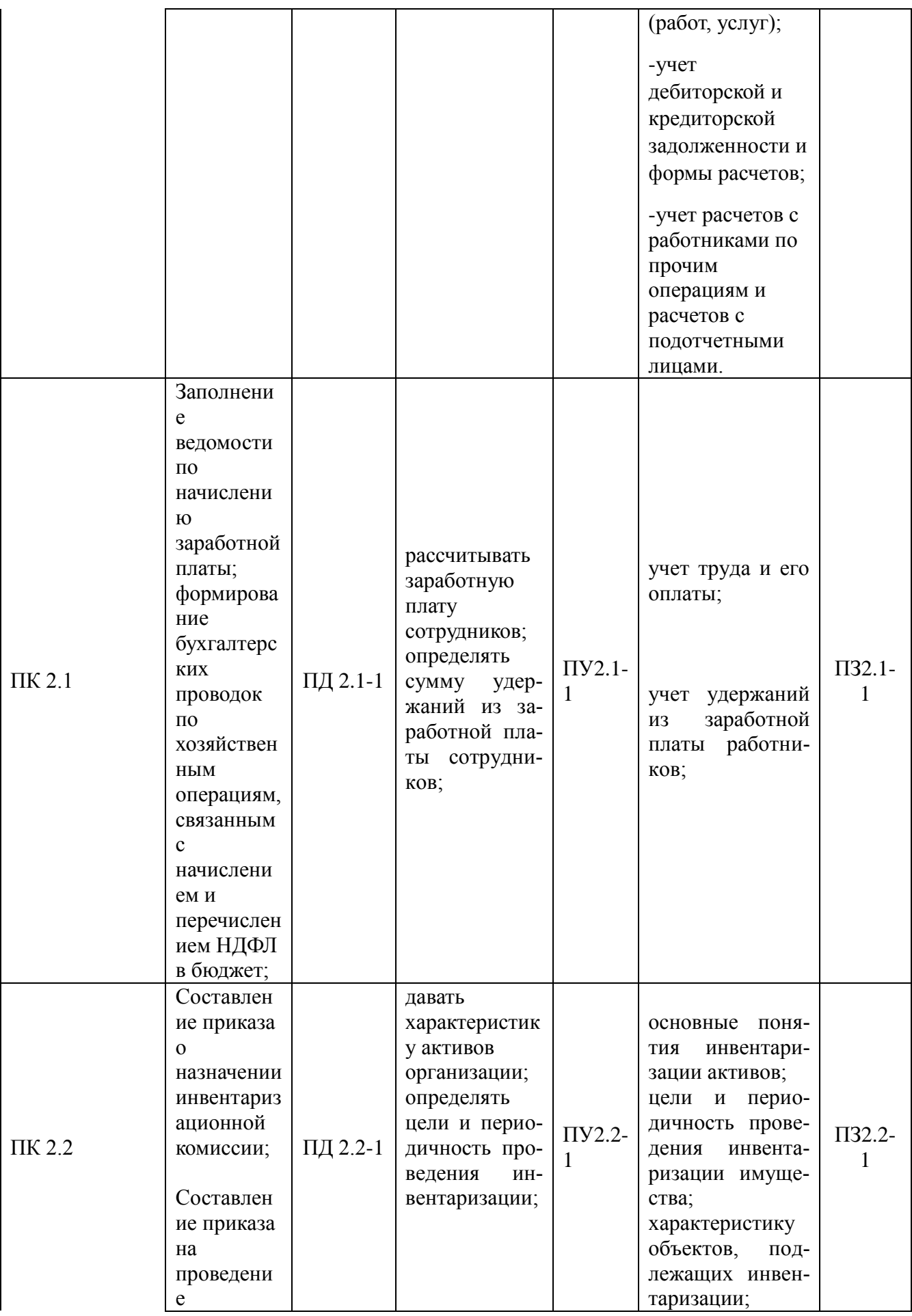

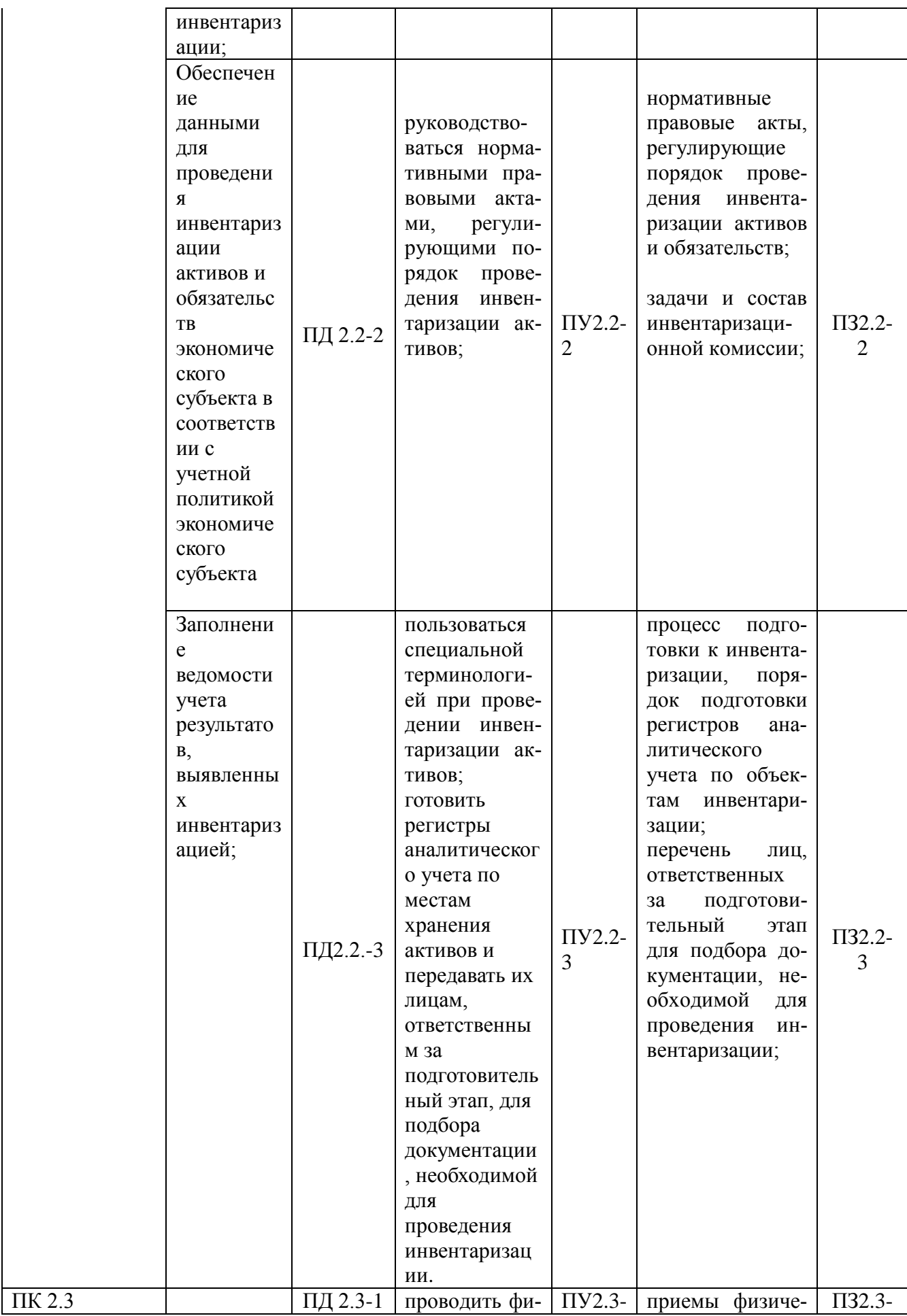

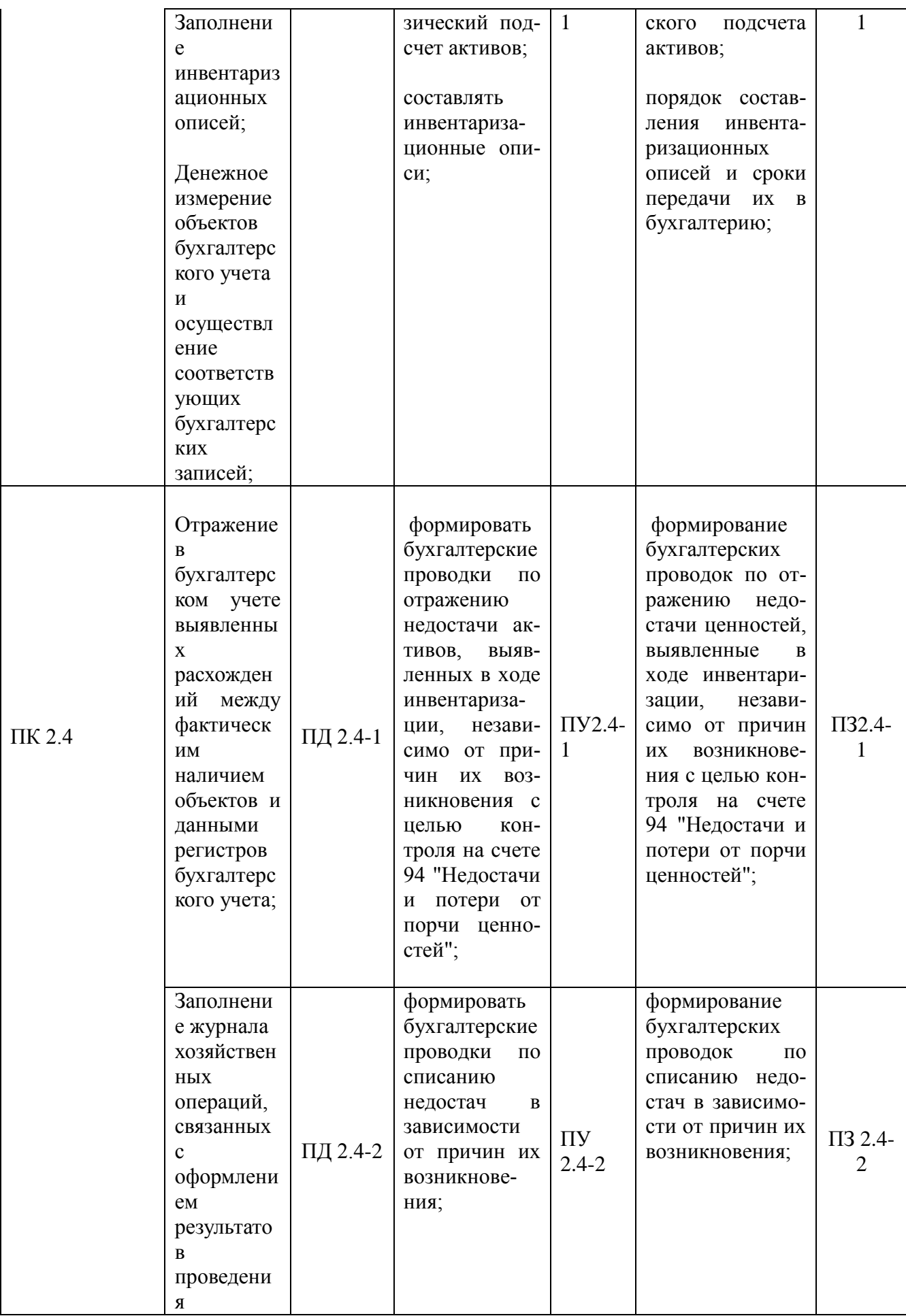

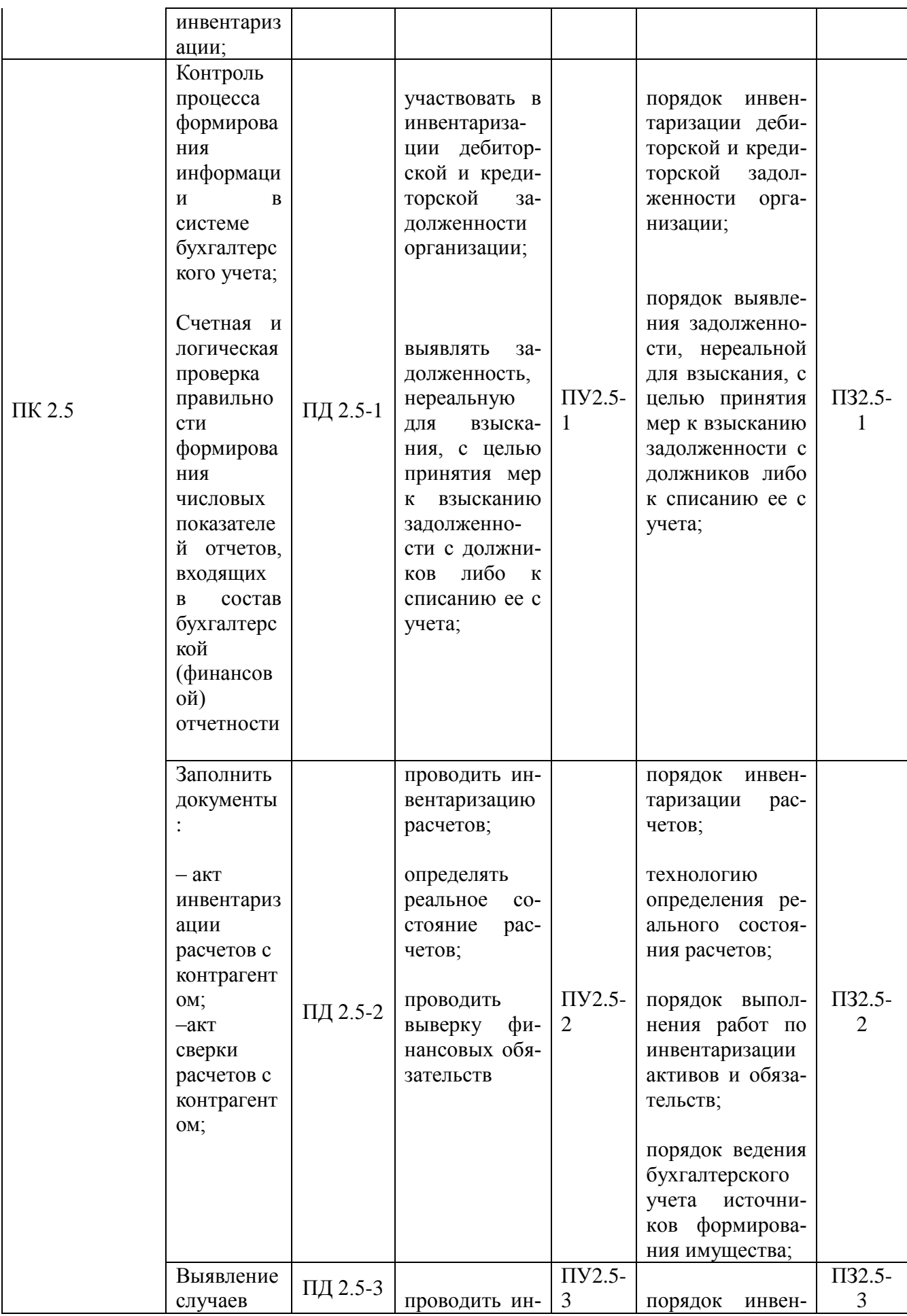

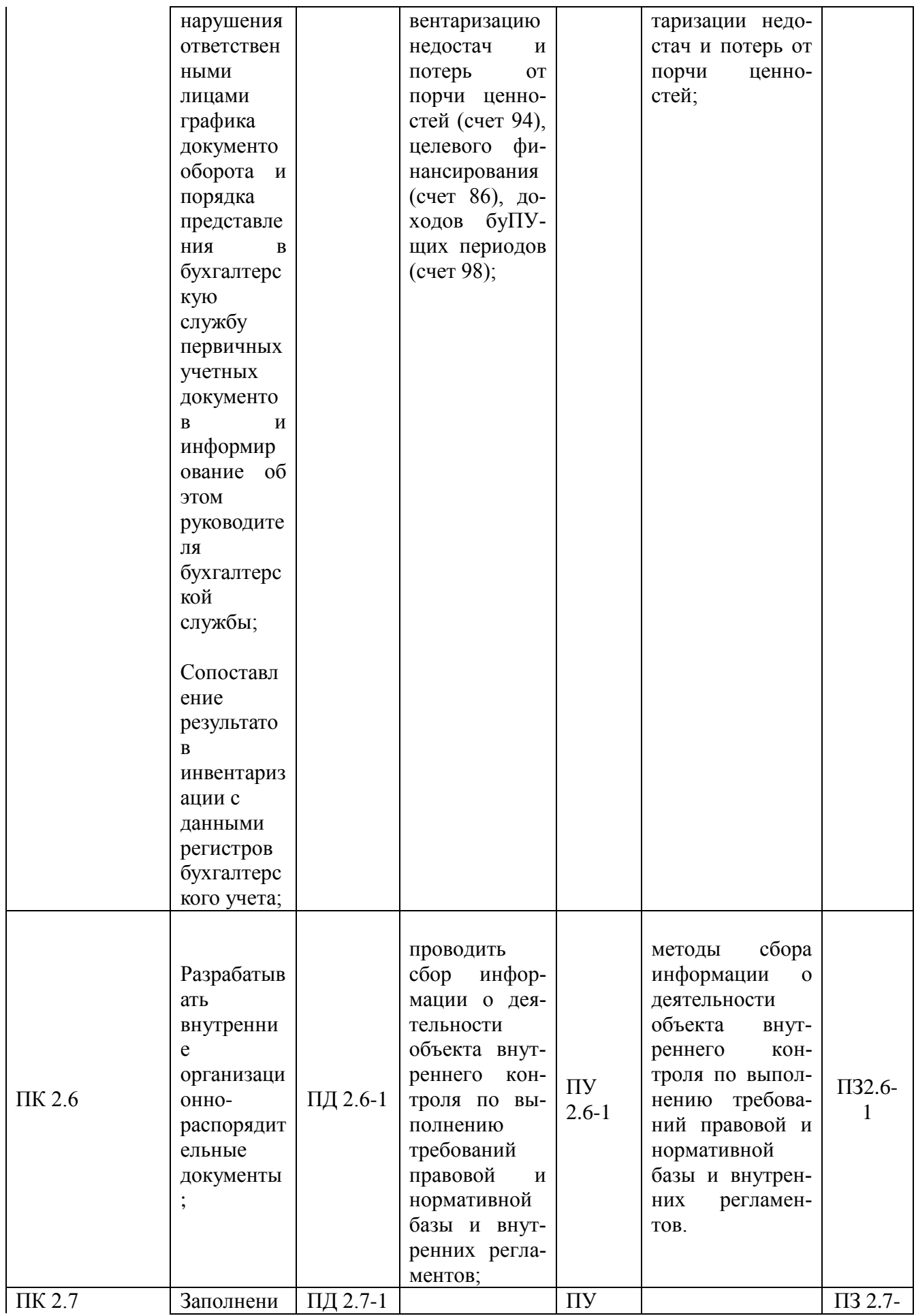

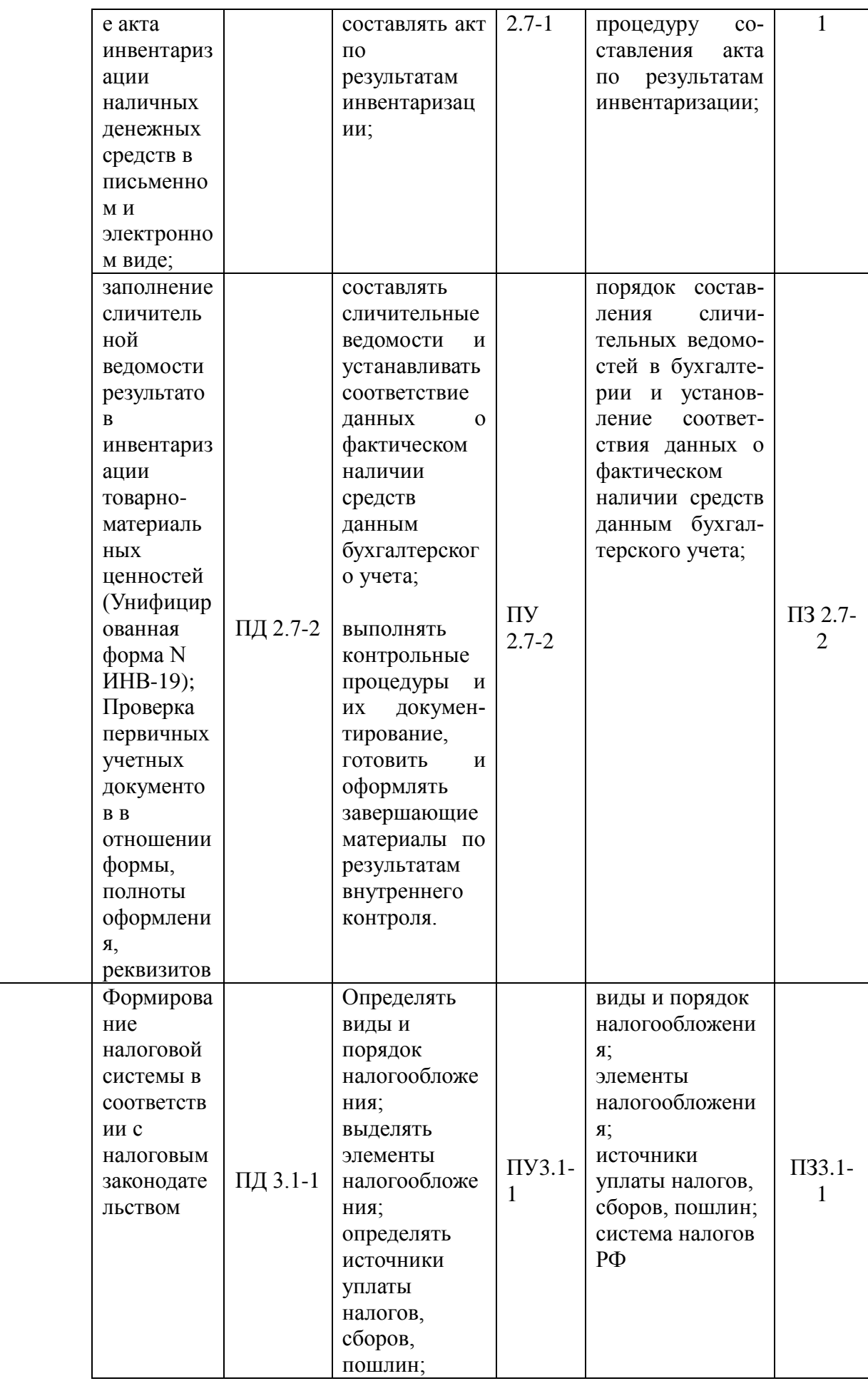

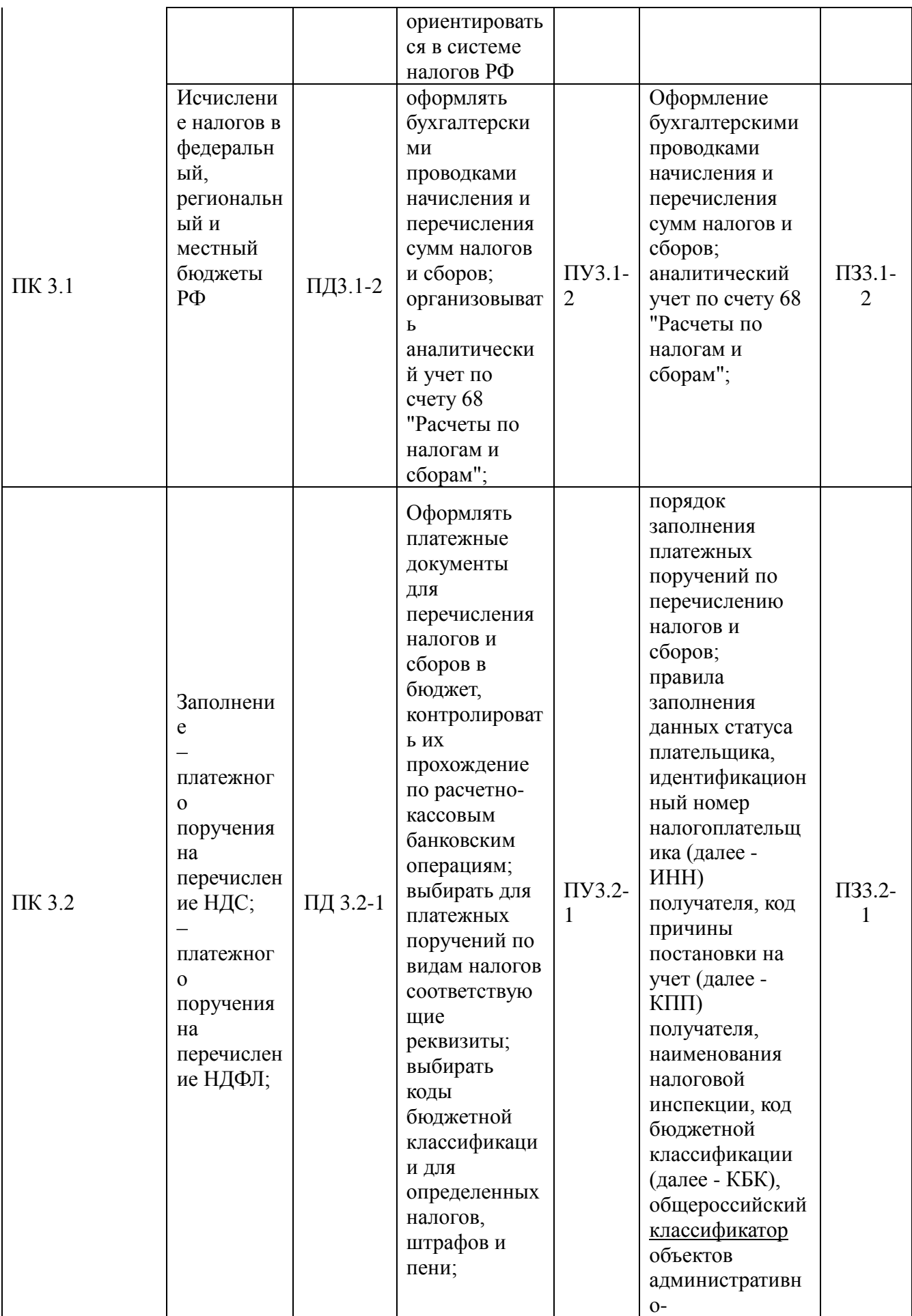

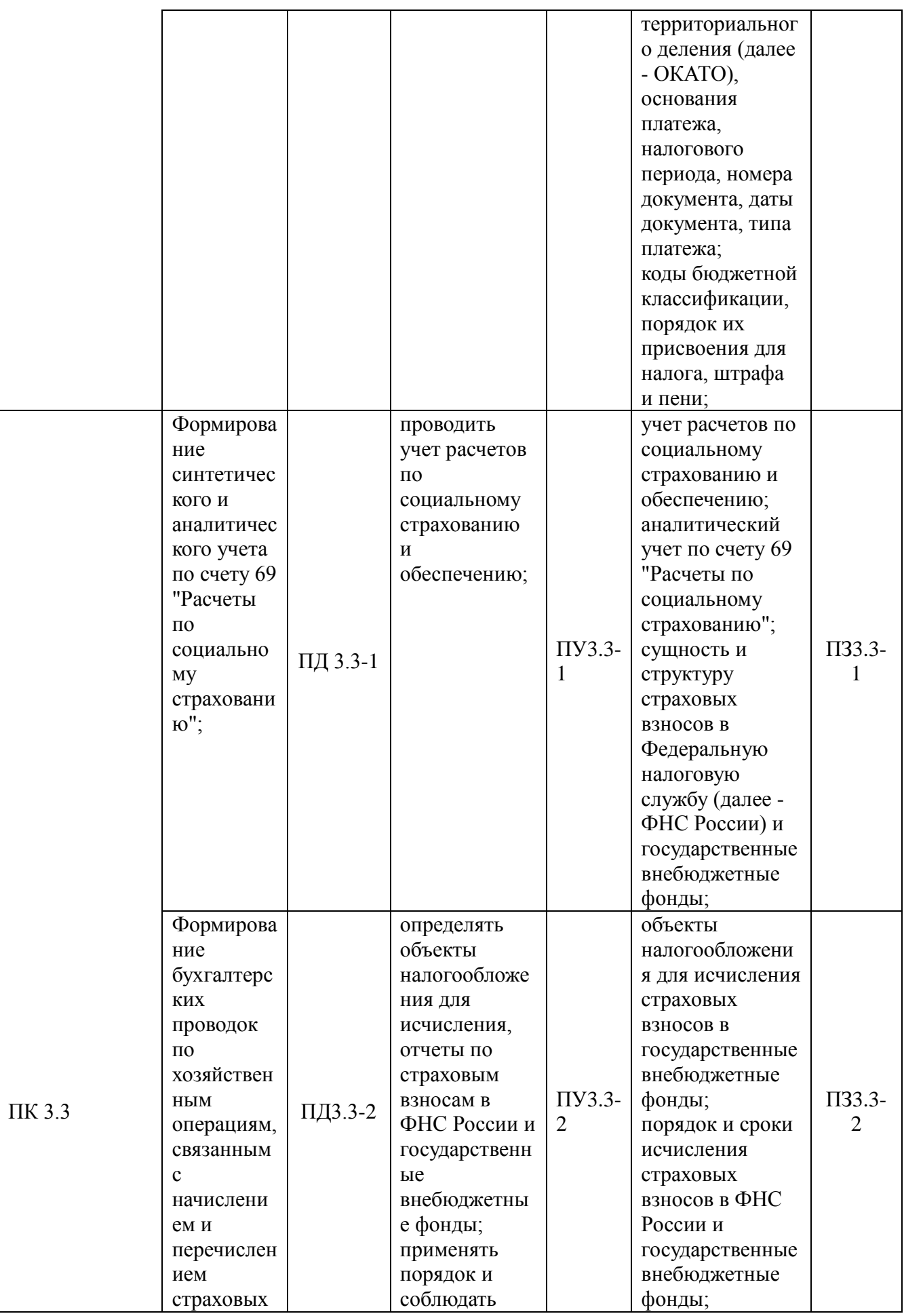

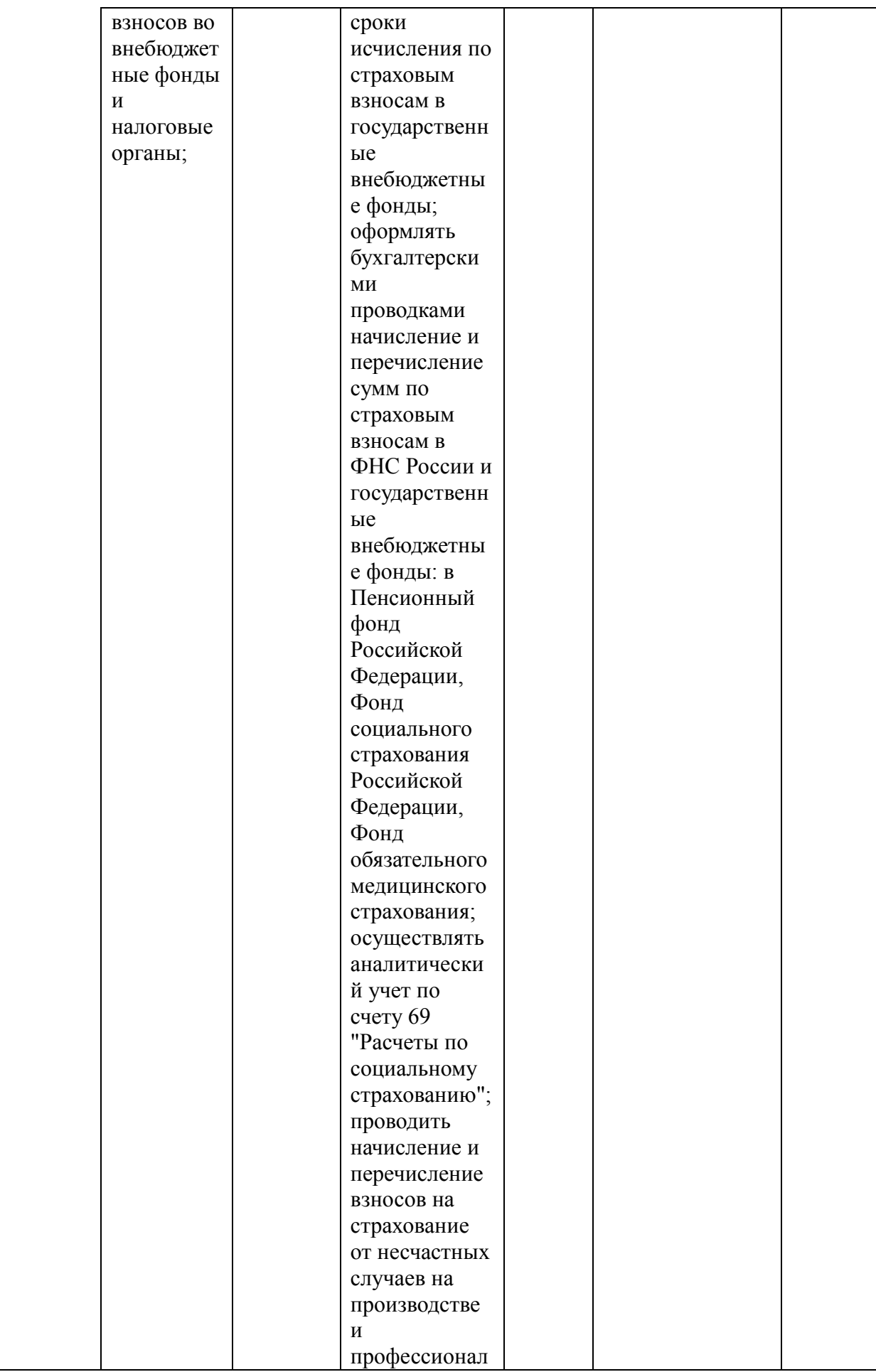

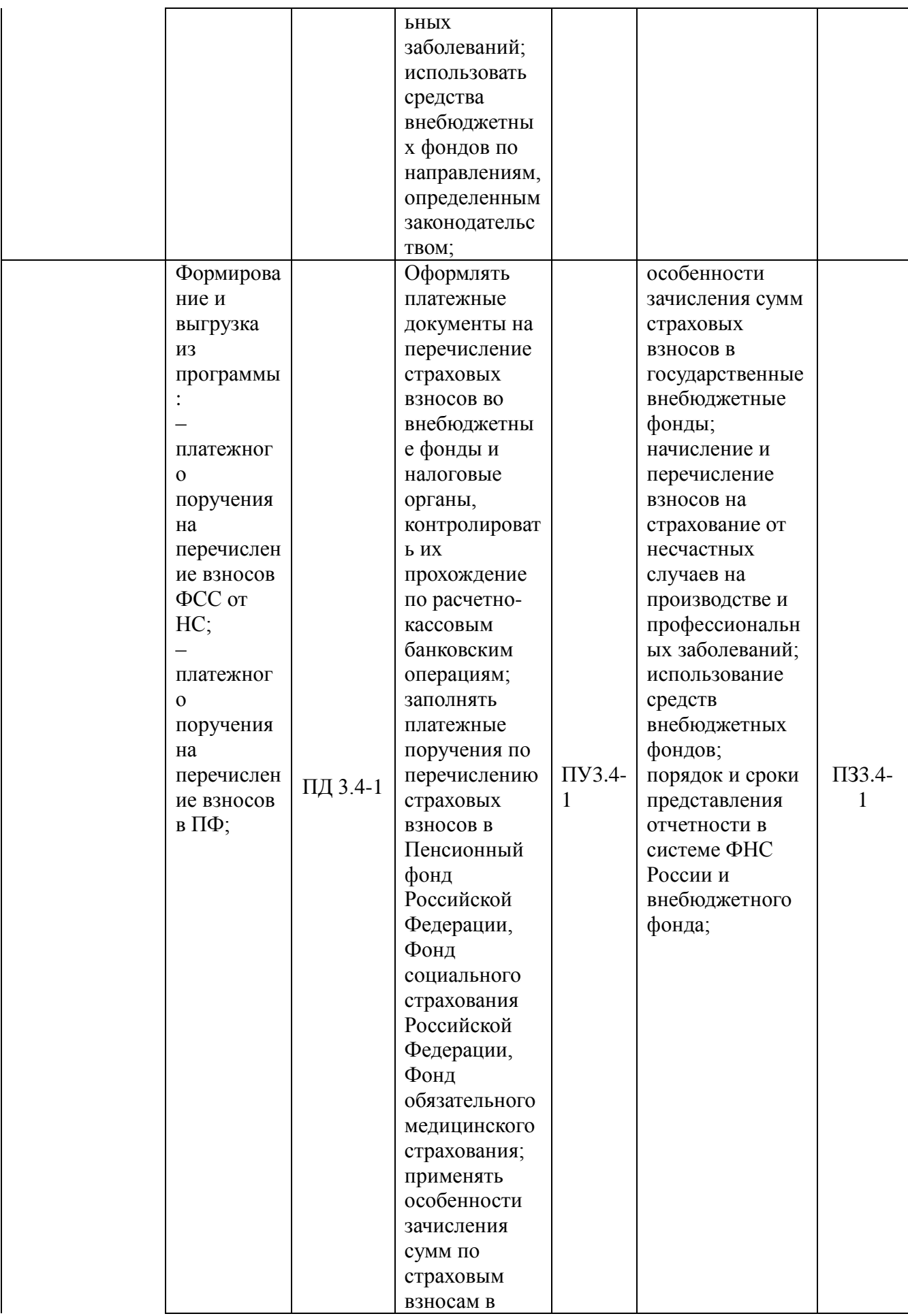

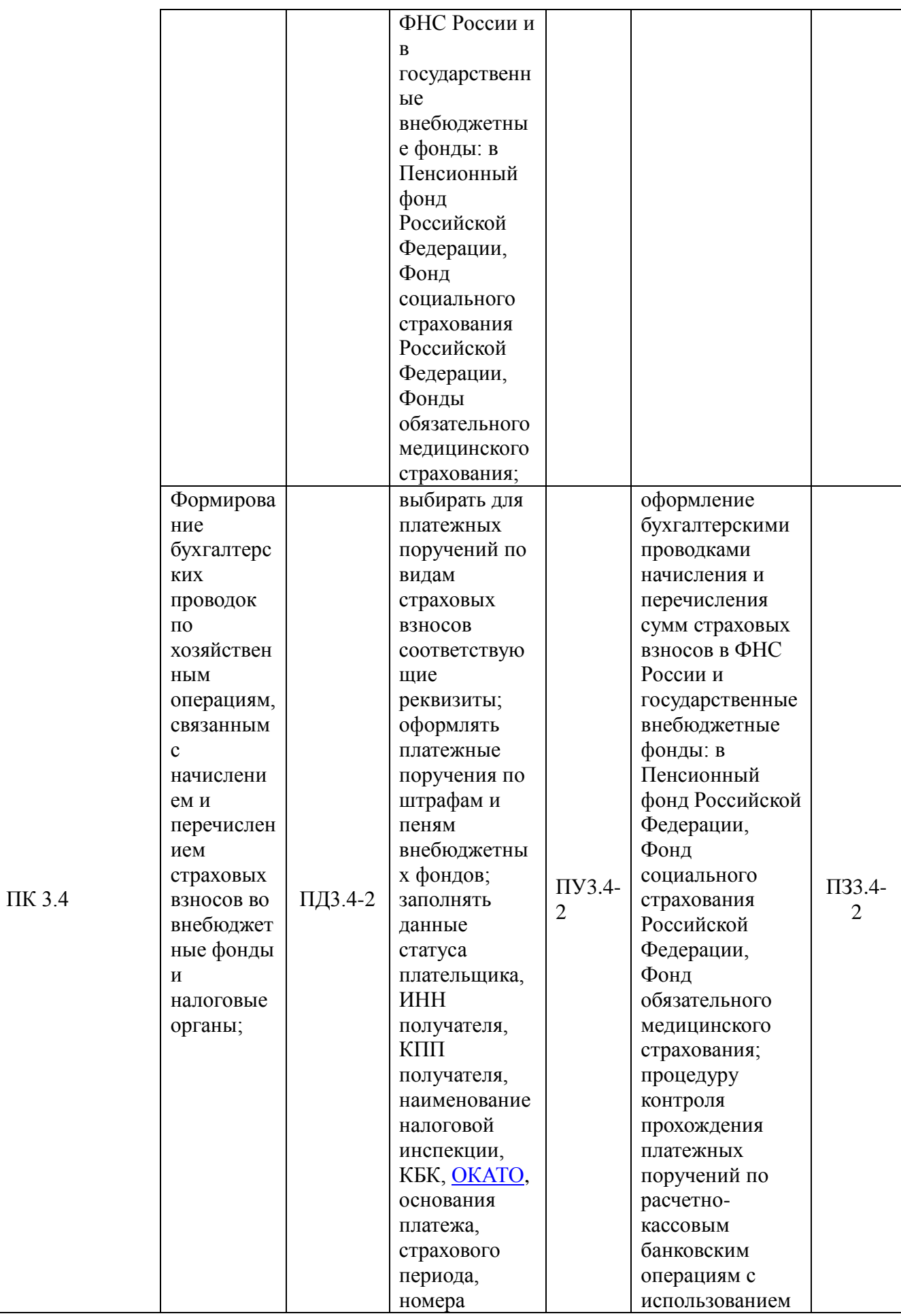

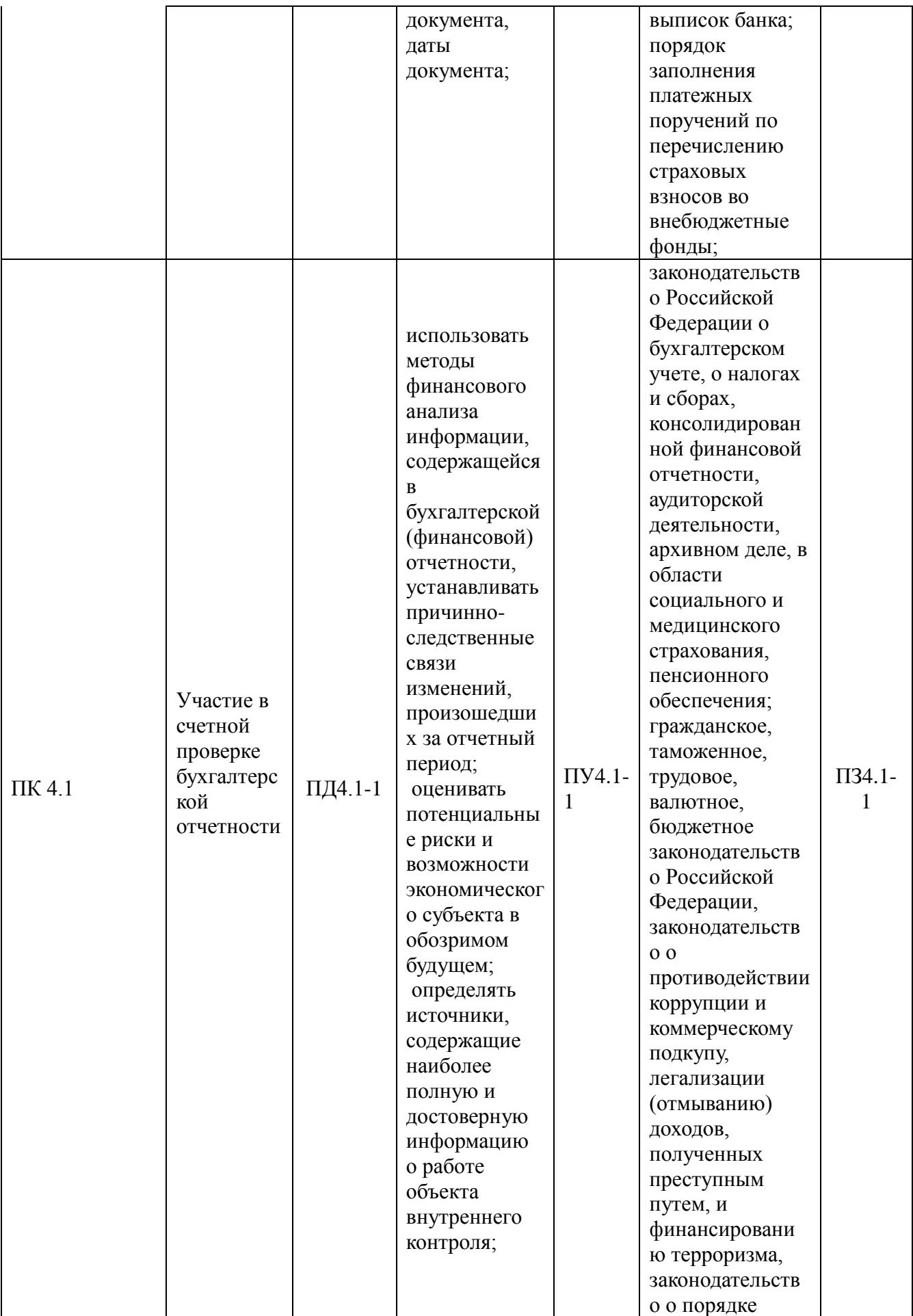

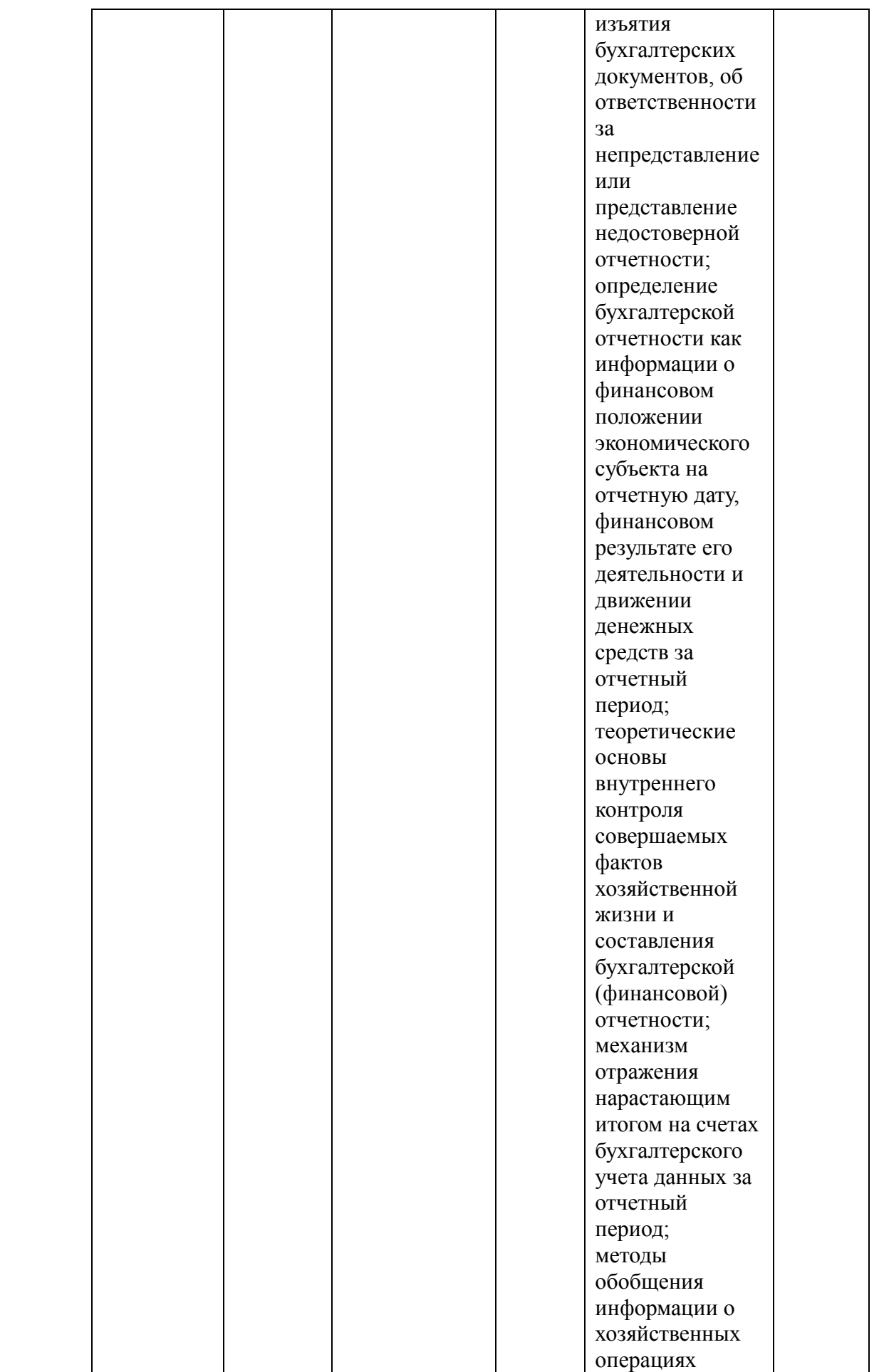

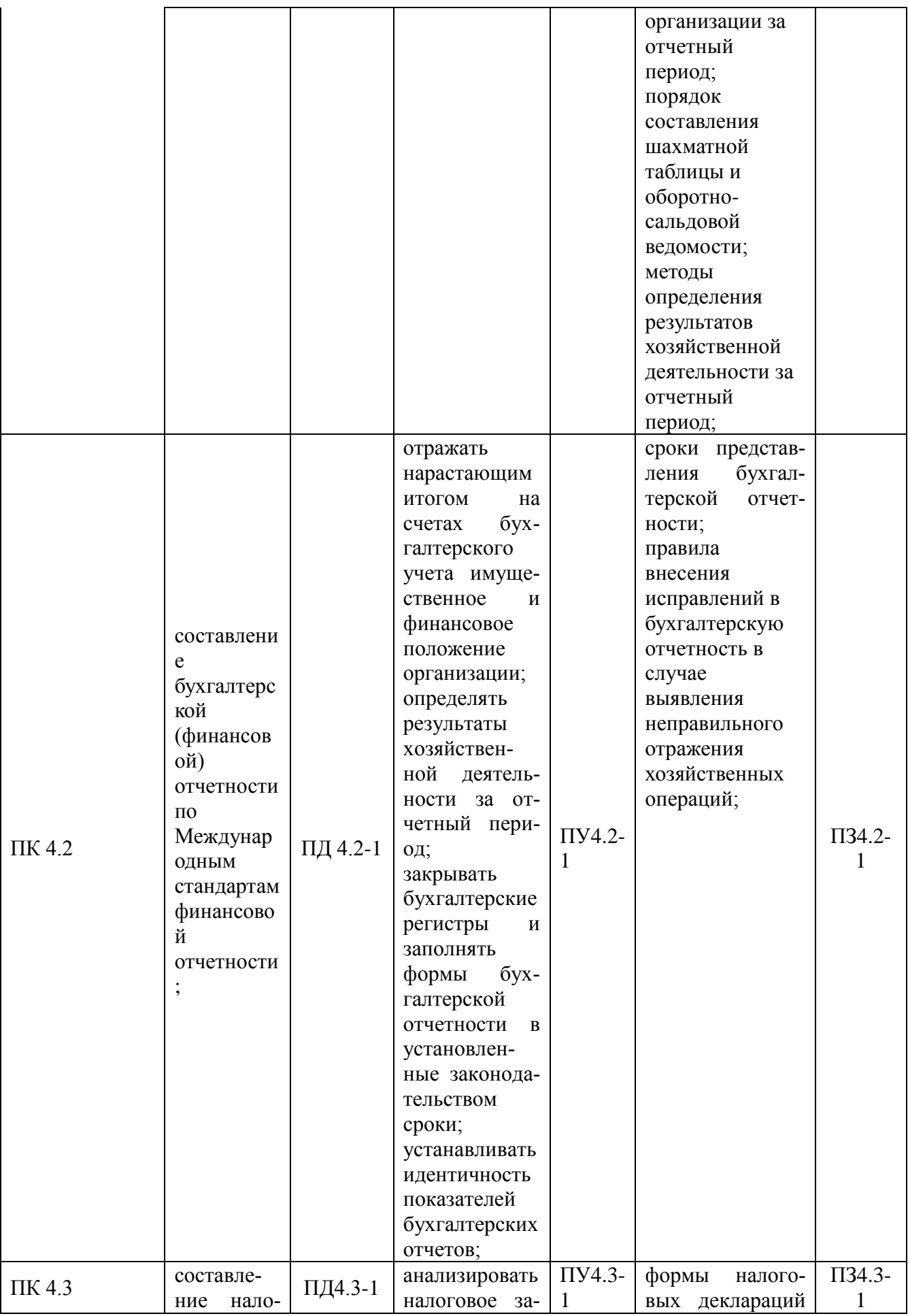

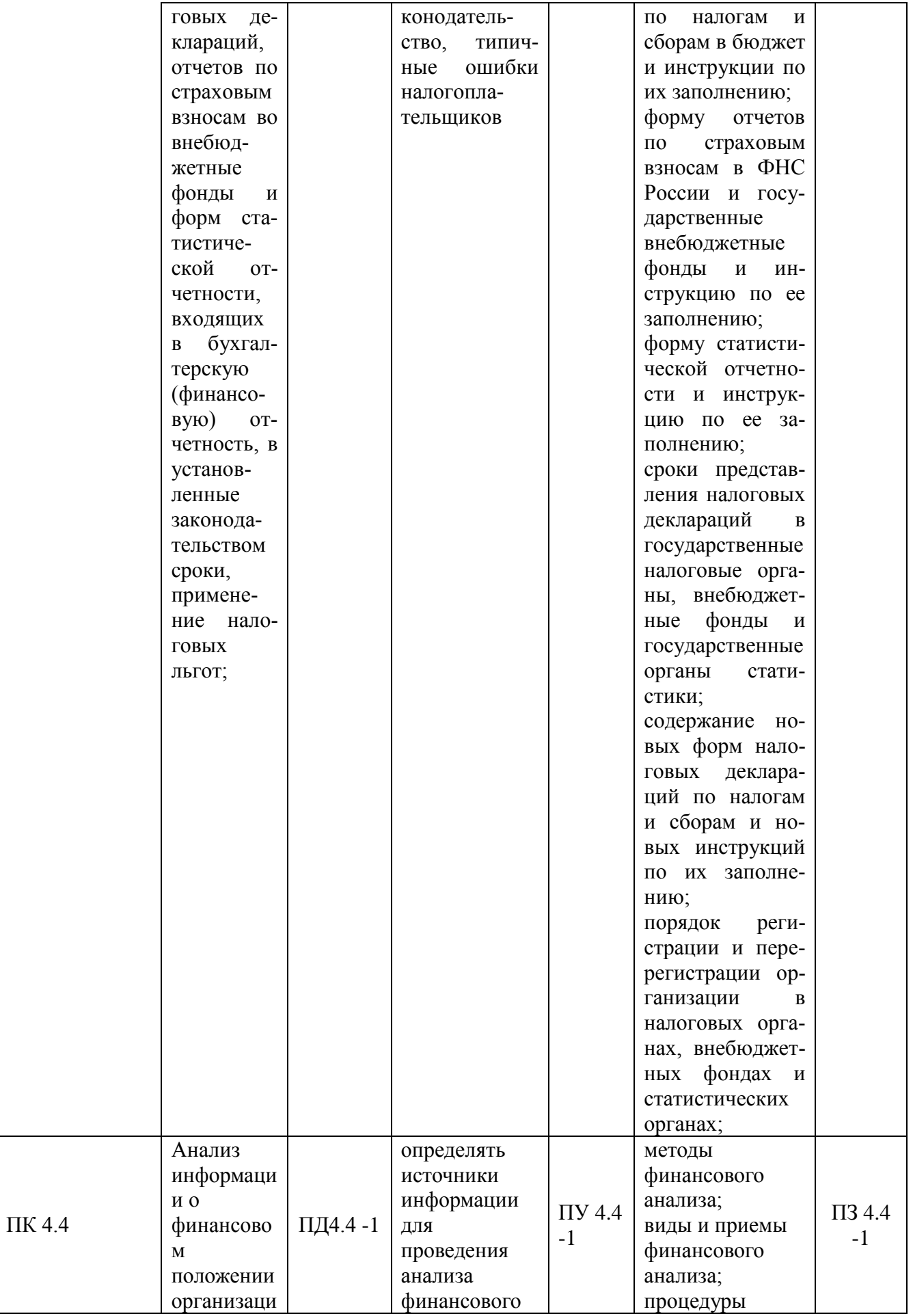

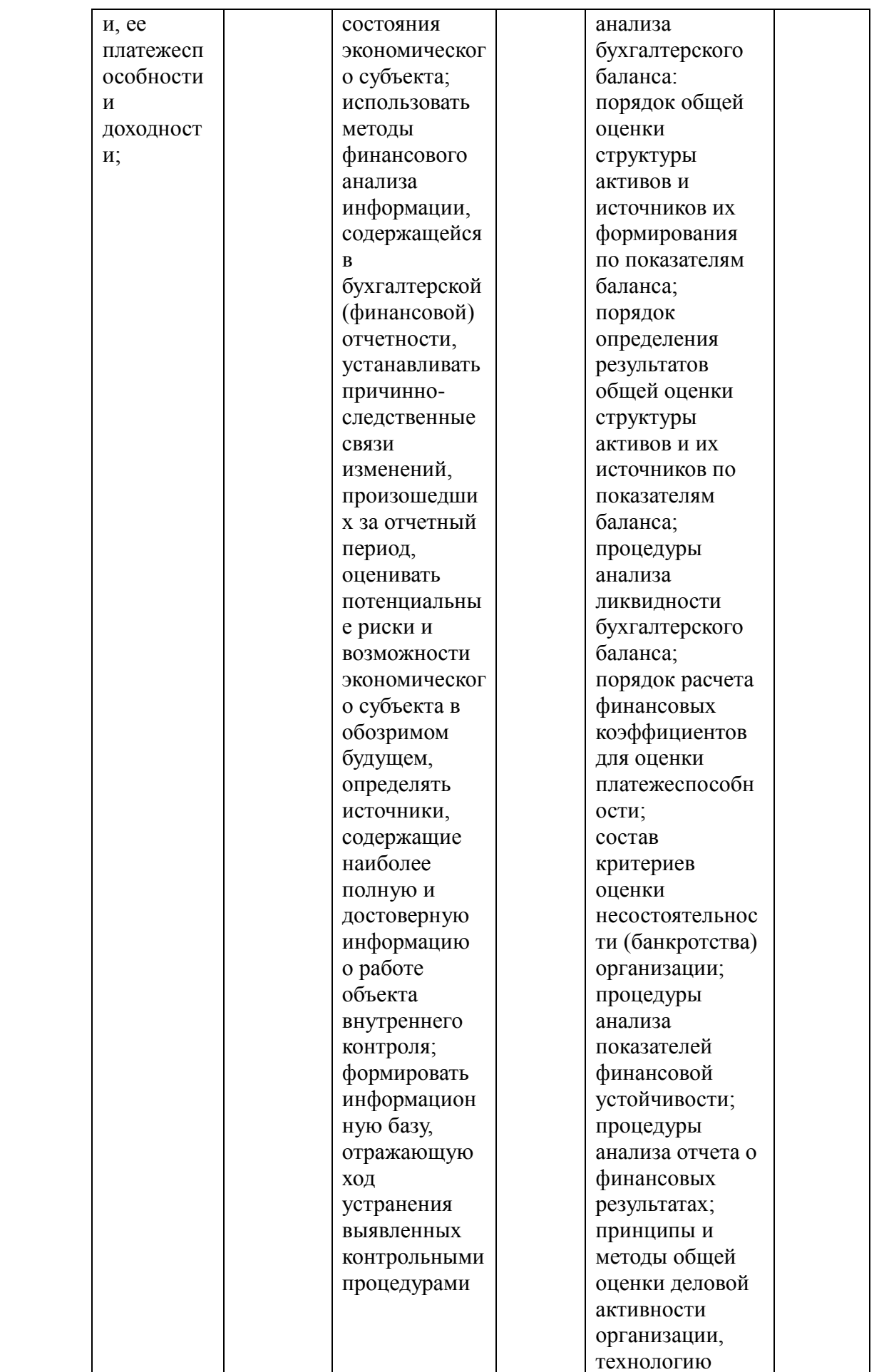

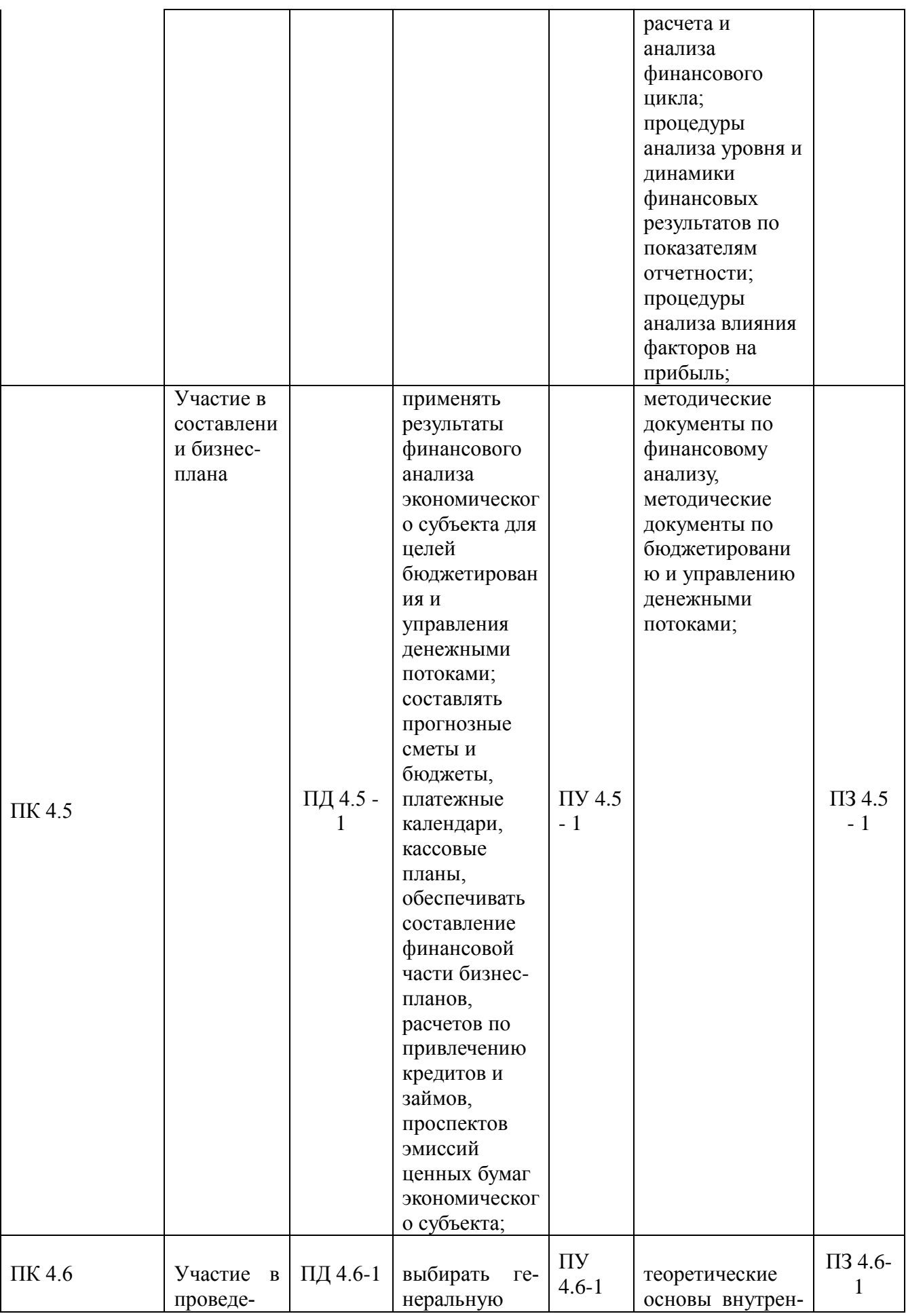

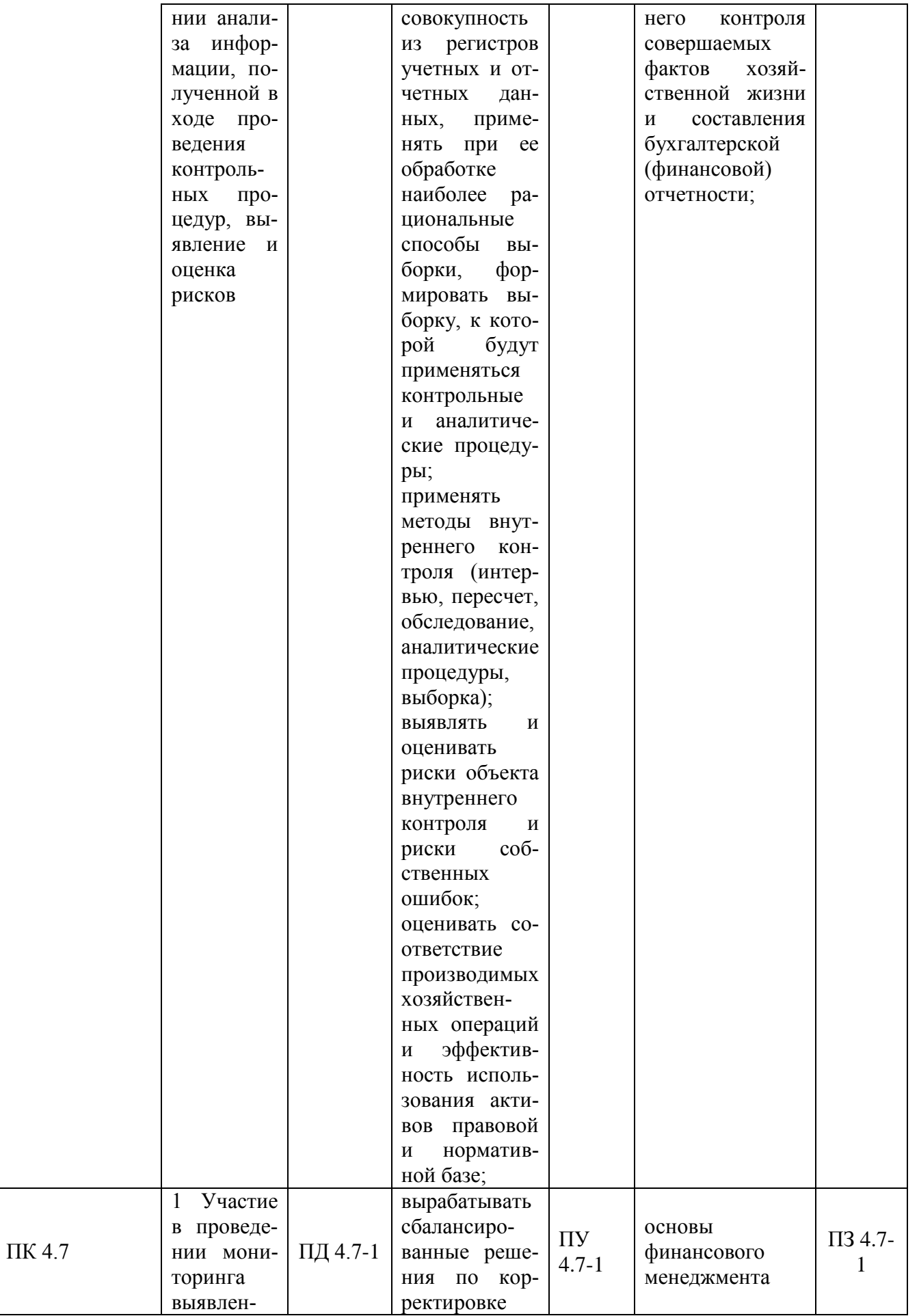

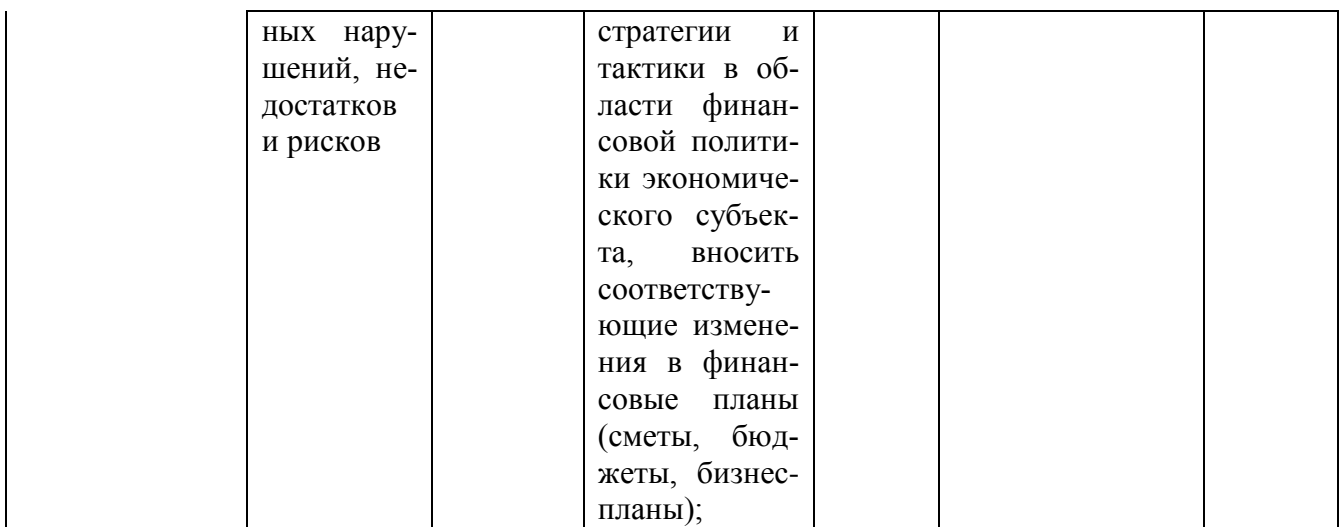

Промежуточной аттестацией по профессиональному модулю

*ПМ.06 Выполнение работ по одной или нескольким профессиям рабочих,* 

*должностям служащих* является экзамен*,* проводится в 5 семестре освоения программы профессионального модуля, после изучения междисциплинарных курсов и прохождения учебной и производственной практики.

Объектом оценивания при проведении экзамена является сформированность компетенций, соответствующих *ПМ.06 Выполнение работ по одной или нескольким профессиям рабочих, должностям служащих*

Условием допуска к экзамену является успешное освоение обучающимися всех элементов программы профессионального модуля: теоретической части модуля (МДК) и практик*.*

На экзамене студенты отвечают на теоретические вопросы и выполняют практические задания.

При проведении промежуточной аттестации используются следующие КИМ:

- комплект экзаменационных заданий.

В состав комплекта экзаменационных заданий входит задание для экзаменующегося, пакет экзаменатора.

# 2 Комплект КИМ для текущей контроля по ПМ.

# <span id="page-30-0"></span> $$\rm KHM\,\,N\!\!\,$  1.1  $$\rm KOMIIJIEKT$ ЗАДАНИЙ ЭЛЕКТРОННОГО ТЕСТИРОВАНИЯ

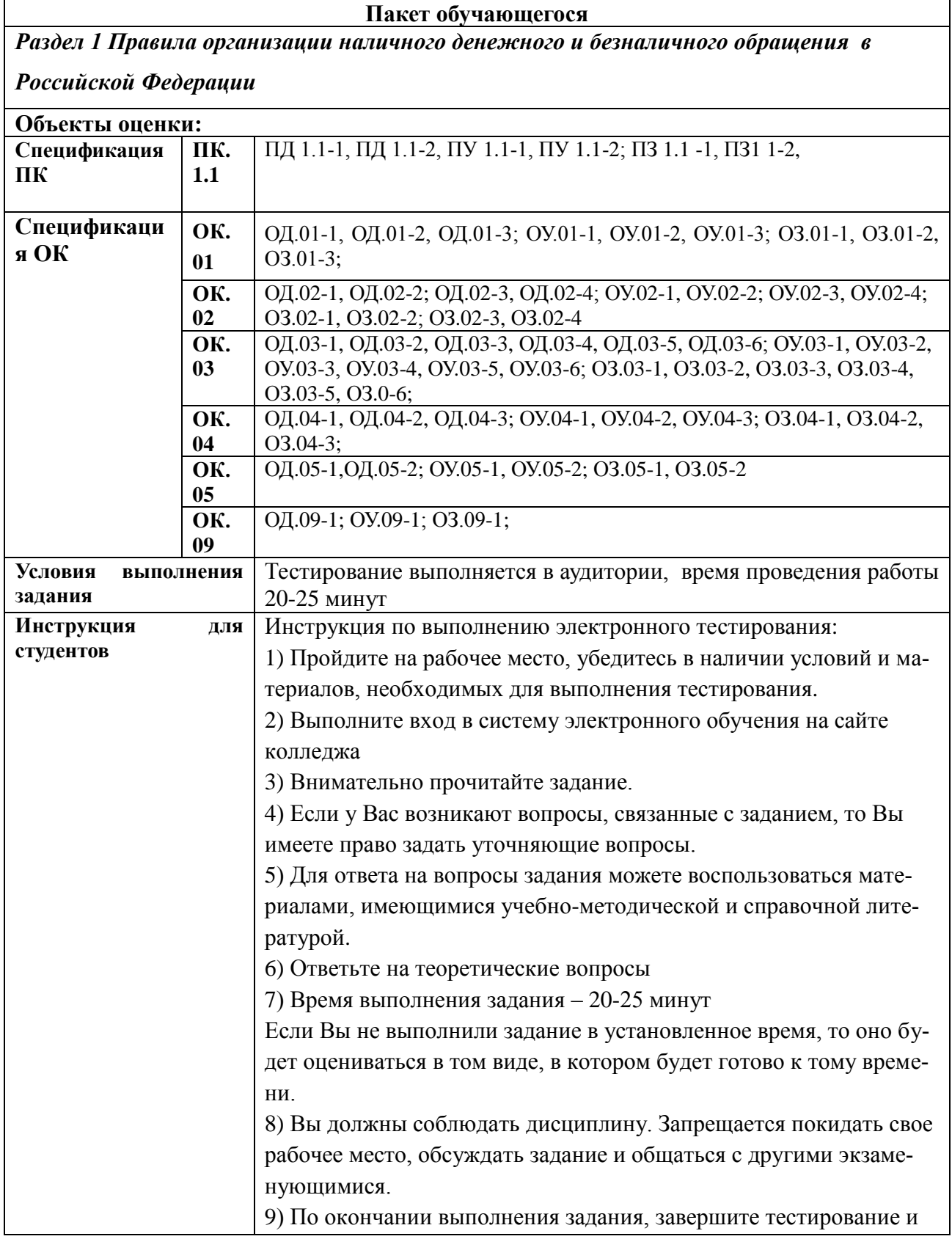

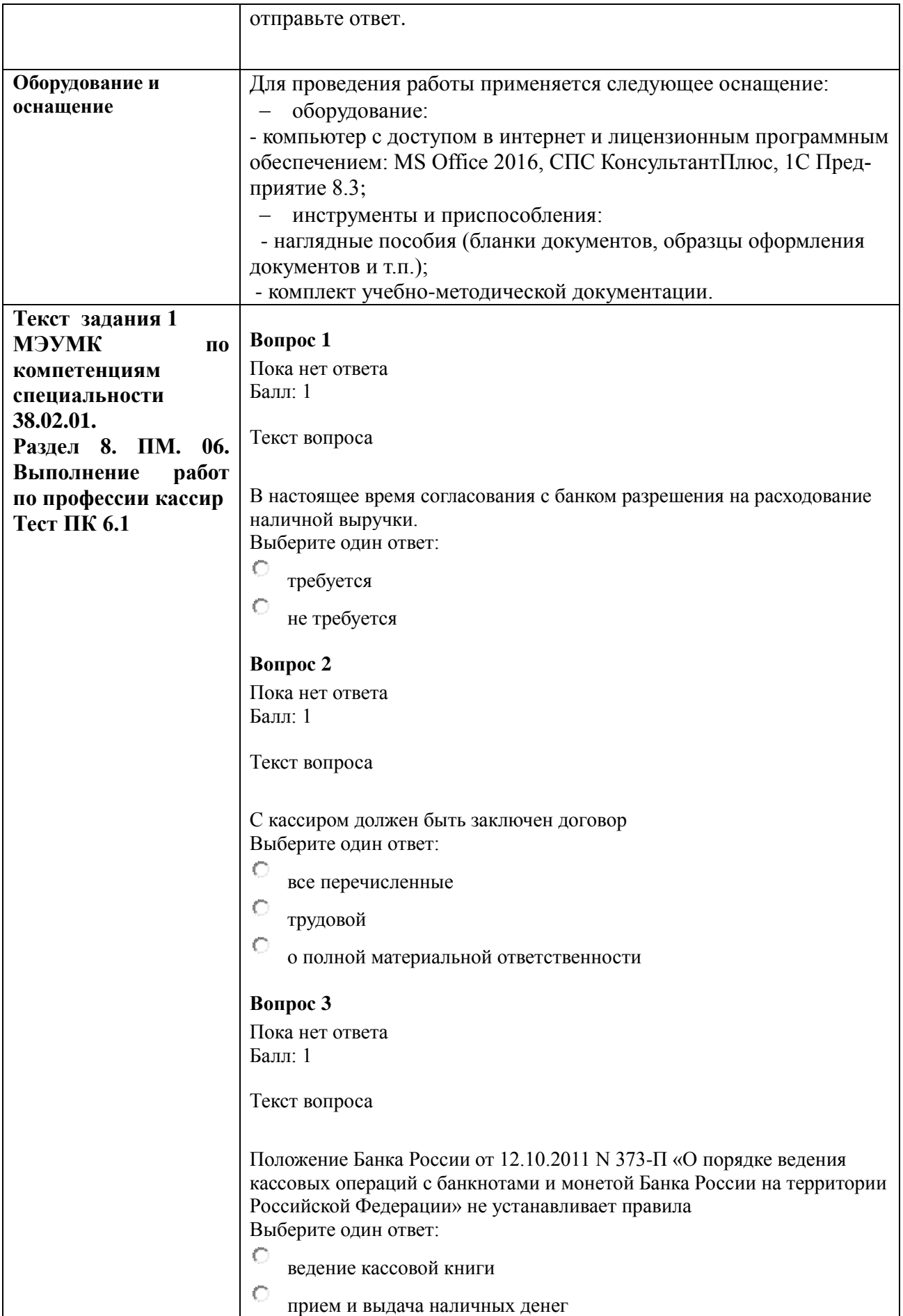

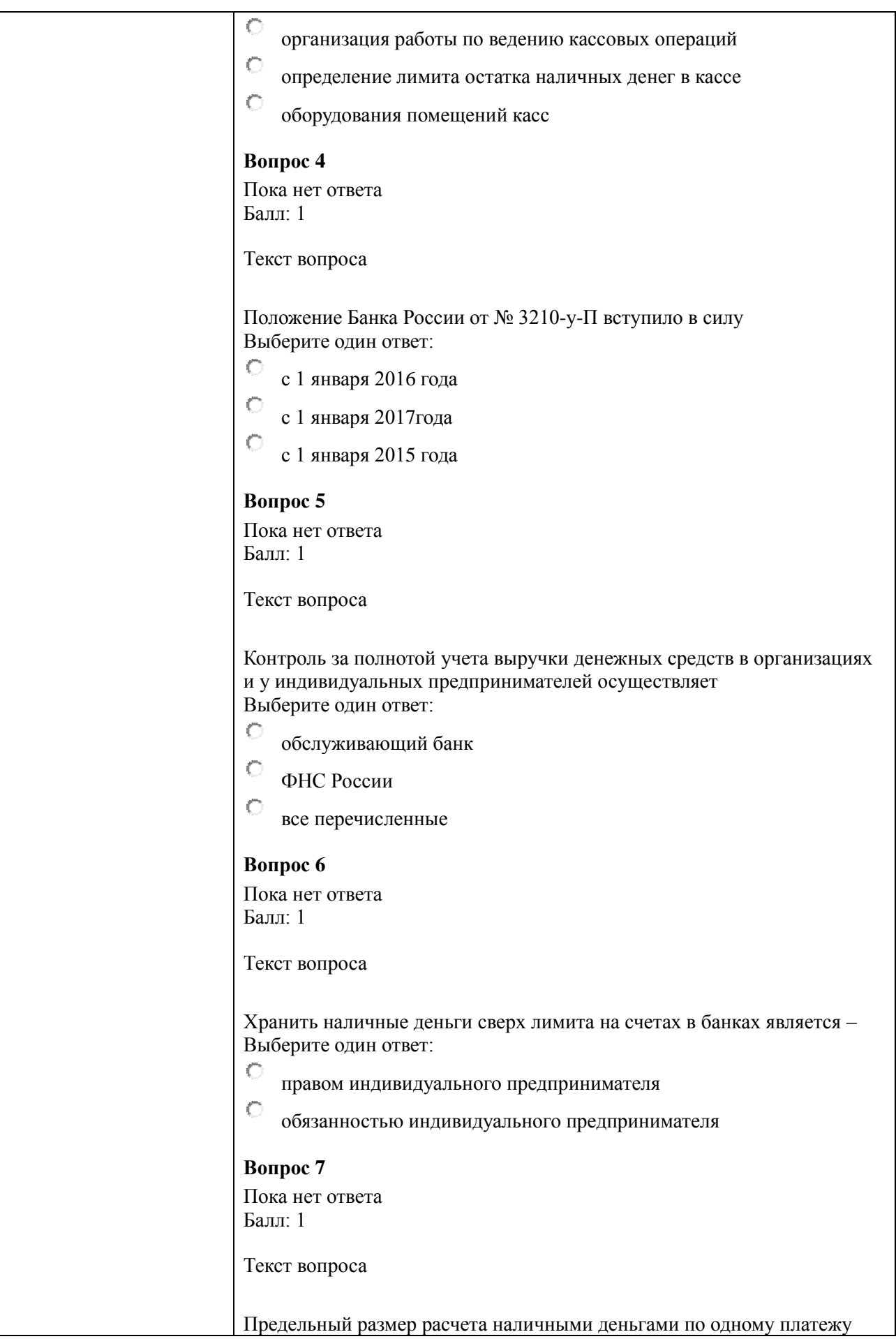

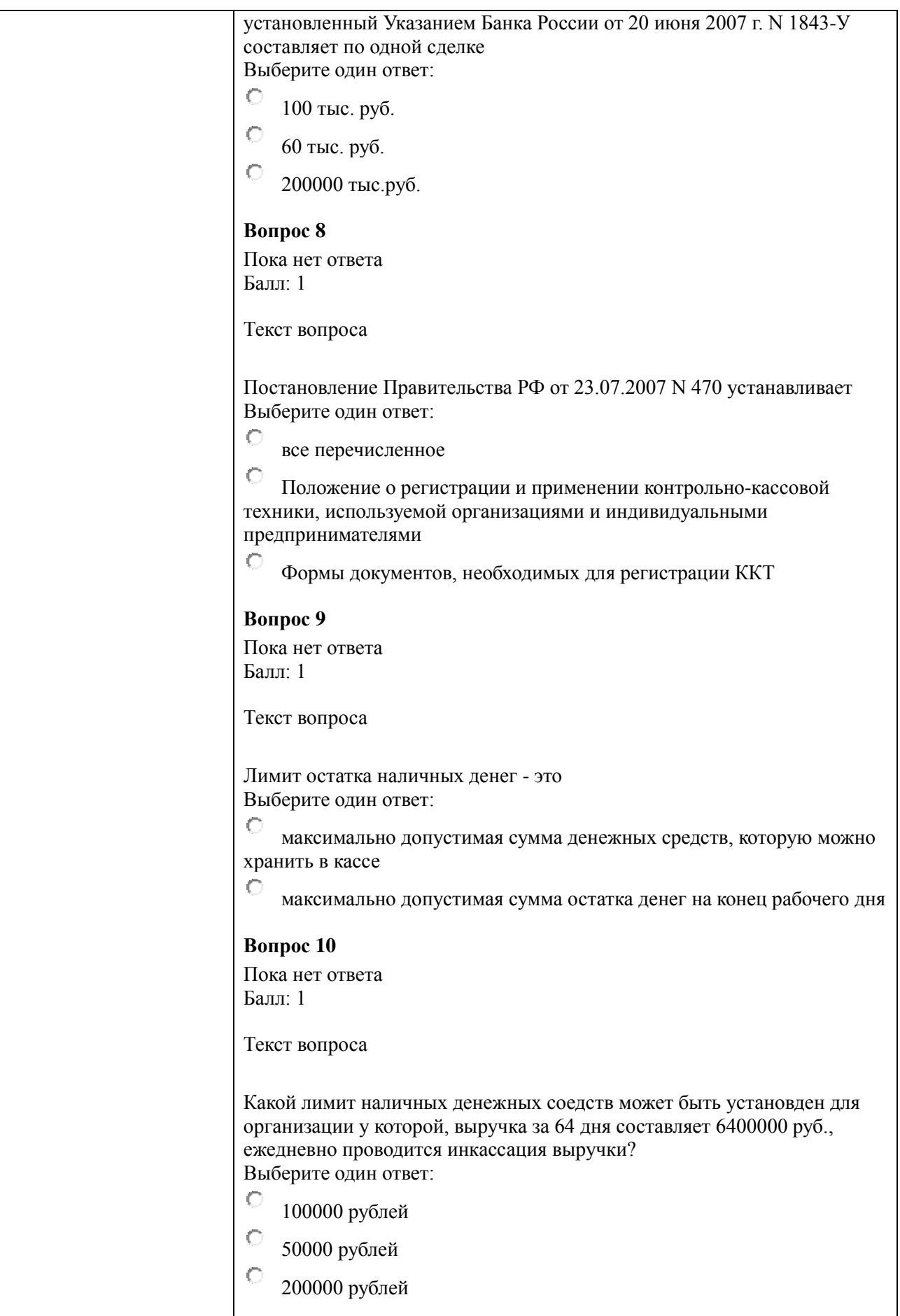

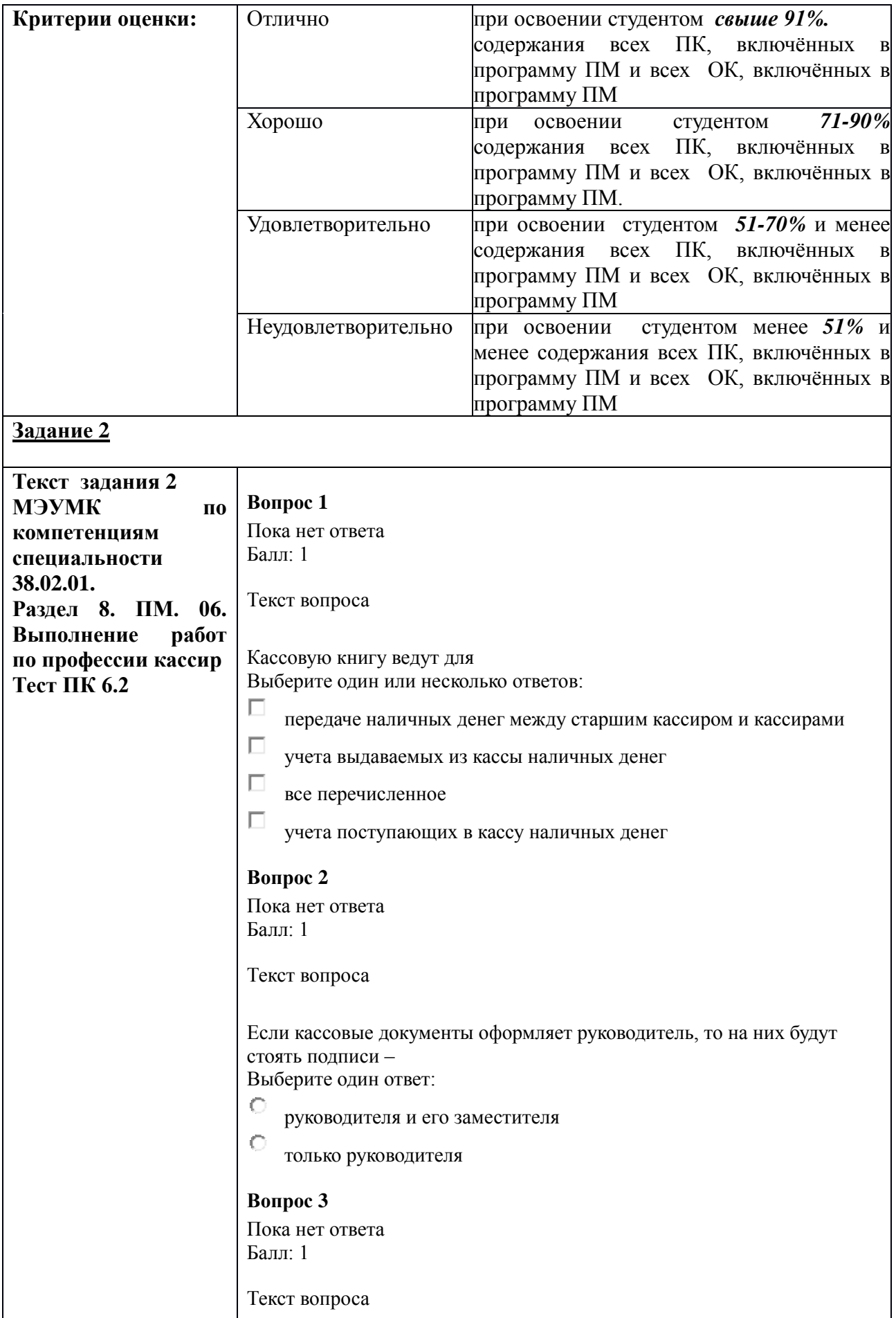

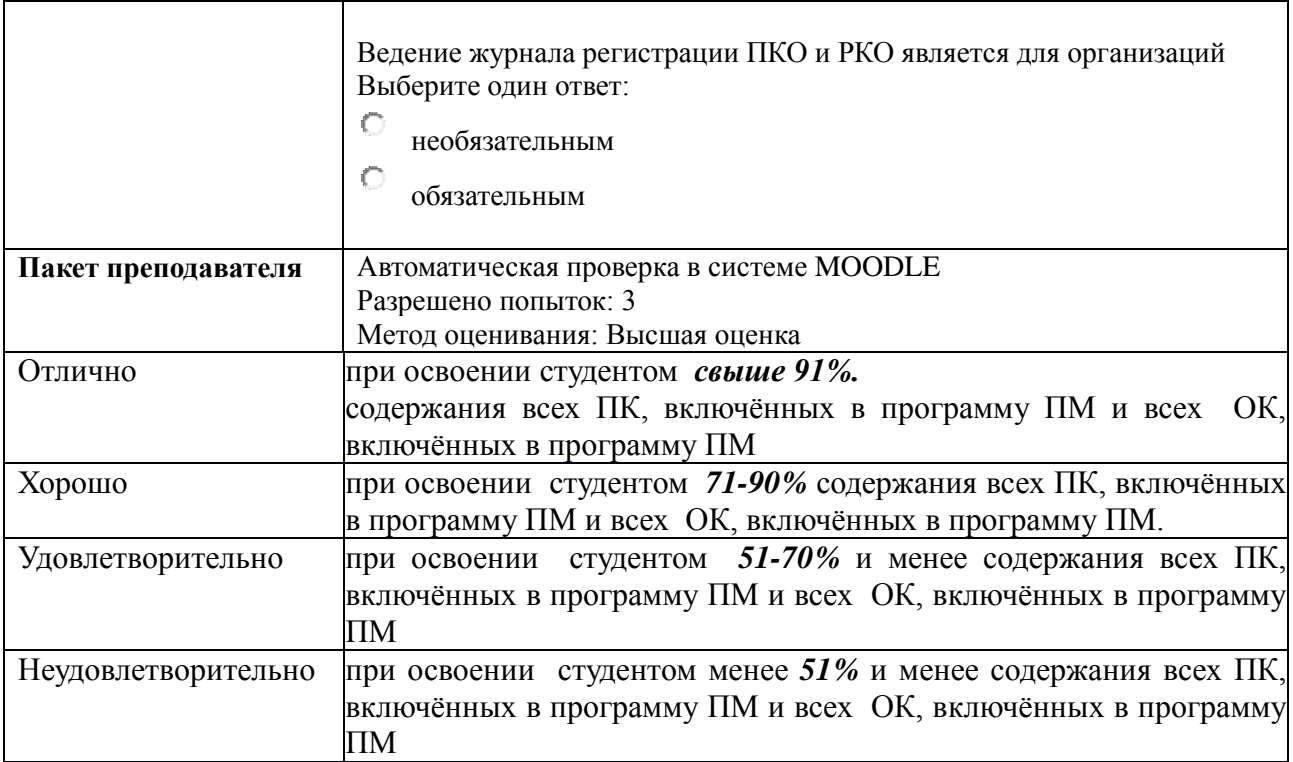
# **КИМ № 1.2 КОМПЛЕКТ ЗАДАНИЙ ДЛЯ ПРАКТИЧЕСКОЙ РАБОТЫ**

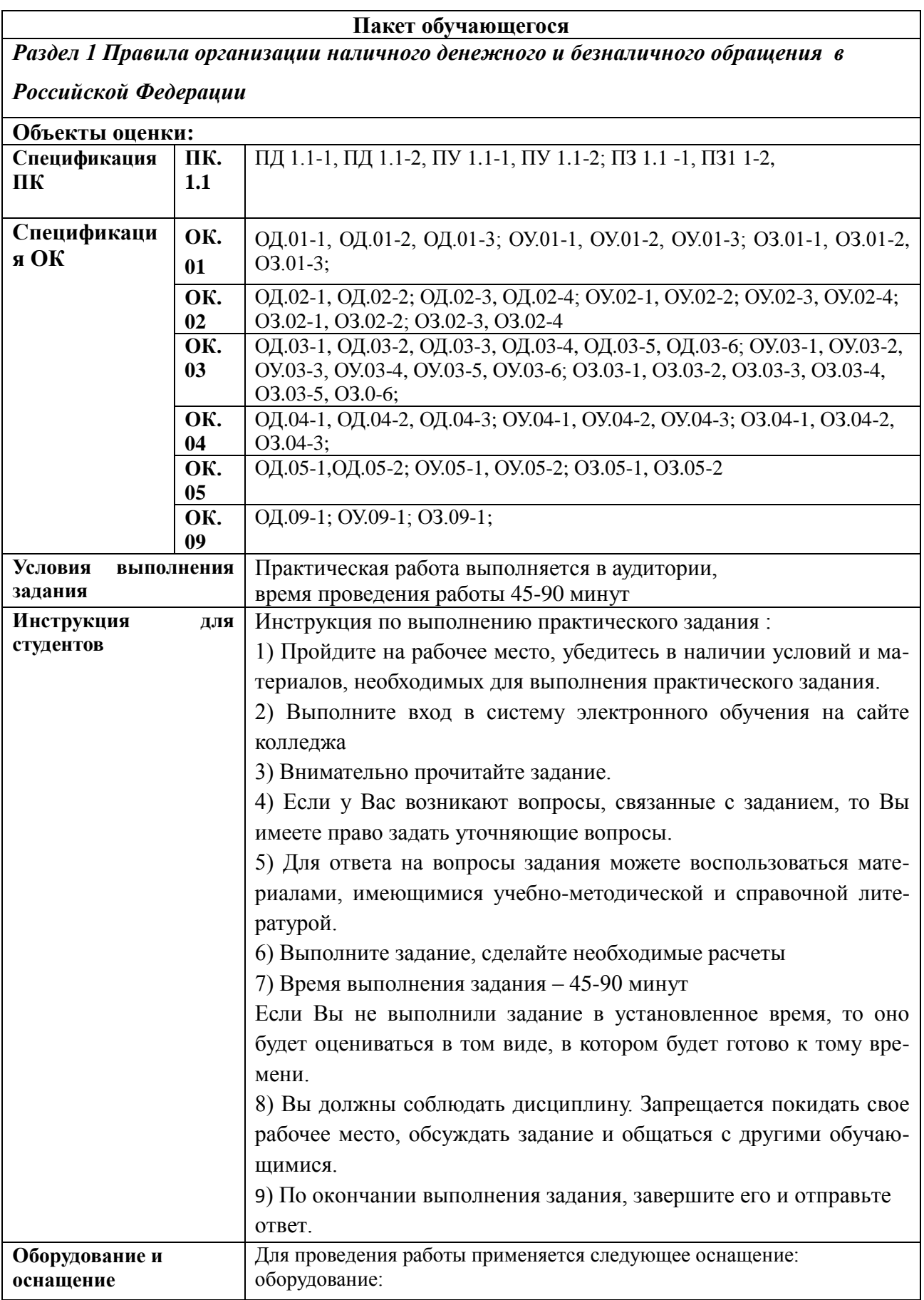

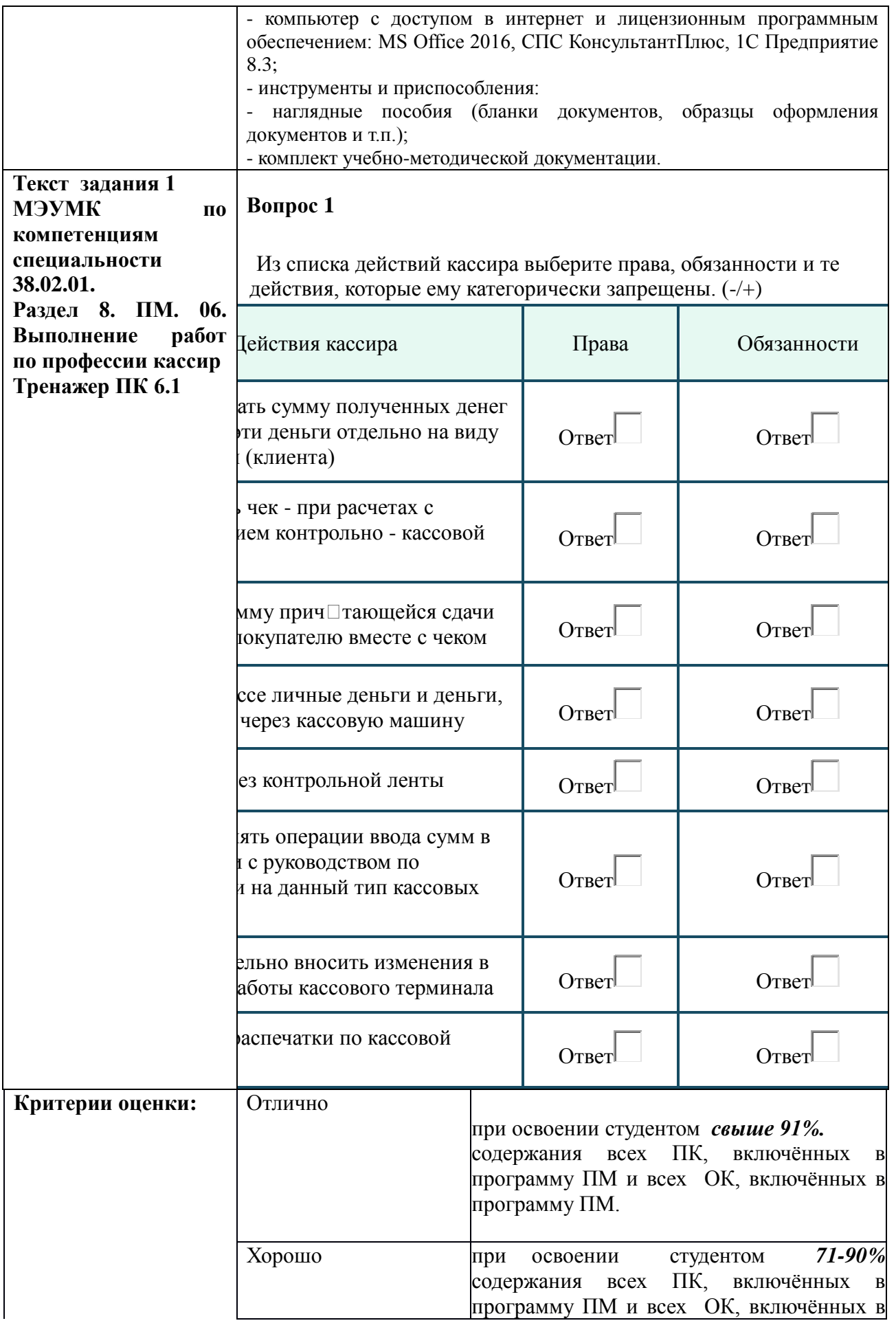

 $\overline{a}$ 

 $\overline{a}$ 

 $\overline{a}$ 

 $\begin{bmatrix} \phantom{-} \end{bmatrix}$ 

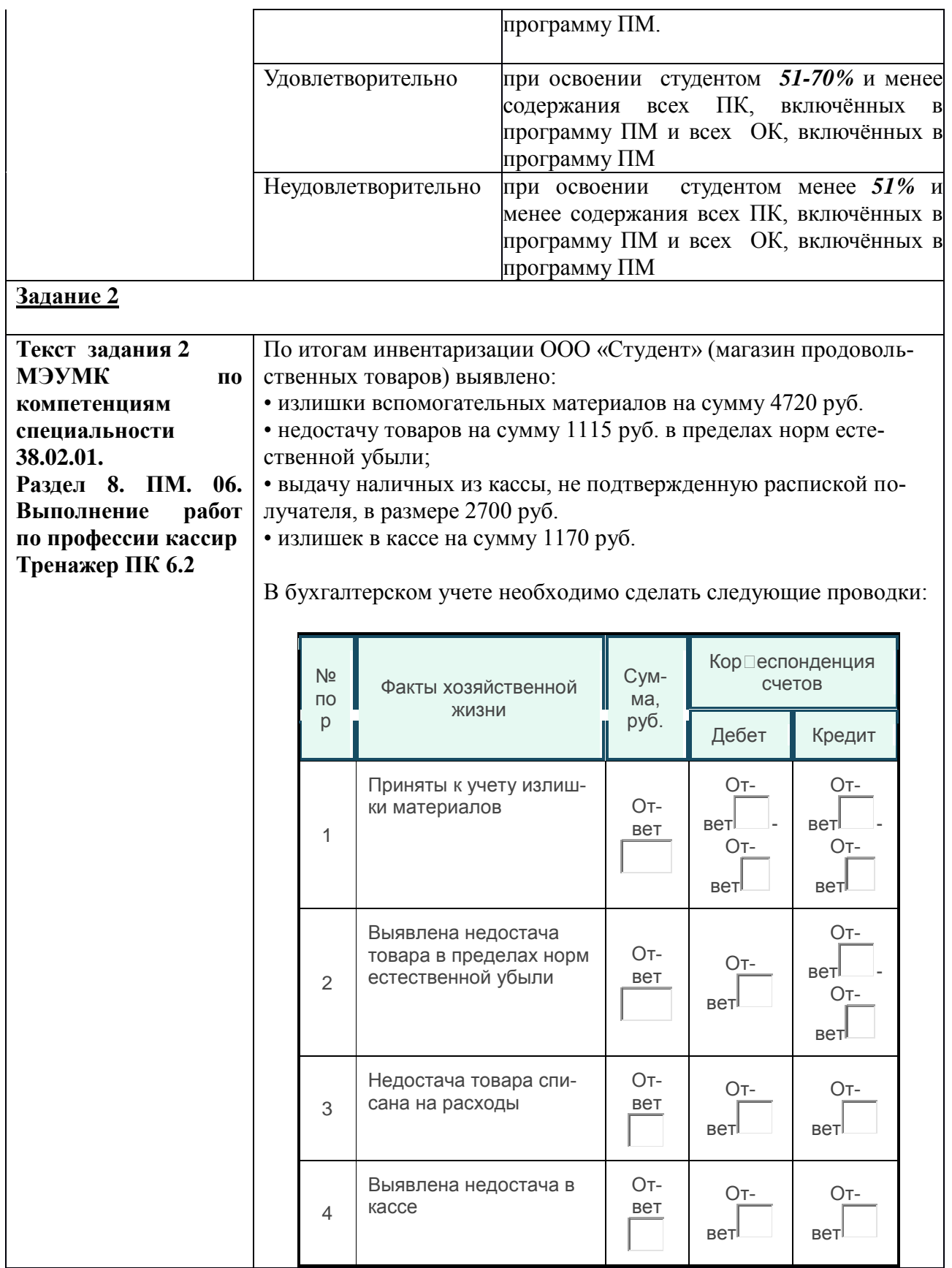

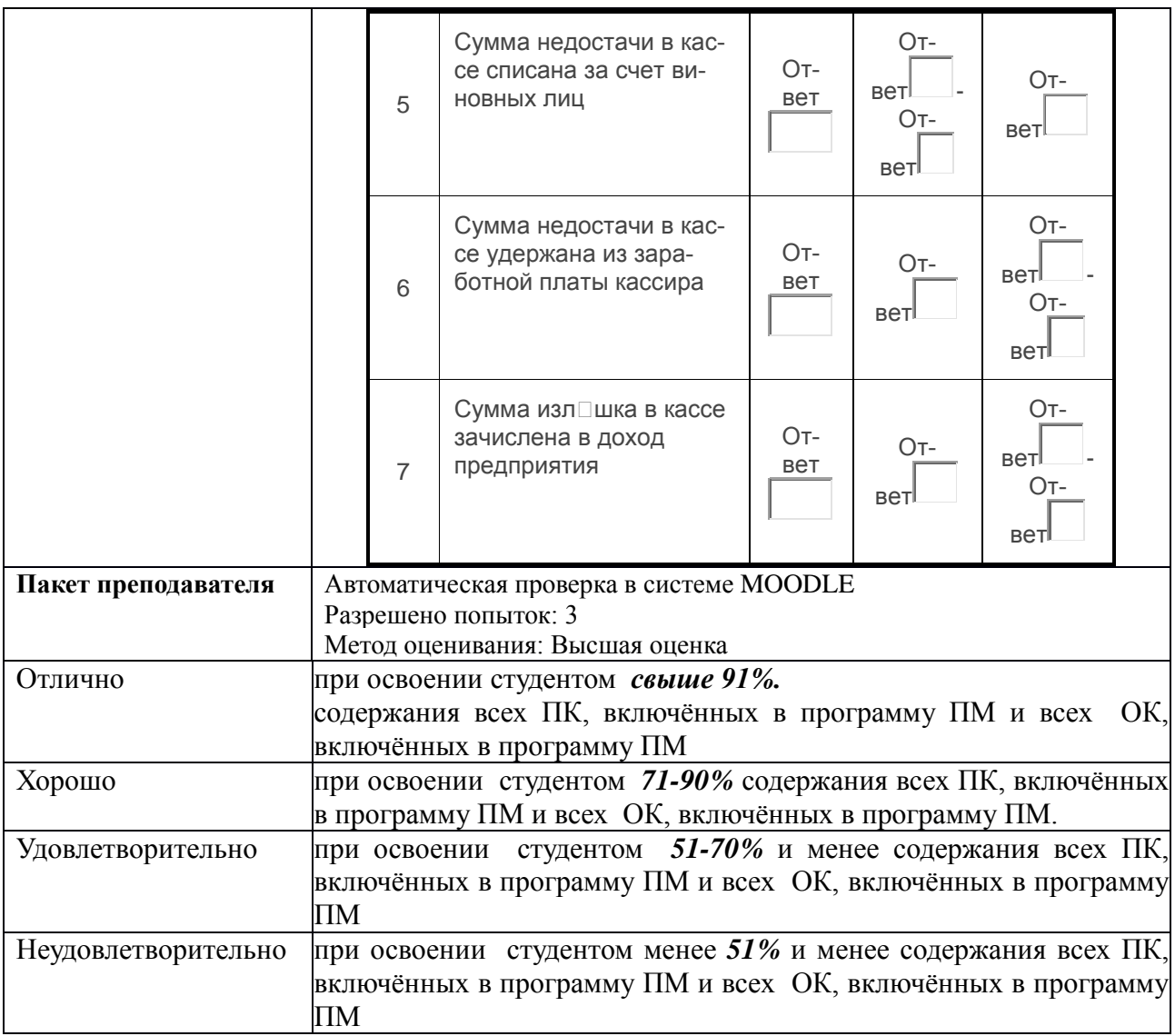

## **КИМ № 2.1 КОМПЛЕКТ ЗАДАНИЙ ЭЛЕКТРОННОГО ТЕСТИРОВАНИЯ**

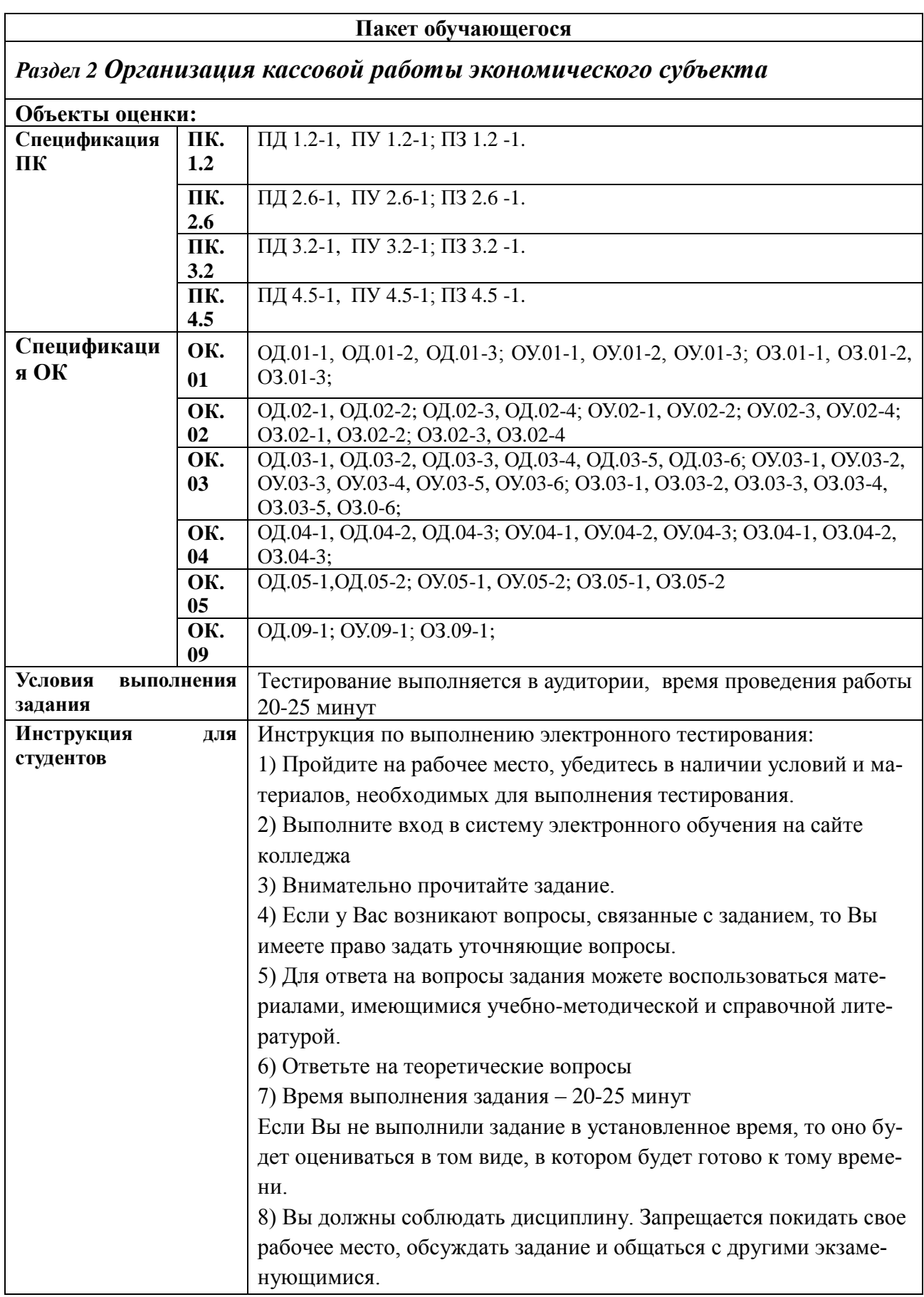

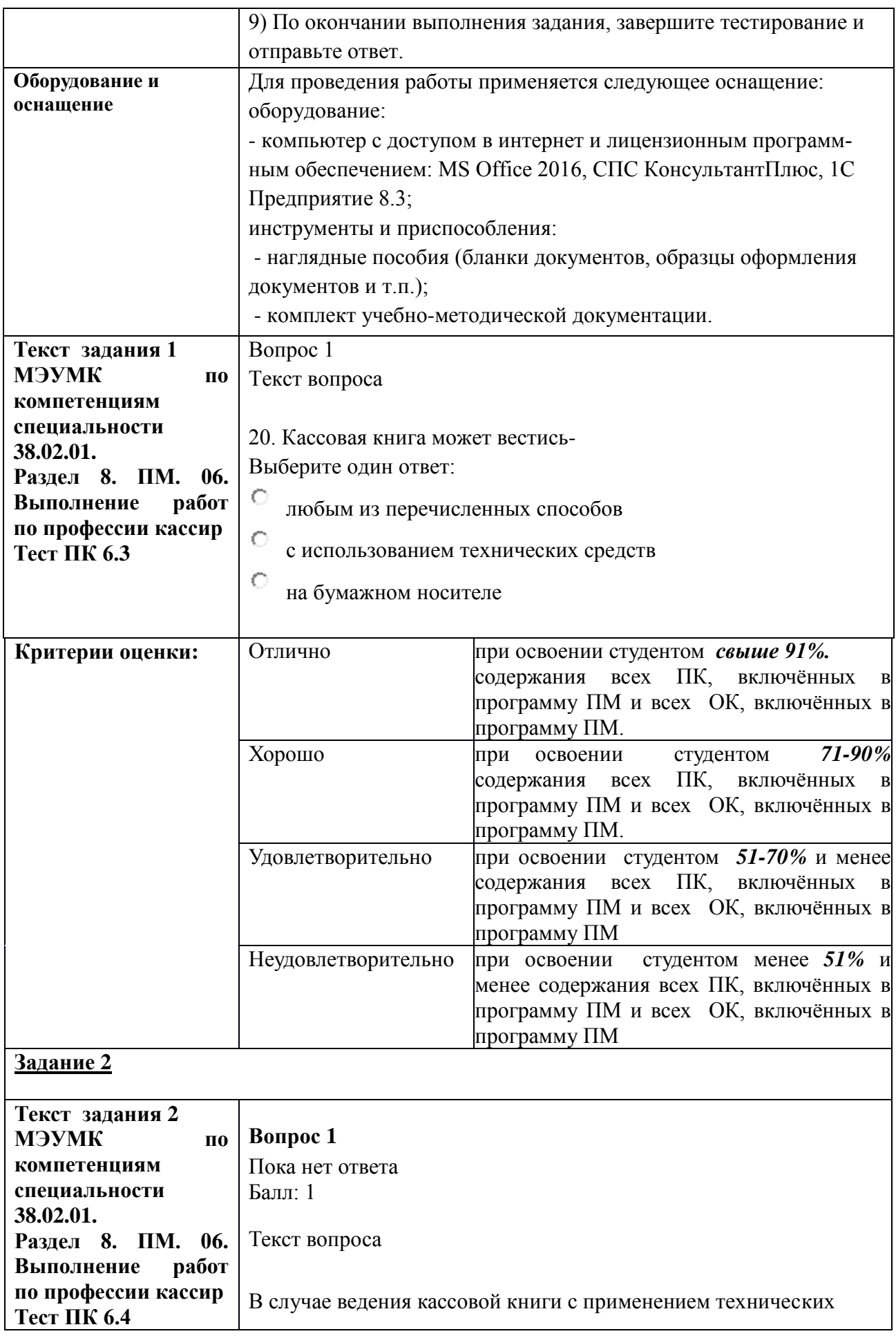

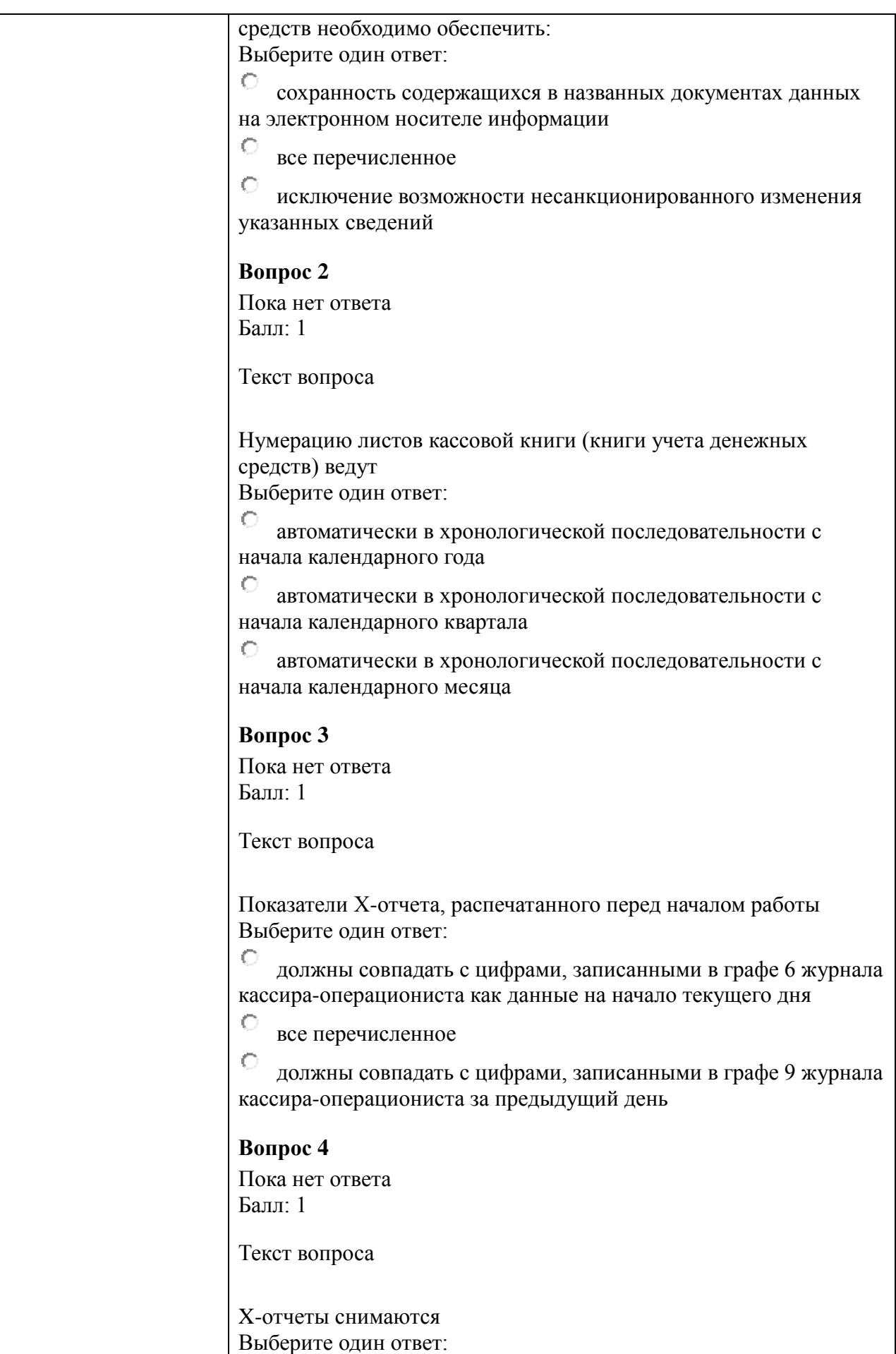

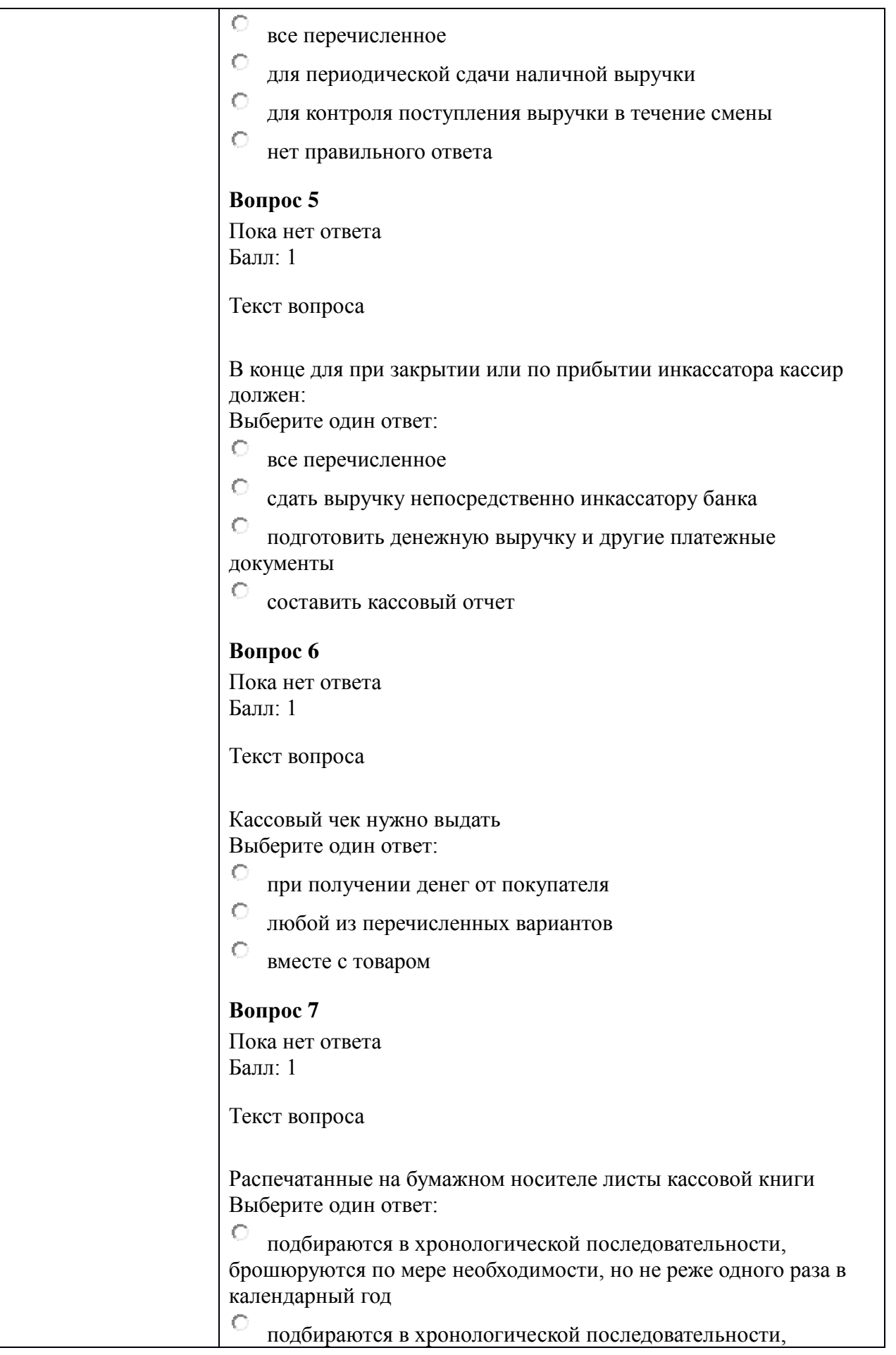

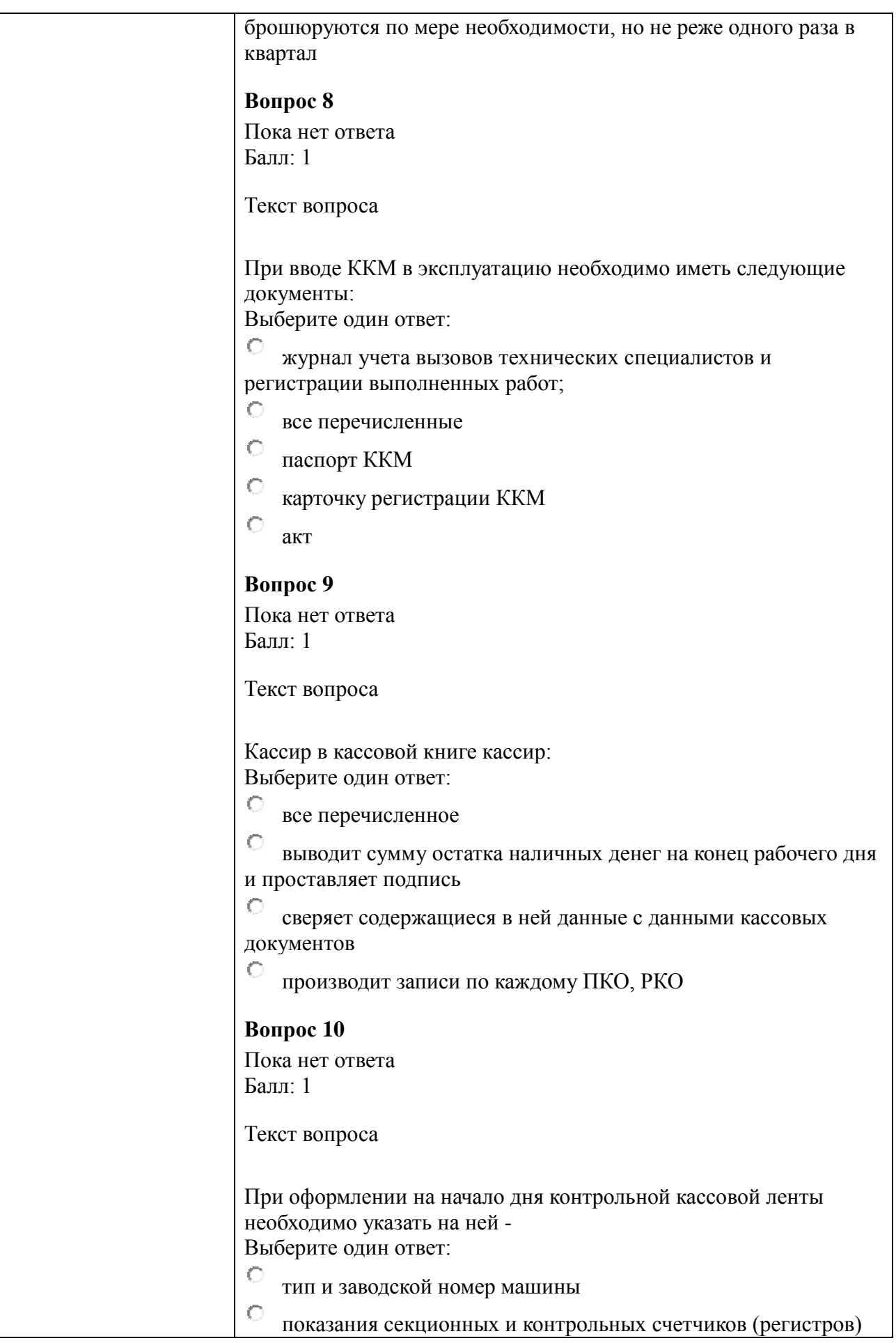

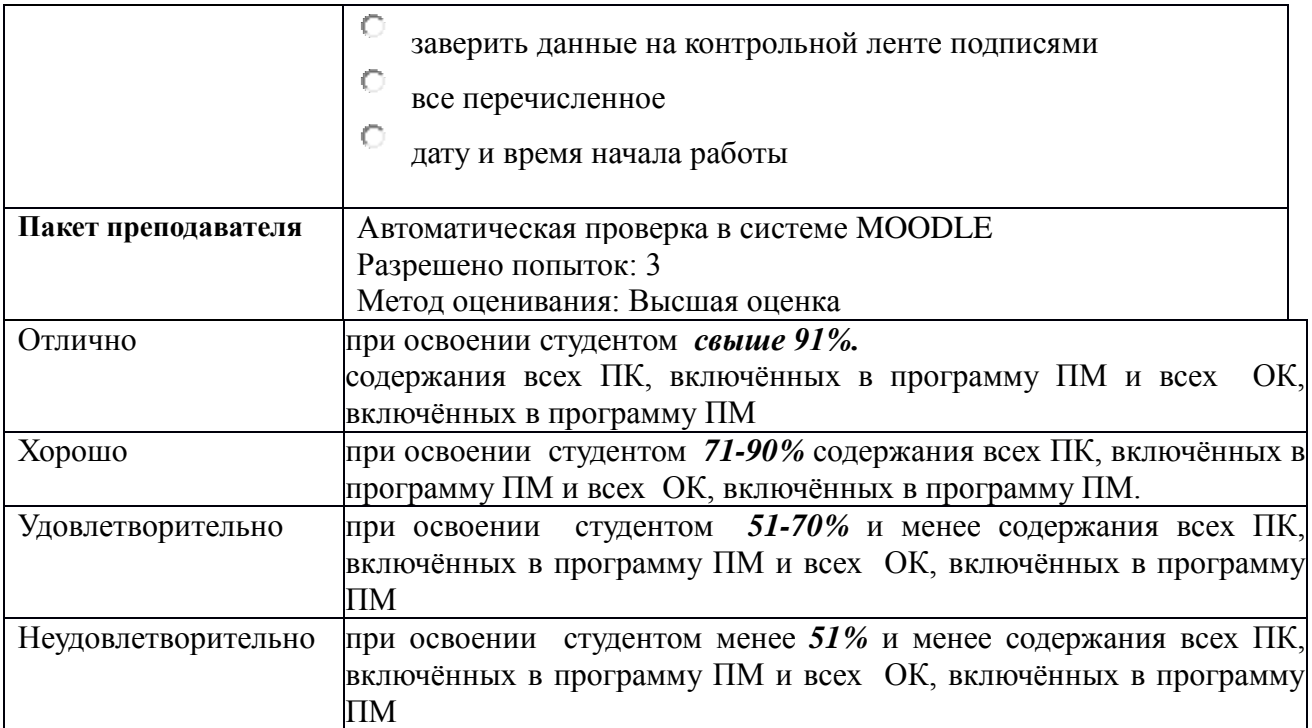

# **КИМ № 2.2 КОМПЛЕКТ ЗАДАНИЙ ДЛЯ ПРАКТИЧЕСКОЙ РАБОТЫ**

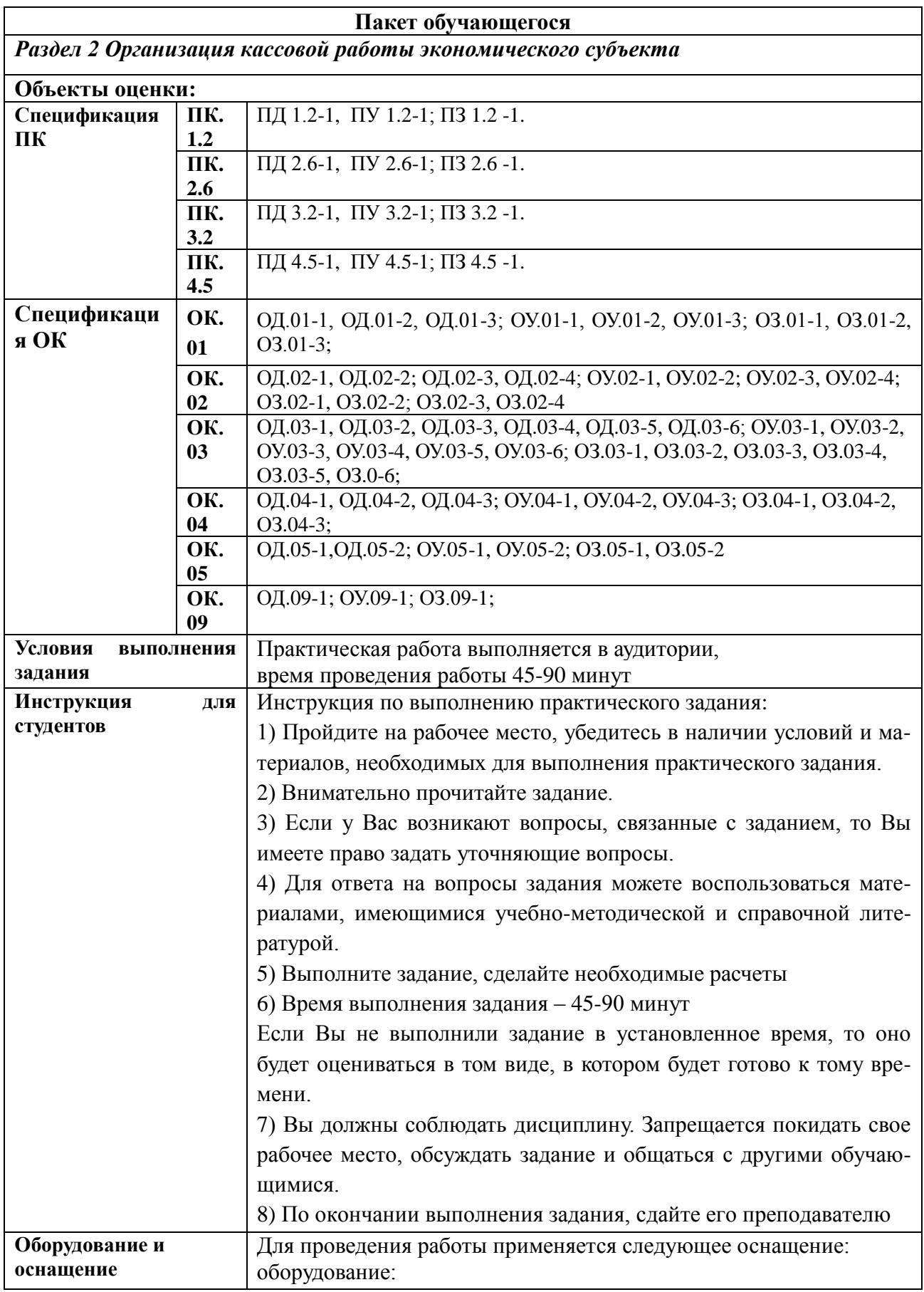

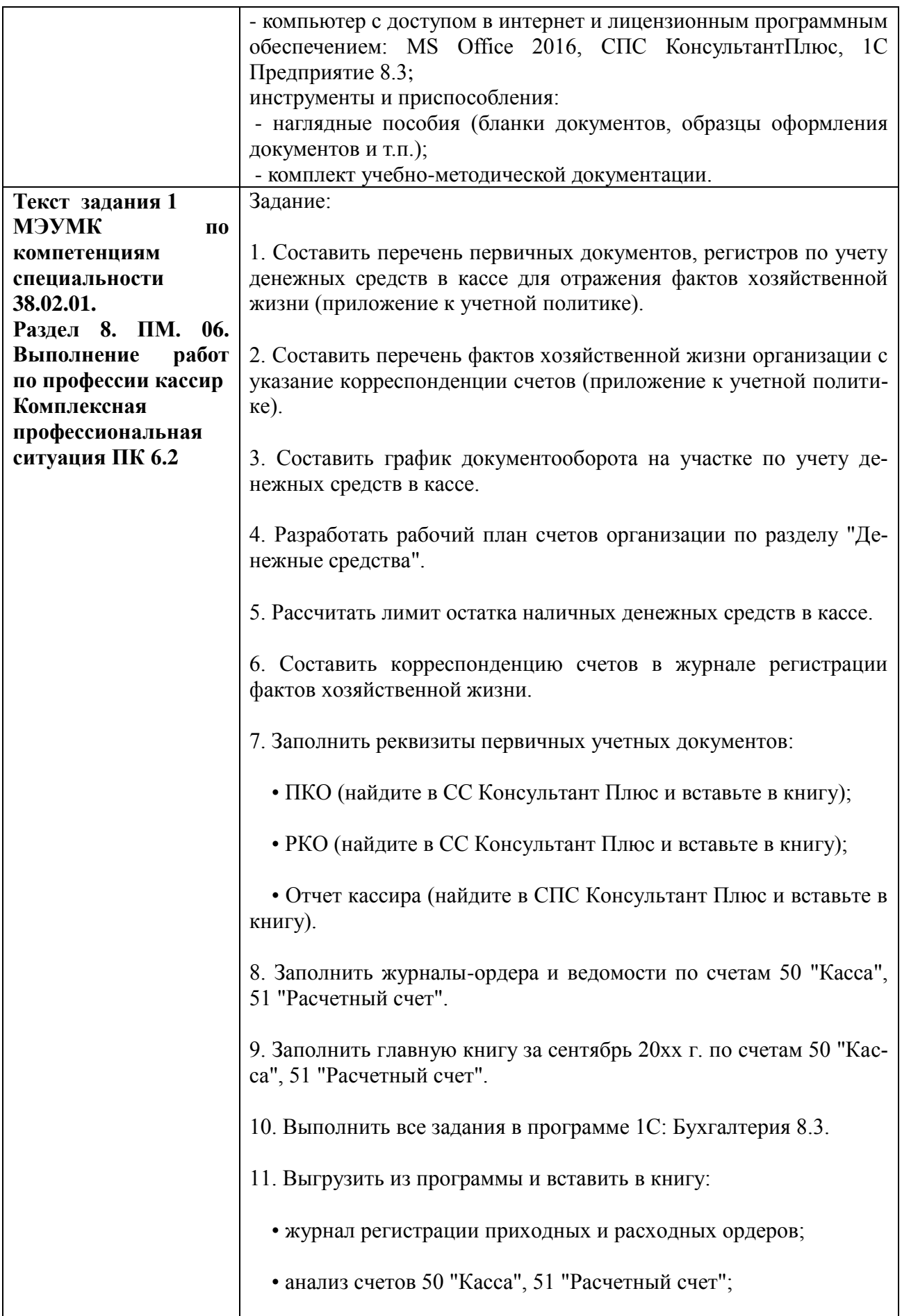

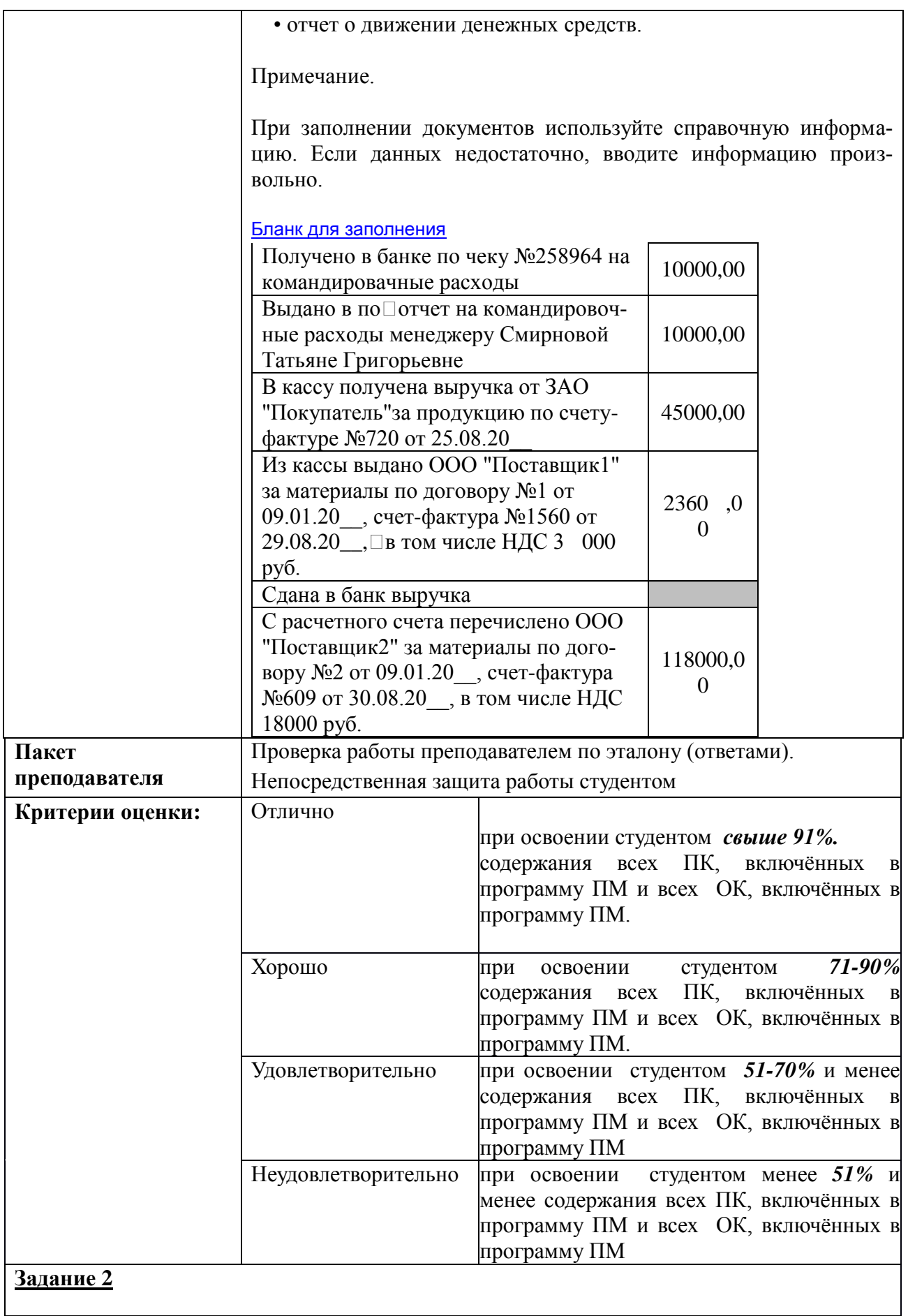

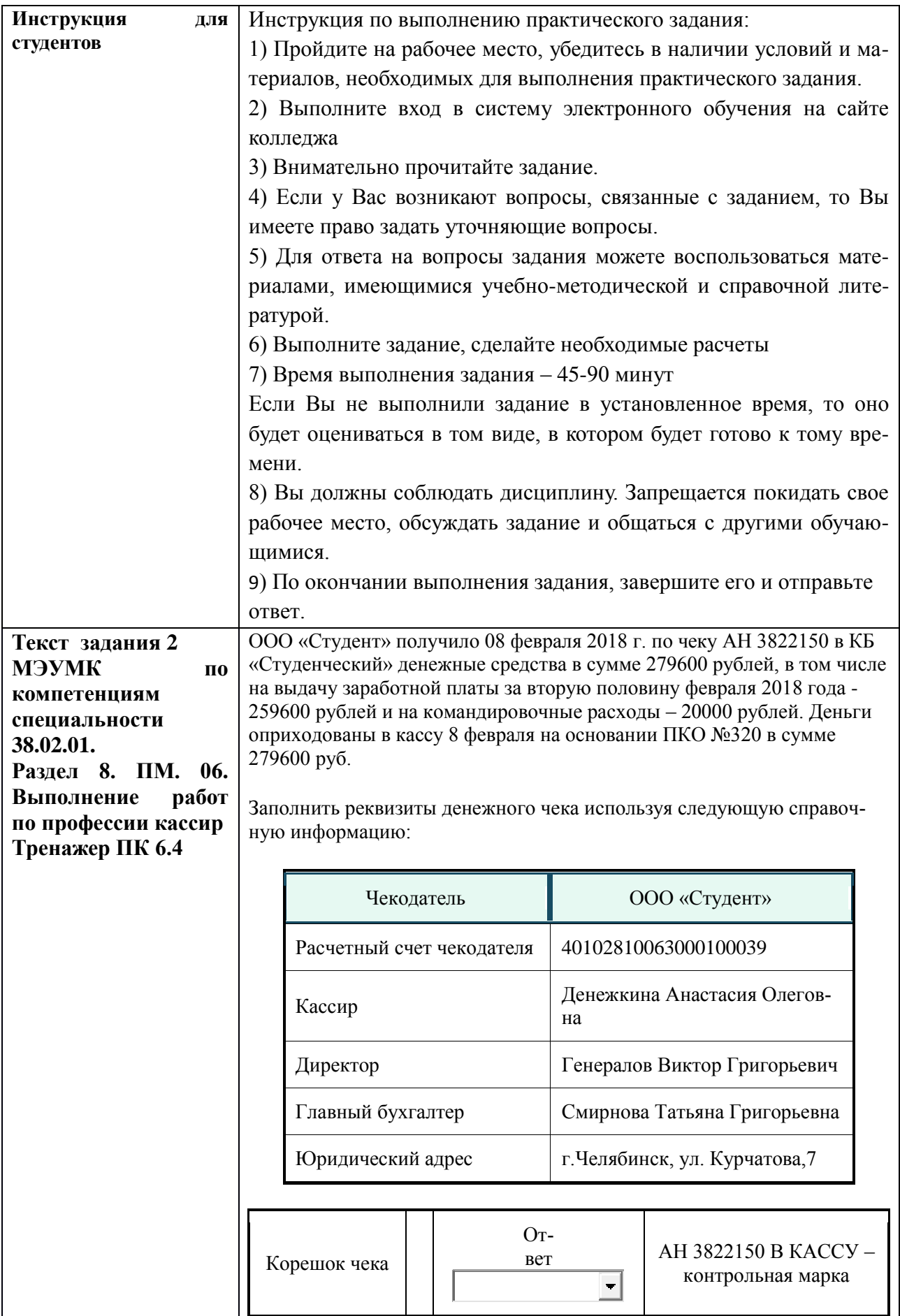

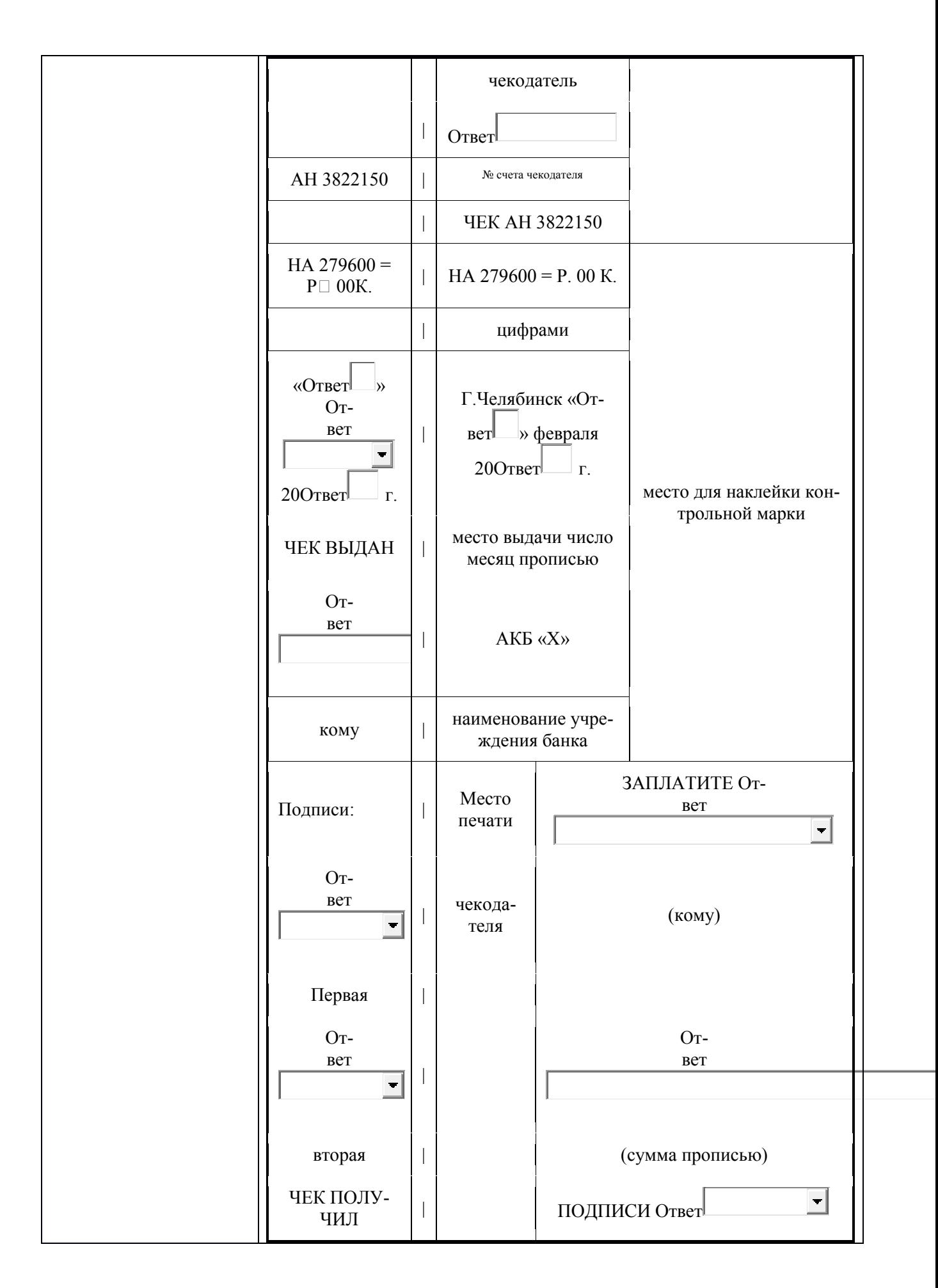

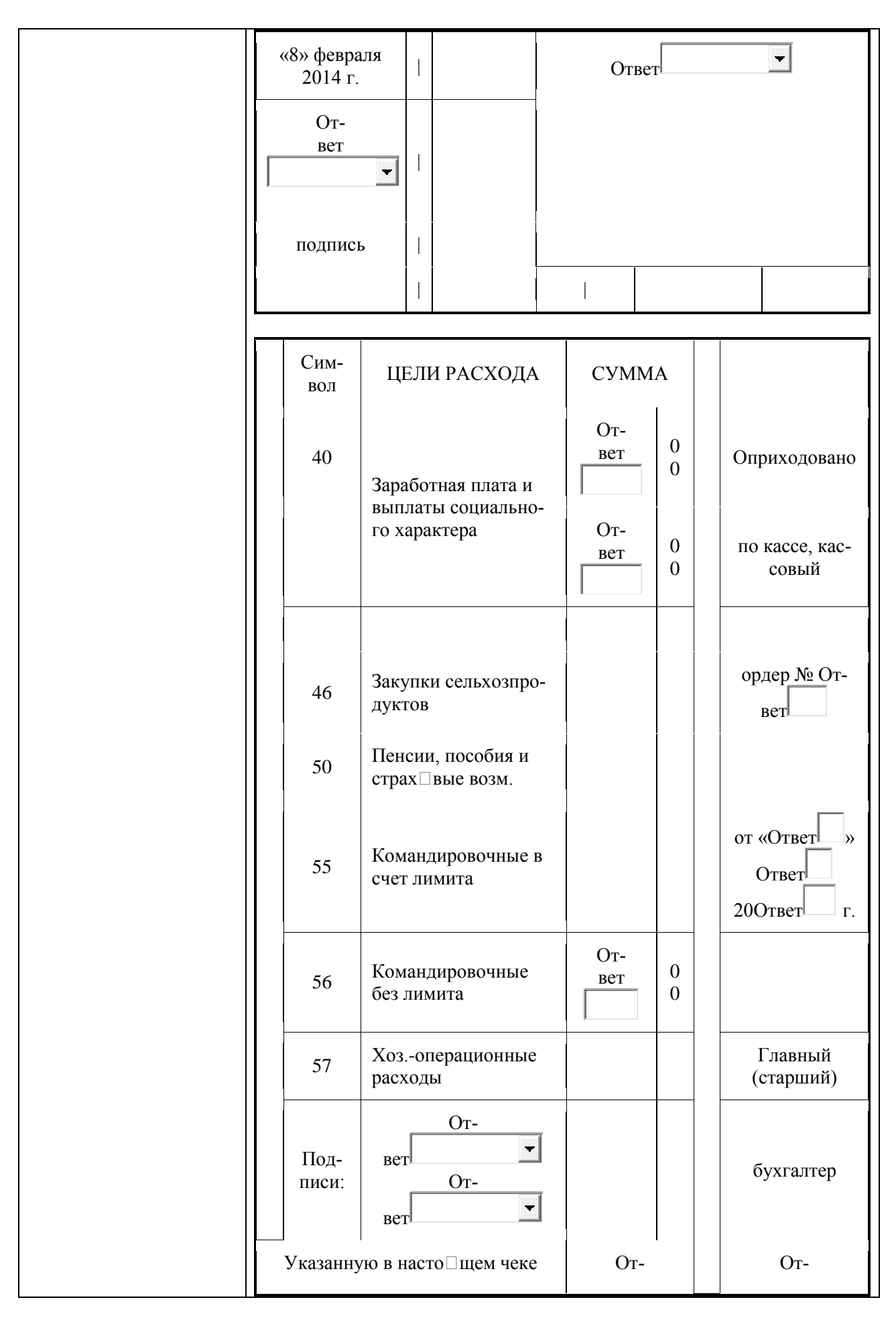

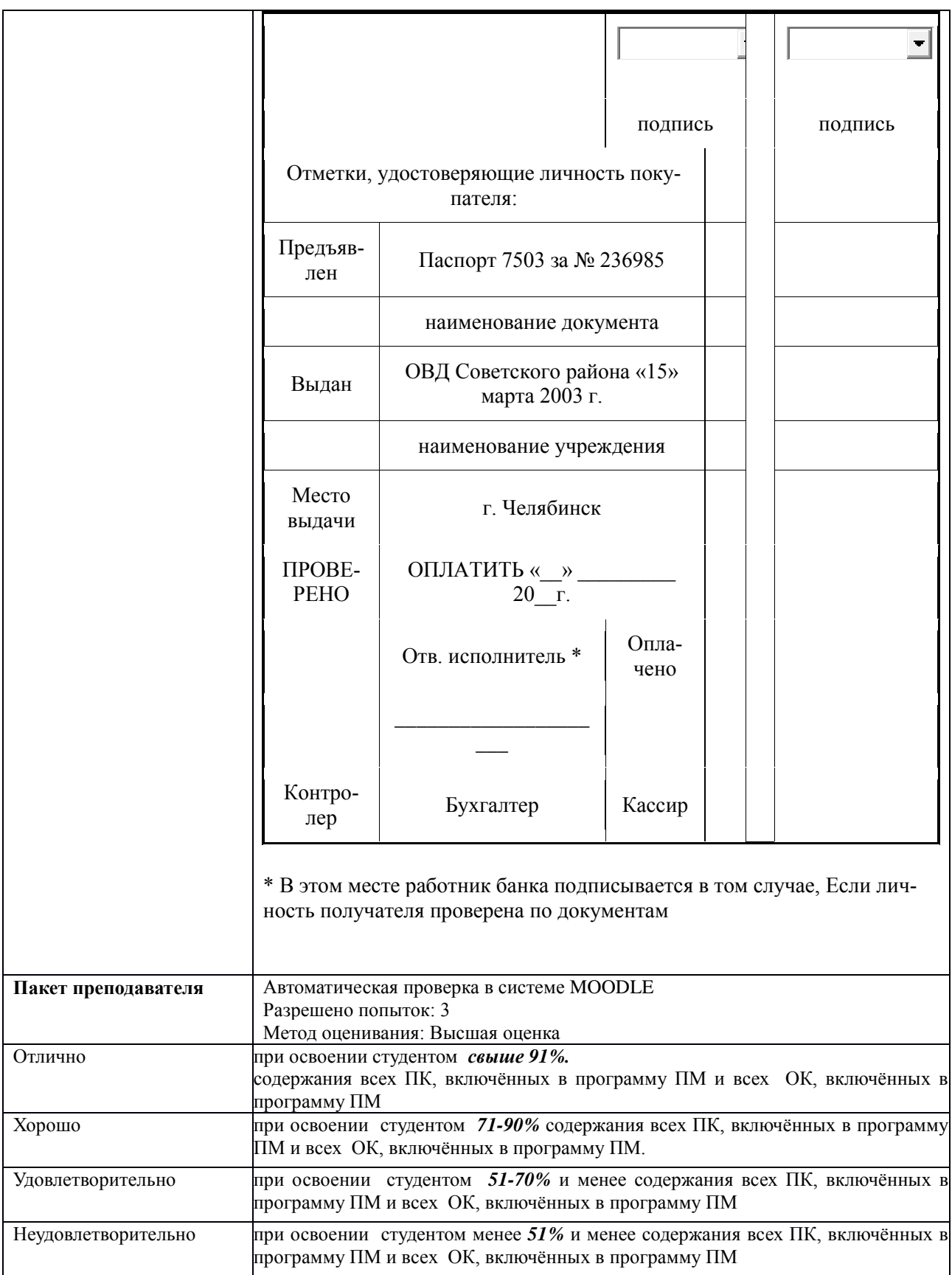

## **КИМ № 3.1 КОМПЛЕКТ ЗАДАНИЙ ЭЛЕКТРОННОГО ТЕСТИРОВАНИЯ**

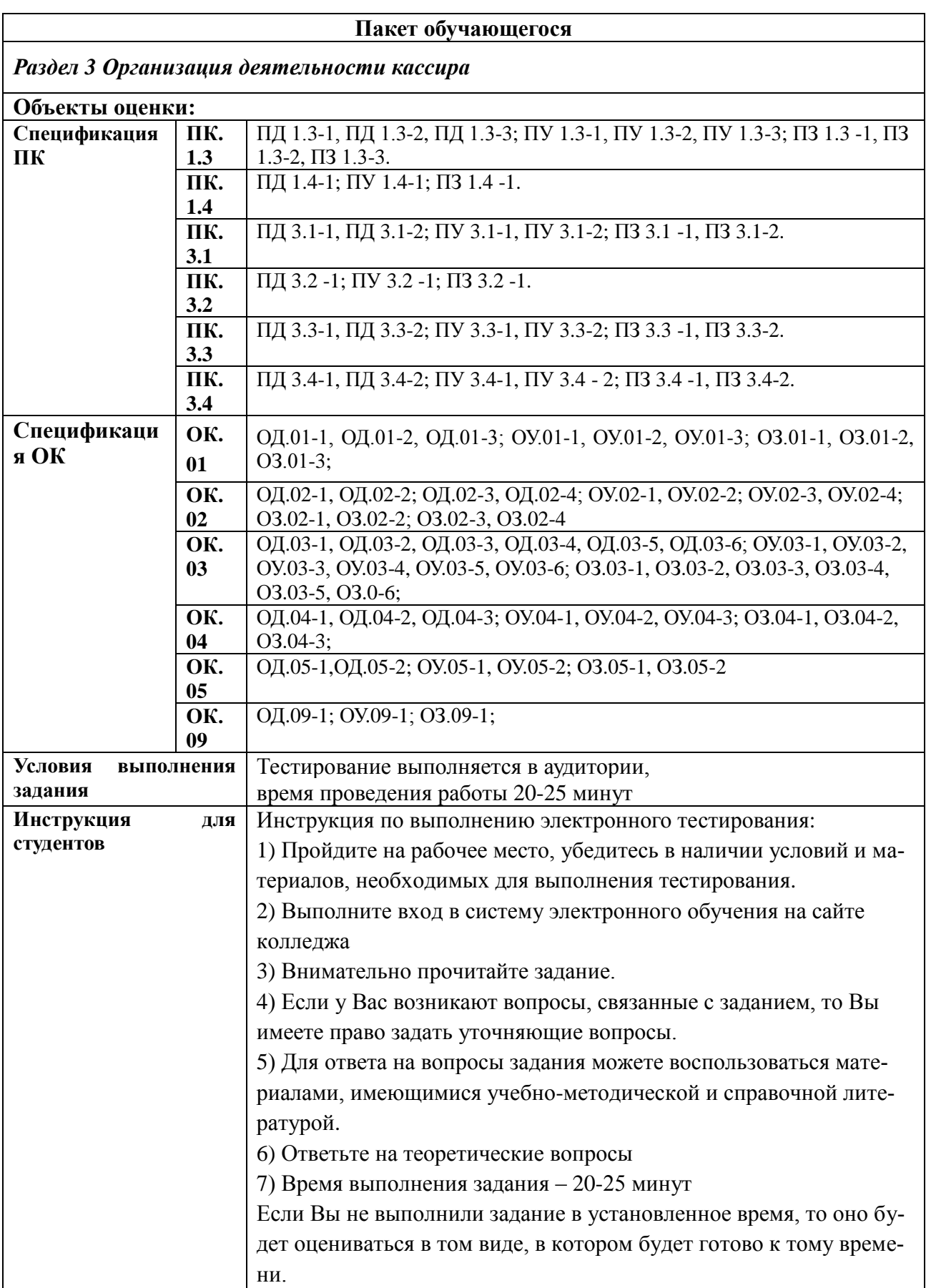

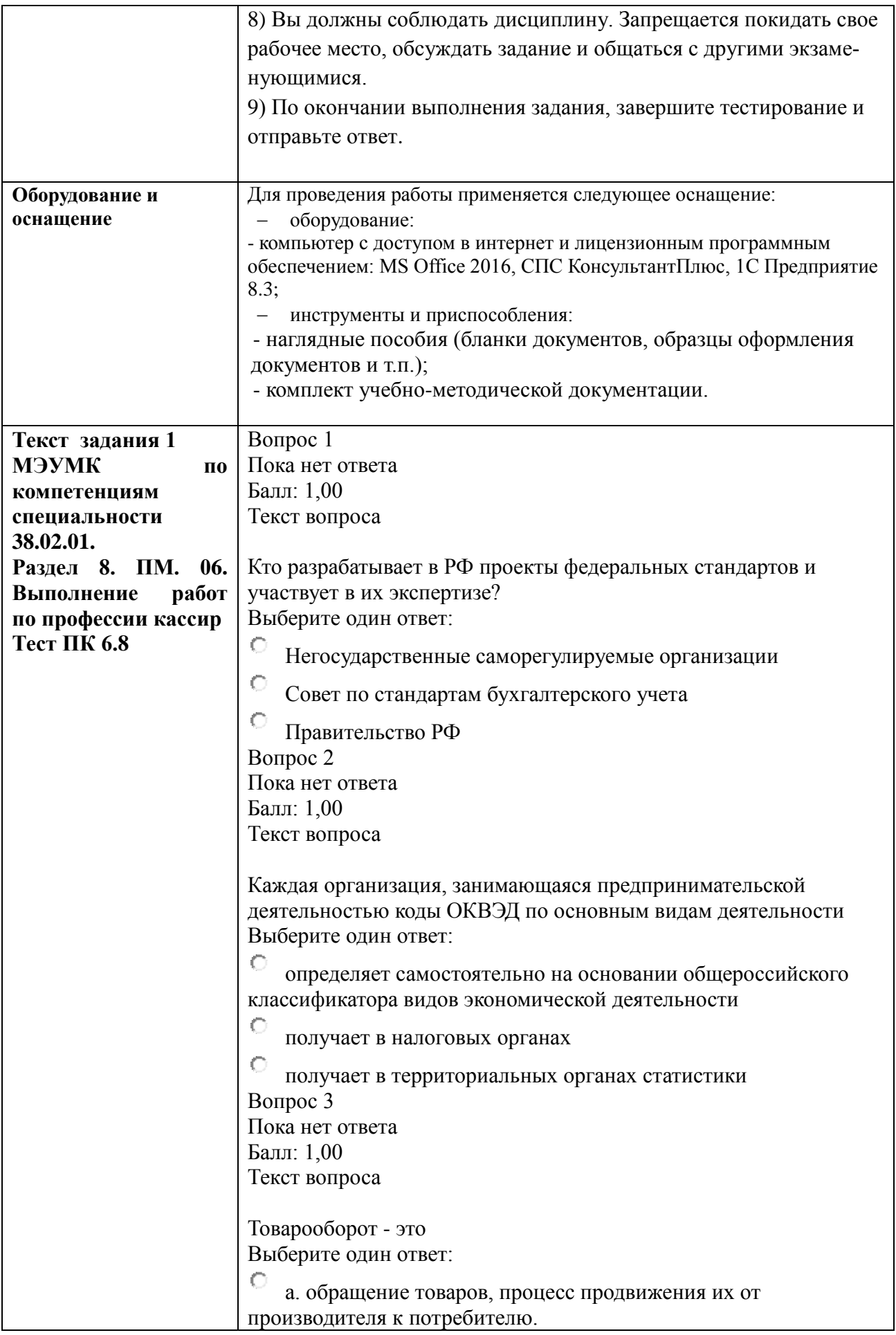

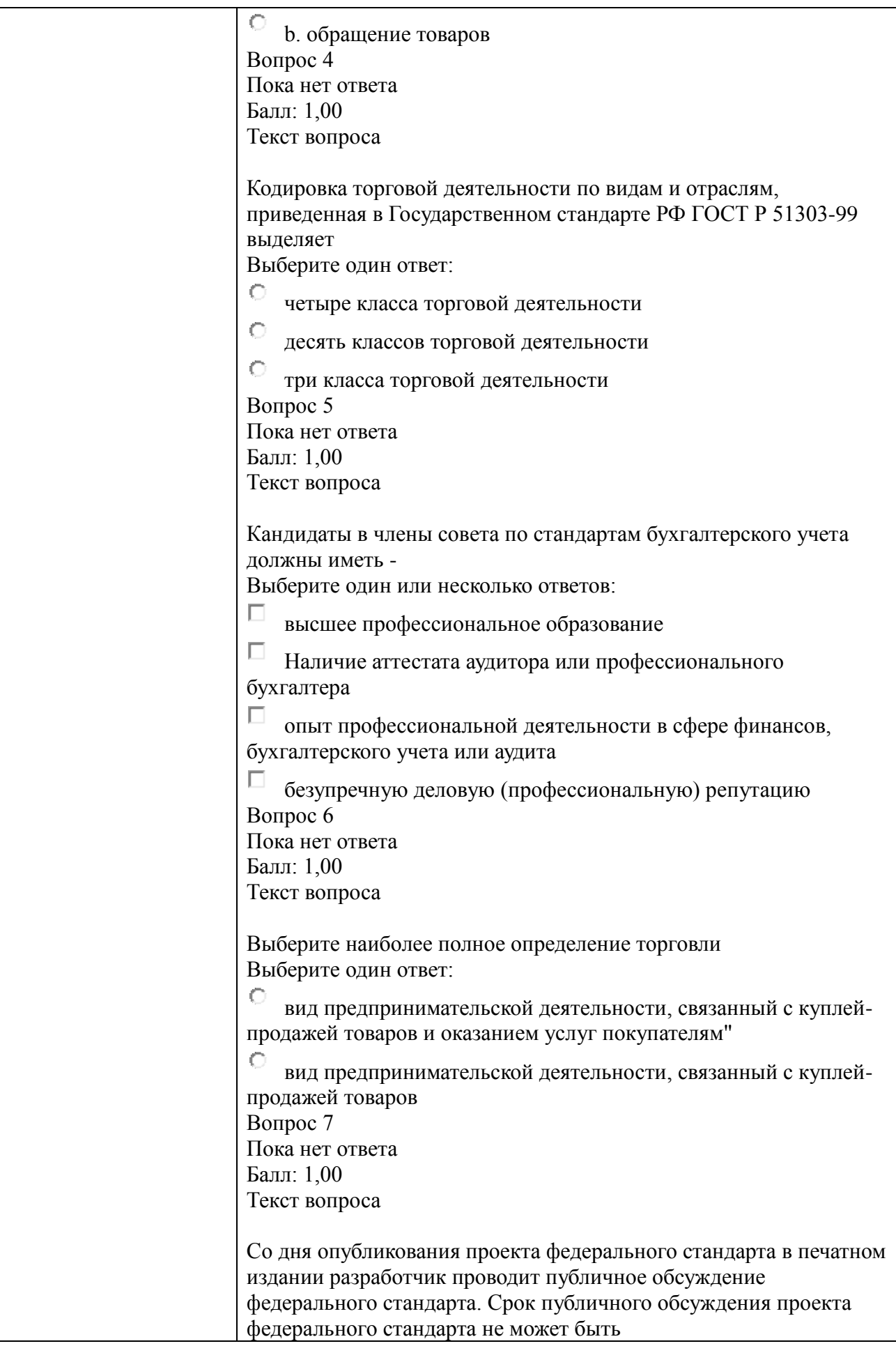

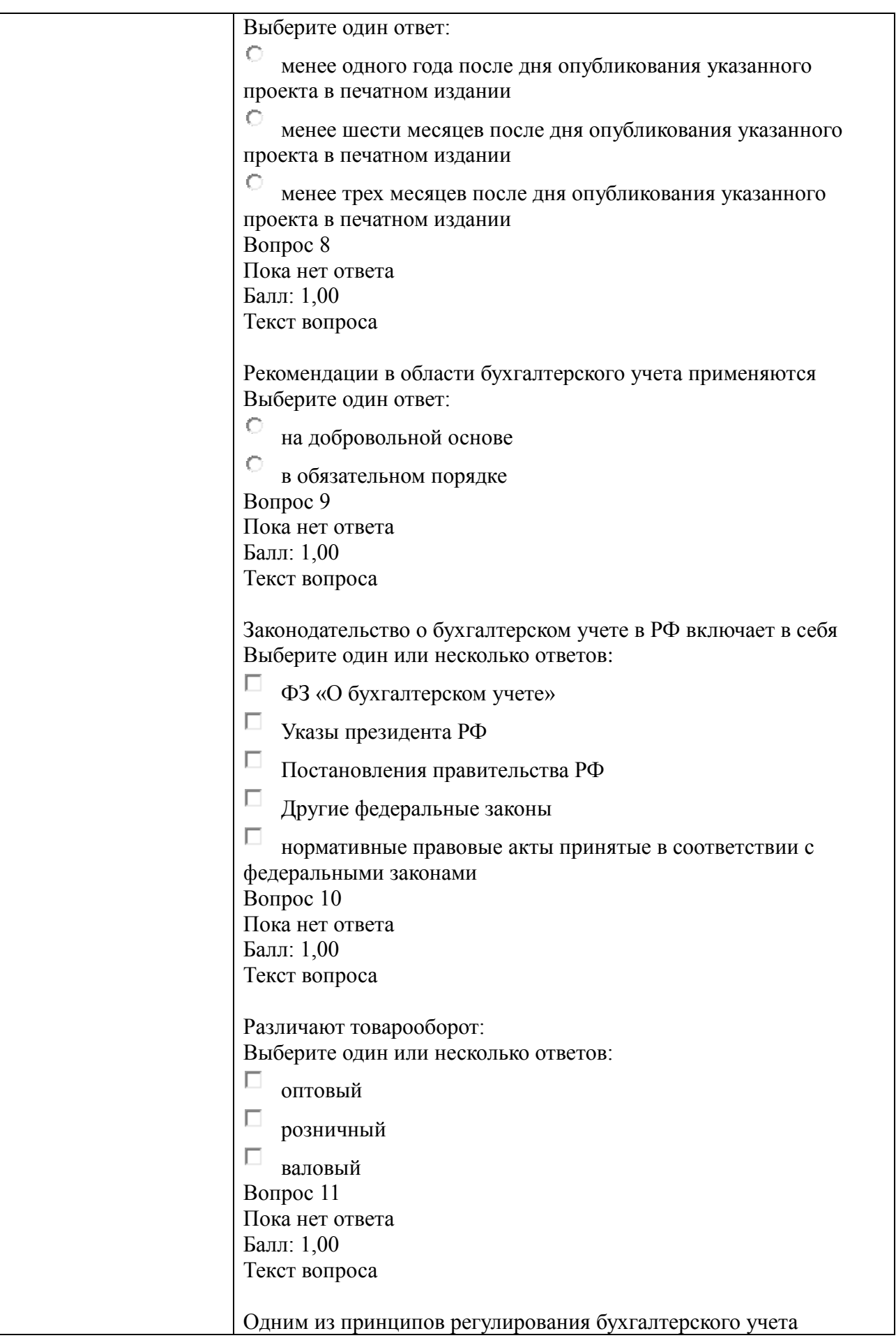

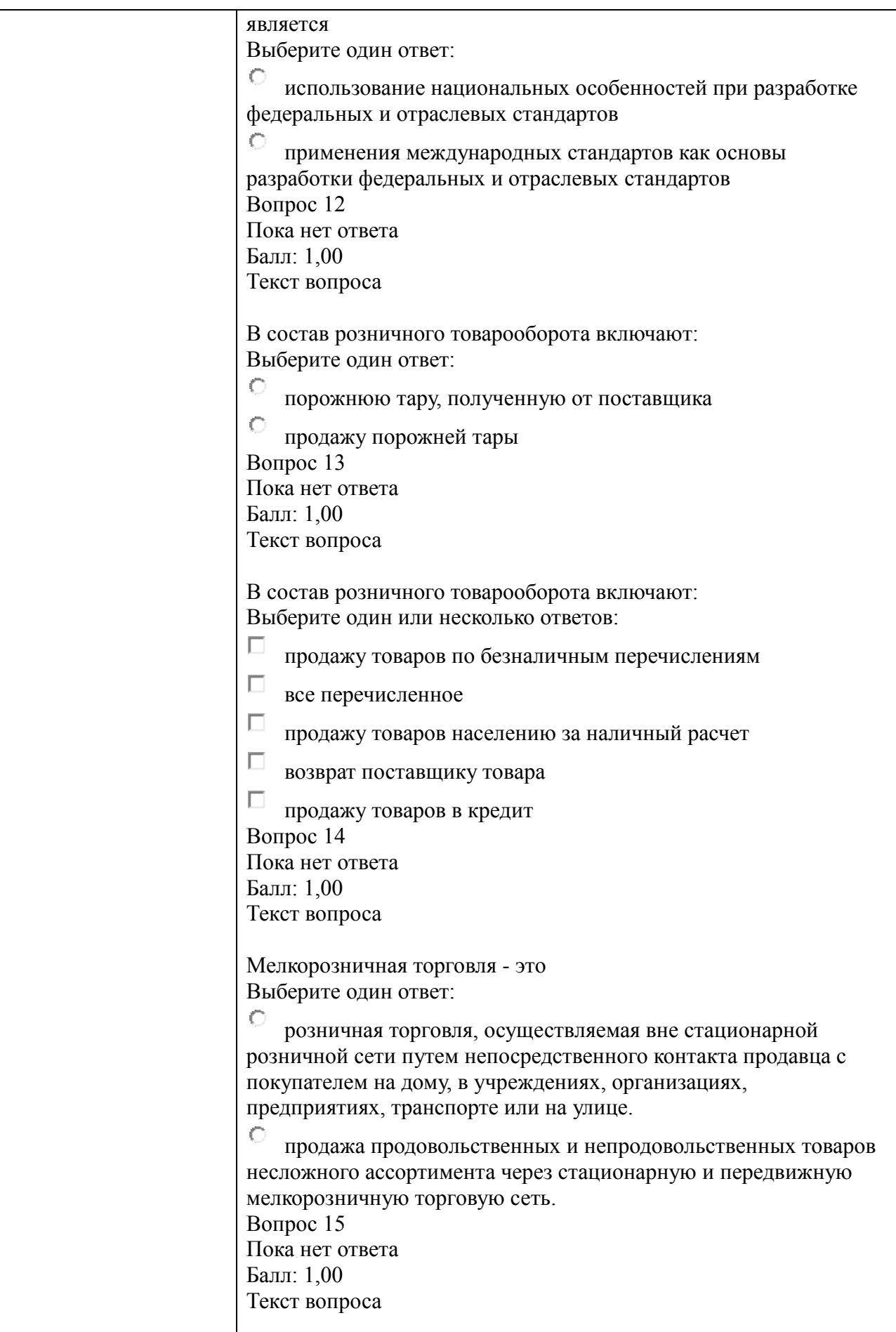

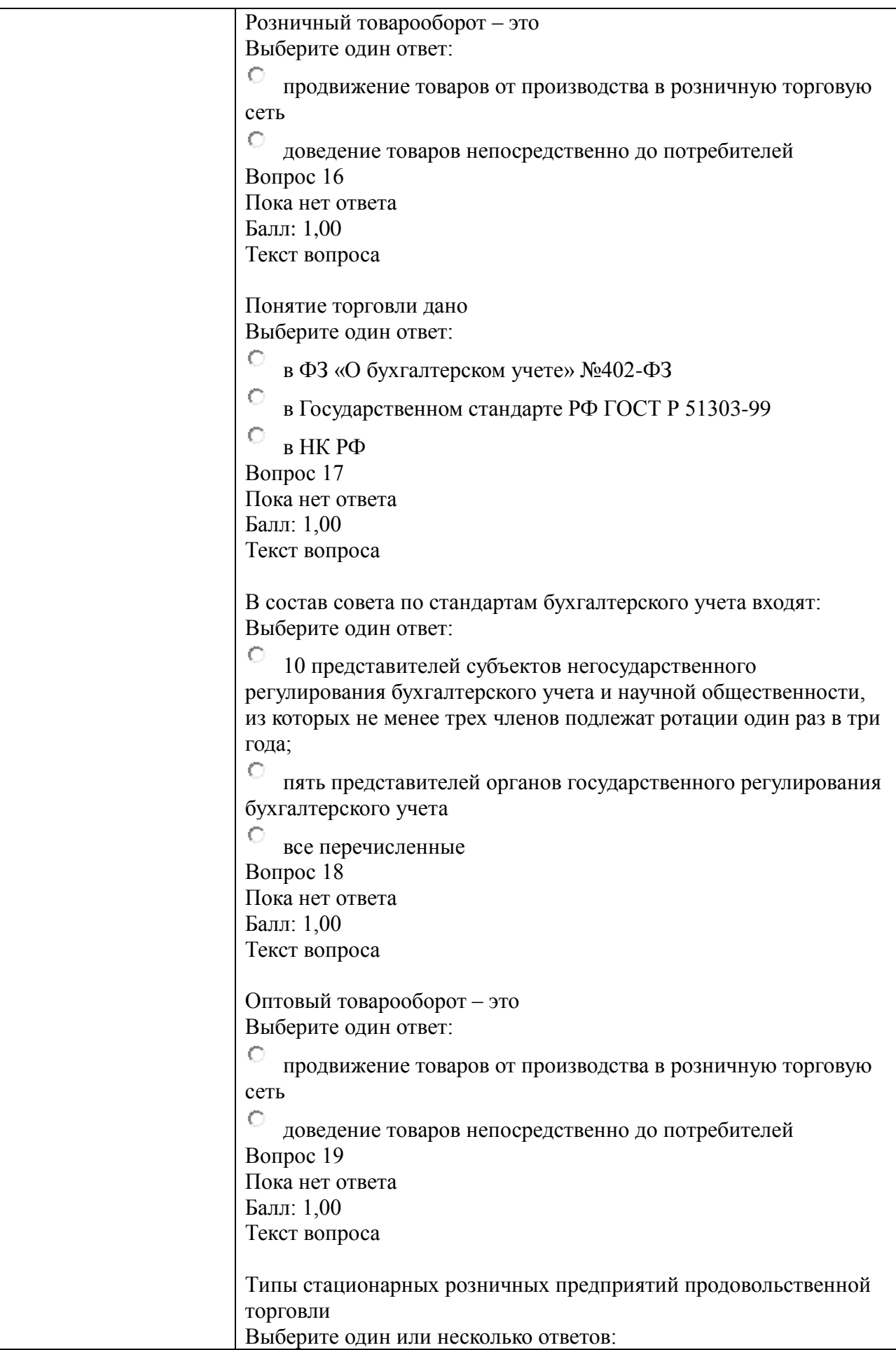

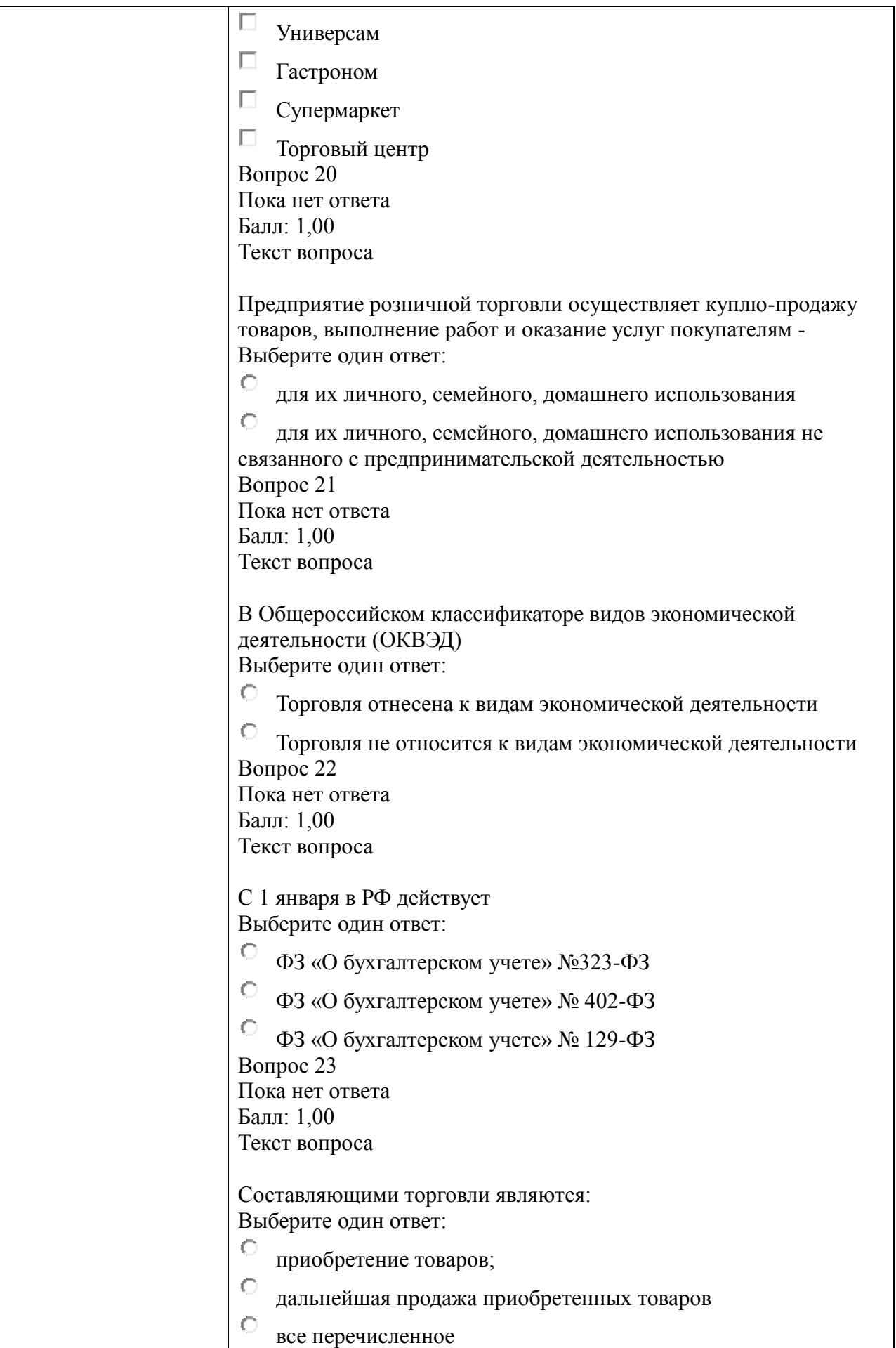

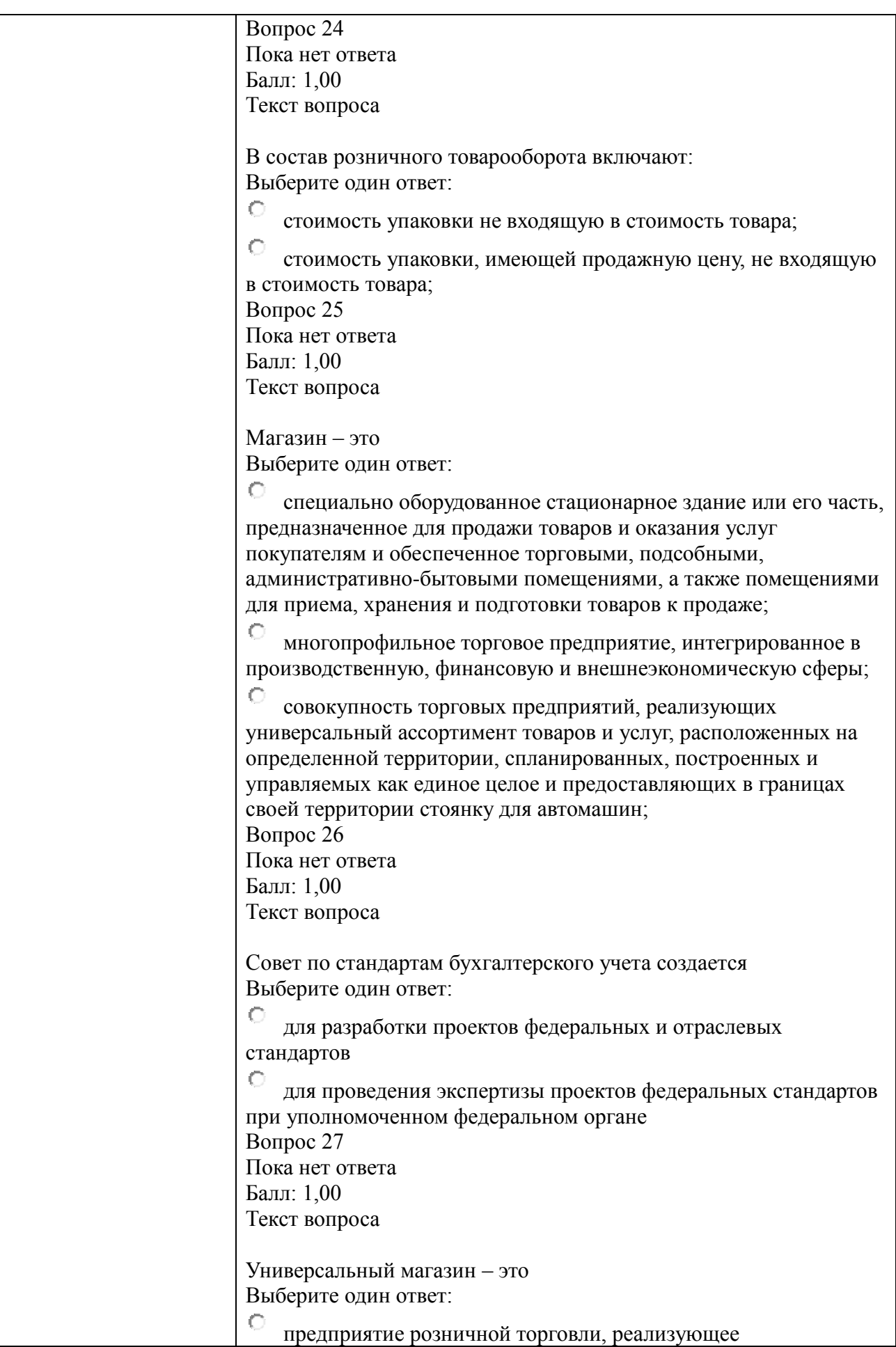

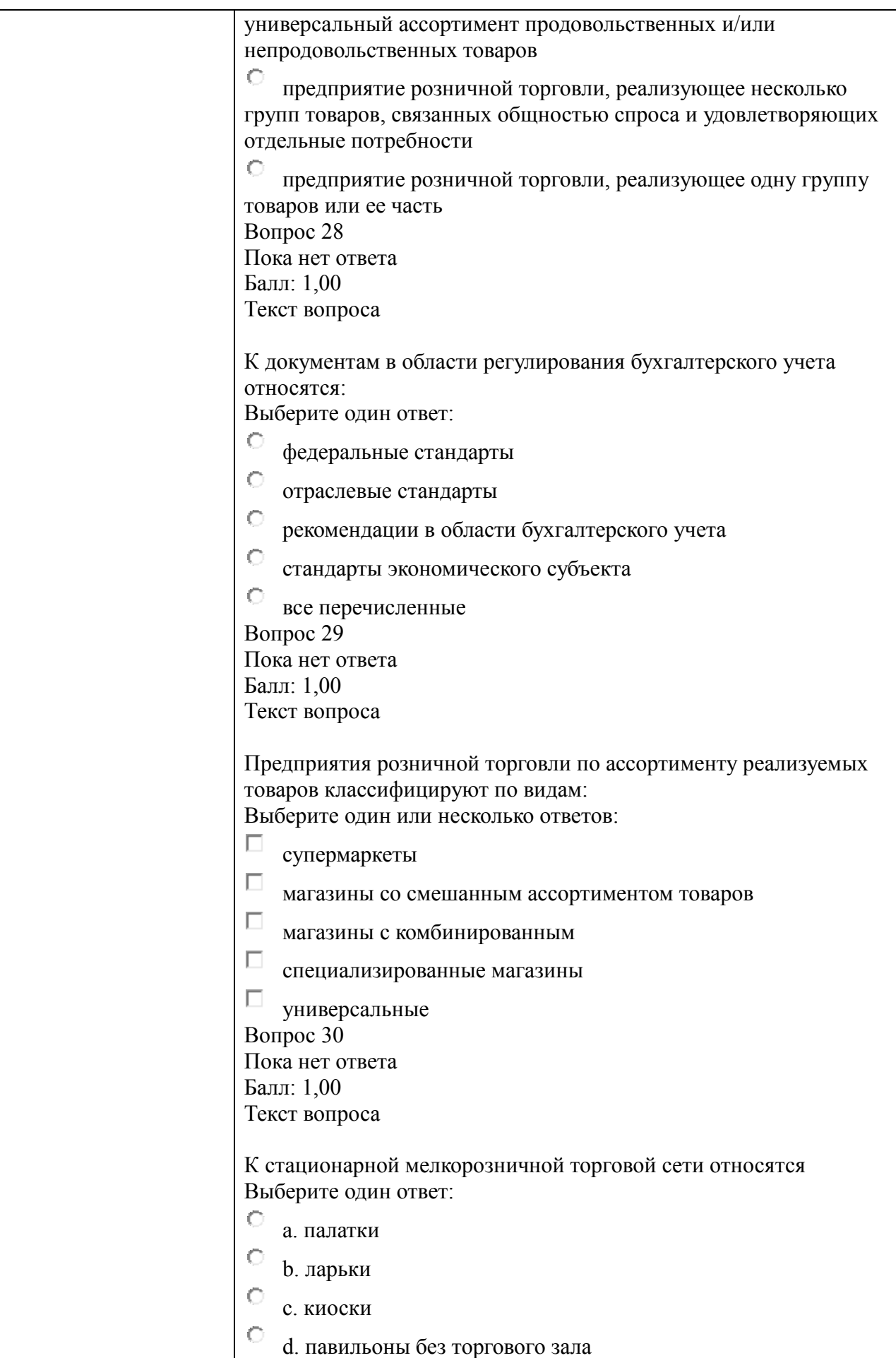

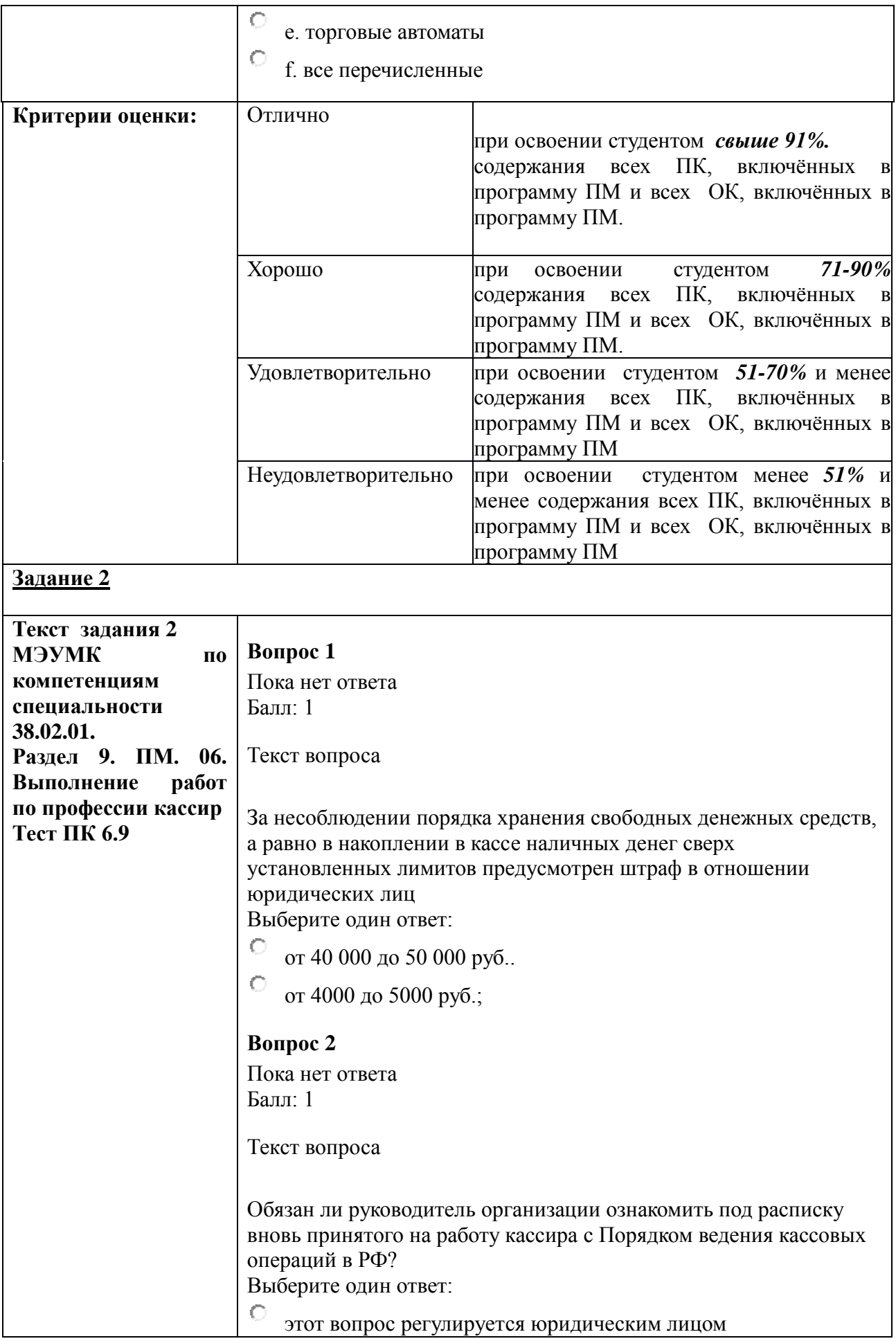

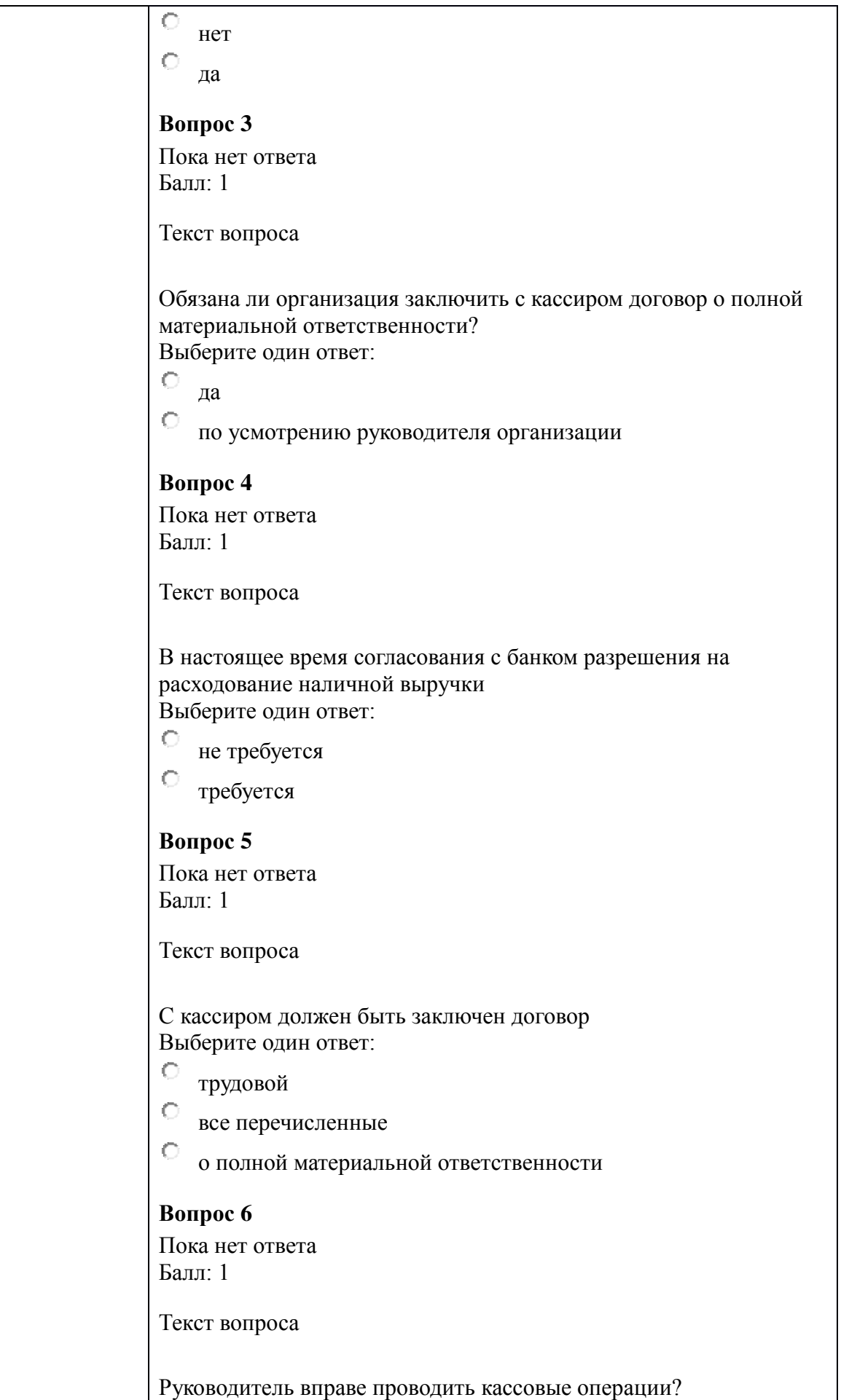

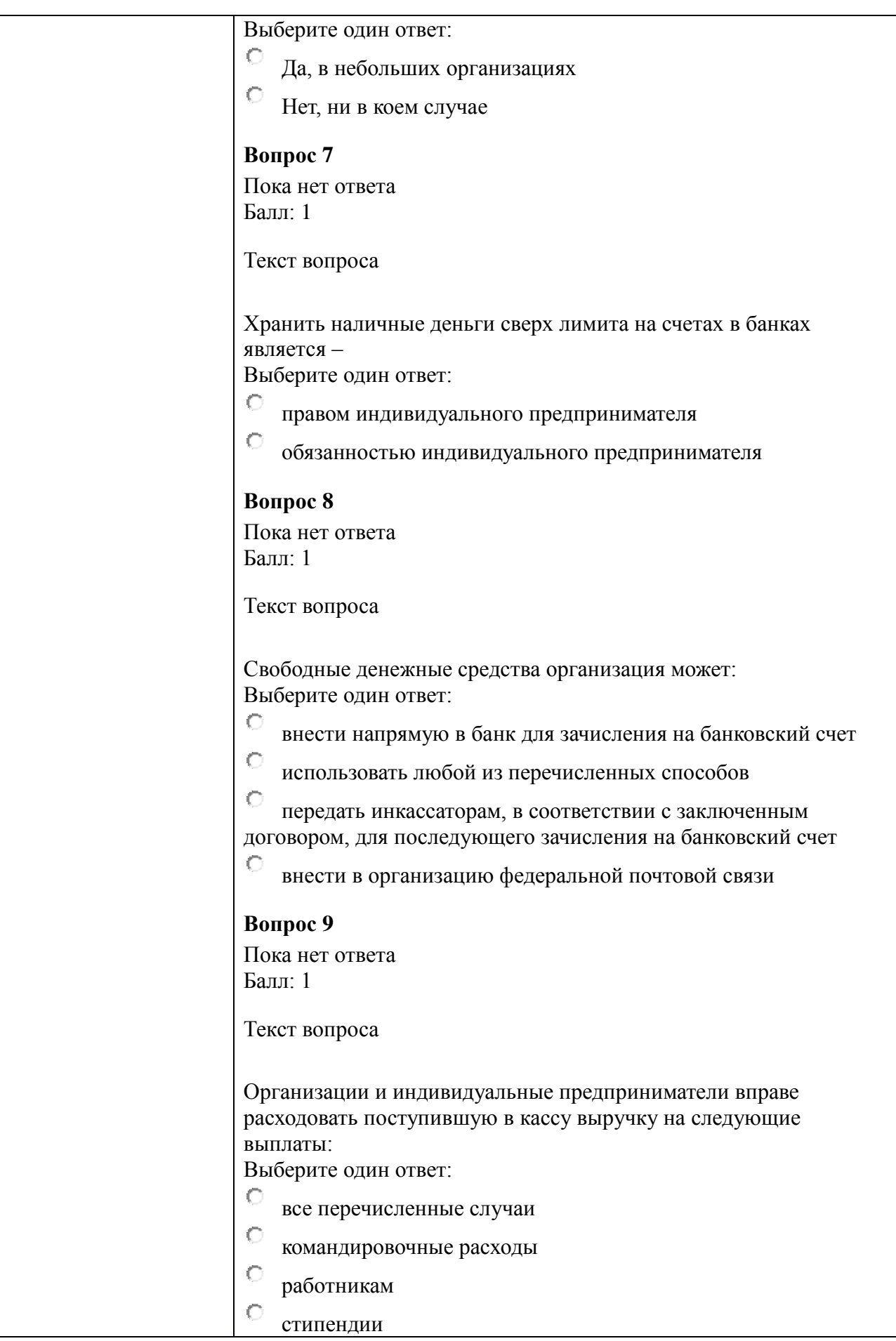

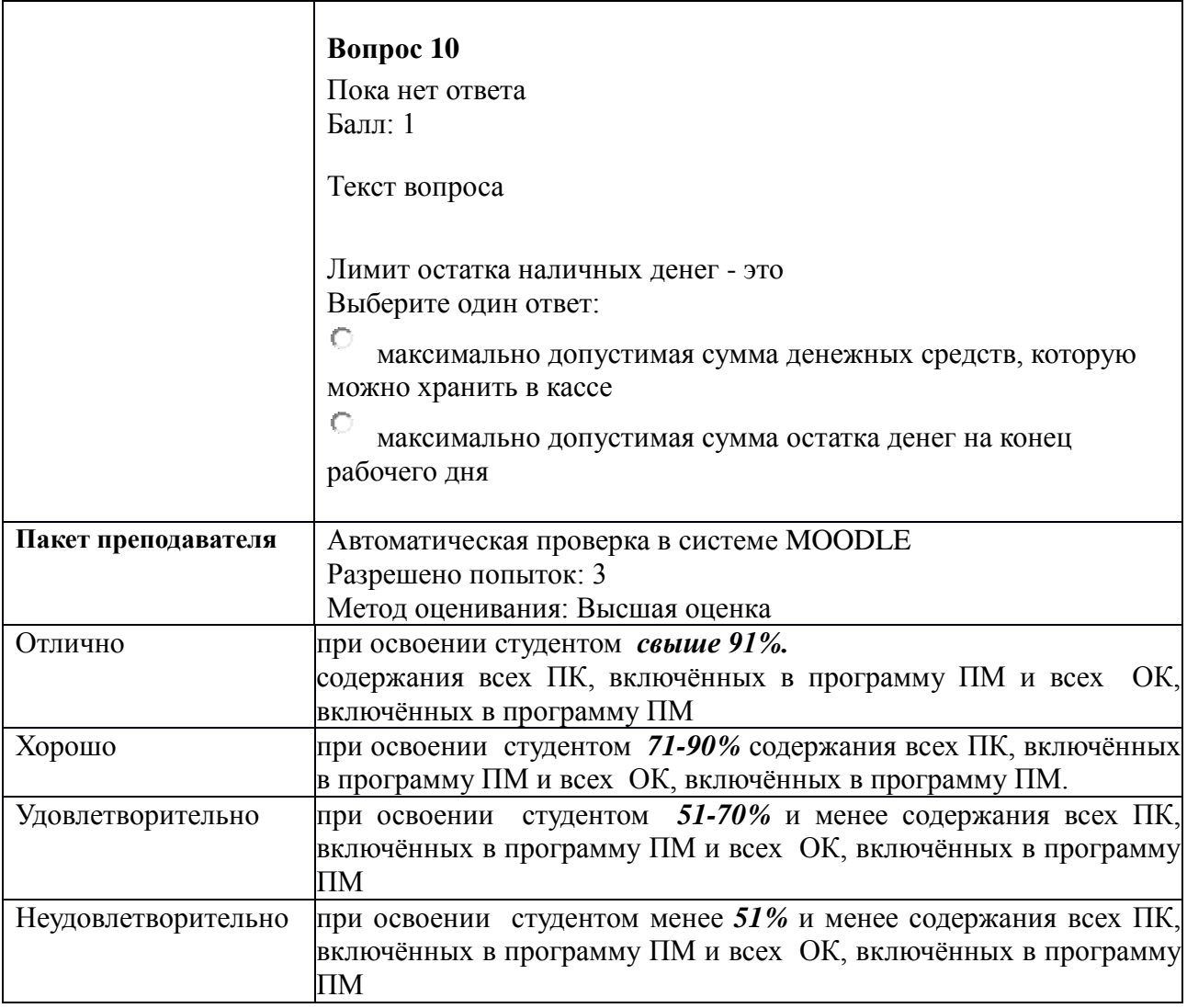

# **КИМ № 3.2 КОМПЛЕКТ ЗАДАНИЙ ДЛЯ ПРАКТИЧЕСКОЙ РАБОТЫ**

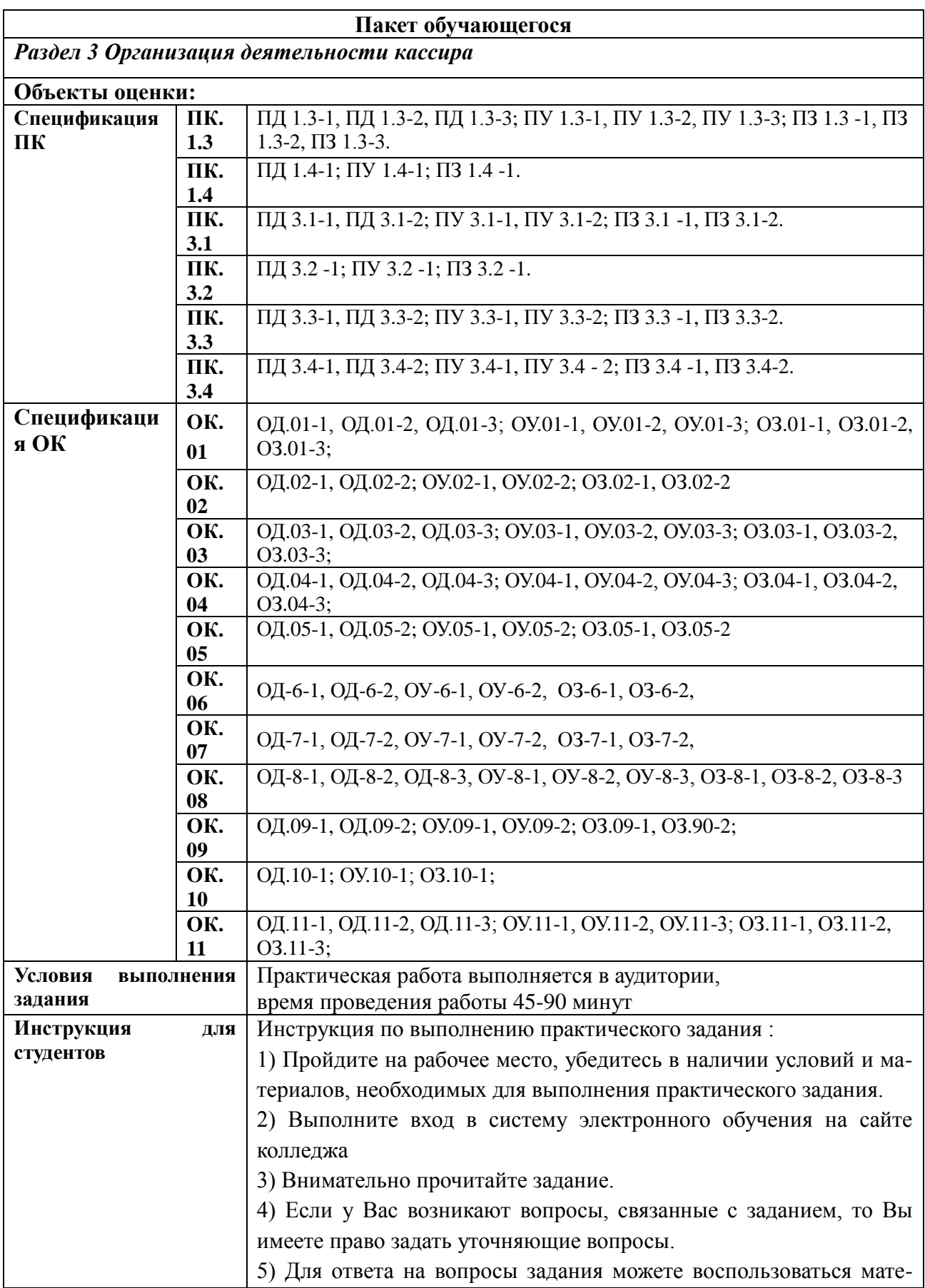

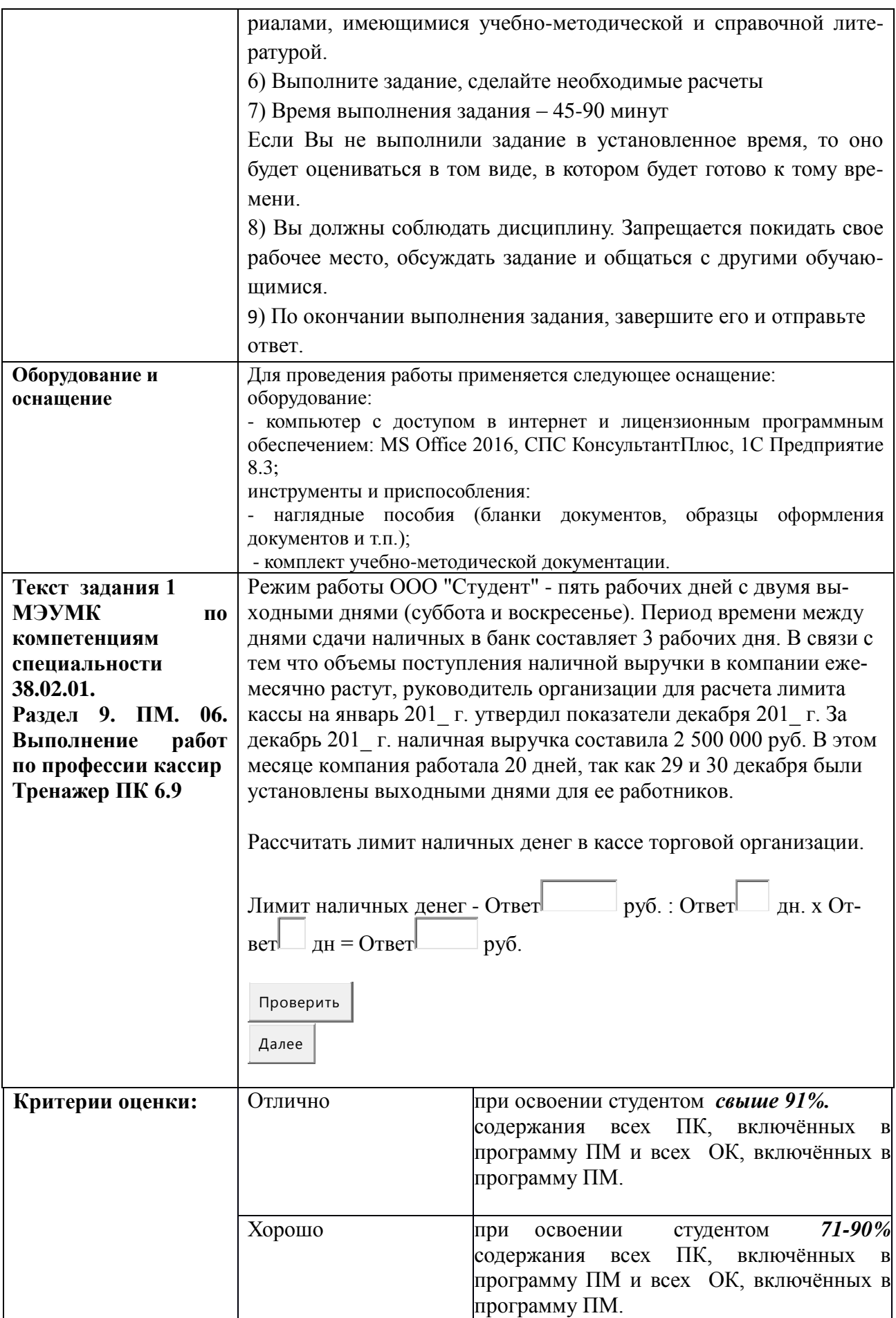

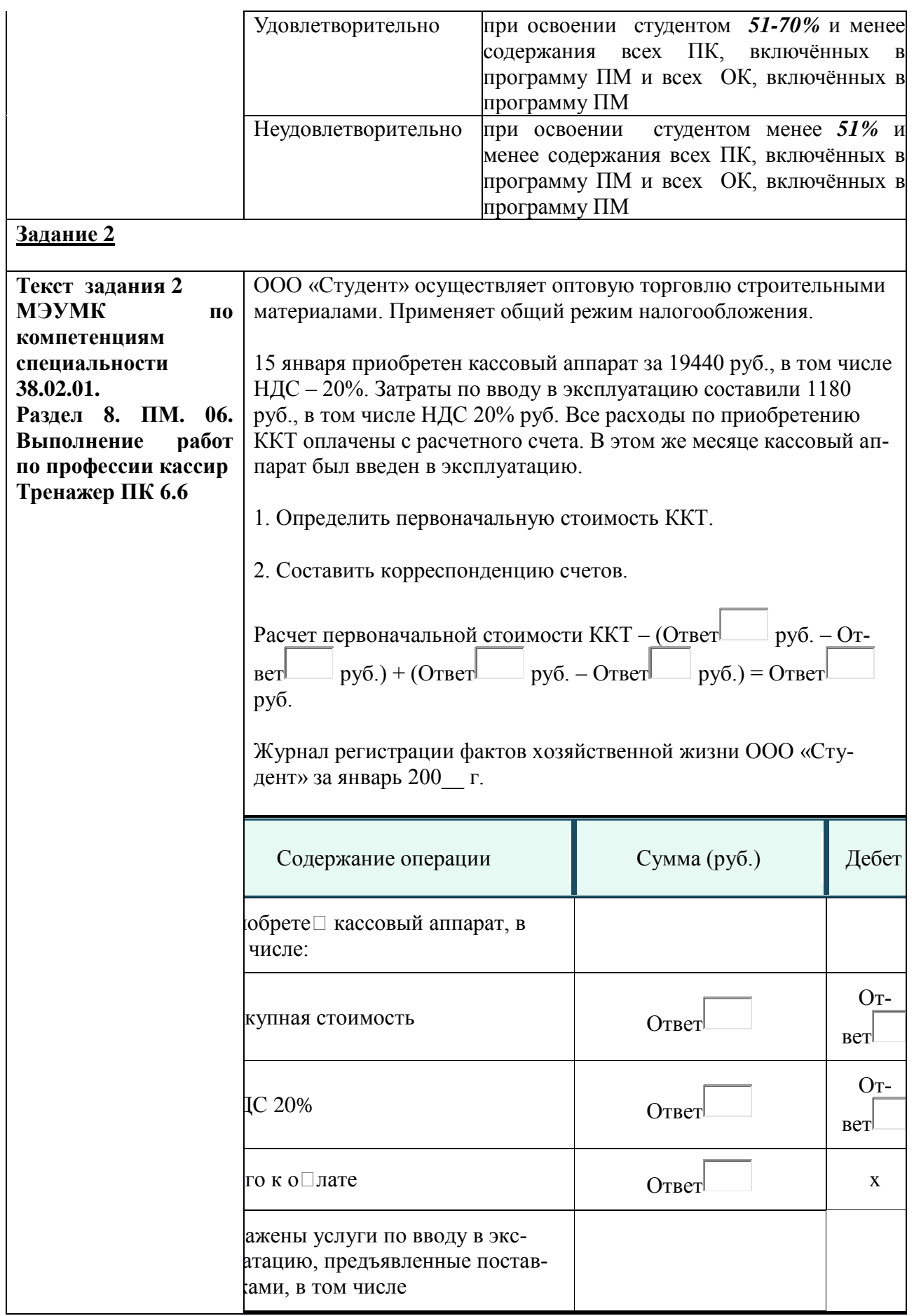

 $\overline{a}$ 

 $\sqrt{2}$ 

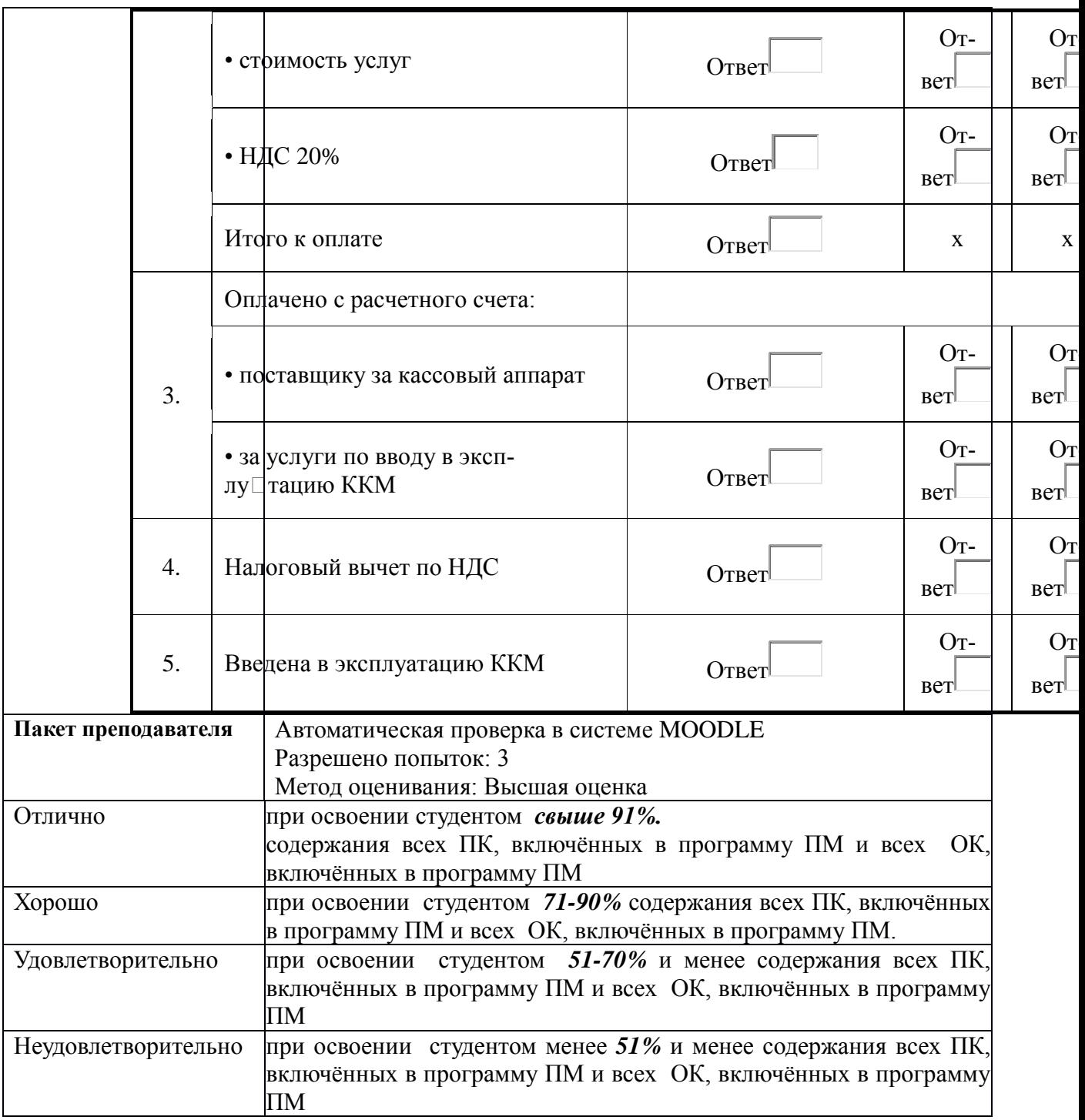

#### **КИМ № 4.1 КОМПЛЕКТ ЗАДАНИЙ ЭЛЕКТРОННОГО ТЕСТИРОВАНИЯ**

#### **Пакет обучающегося**

*Раздел 4 Правила определения признаков подлинности и платежности денежных* 

*знаков российской валюты и других государств*

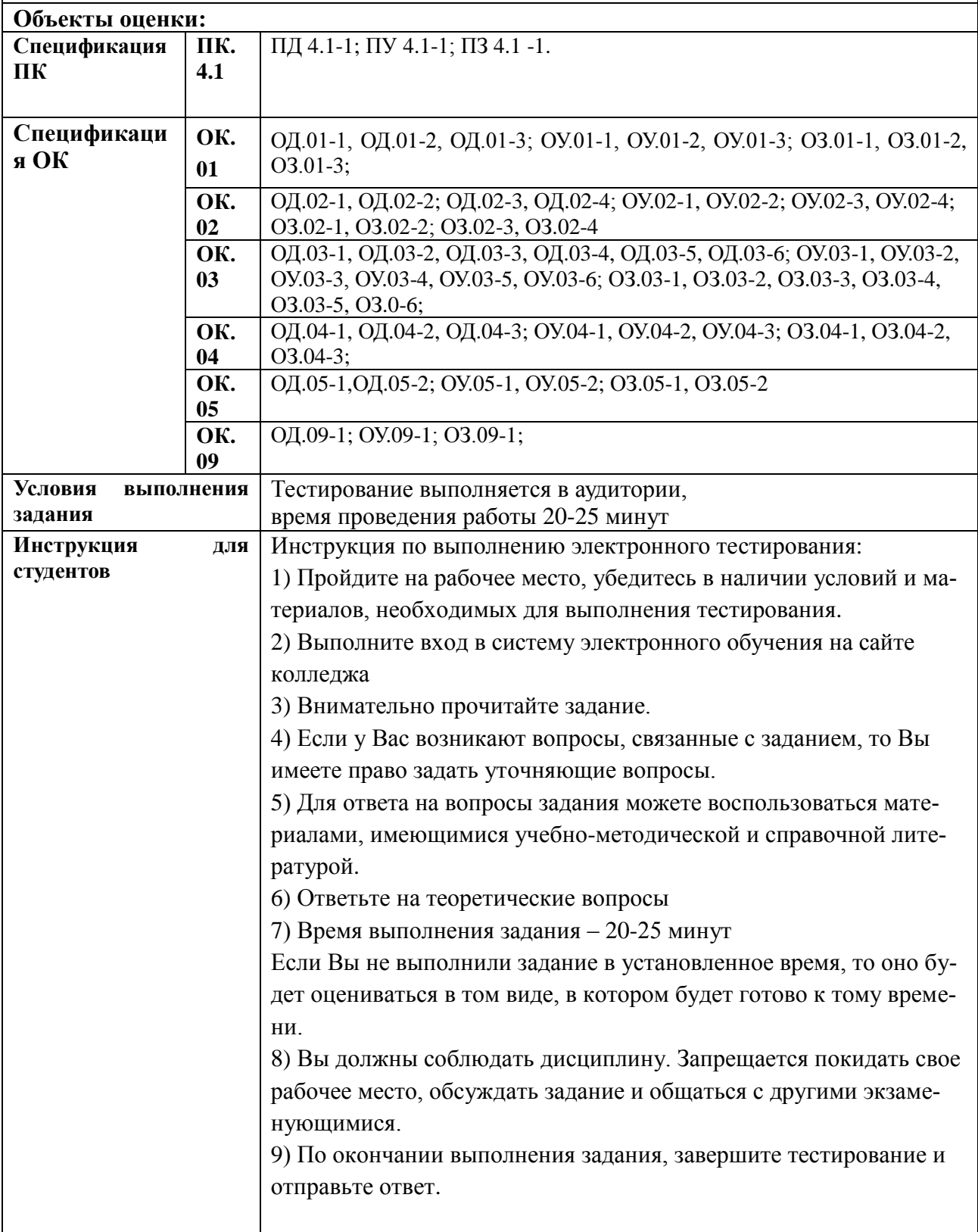

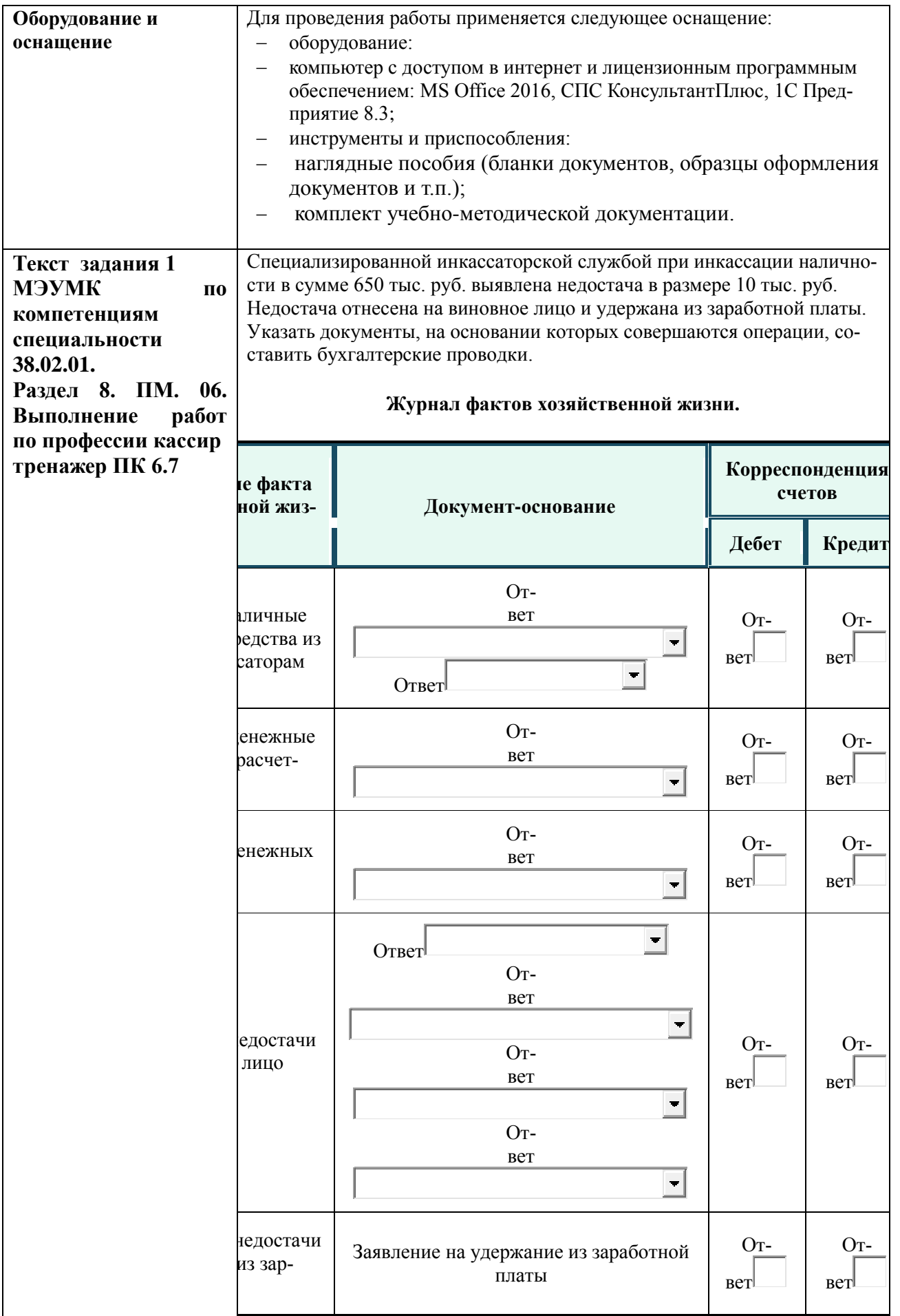
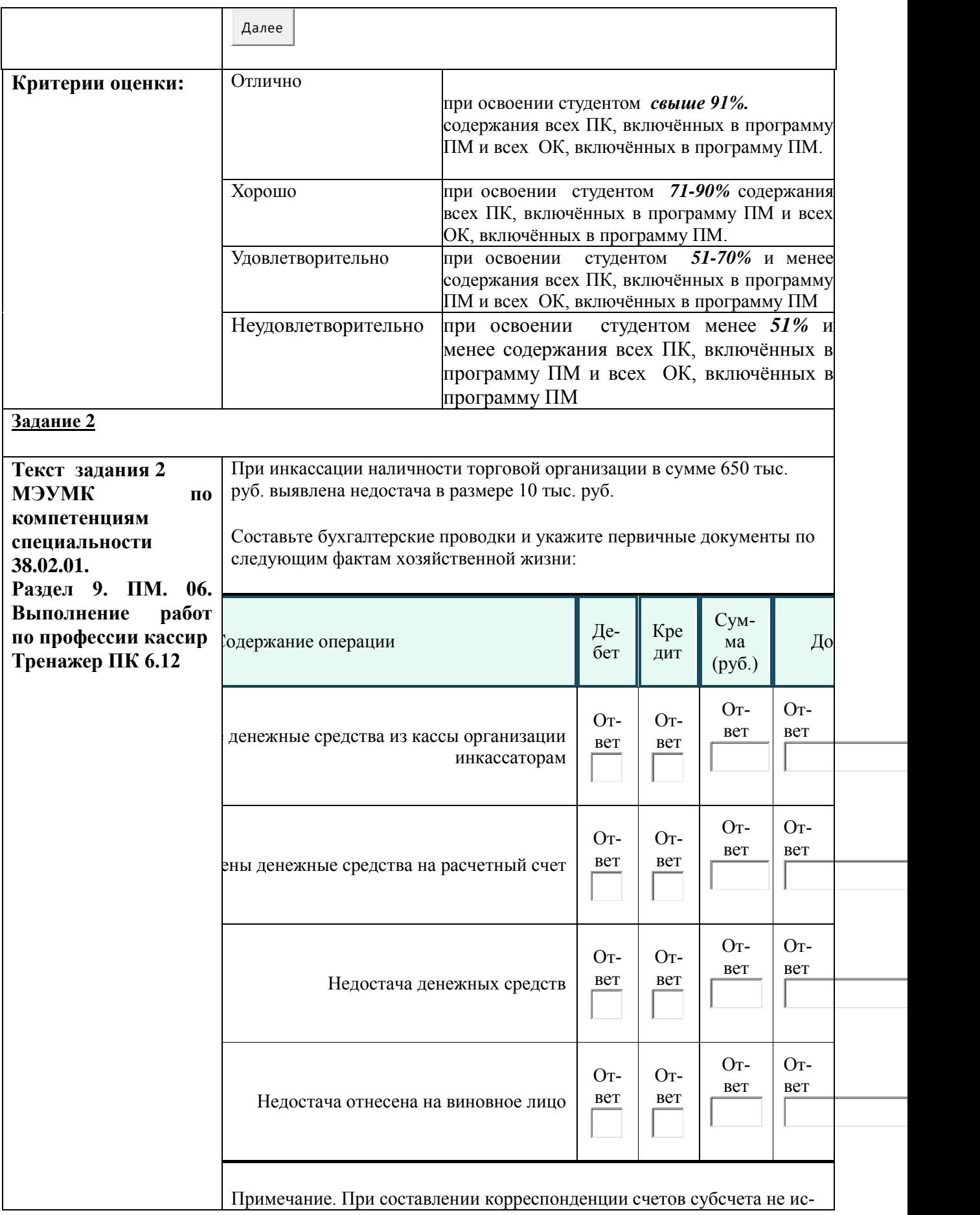

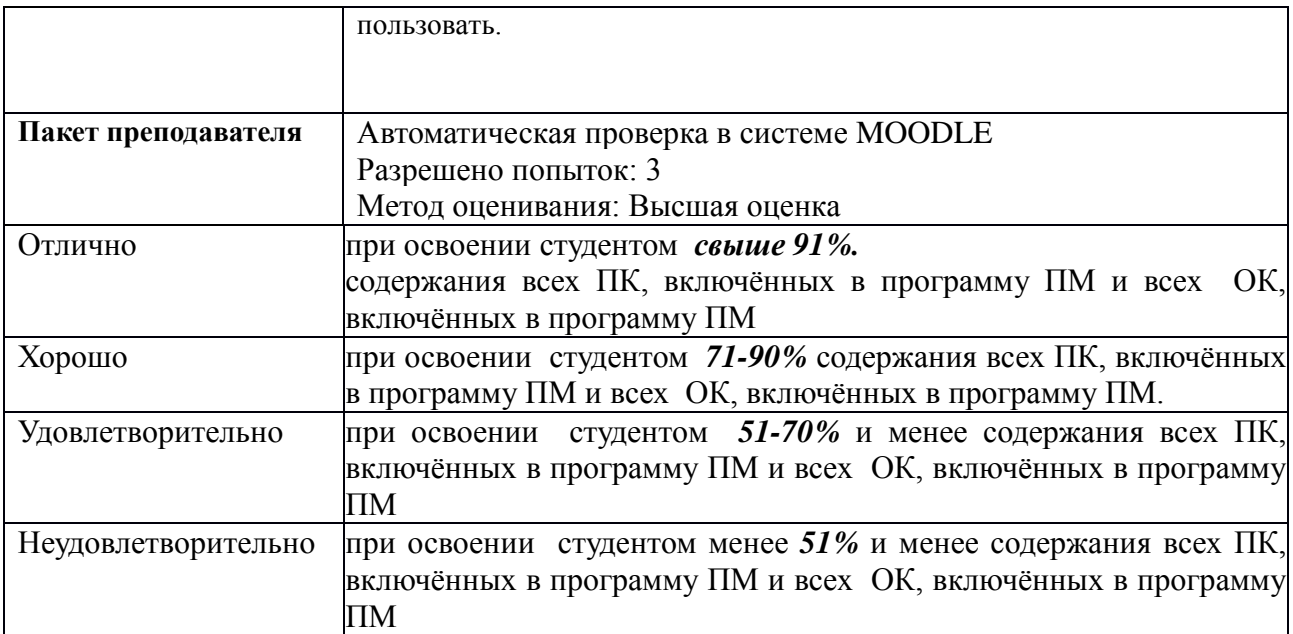

## **КИМ № 4.2 КОМПЛЕКТ ЗАДАНИЙ ДЛЯ ПРАКТИЧЕСКОЙ РАБОТЫ**

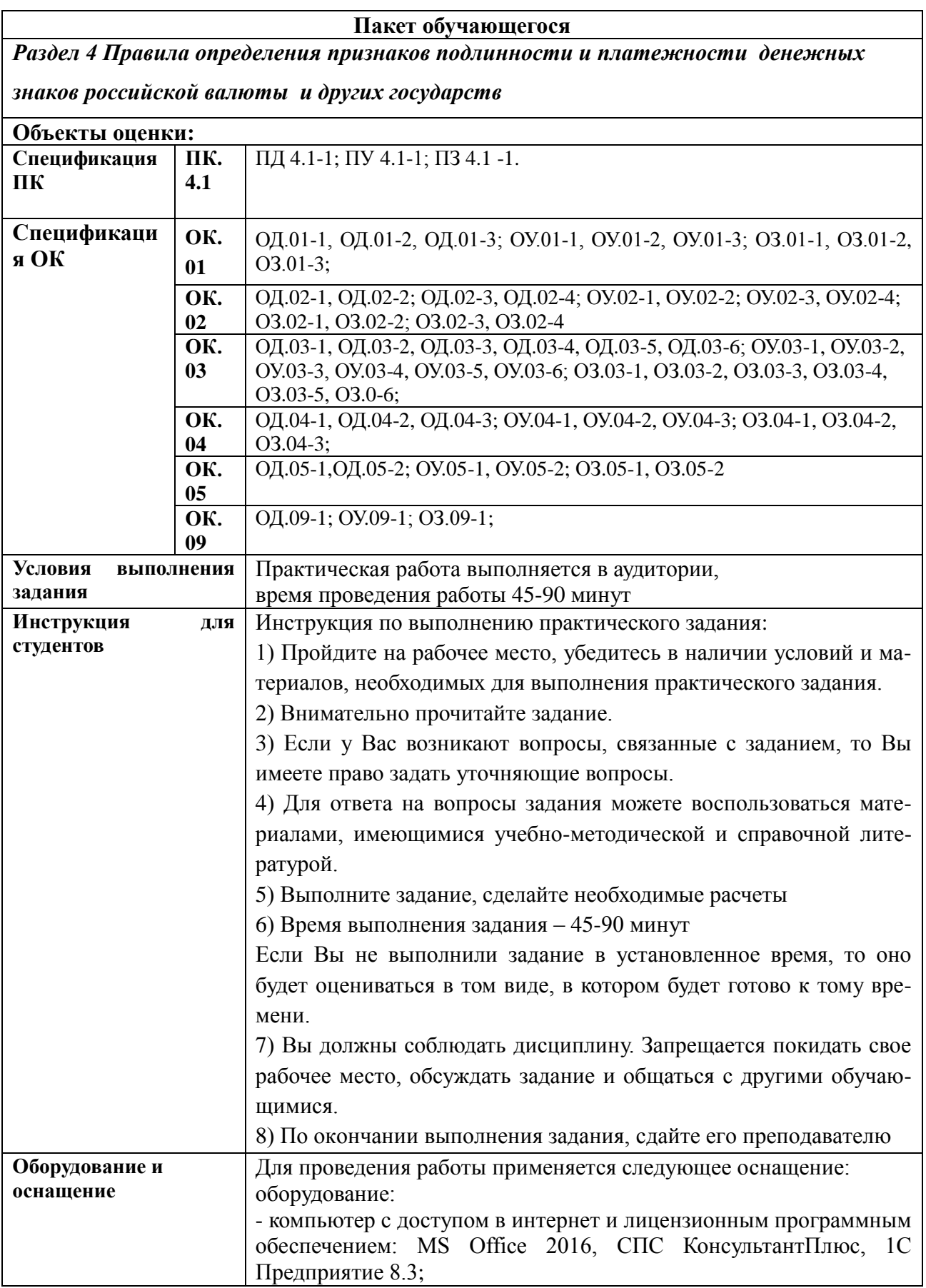

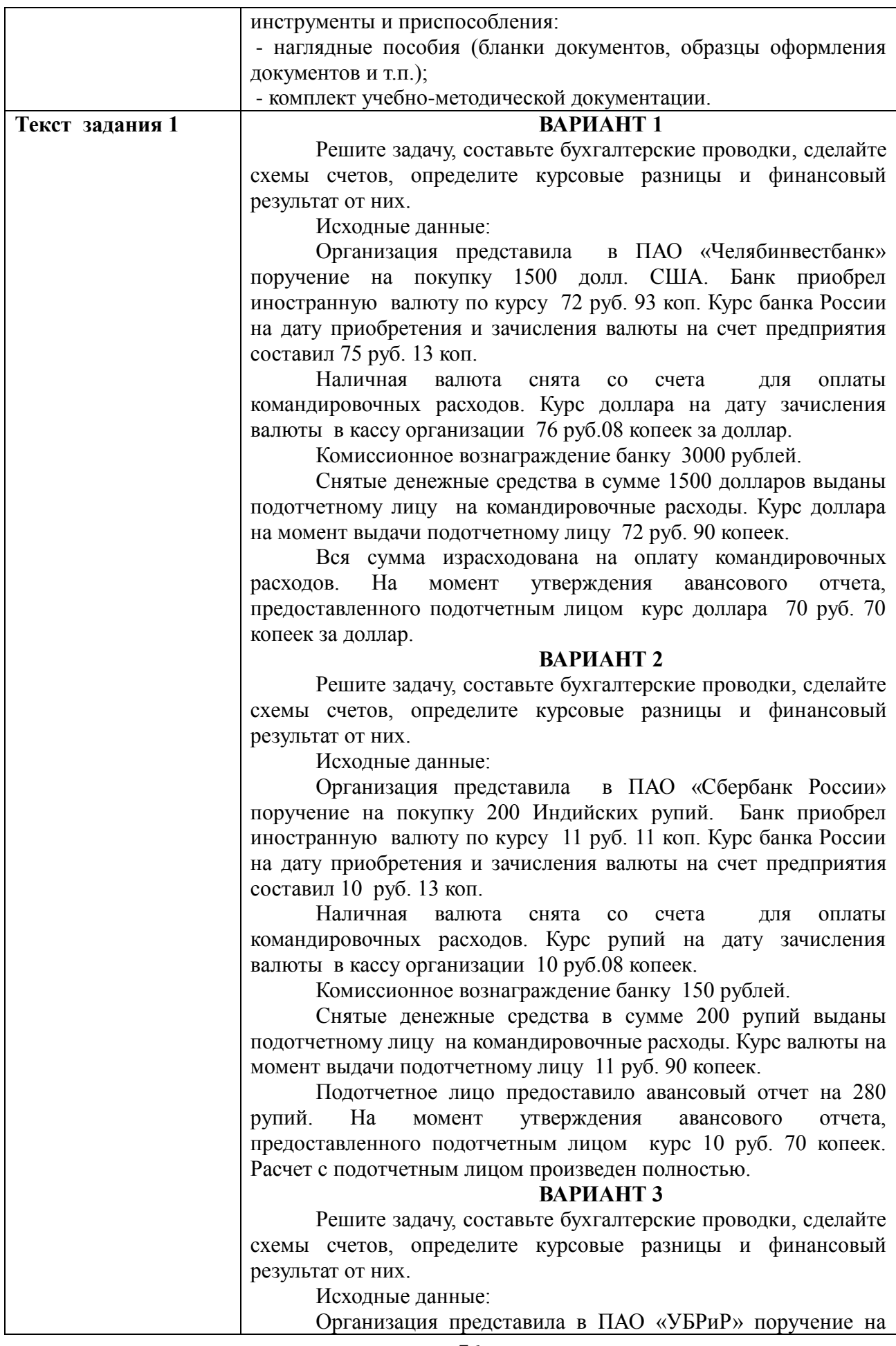

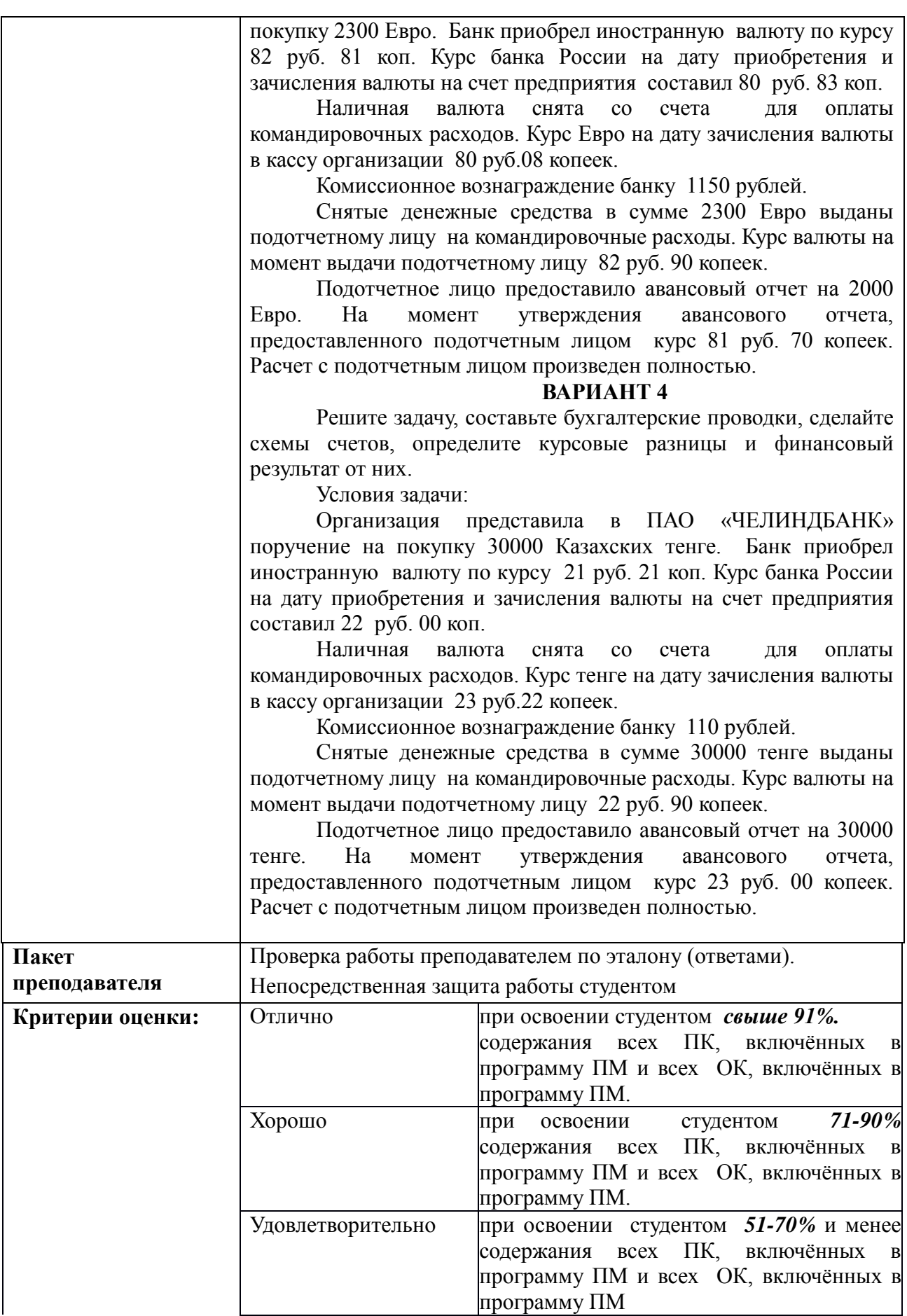

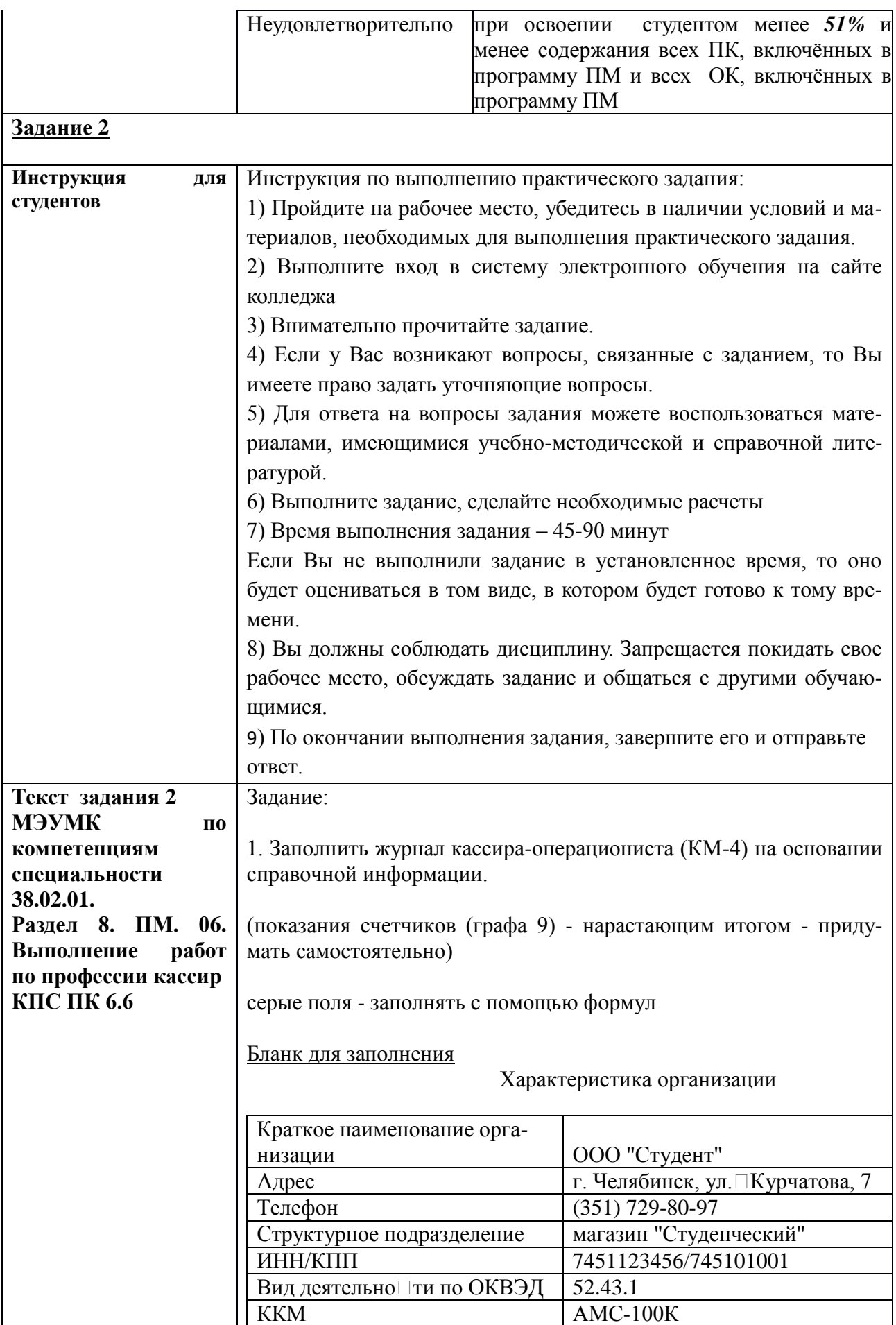

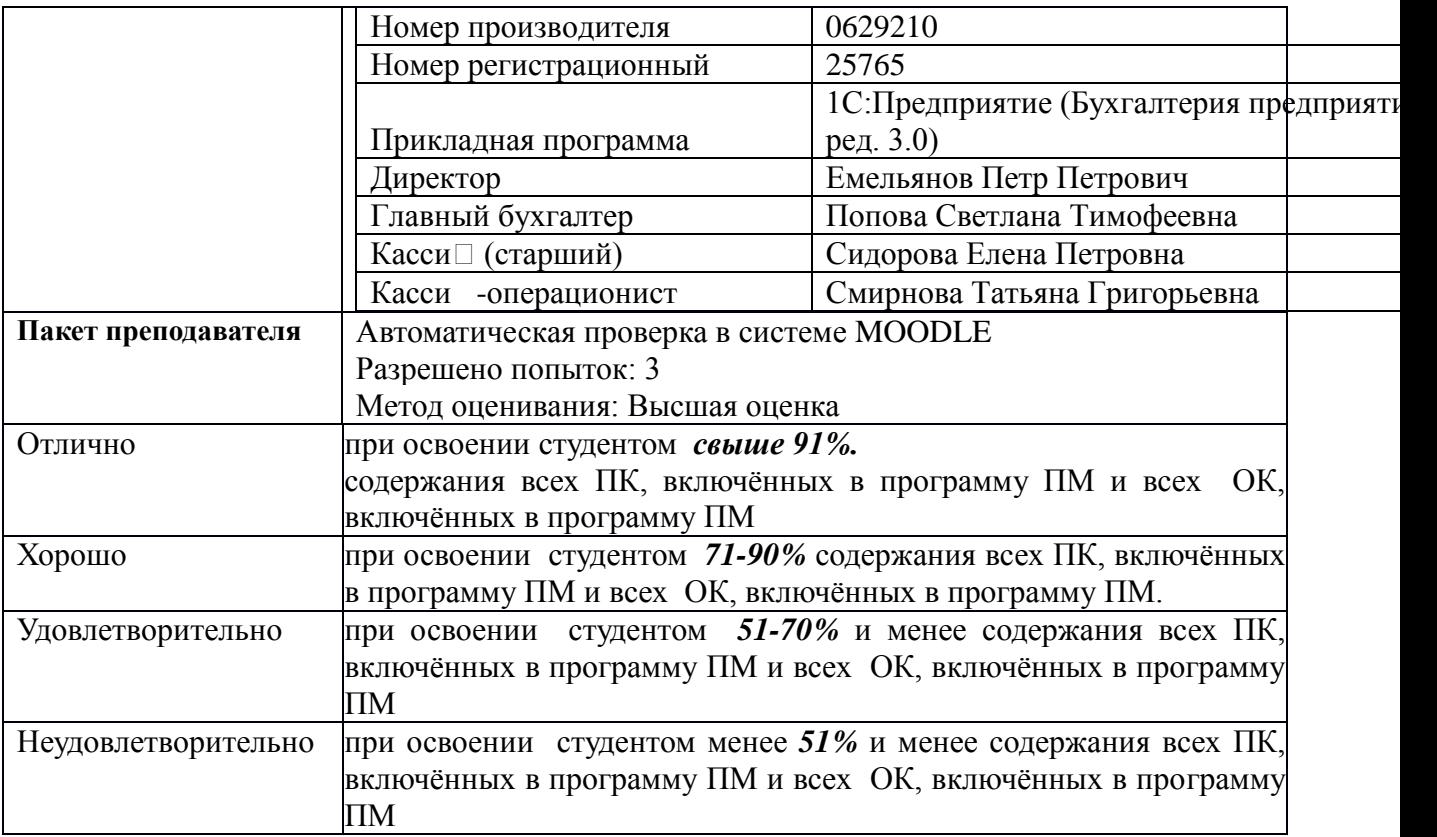

### **КИМ № 5.1 КОМПЛЕКТ ЗАДАНИЙ ЭЛЕКТРОННОГО ТЕСТИРОВАНИЯ**

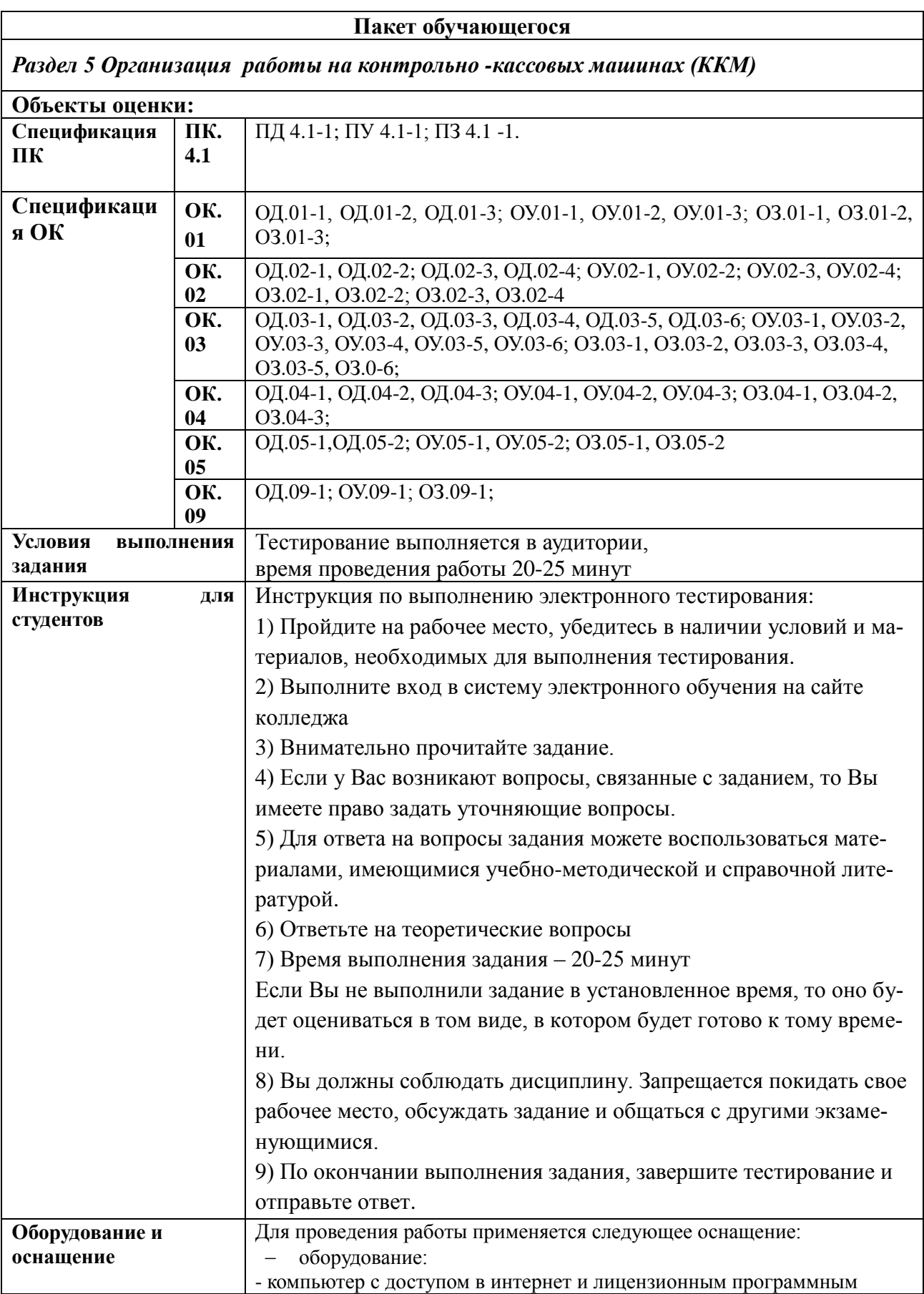

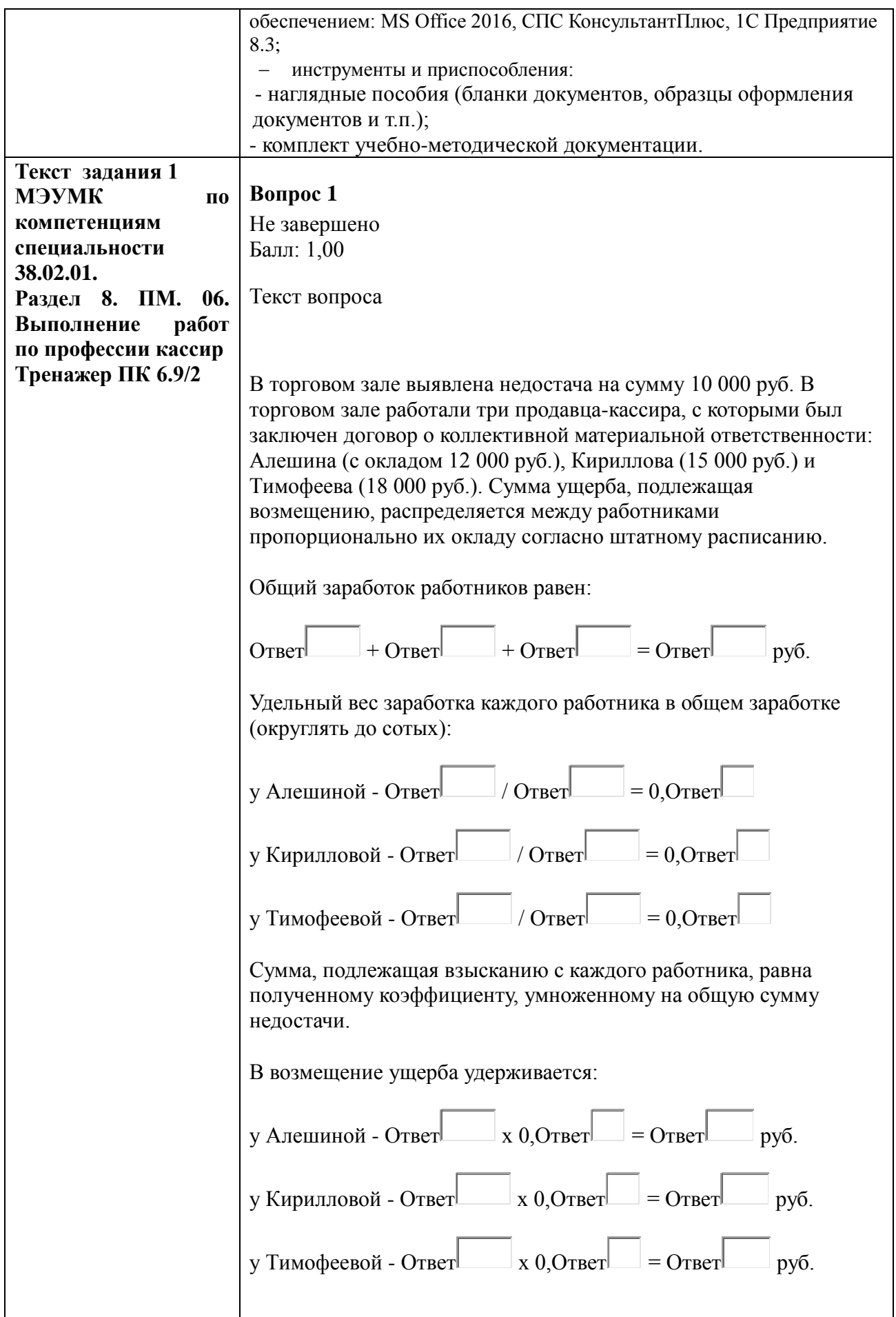

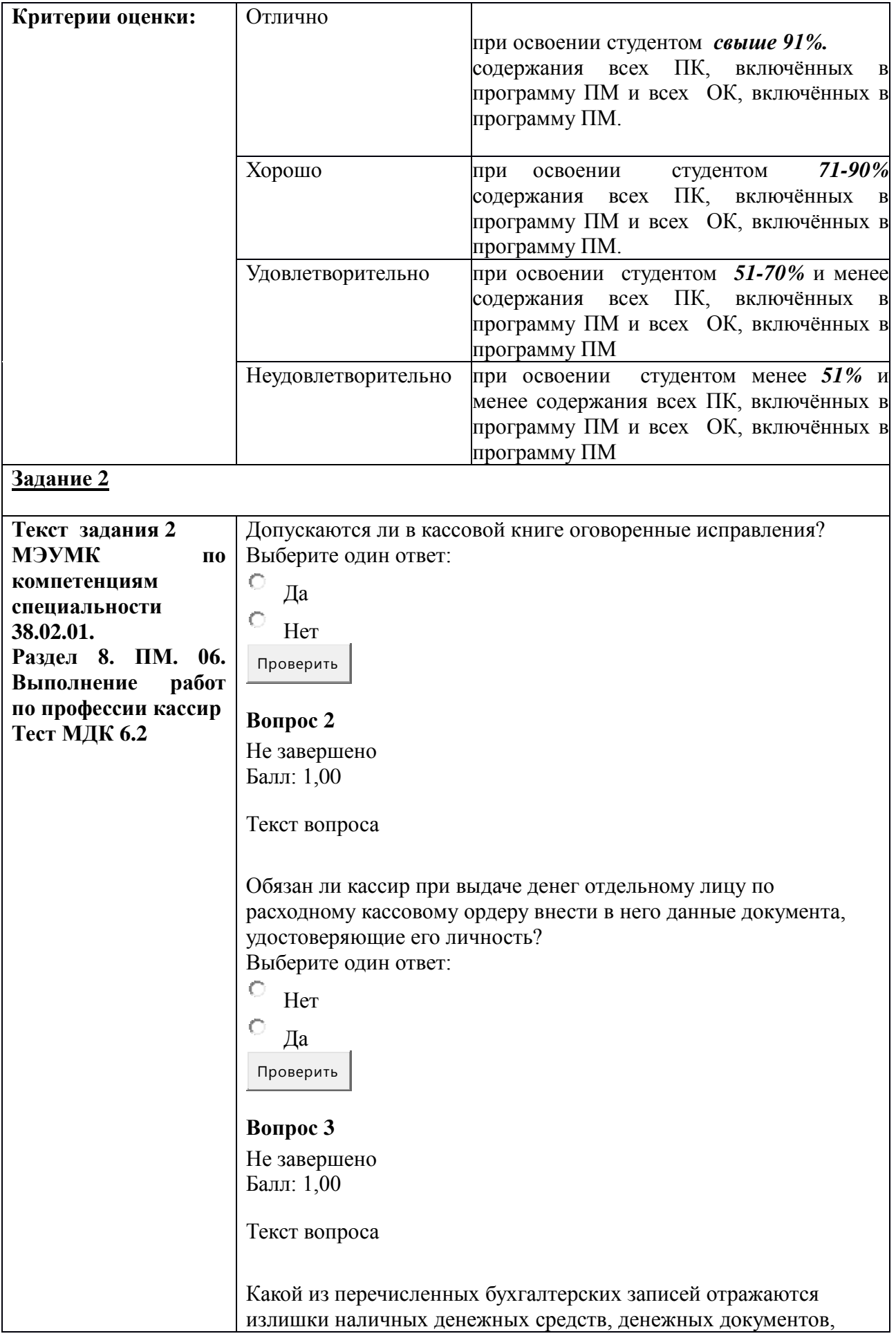

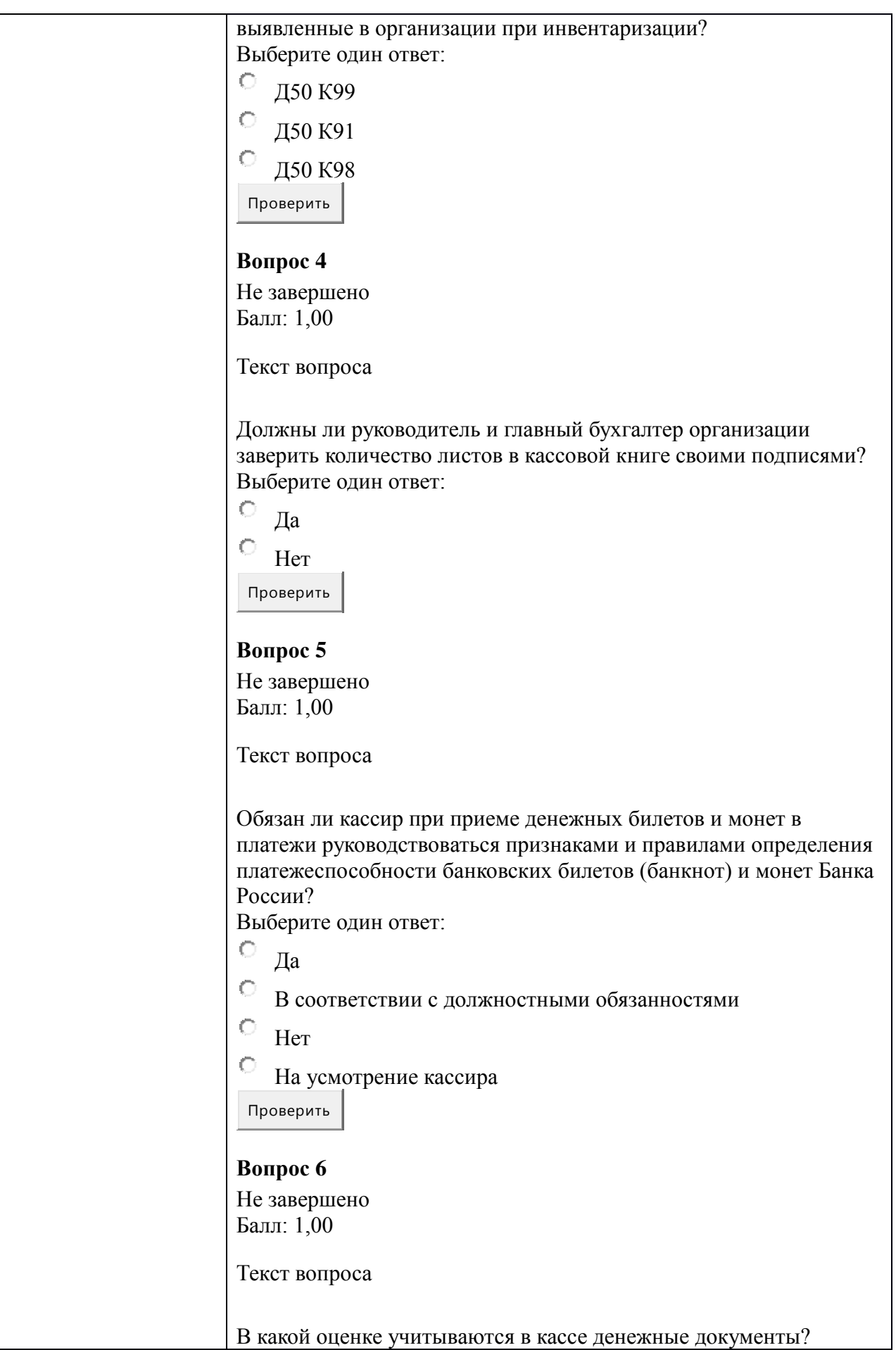

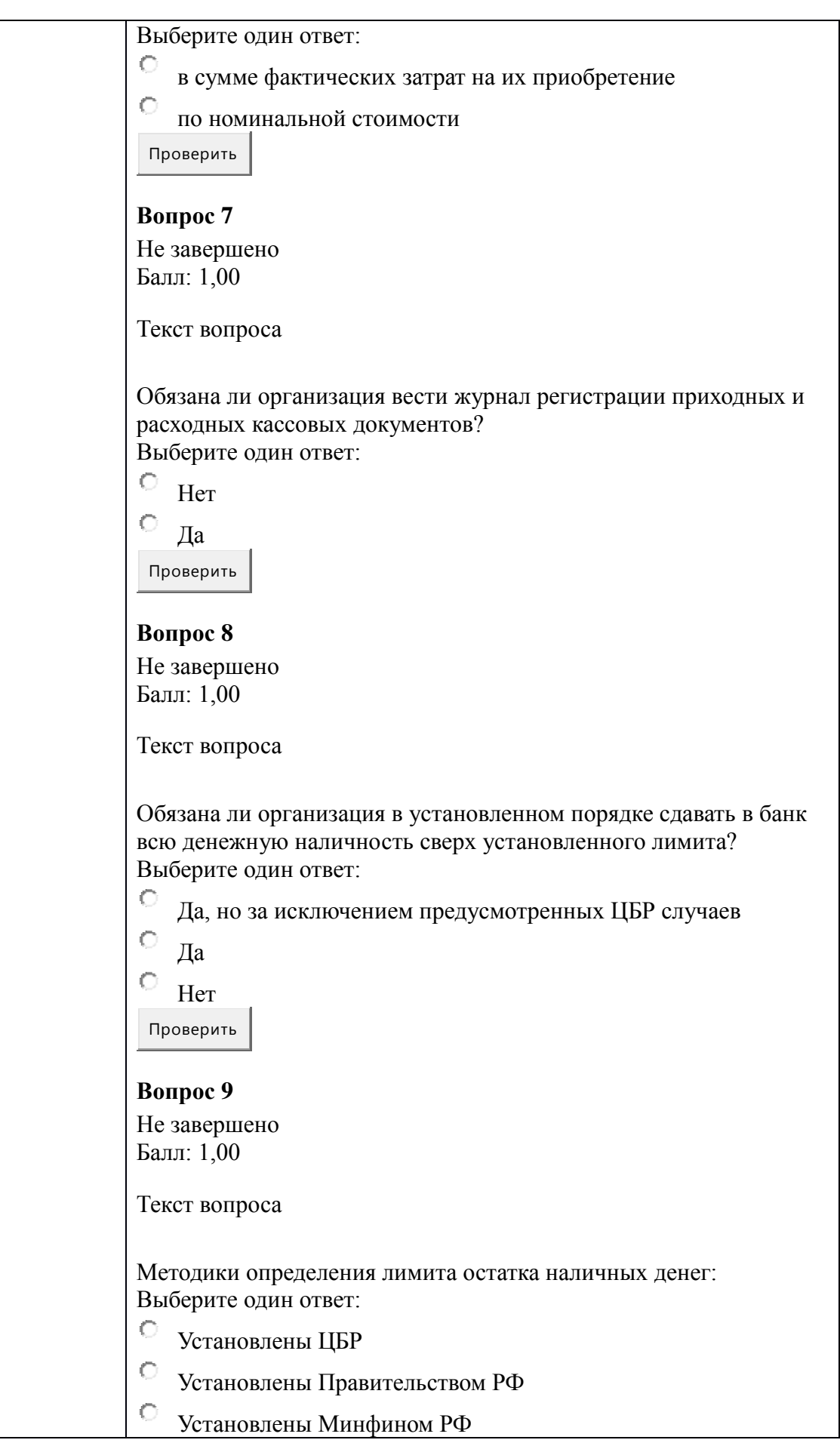

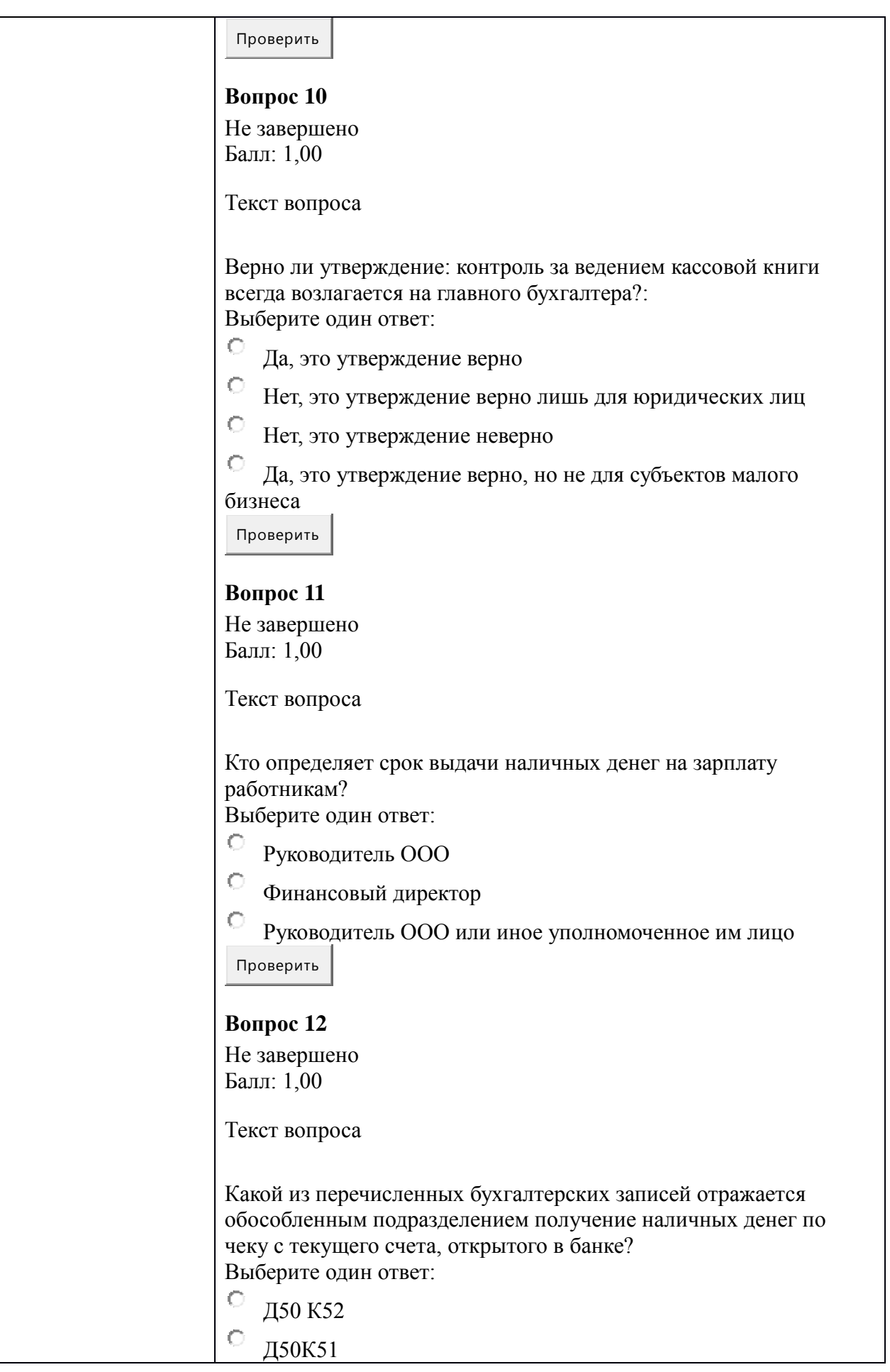

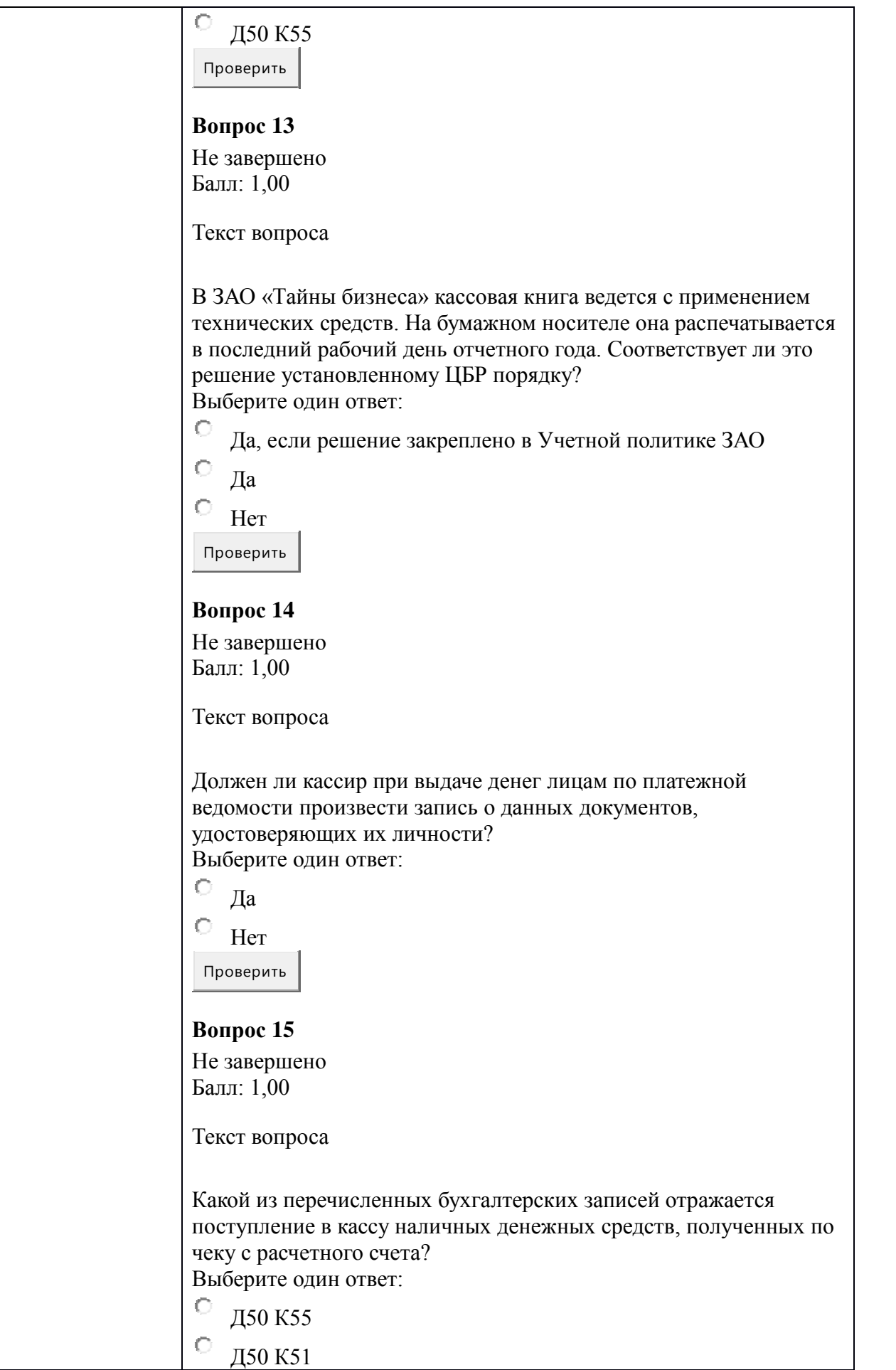

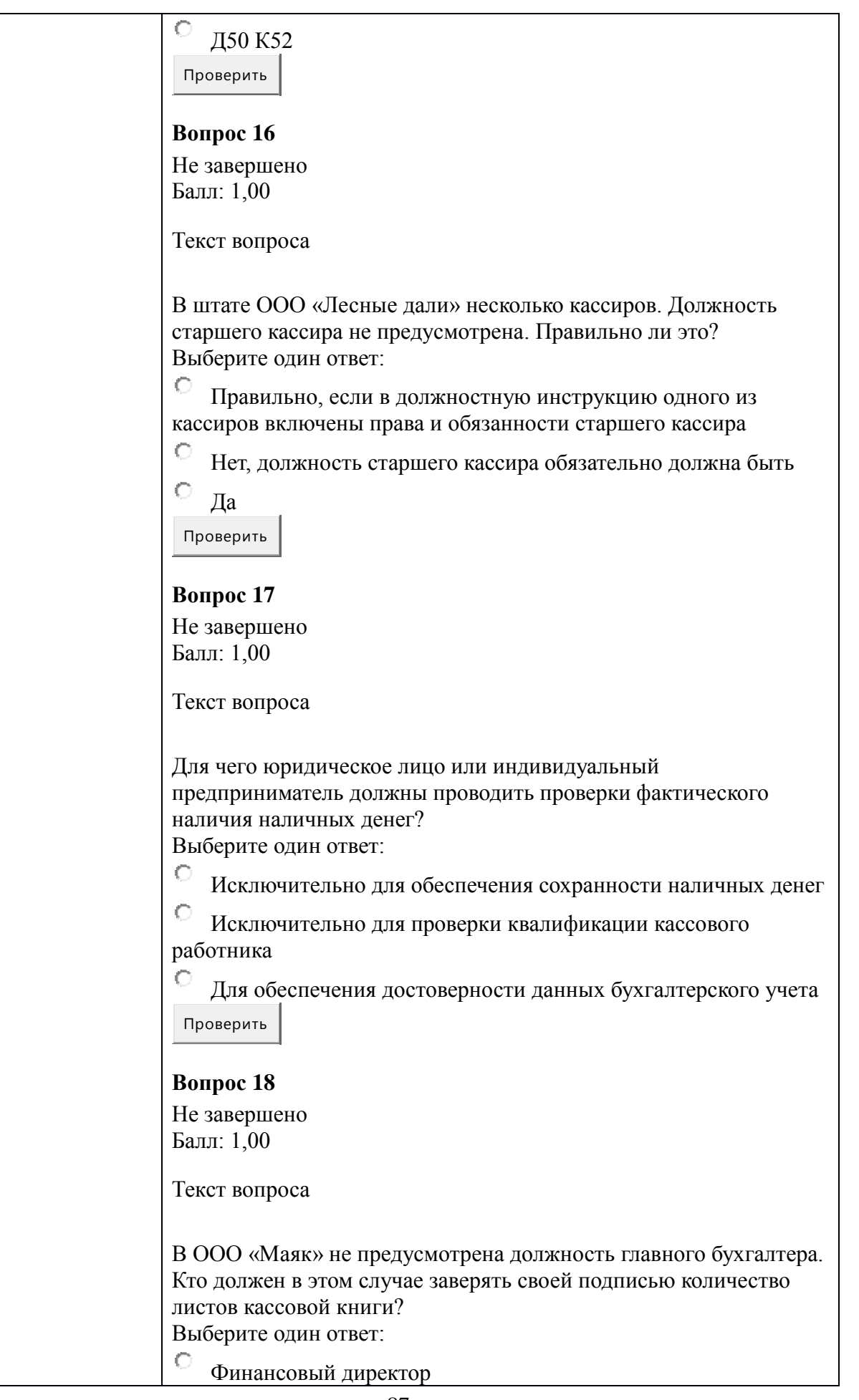

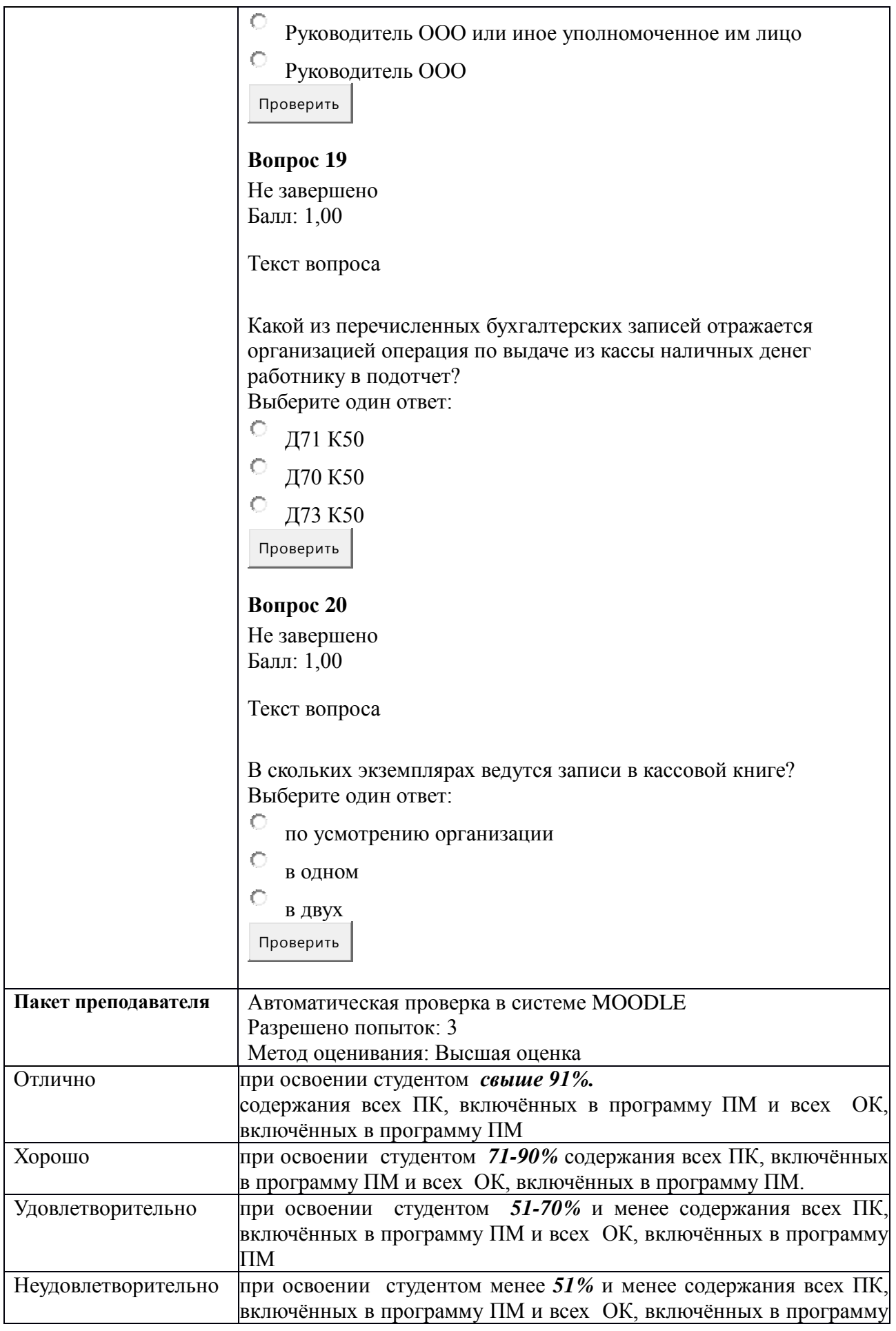

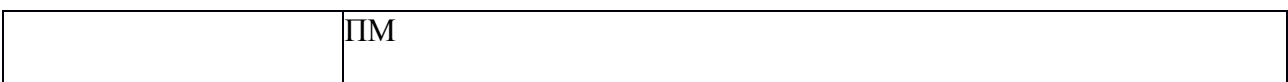

### **КИМ № 5.2 КОМПЛЕКТ ЗАДАНИЙ ДЛЯ ПРАКТИЧЕСКОЙ РАБОТЫ**

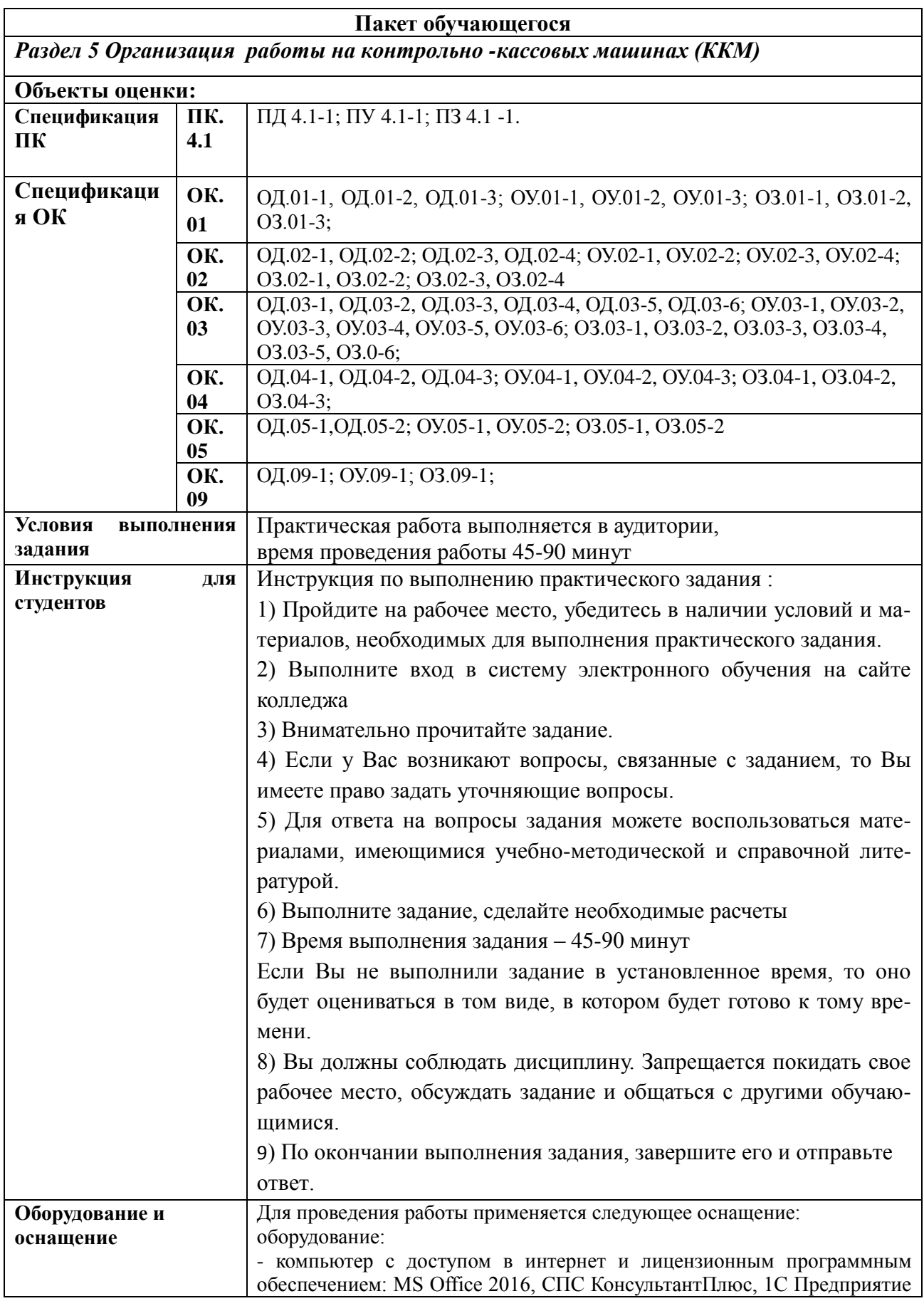

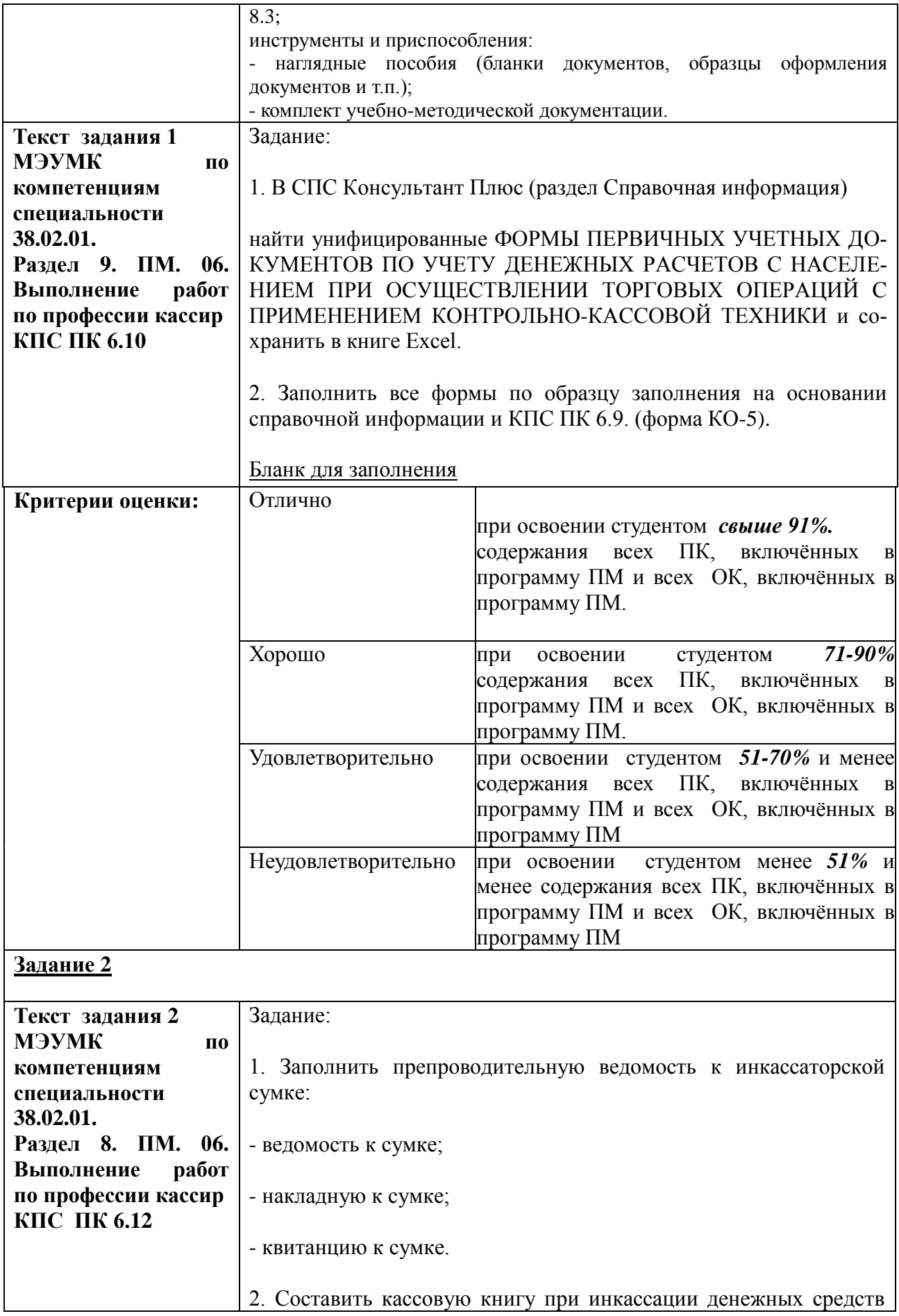

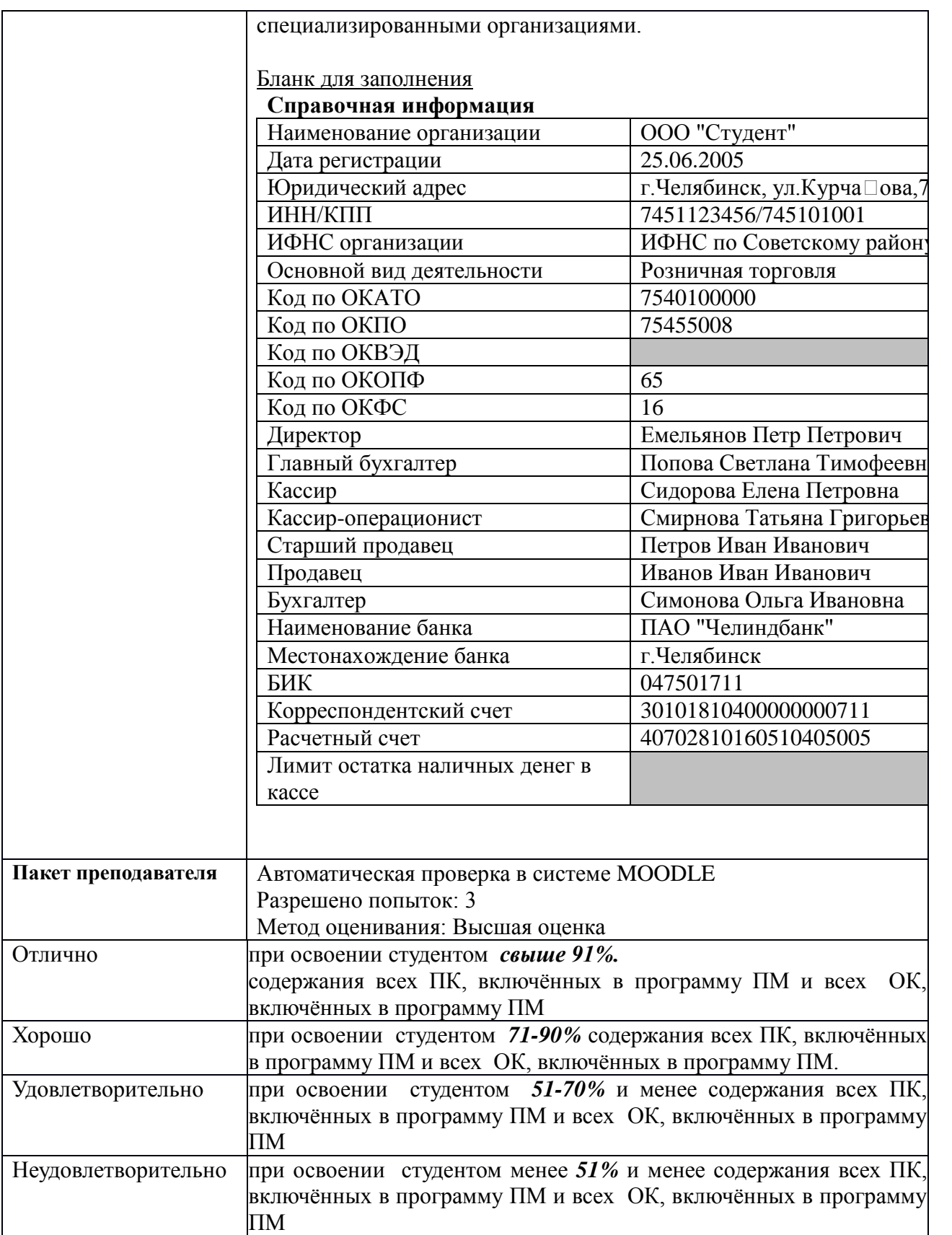

### **КИМ № 6.1 КОМПЛЕКТ ЗАДАНИЙ ЭЛЕКТРОННОГО ТЕСТИРОВАНИЯ**

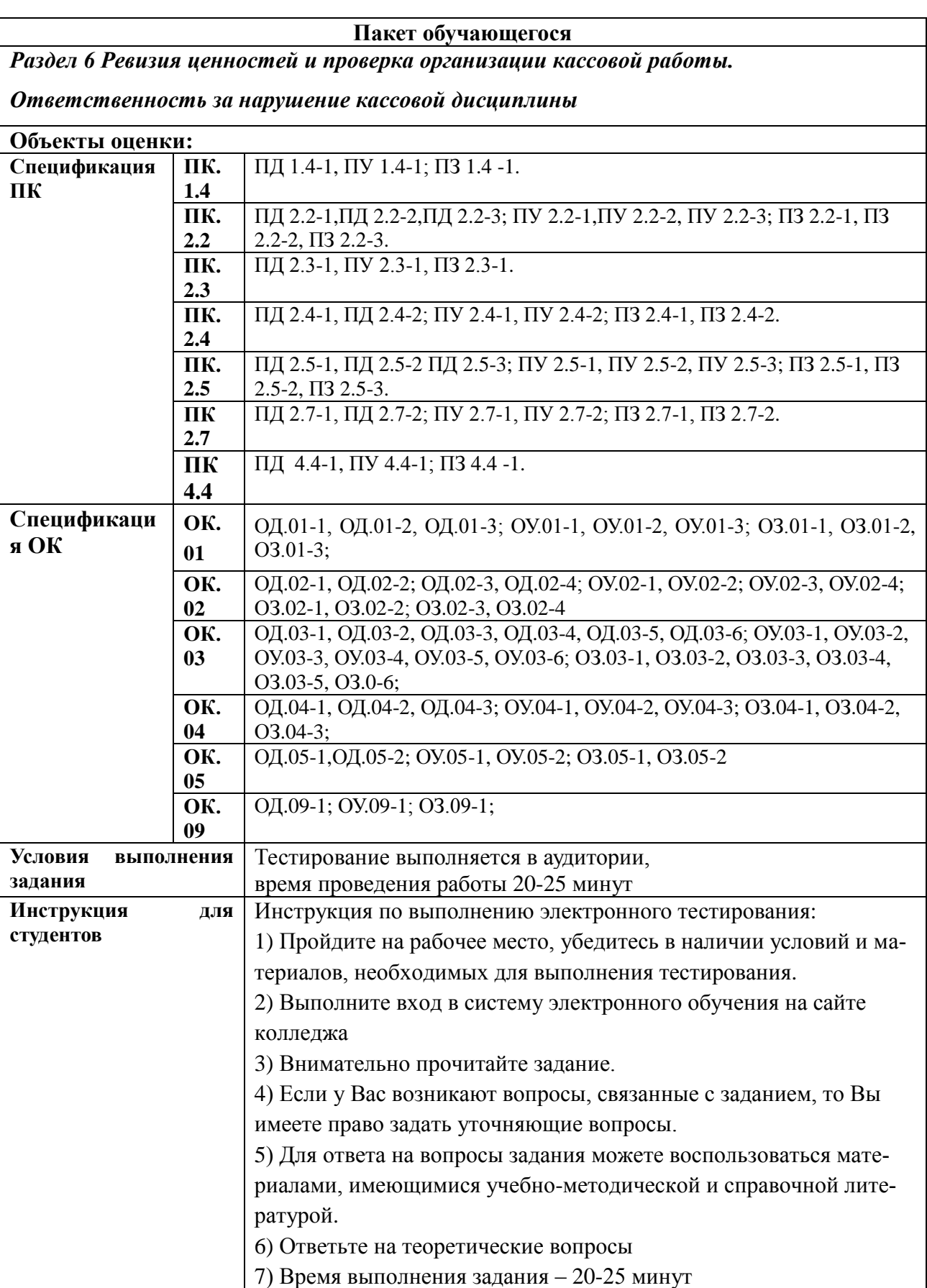

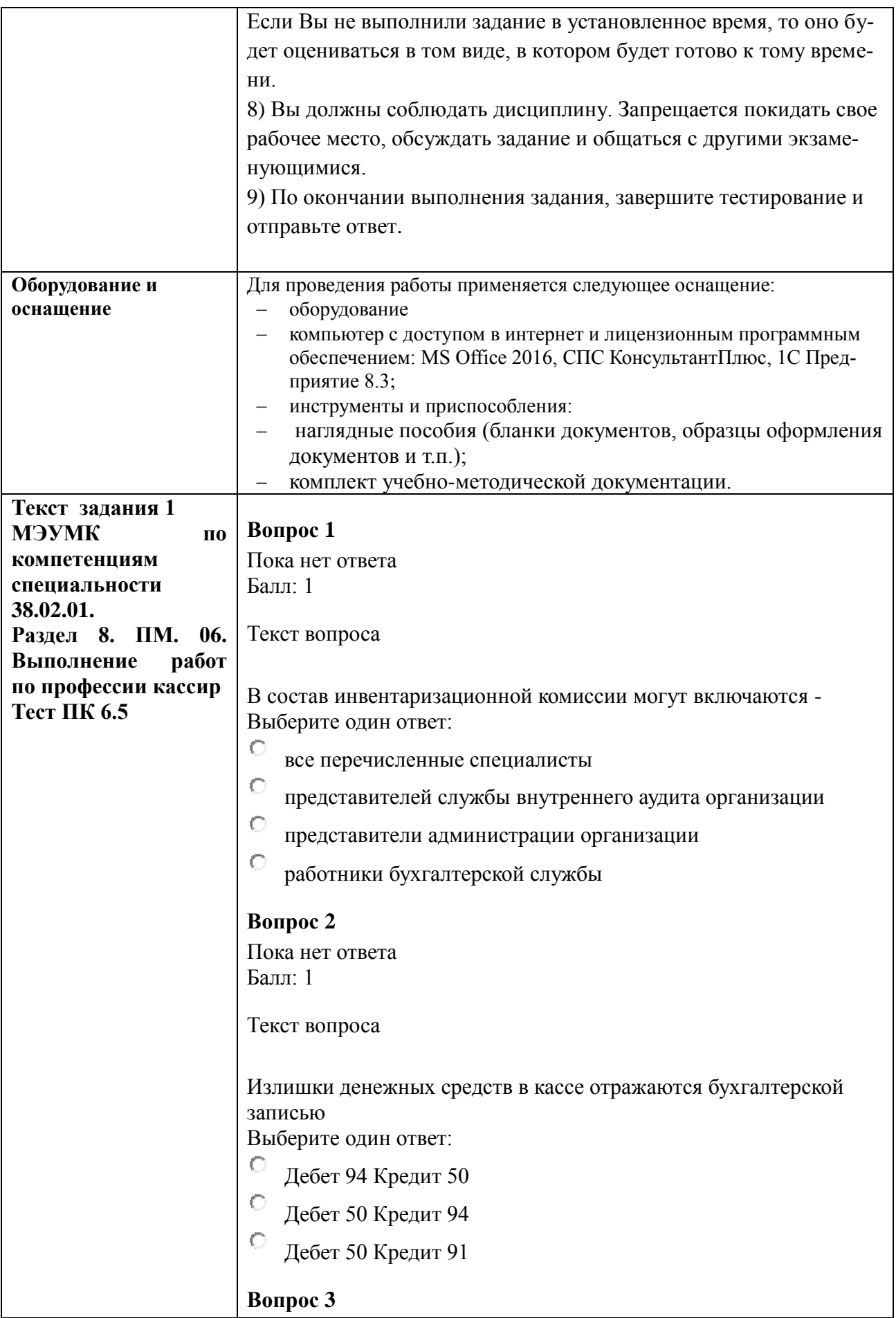

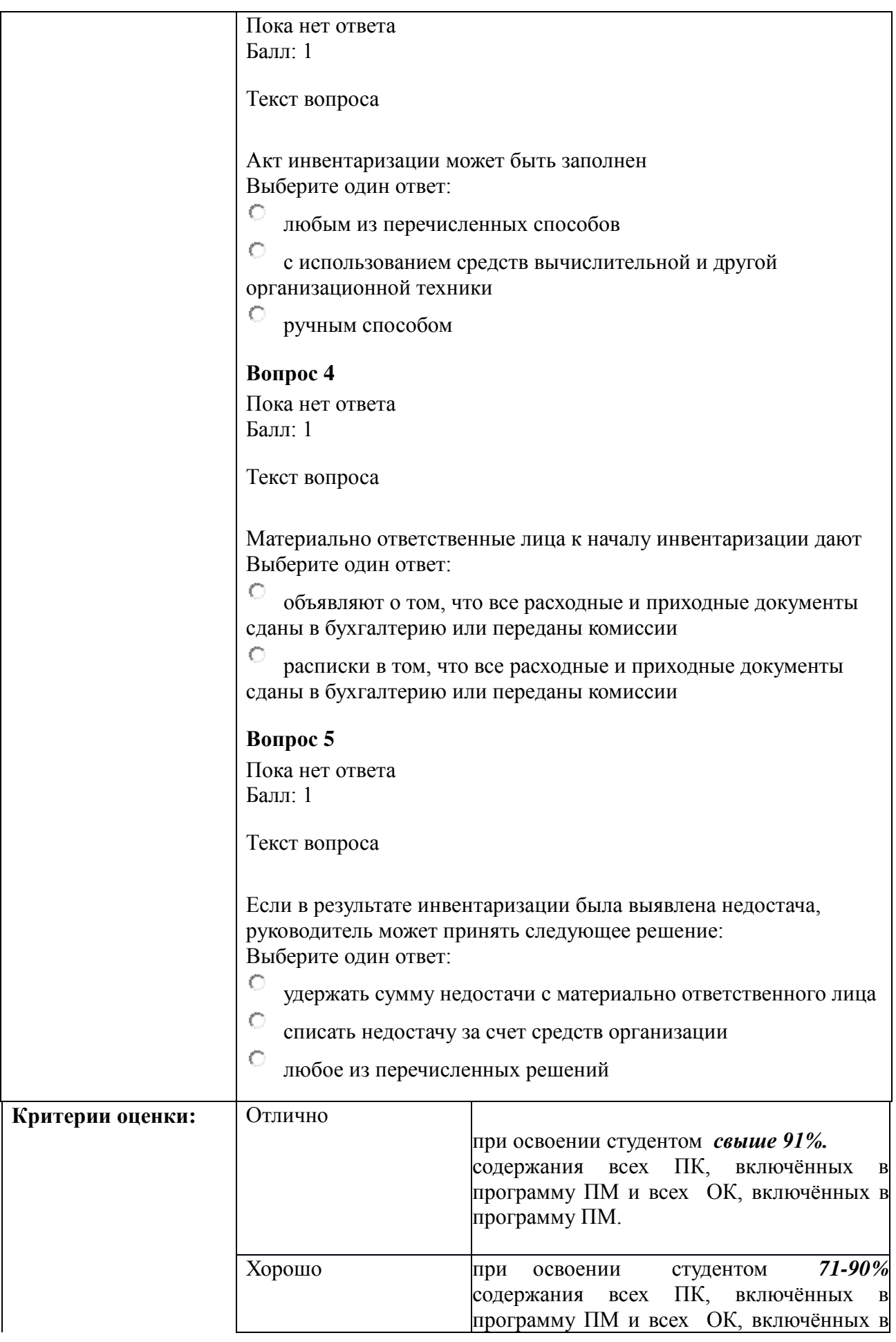

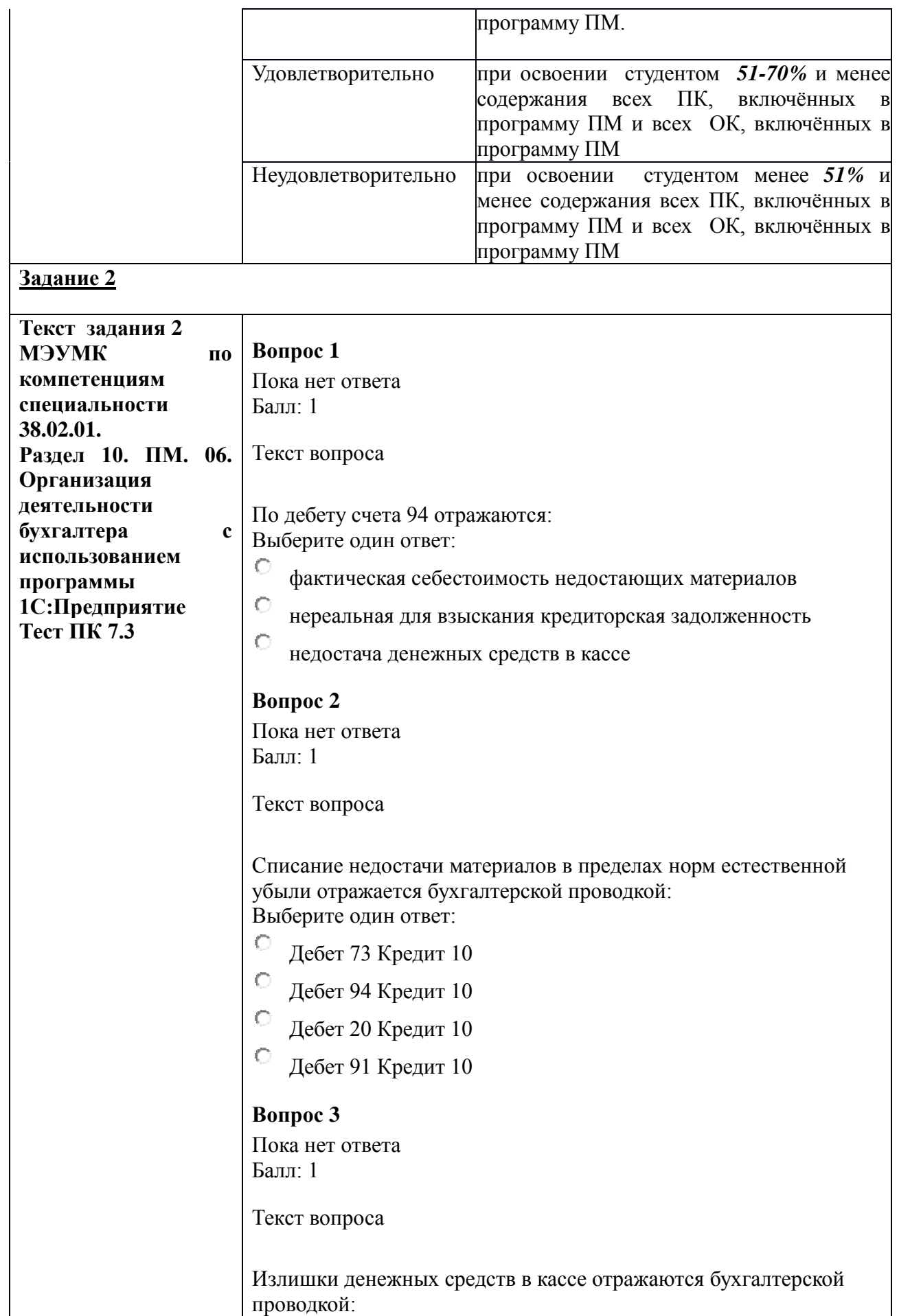

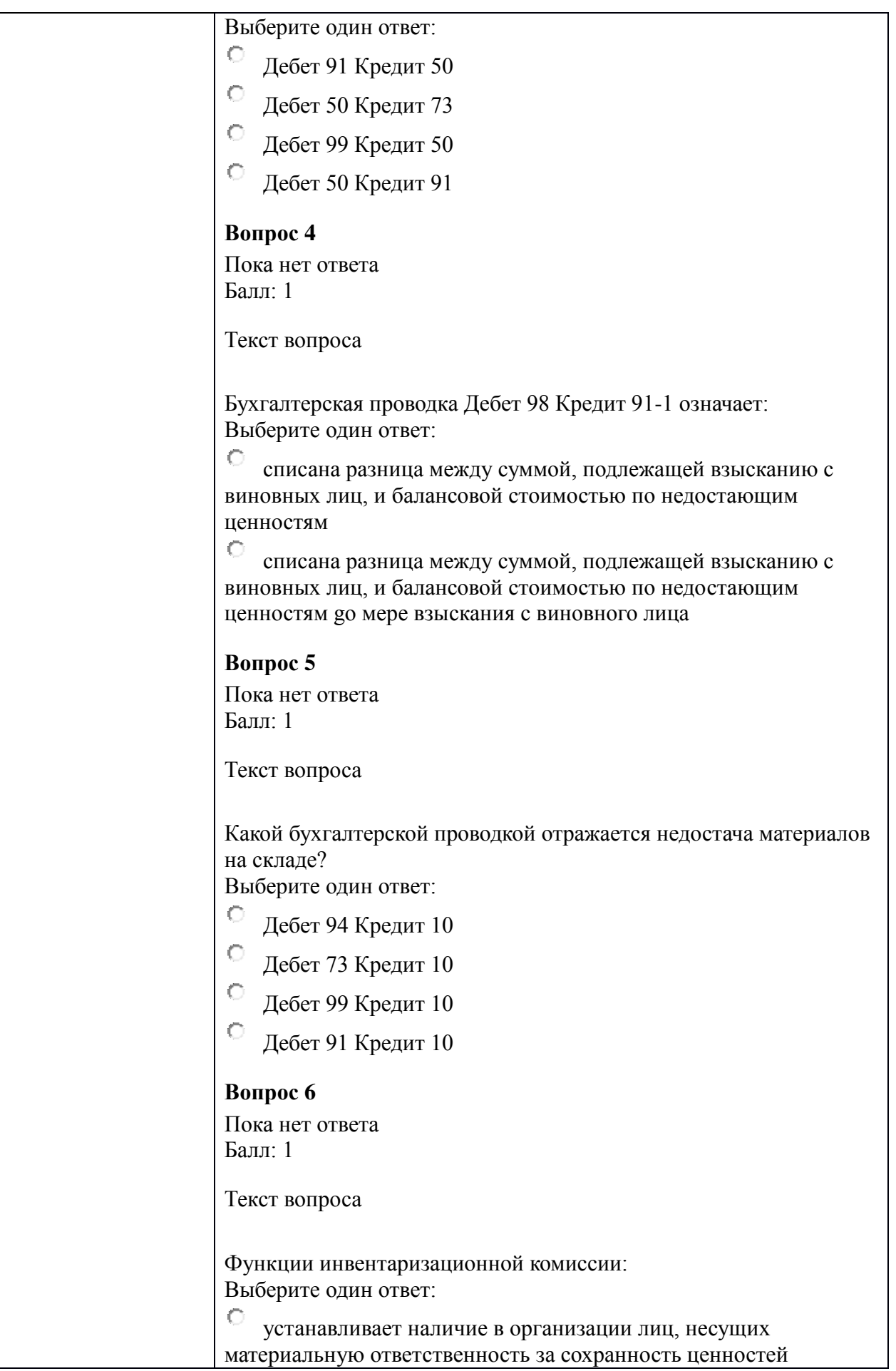

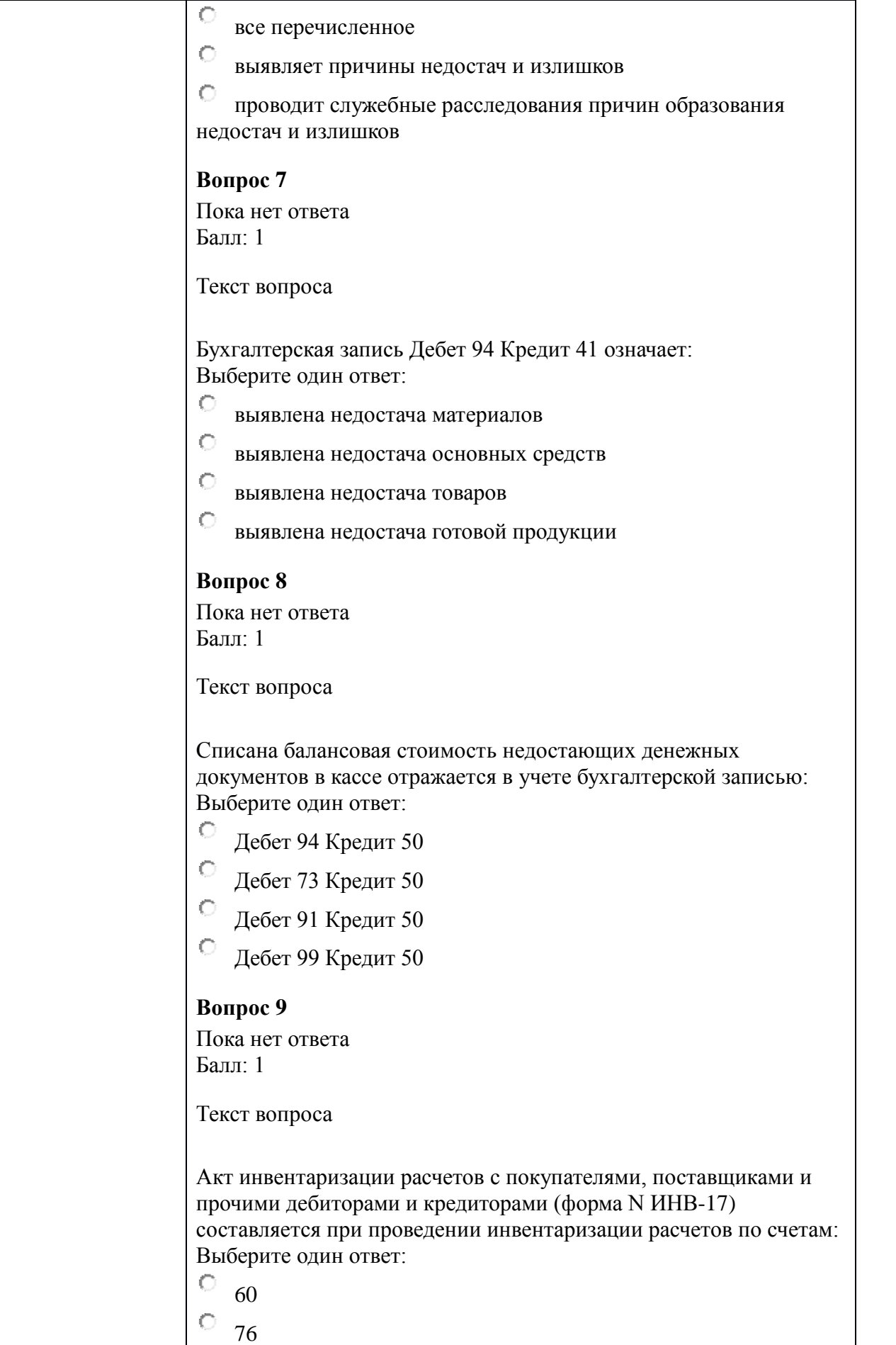

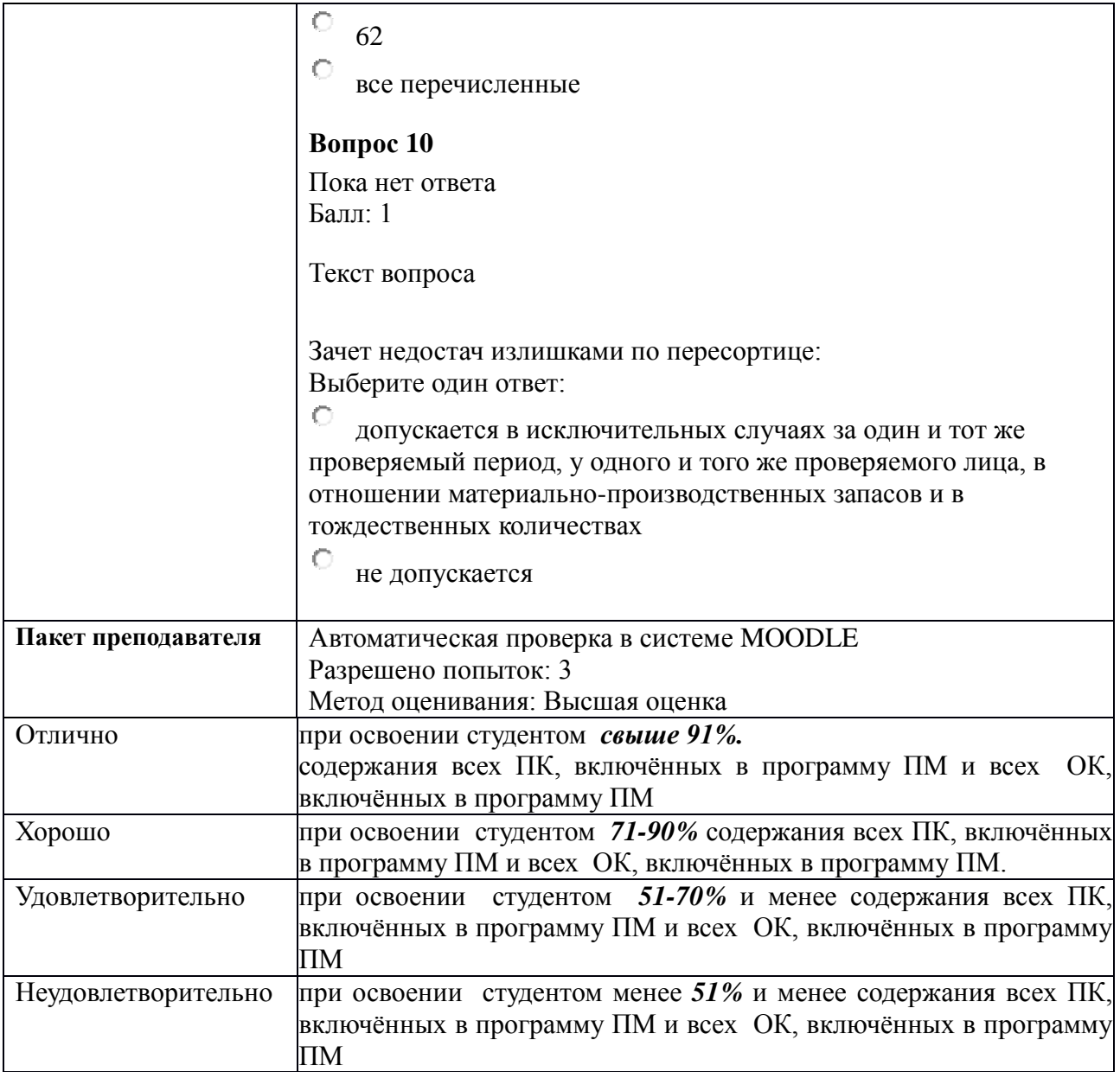

#### **КИМ № 6.2 КОМПЛЕКТ ЗАДАНИЙ ДЛЯ ПРАКТИЧЕСКОЙ РАБОТЫ**

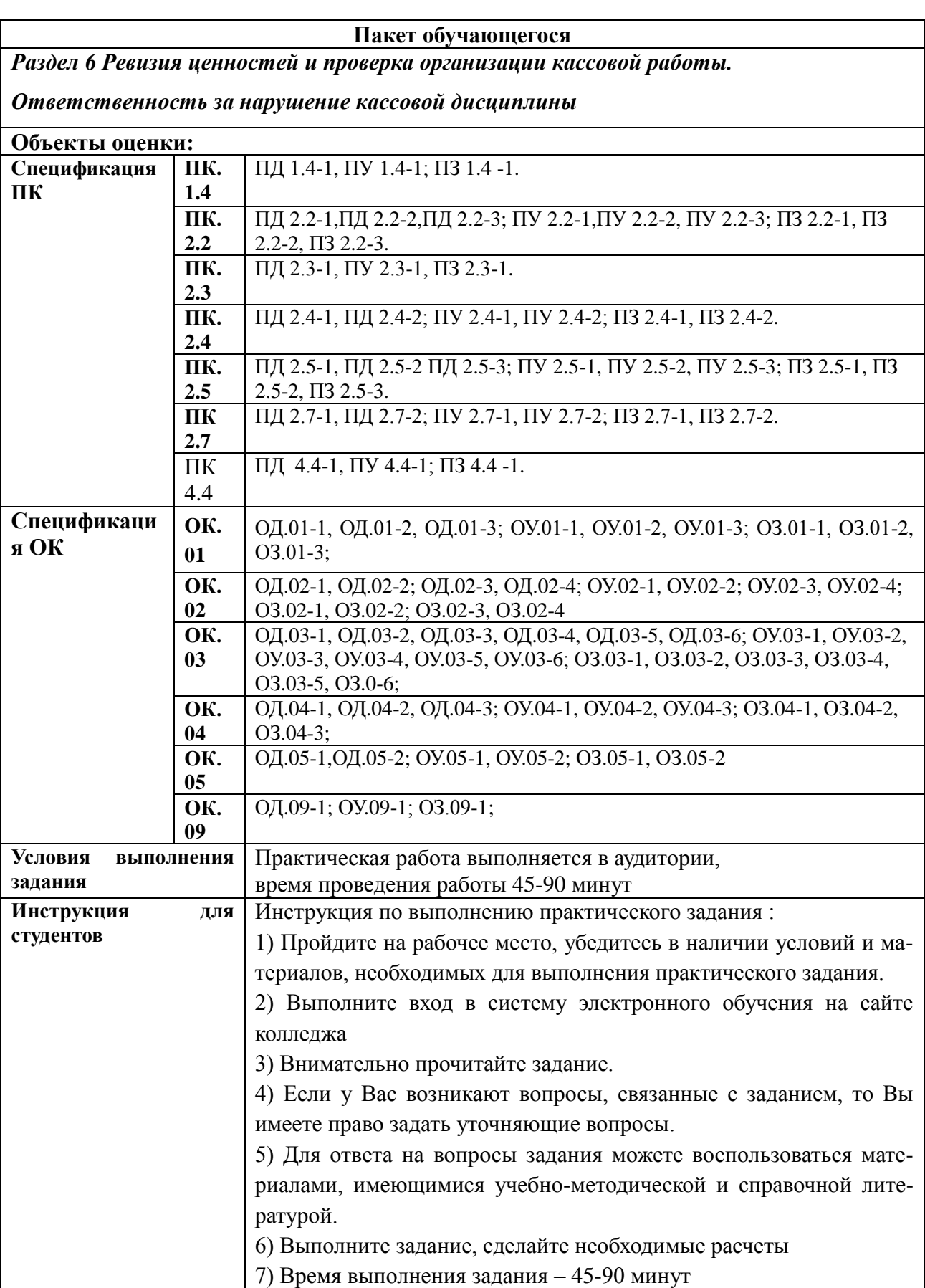

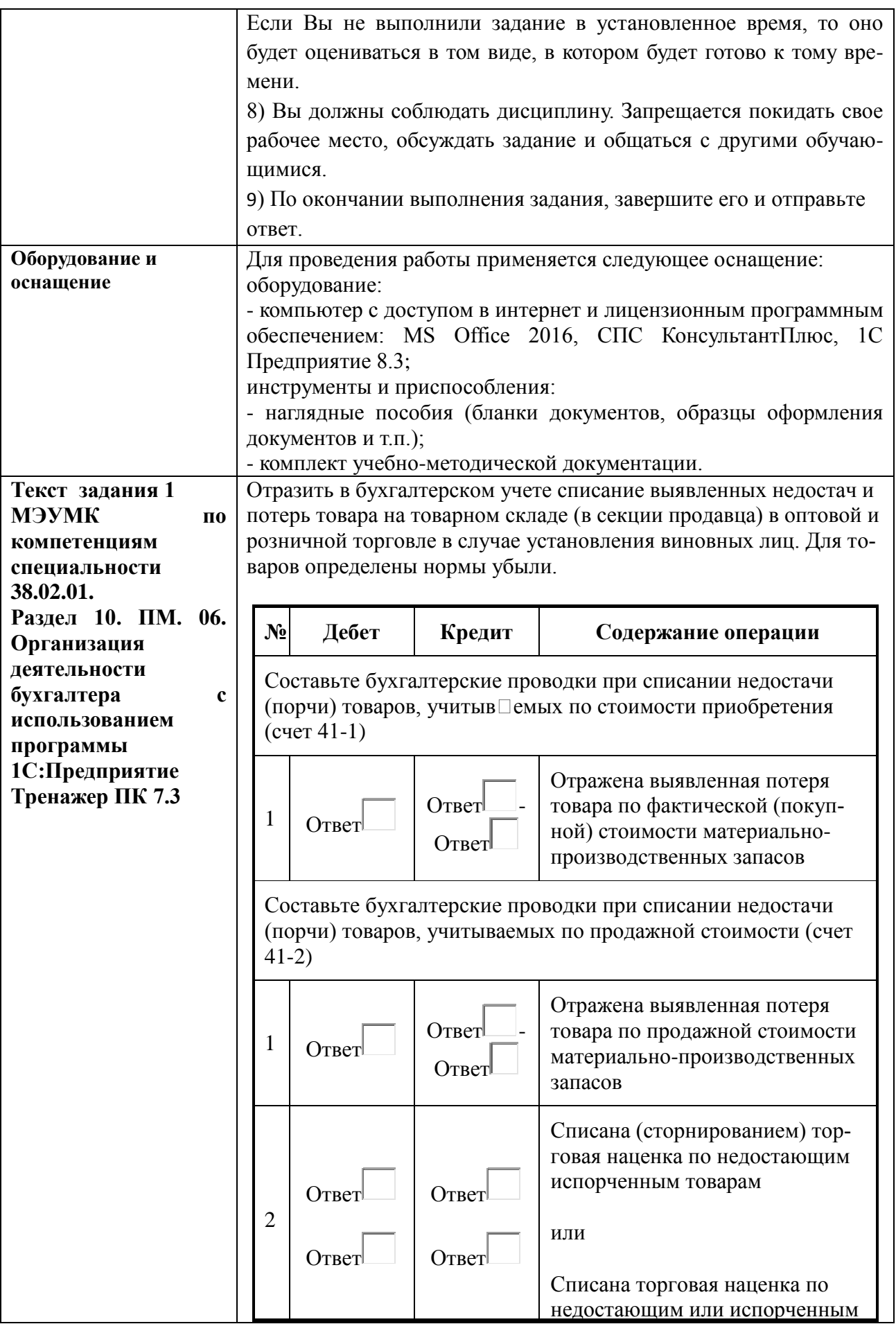

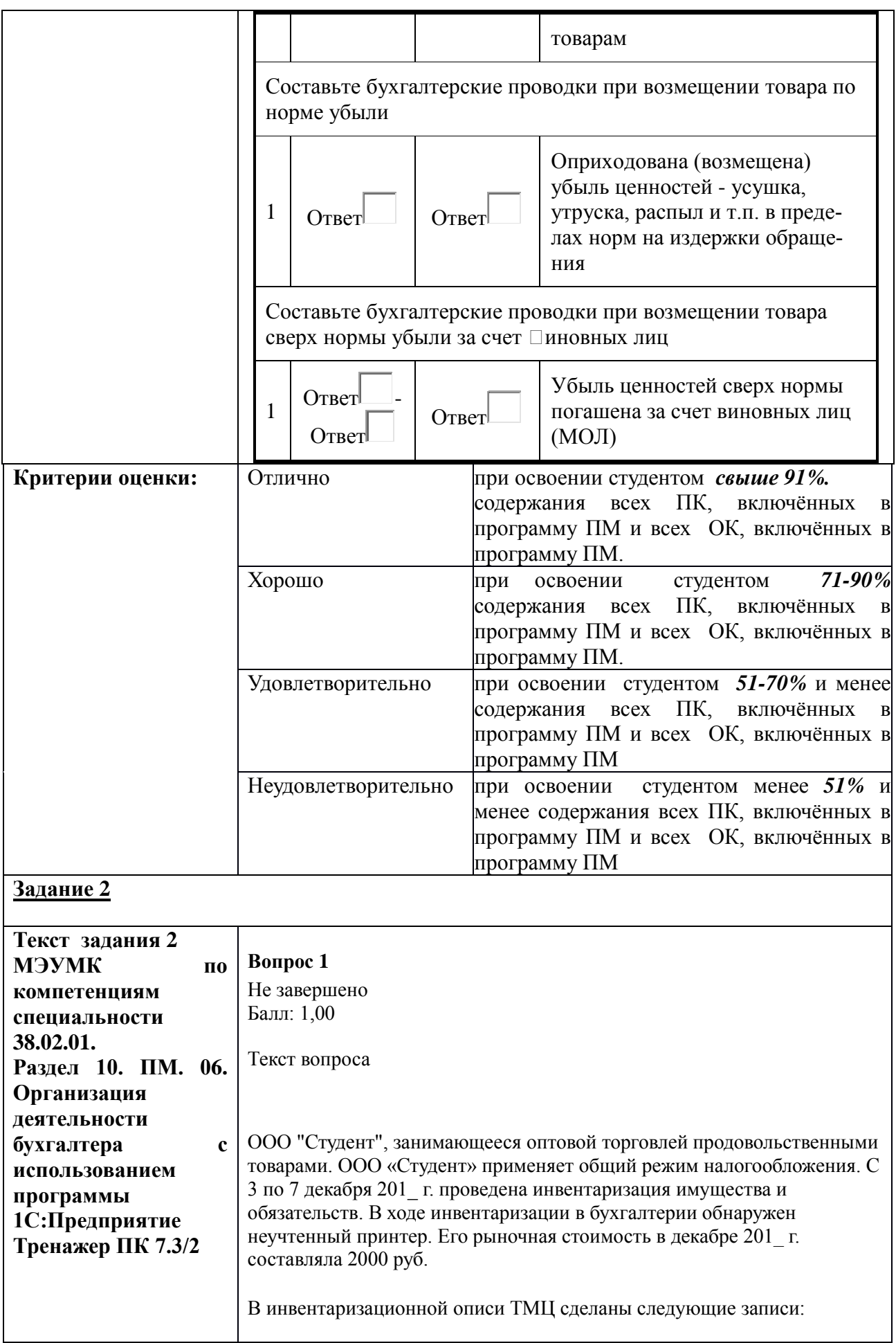

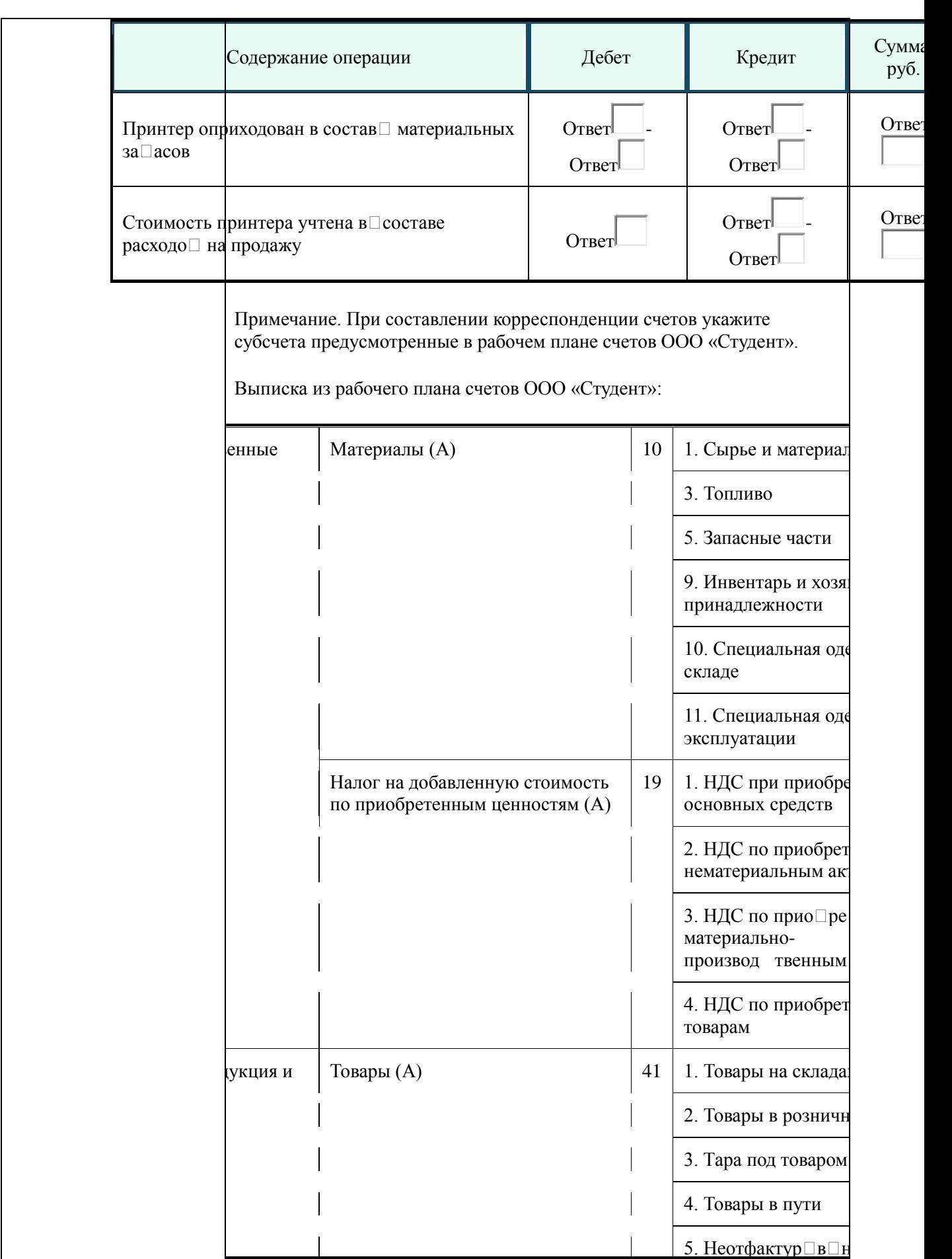

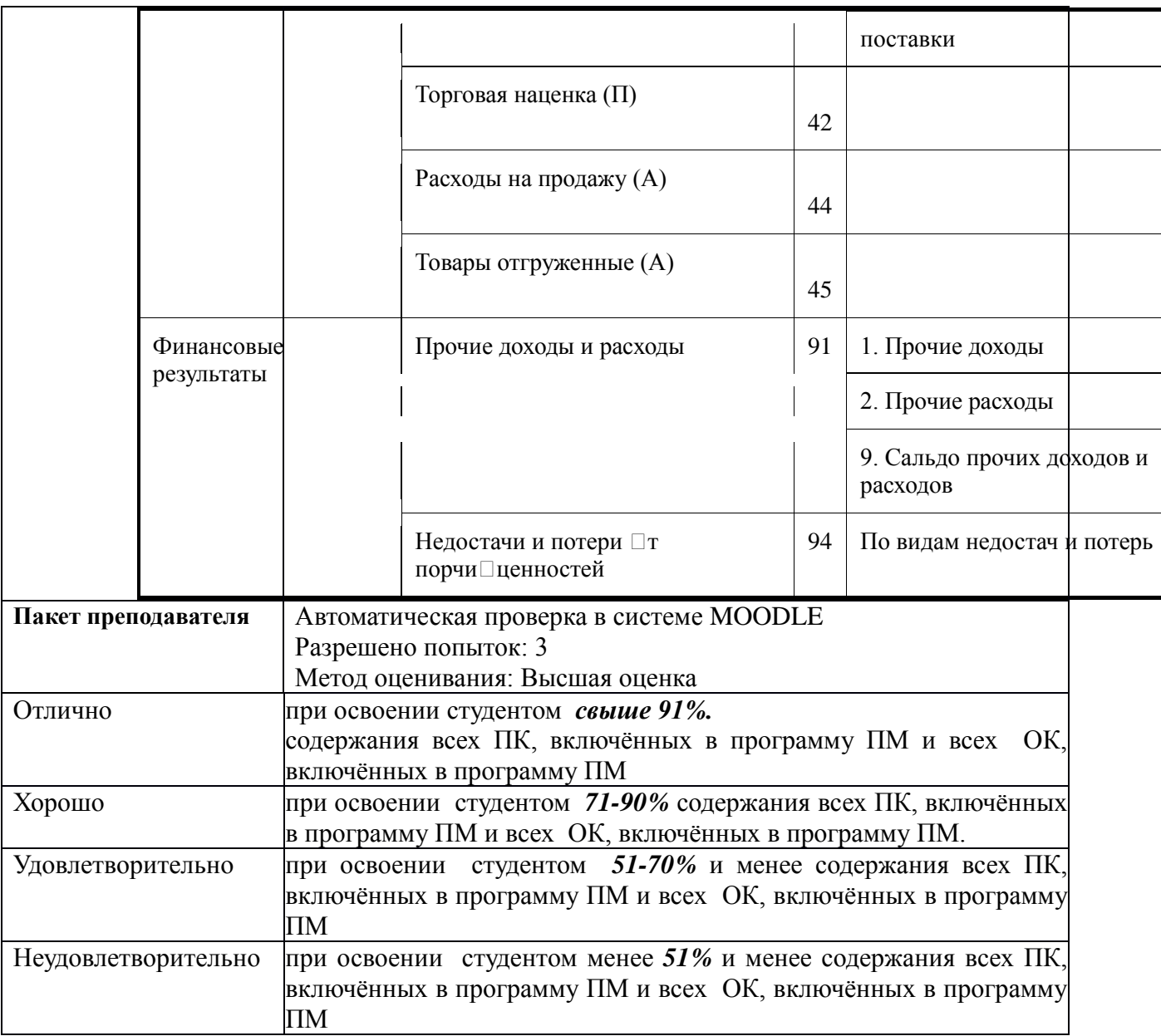

# **КОМПЛЕКТ ЗАДАНИЙ ЭЛЕКТРОННОГО ТЕСТИРОВАНИЯ**

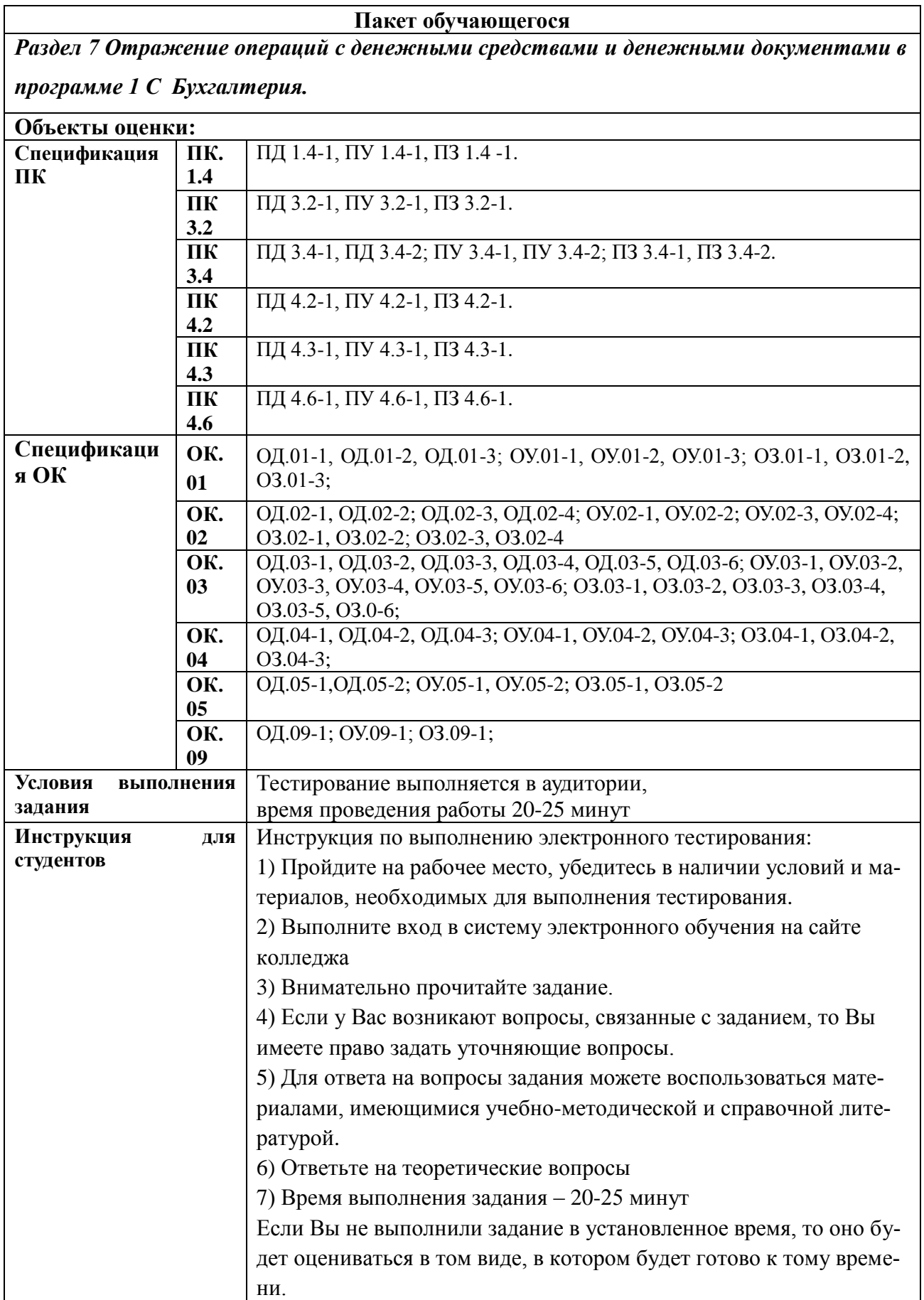

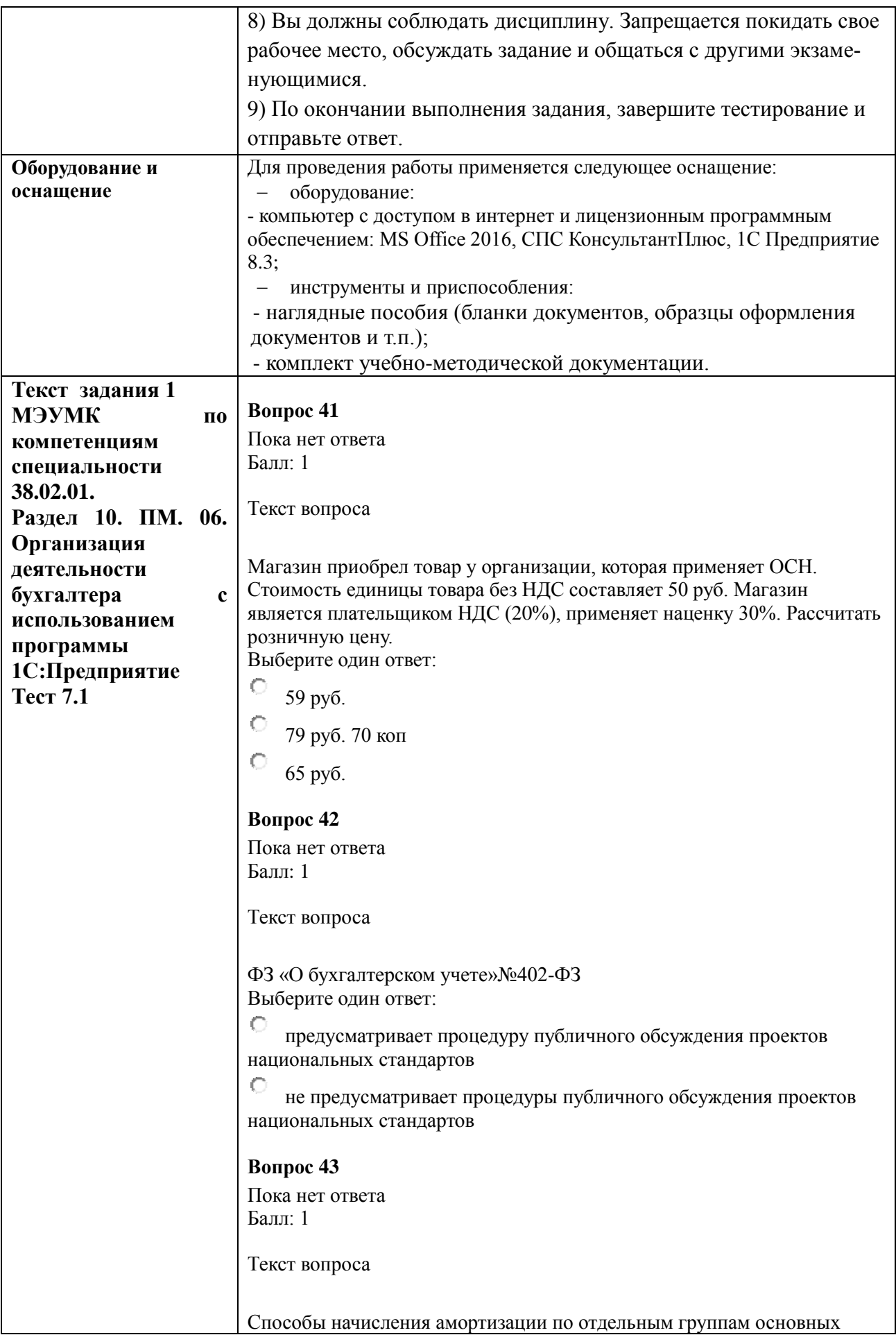

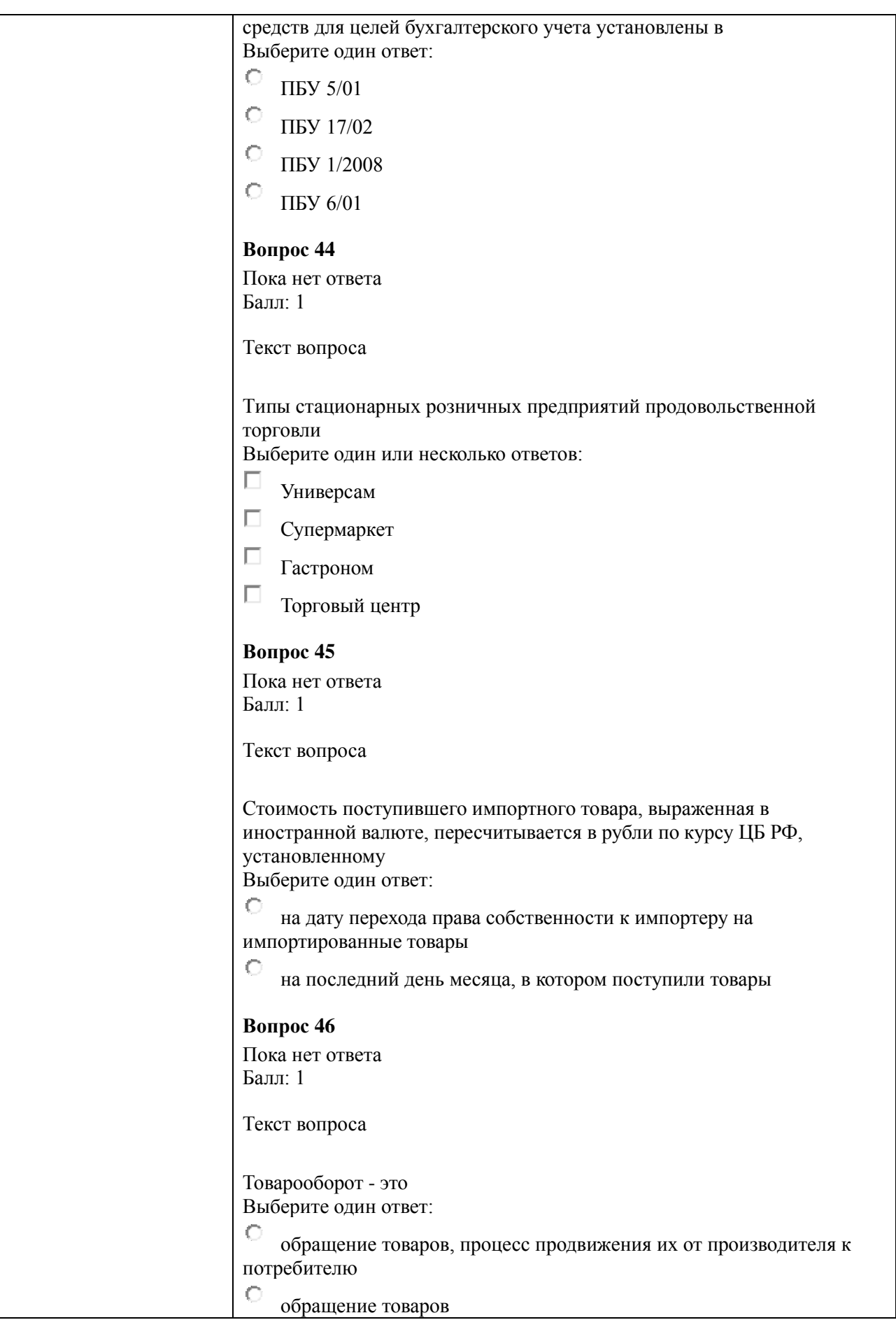

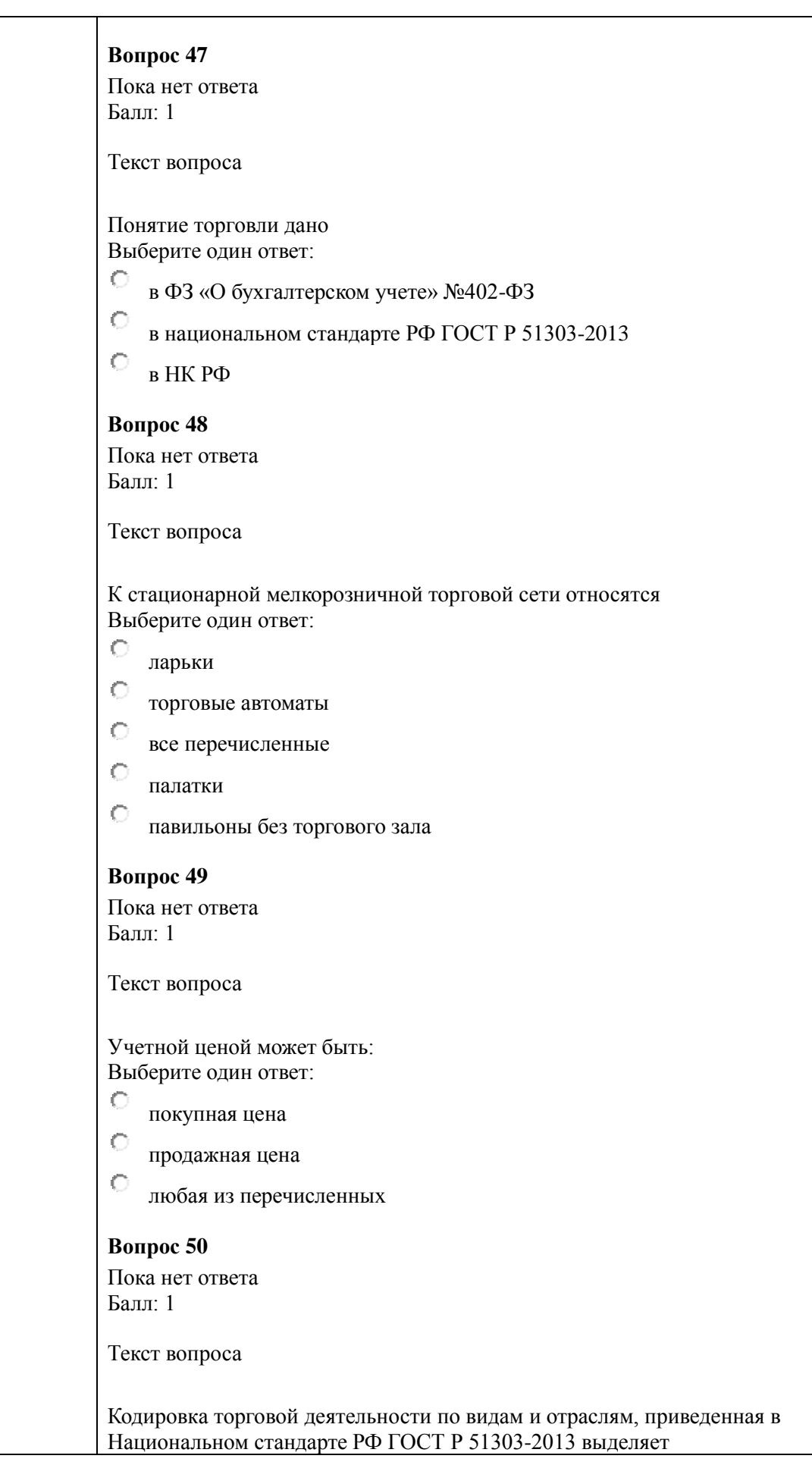
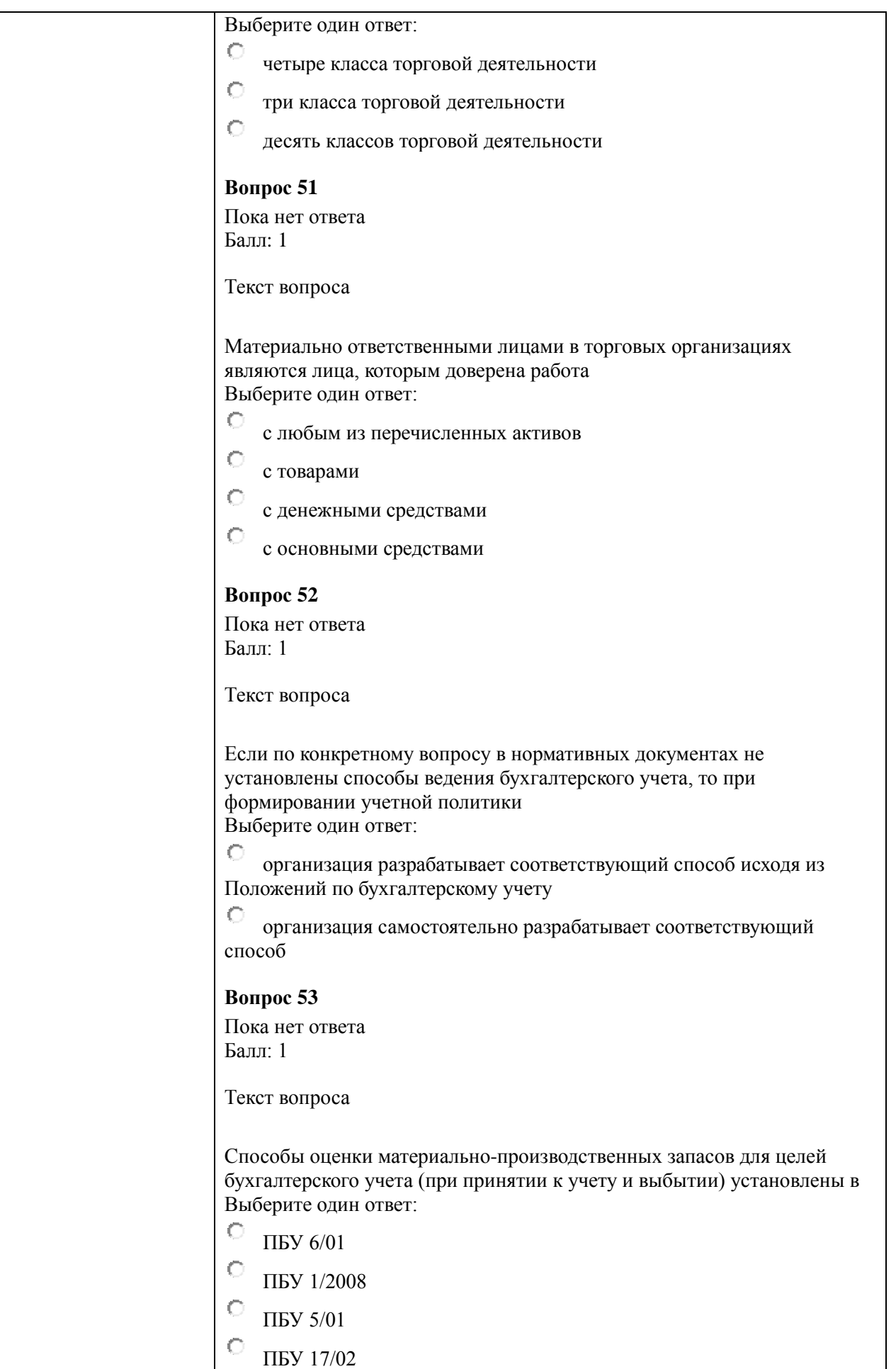

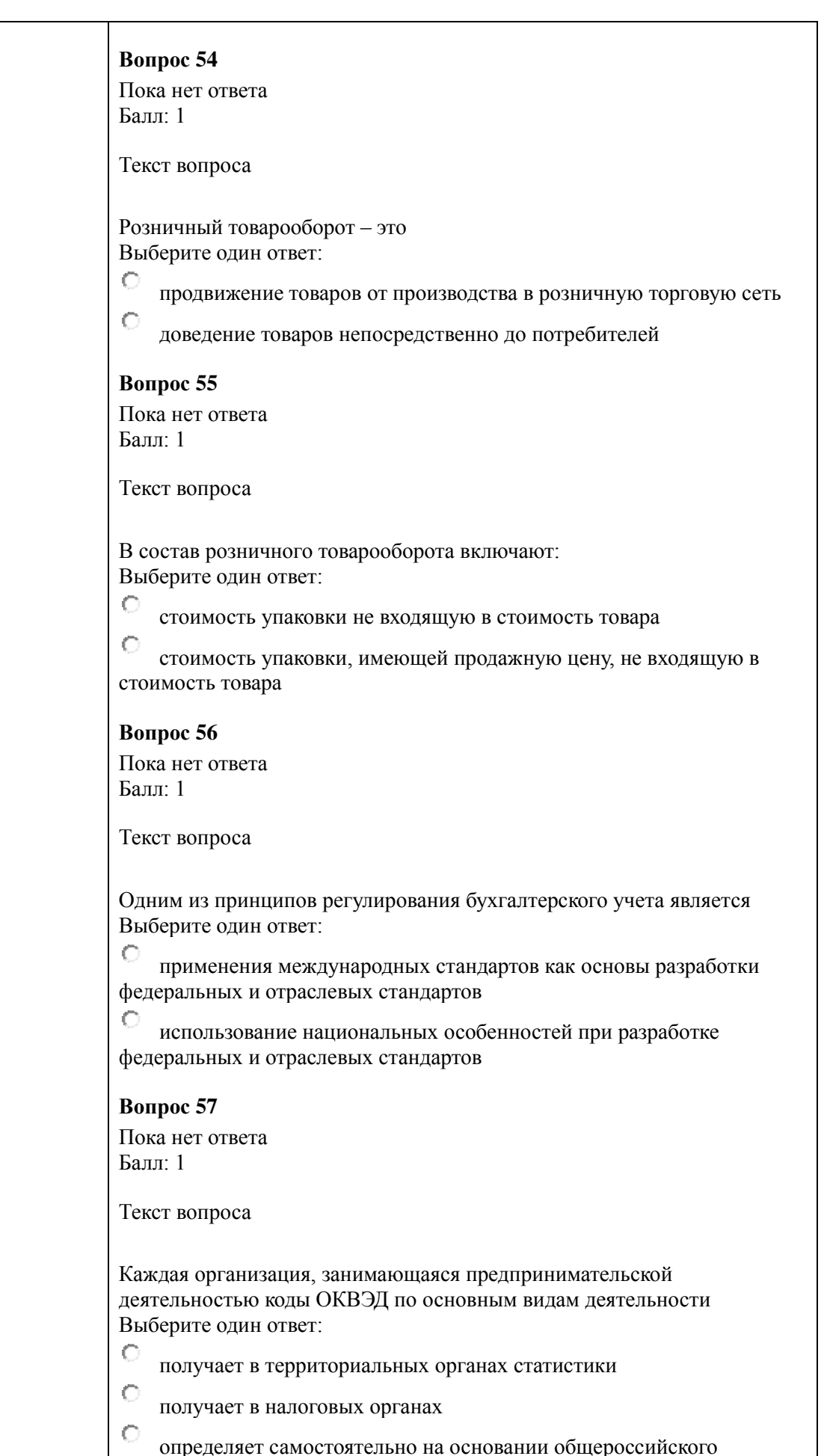

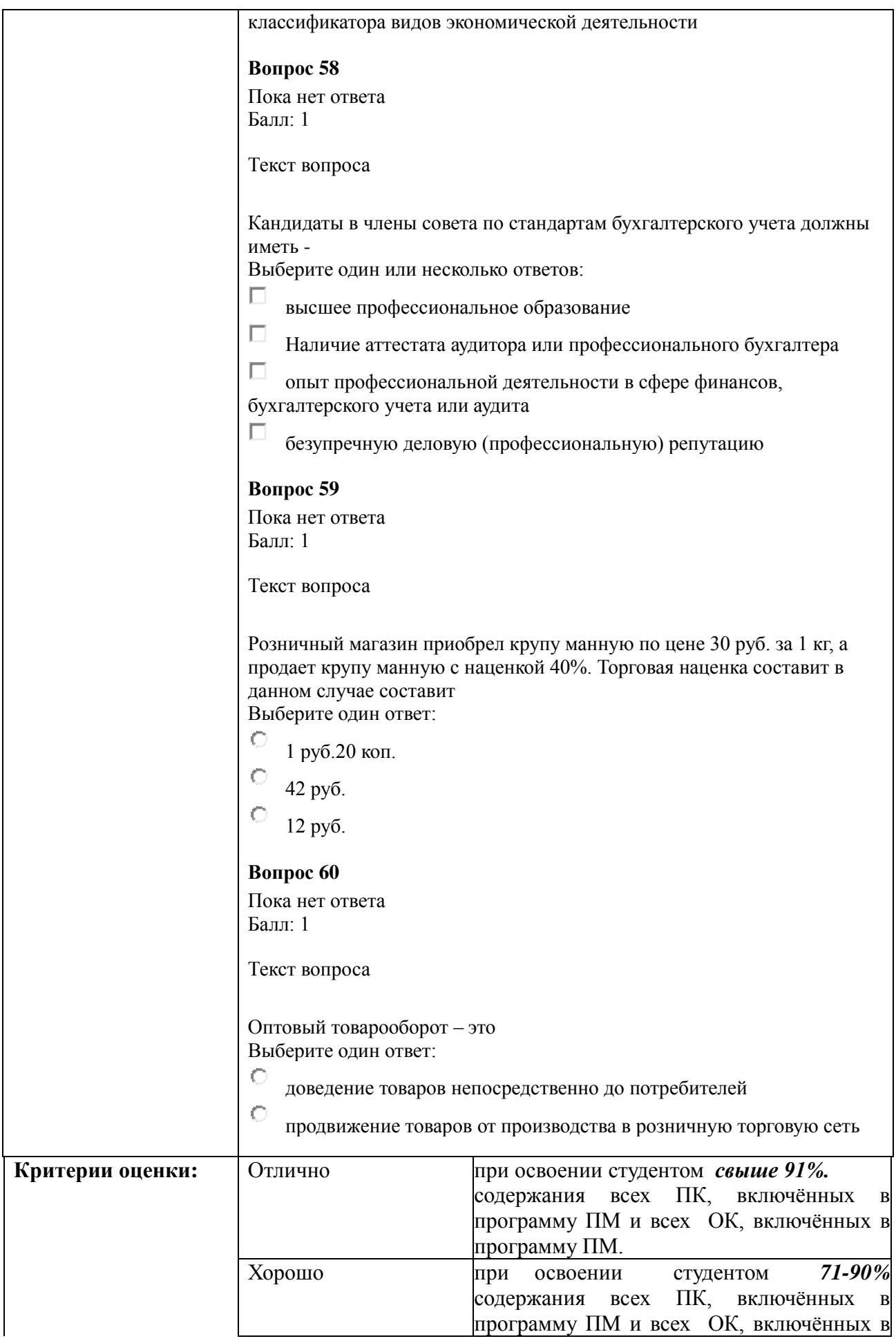

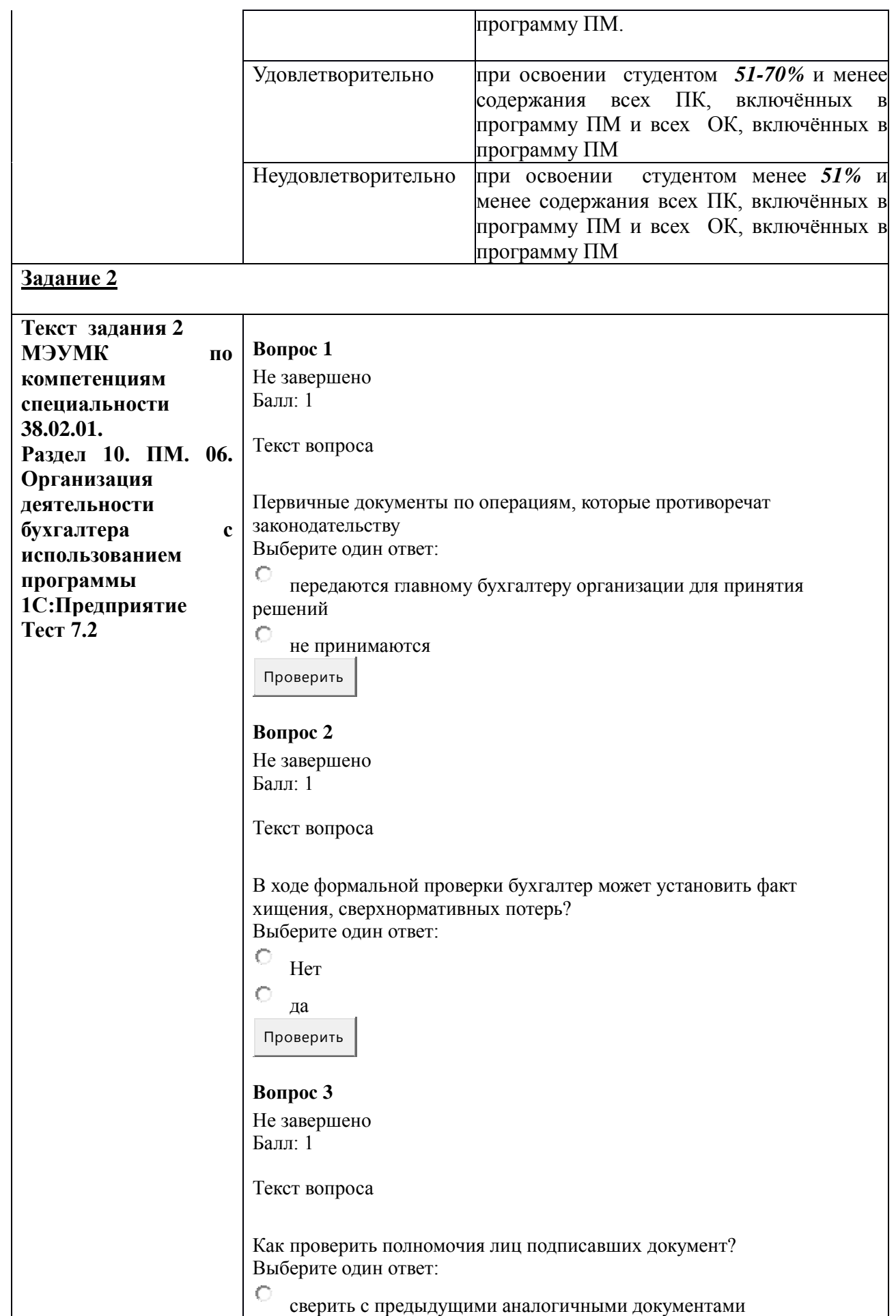

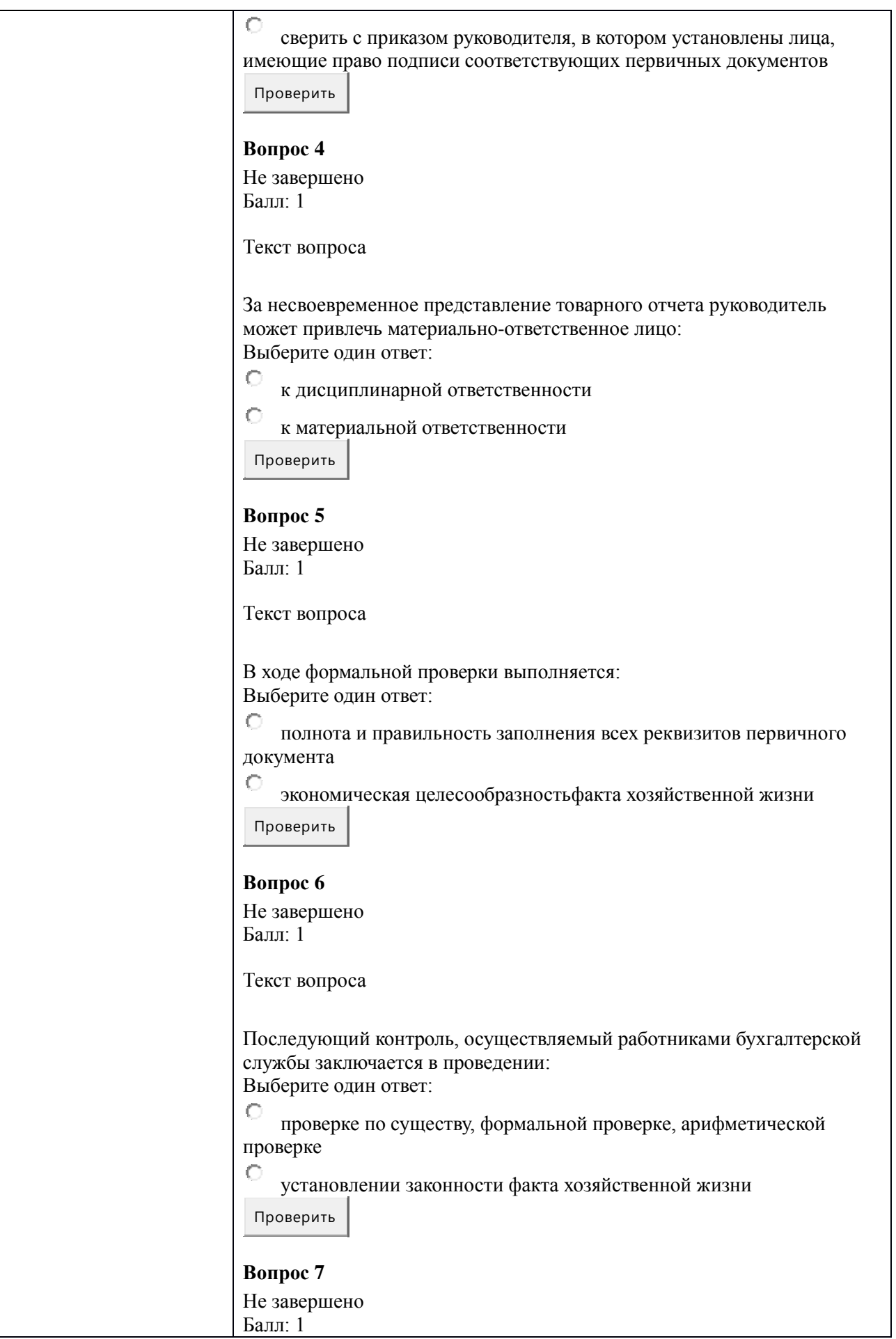

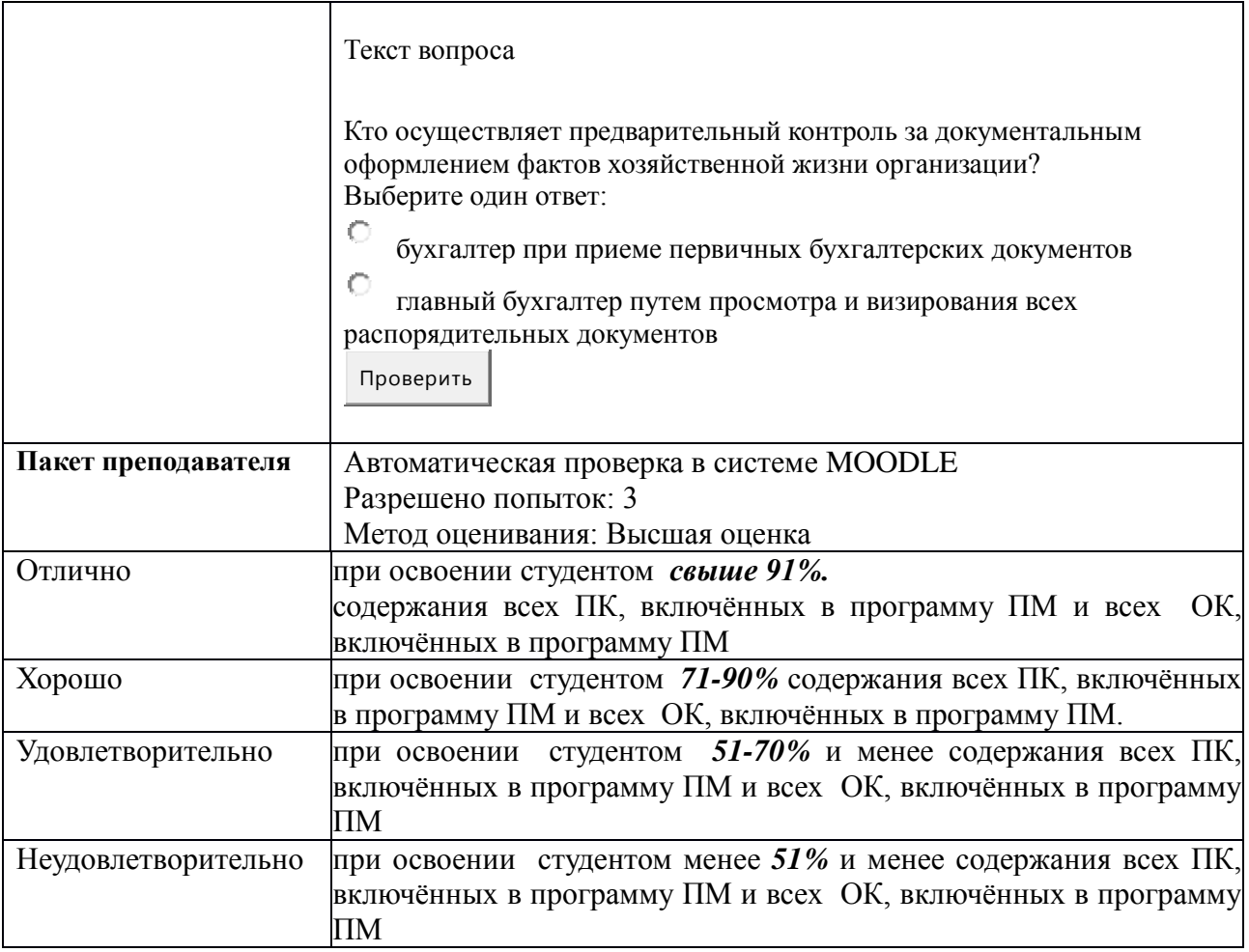

## **КИМ № 7.2 КОМПЛЕКТ ЗАДАНИЙ ДЛЯ ПРАКТИЧЕСКОЙ РАБОТЫ**

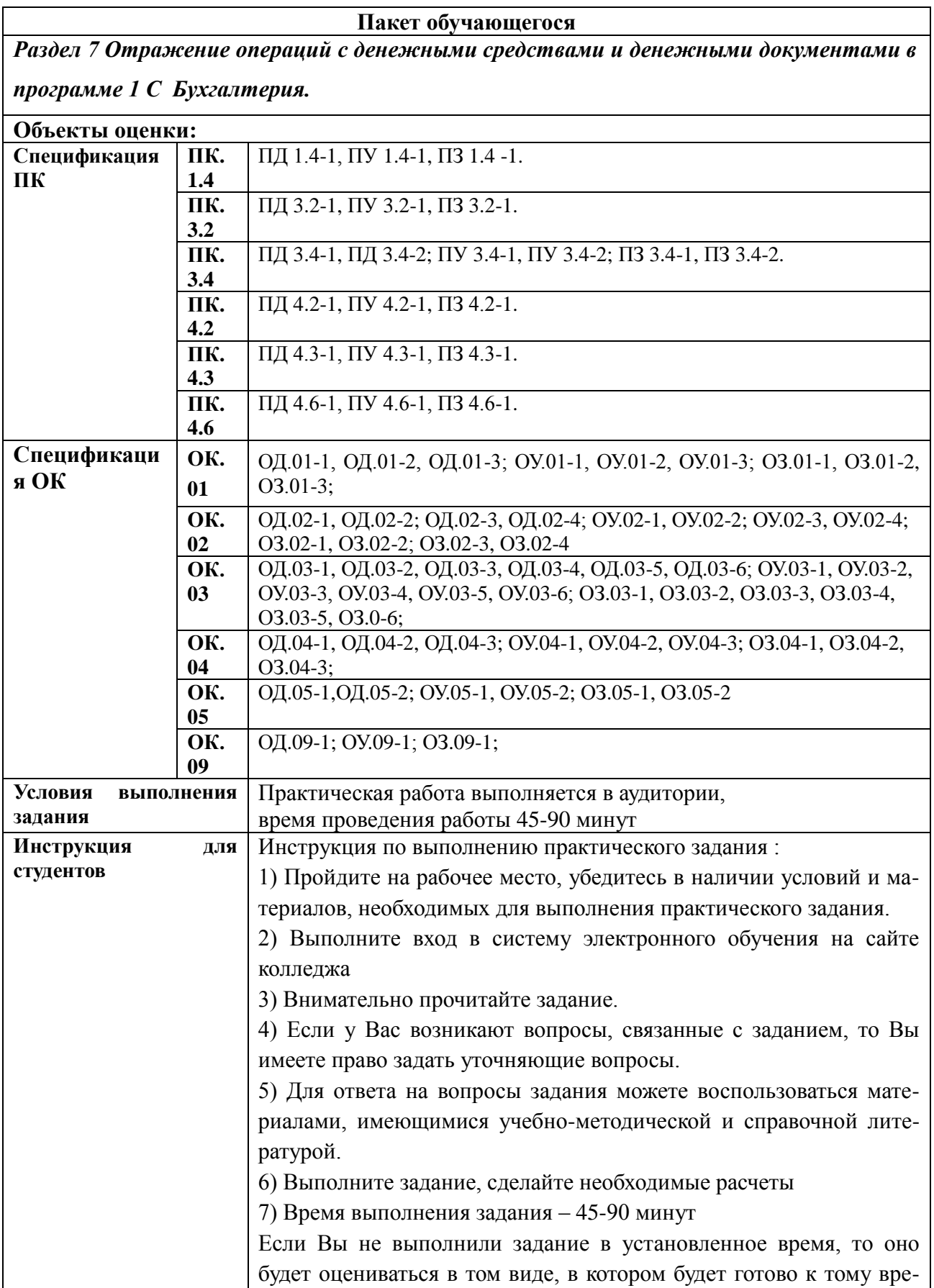

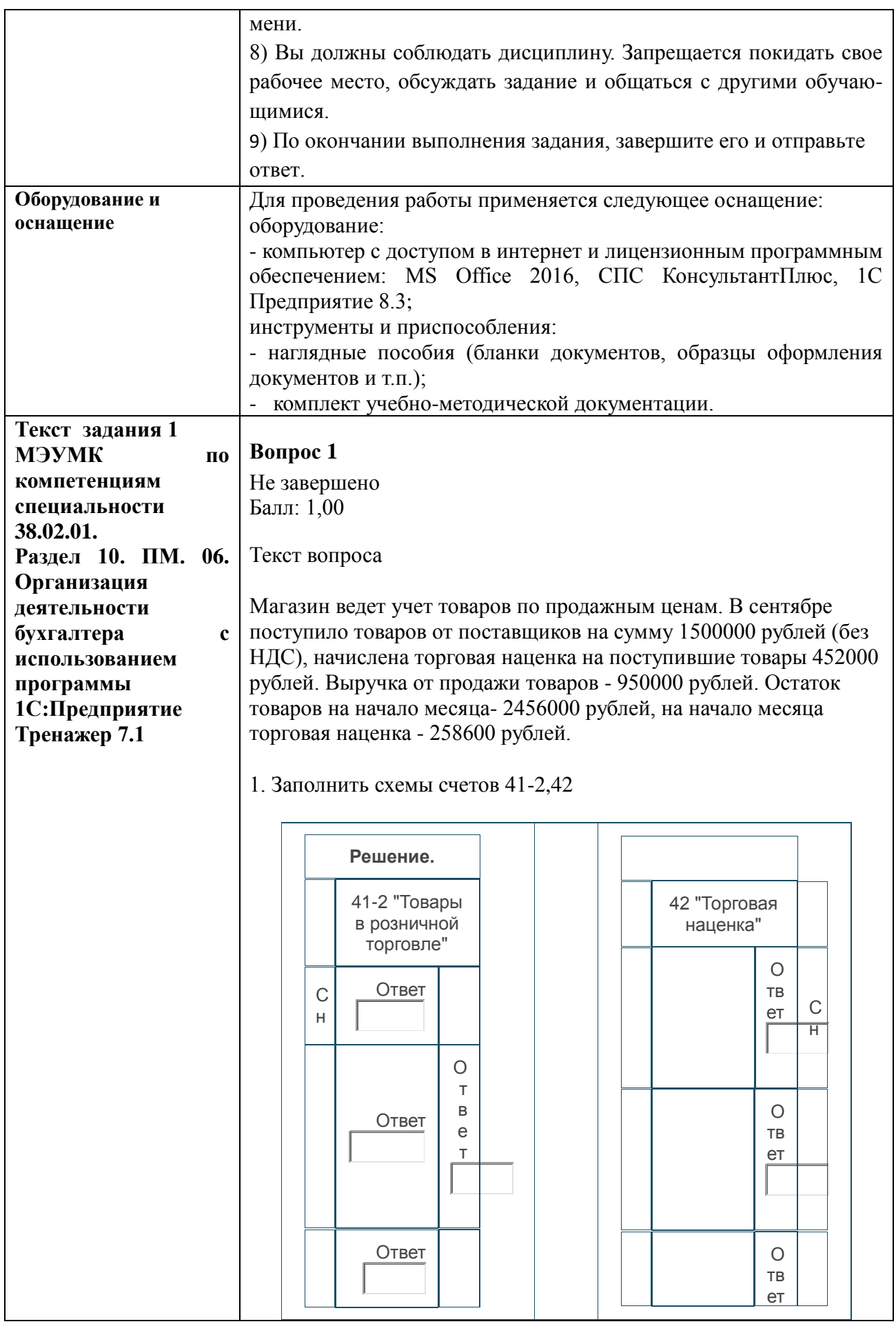

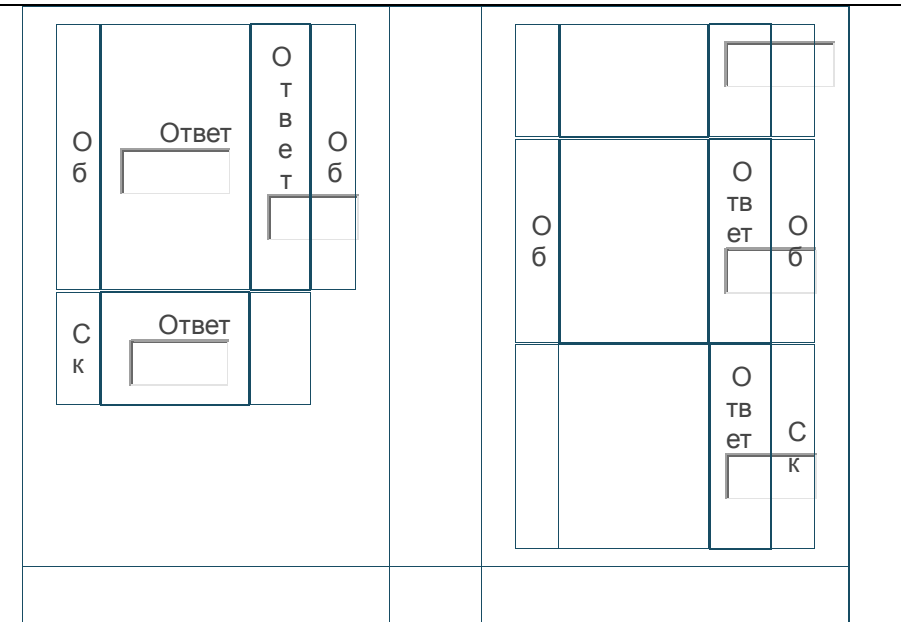

2. Рассчитать торговую наценку на проданные товары за сентябрь 20\_\_ .

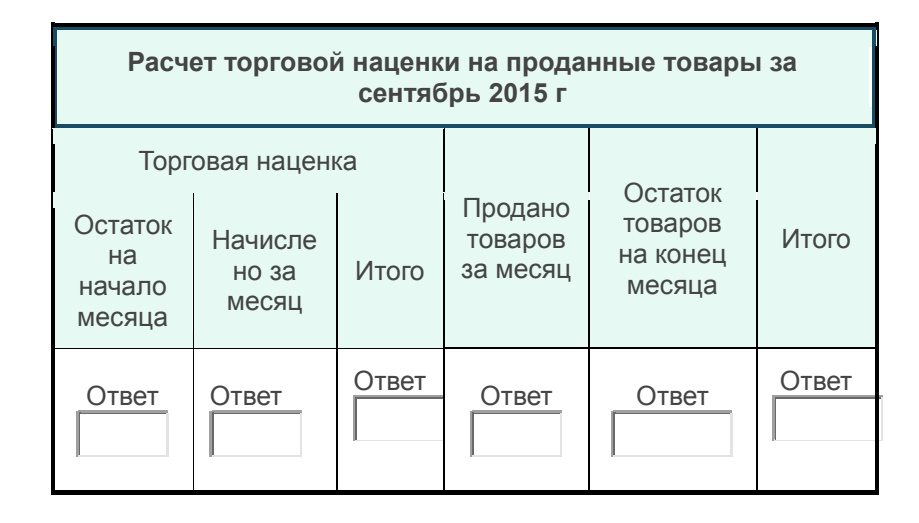

Продолжение таблицы

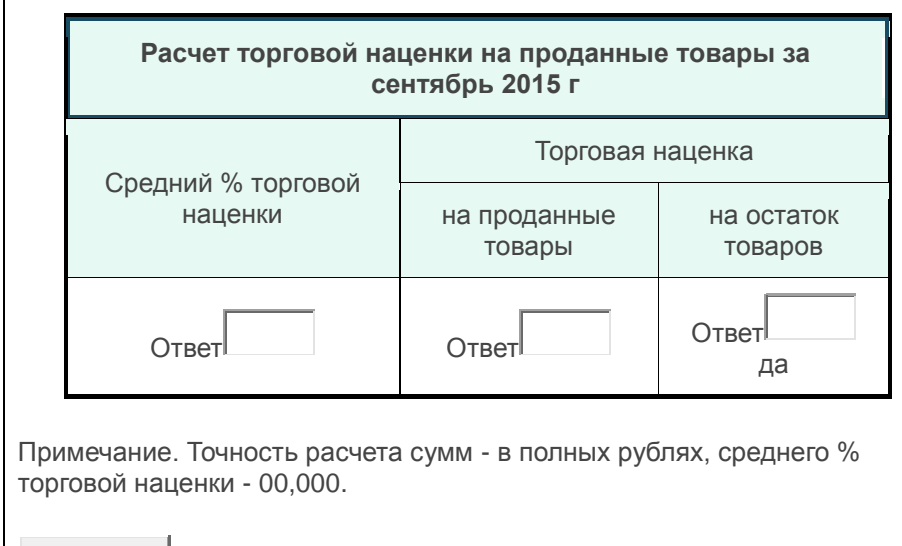

Проверить

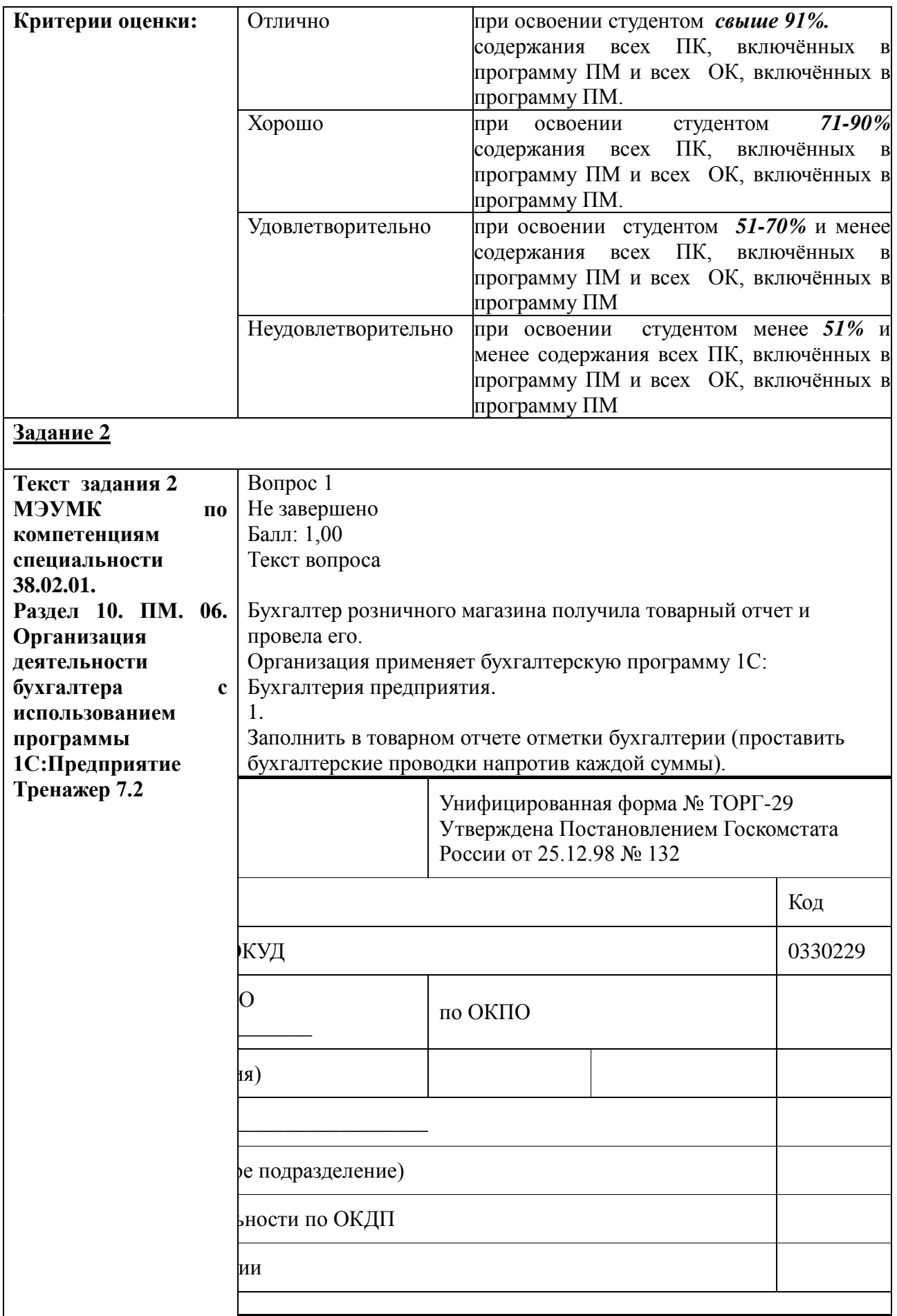

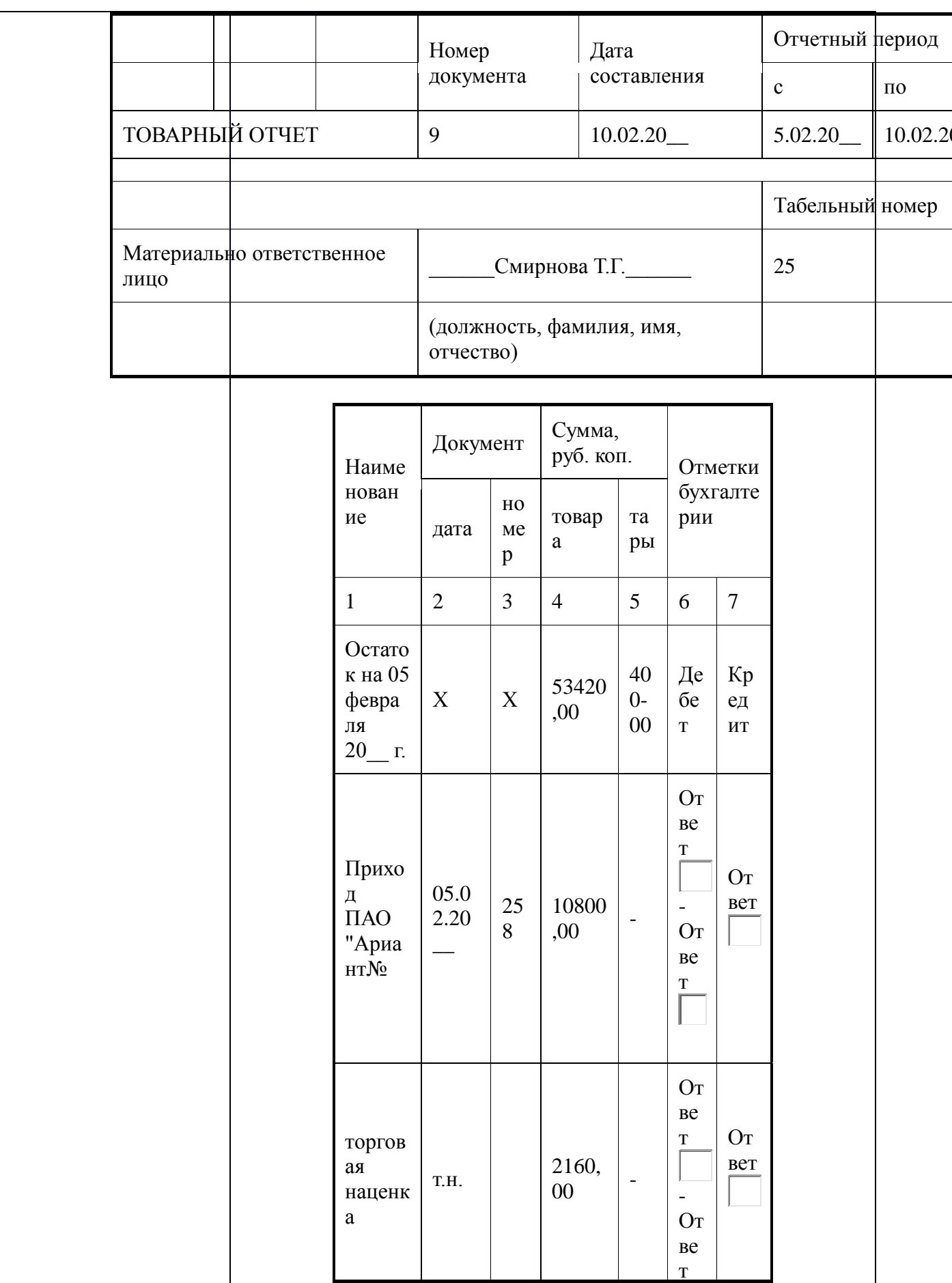

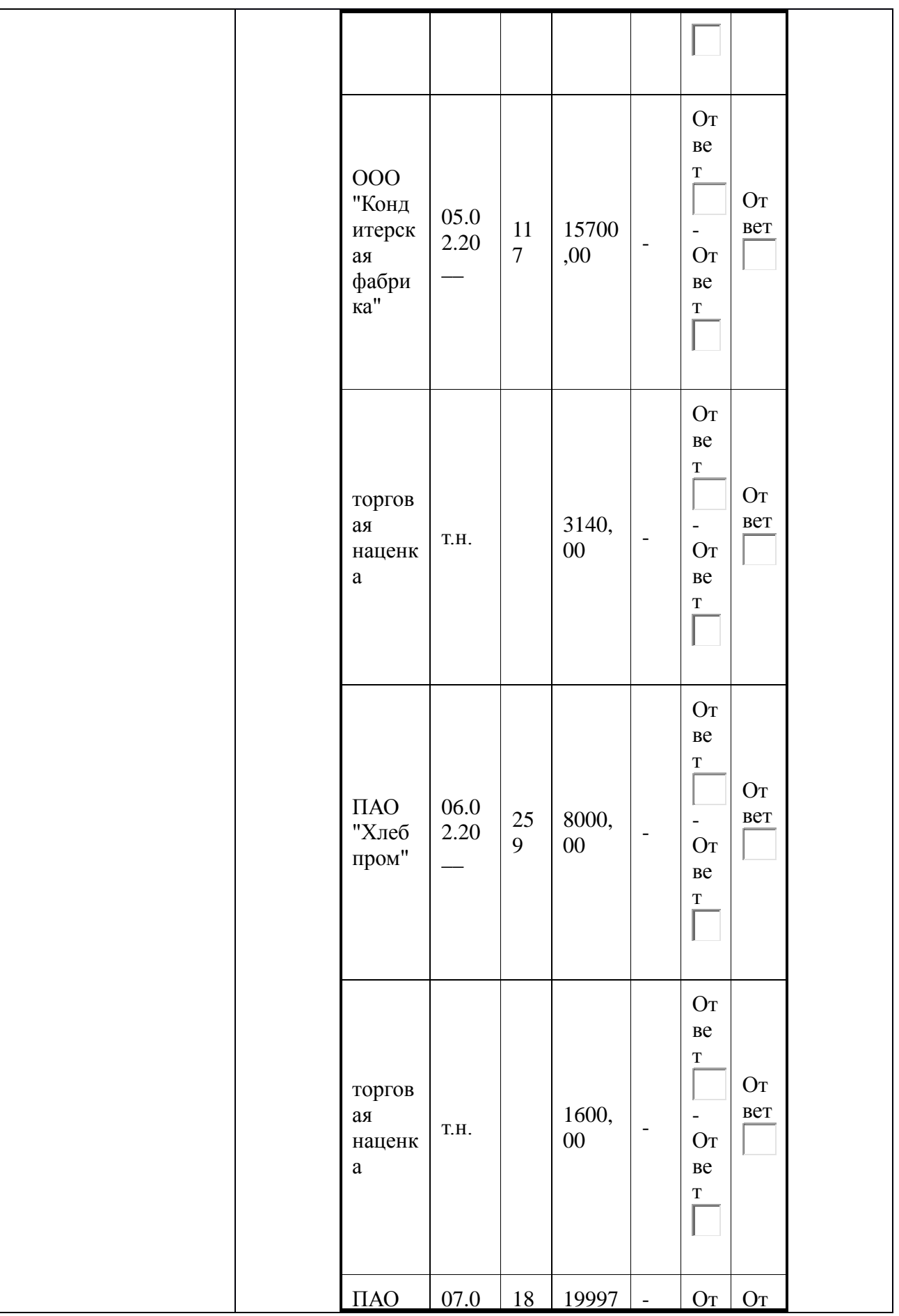

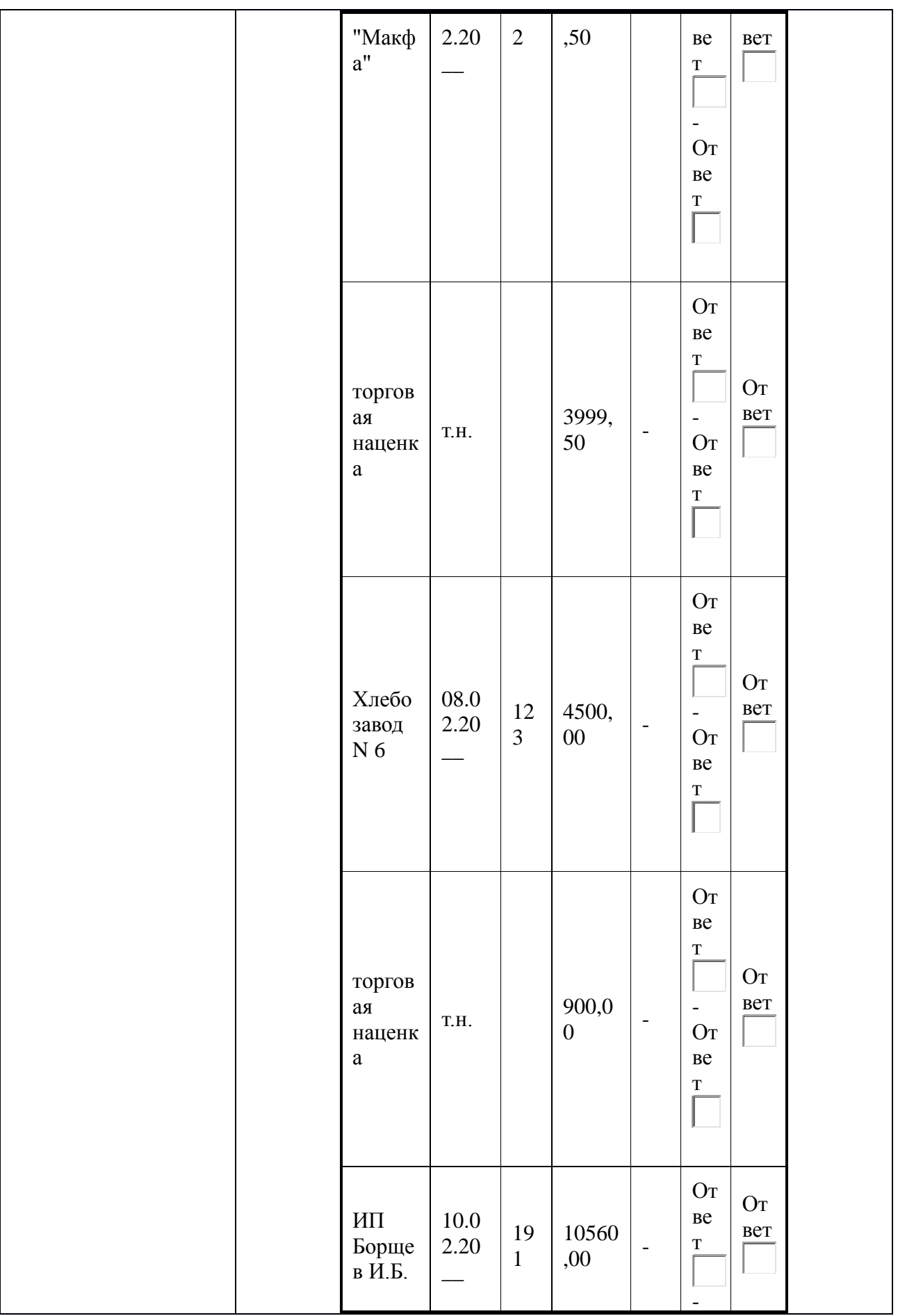

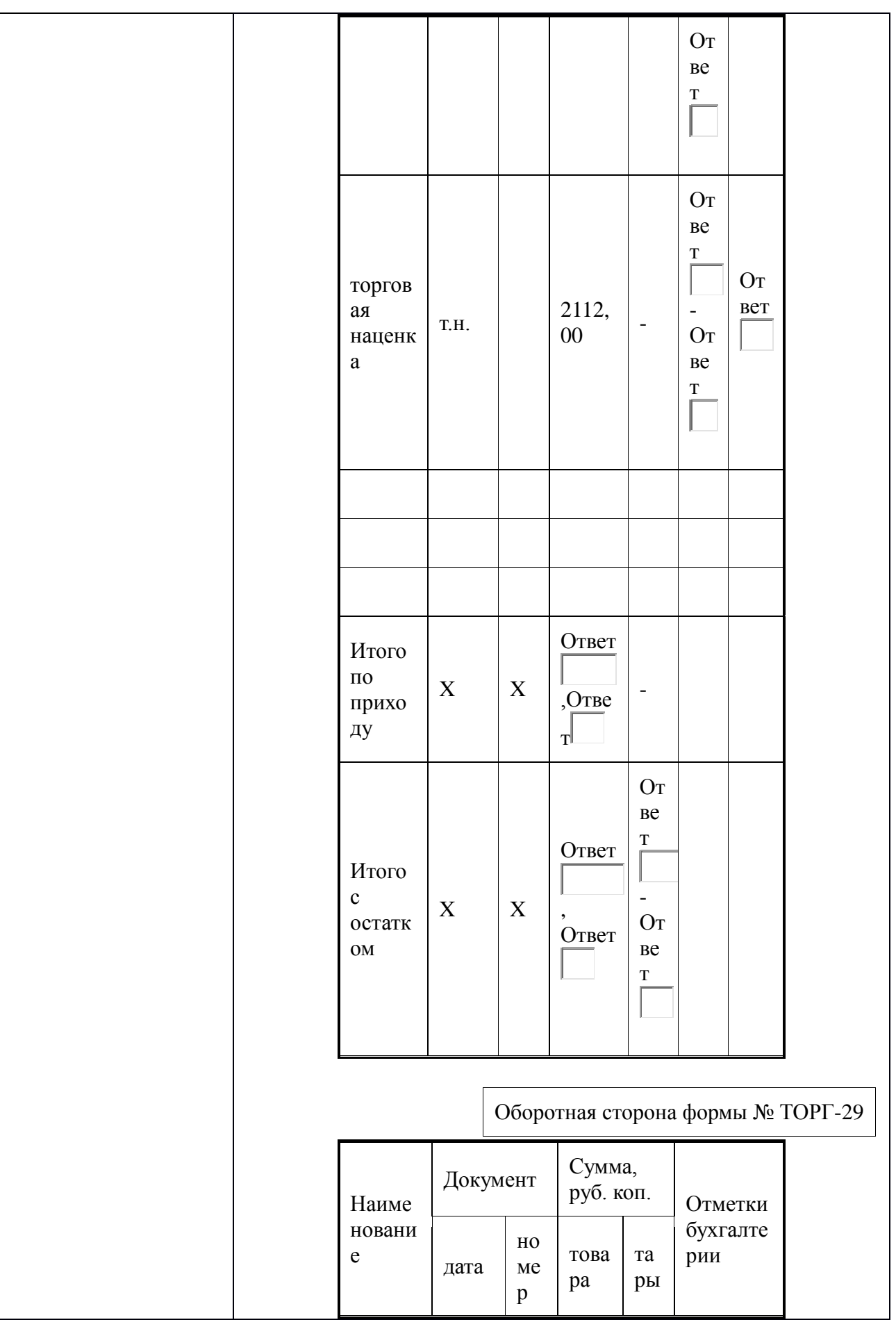

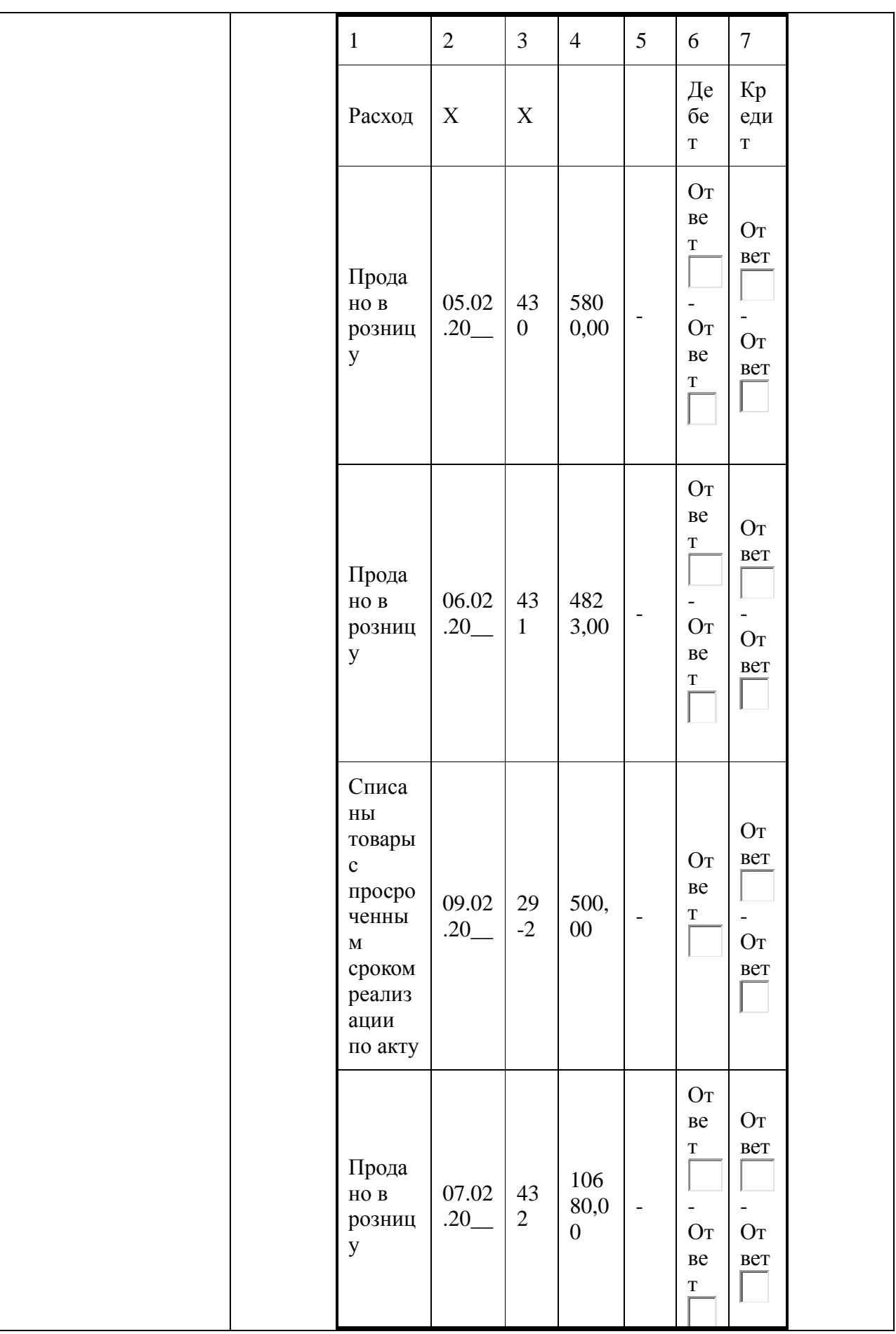

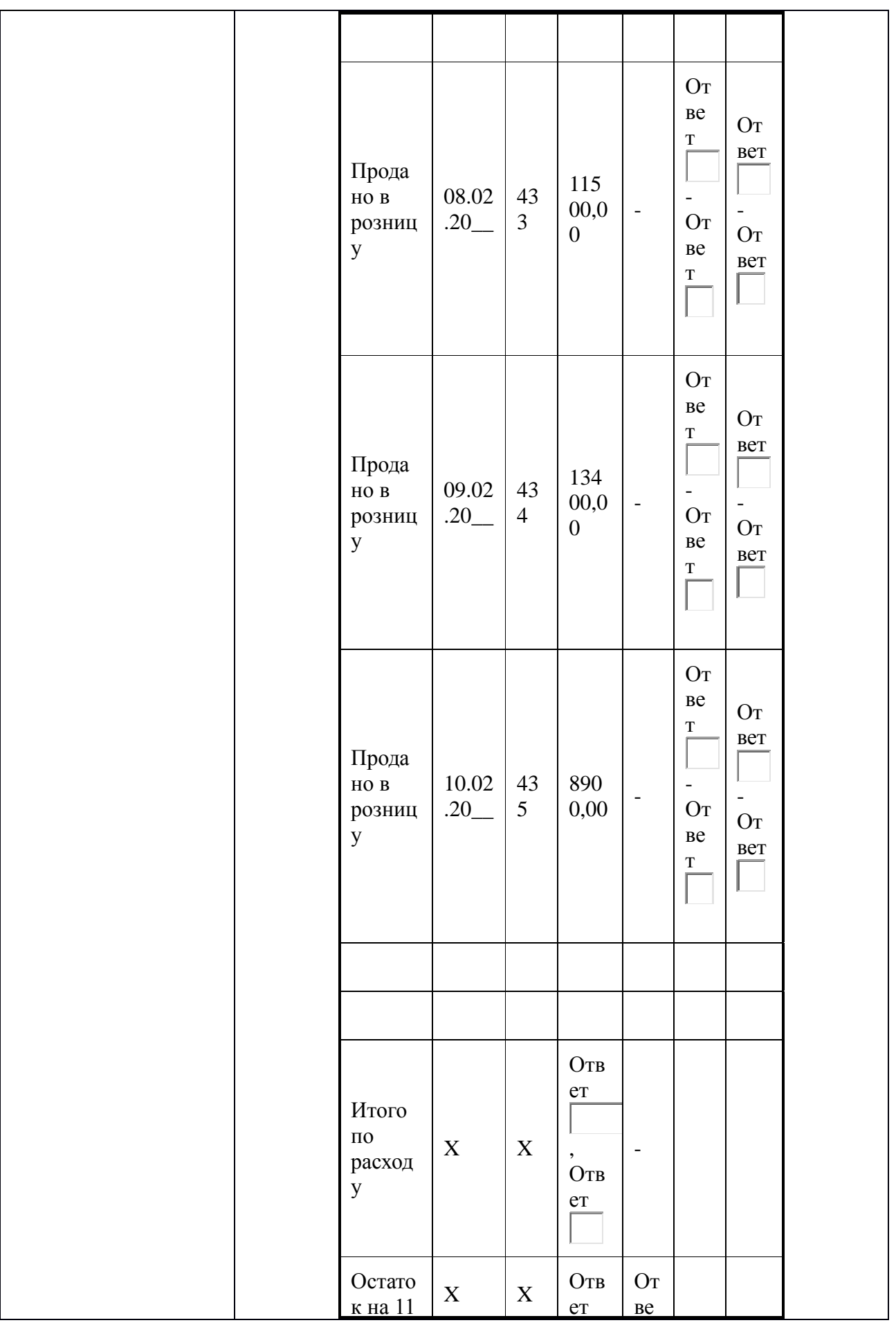

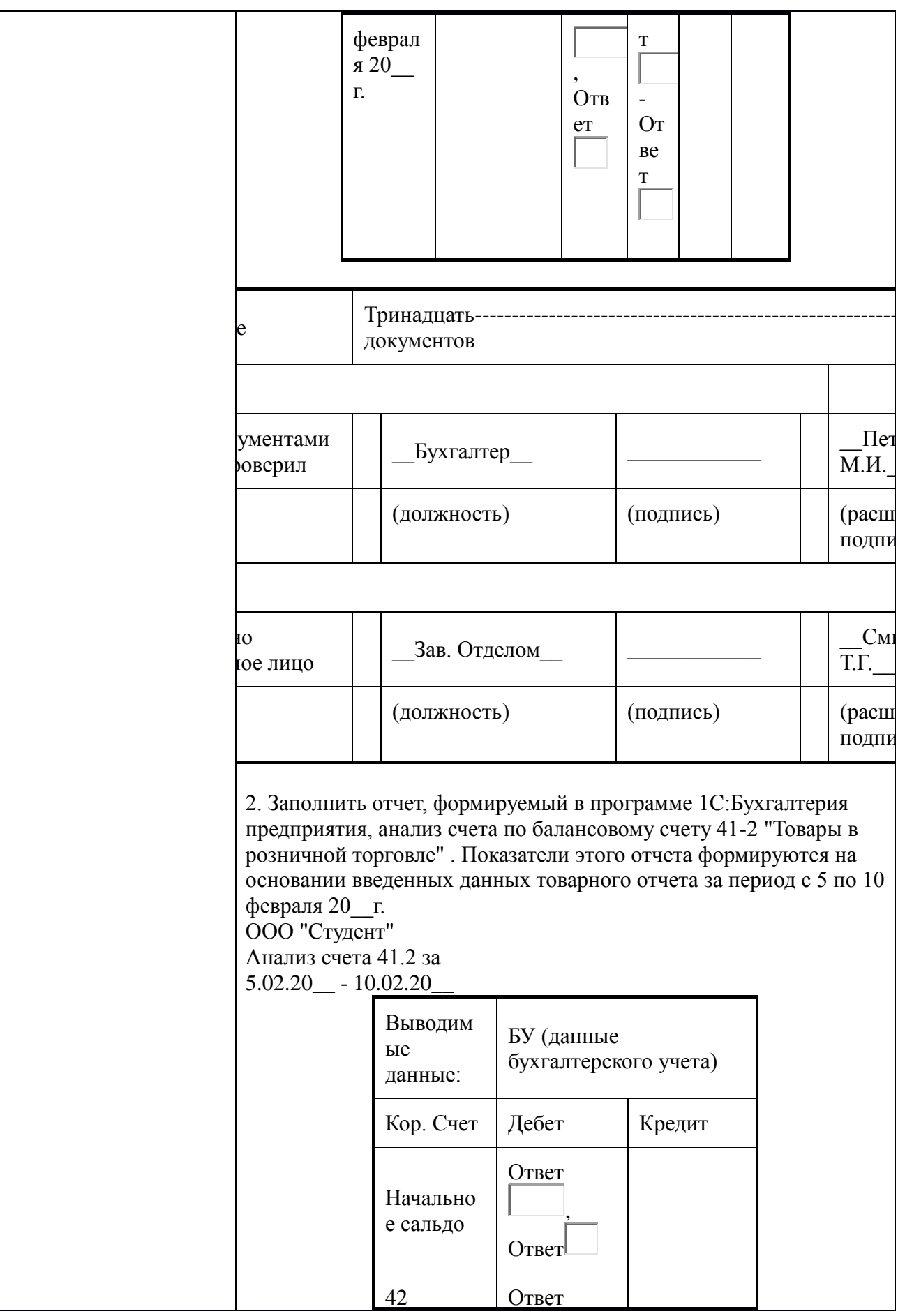

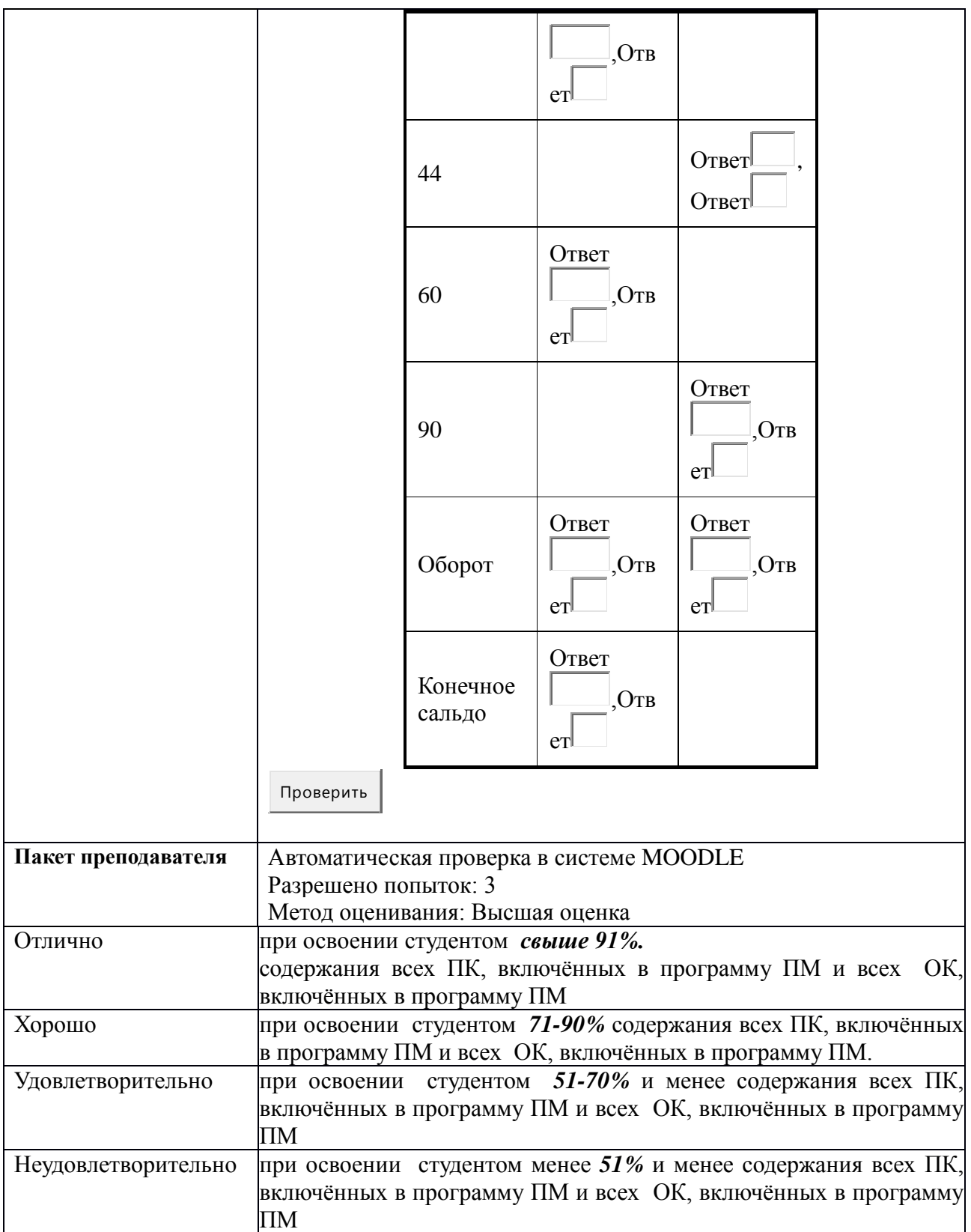

## **КИМ № 8.1 КОМПЛЕКТ ЗАДАНИЙ ЭЛЕКТРОННОГО ТЕСТИРОВАНИЯ**

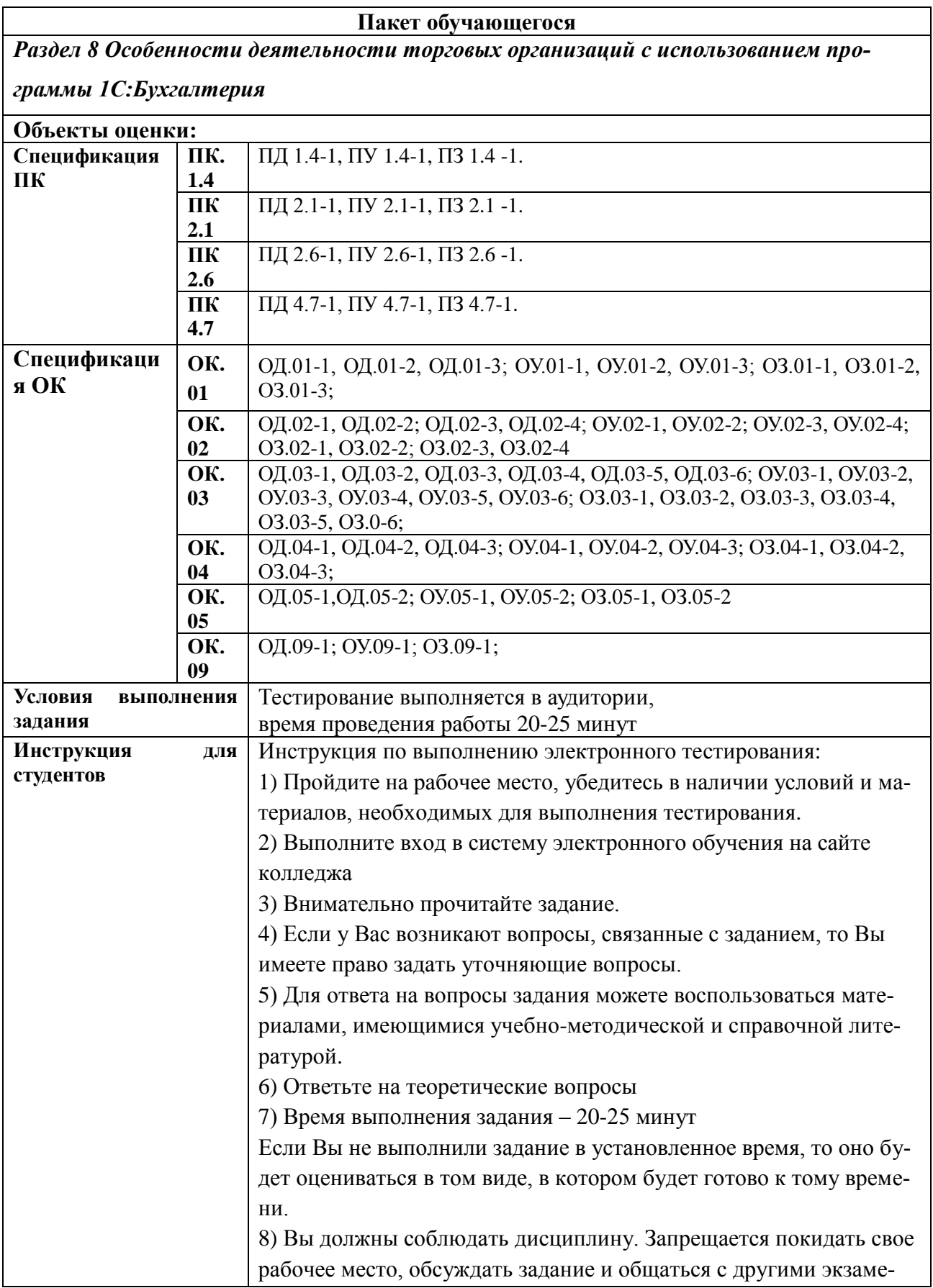

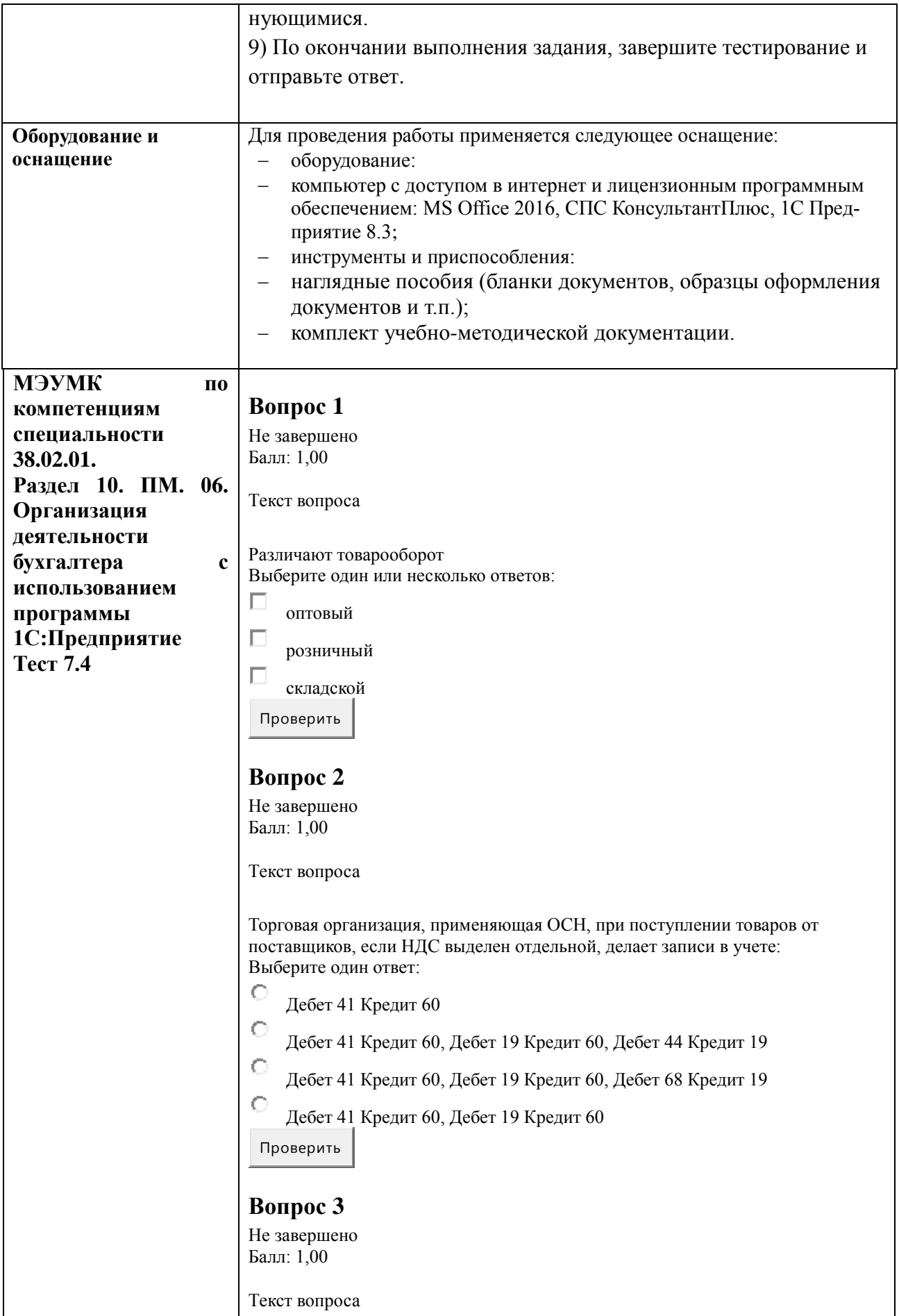

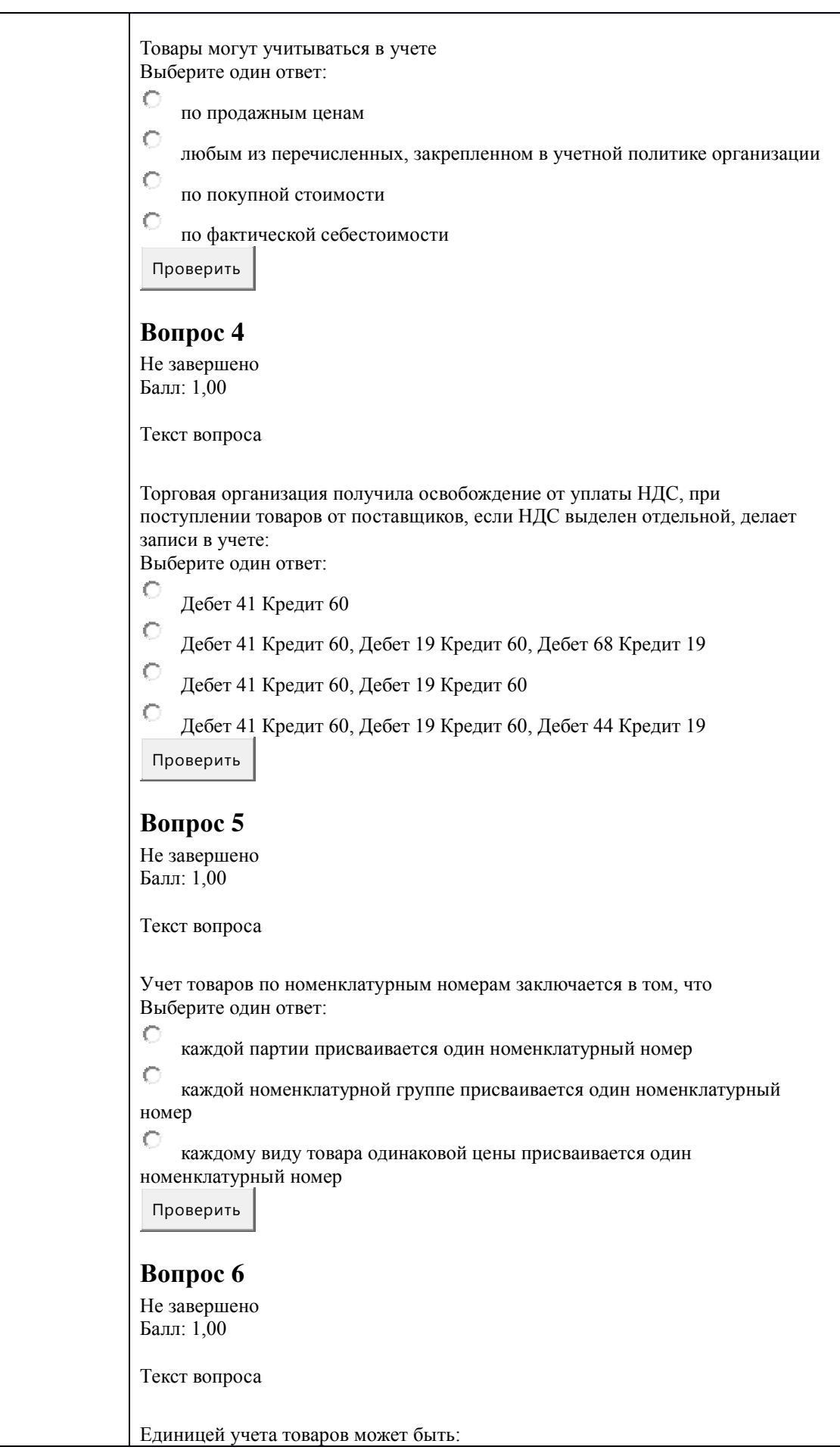

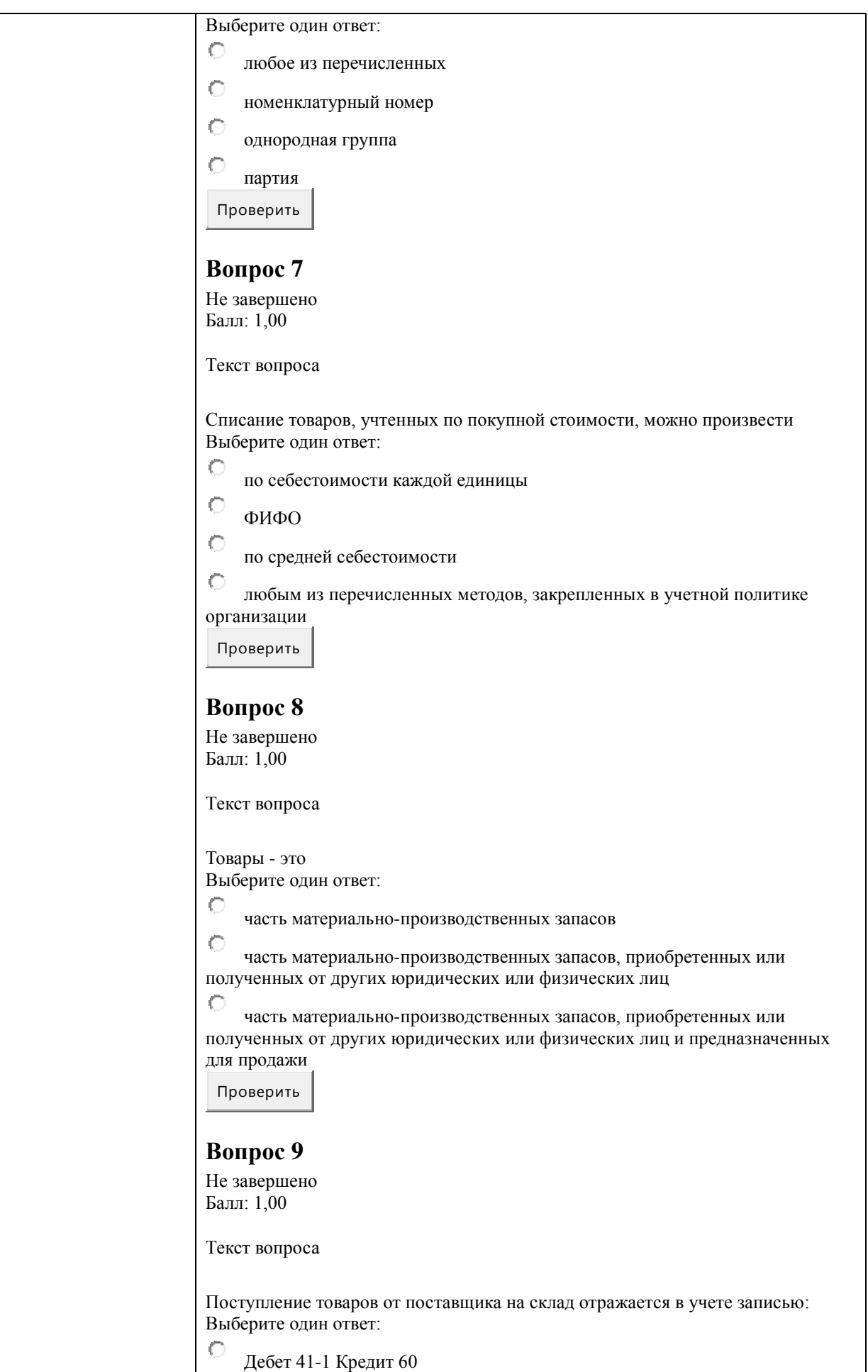

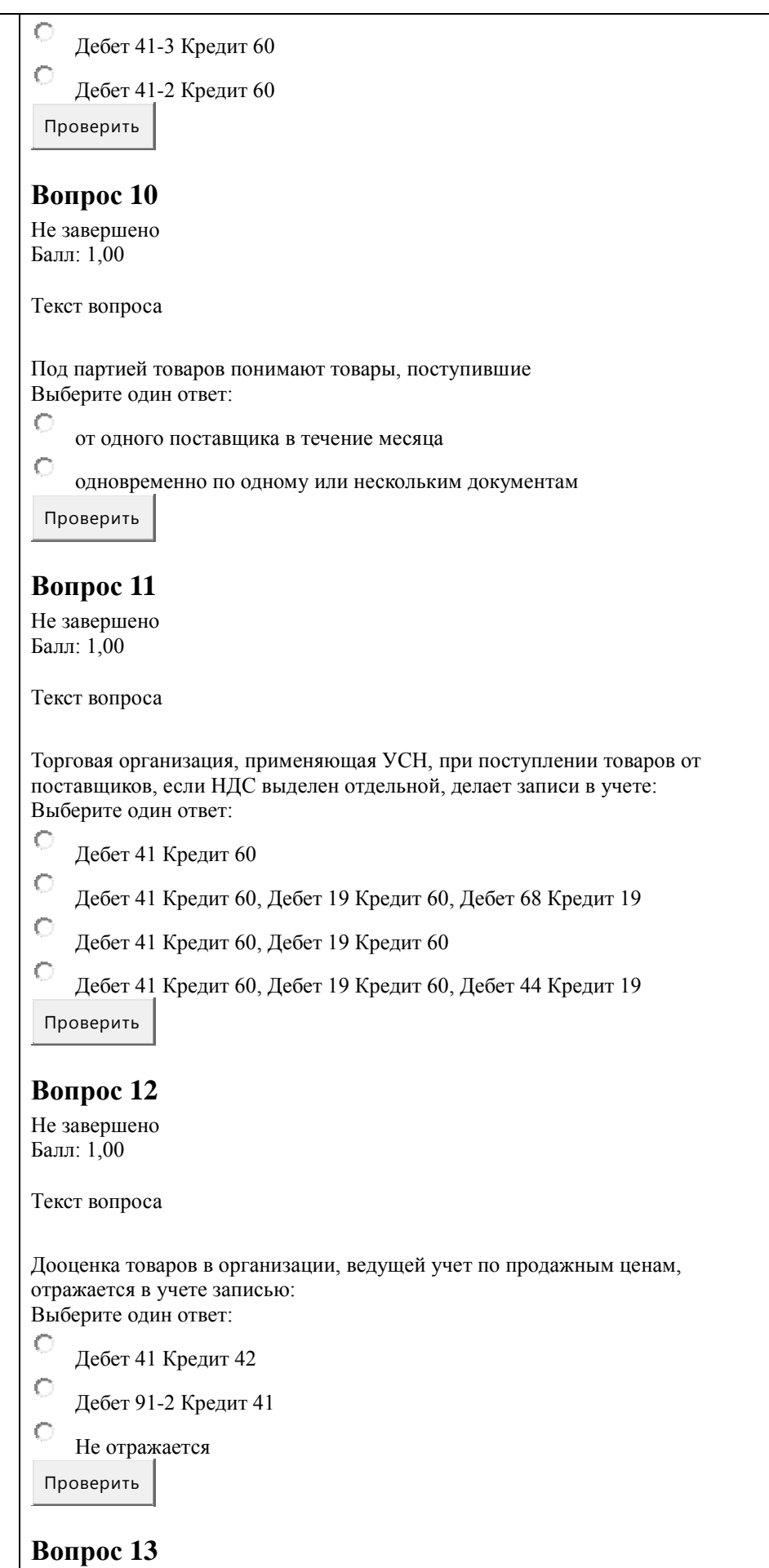

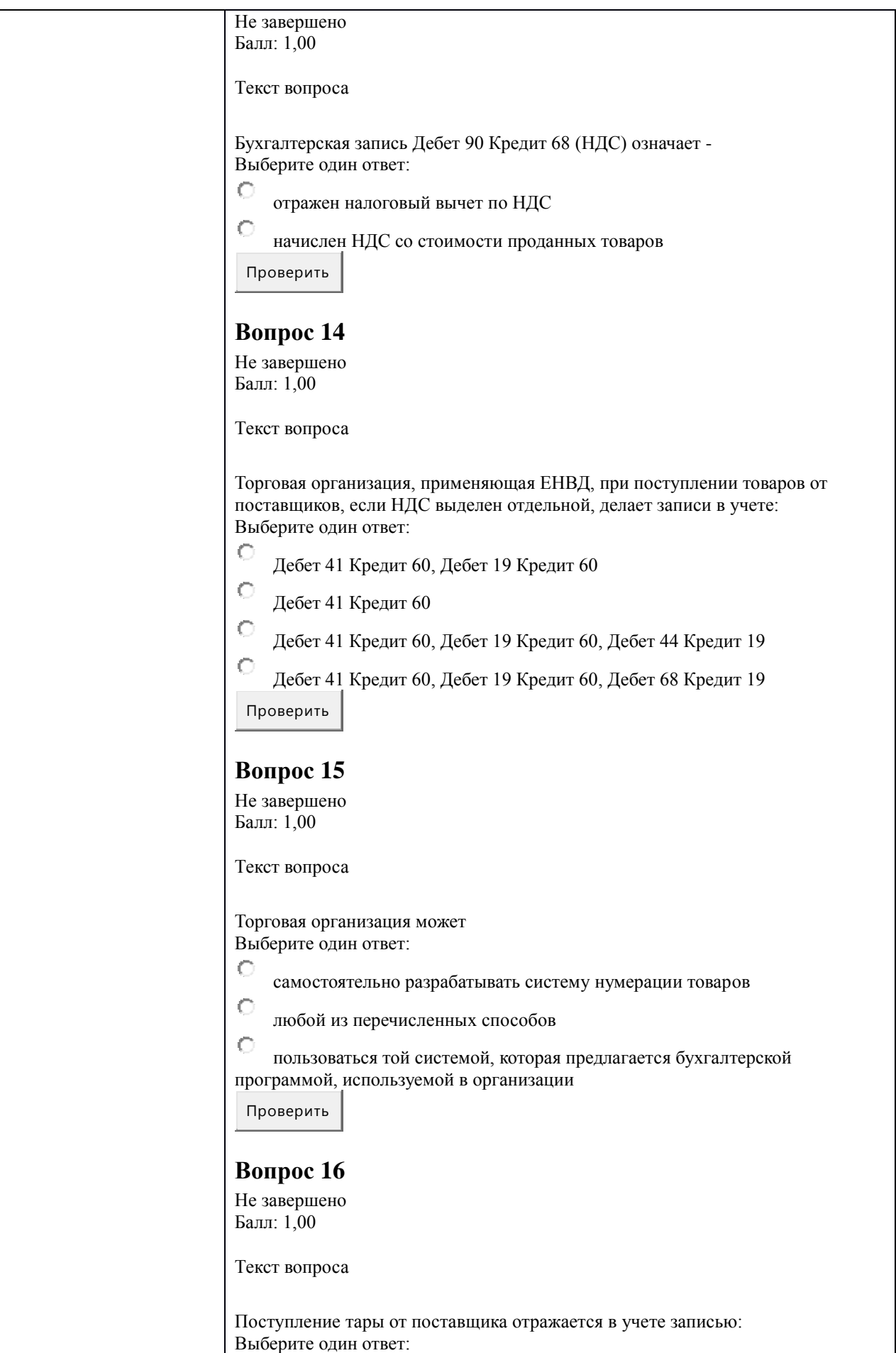

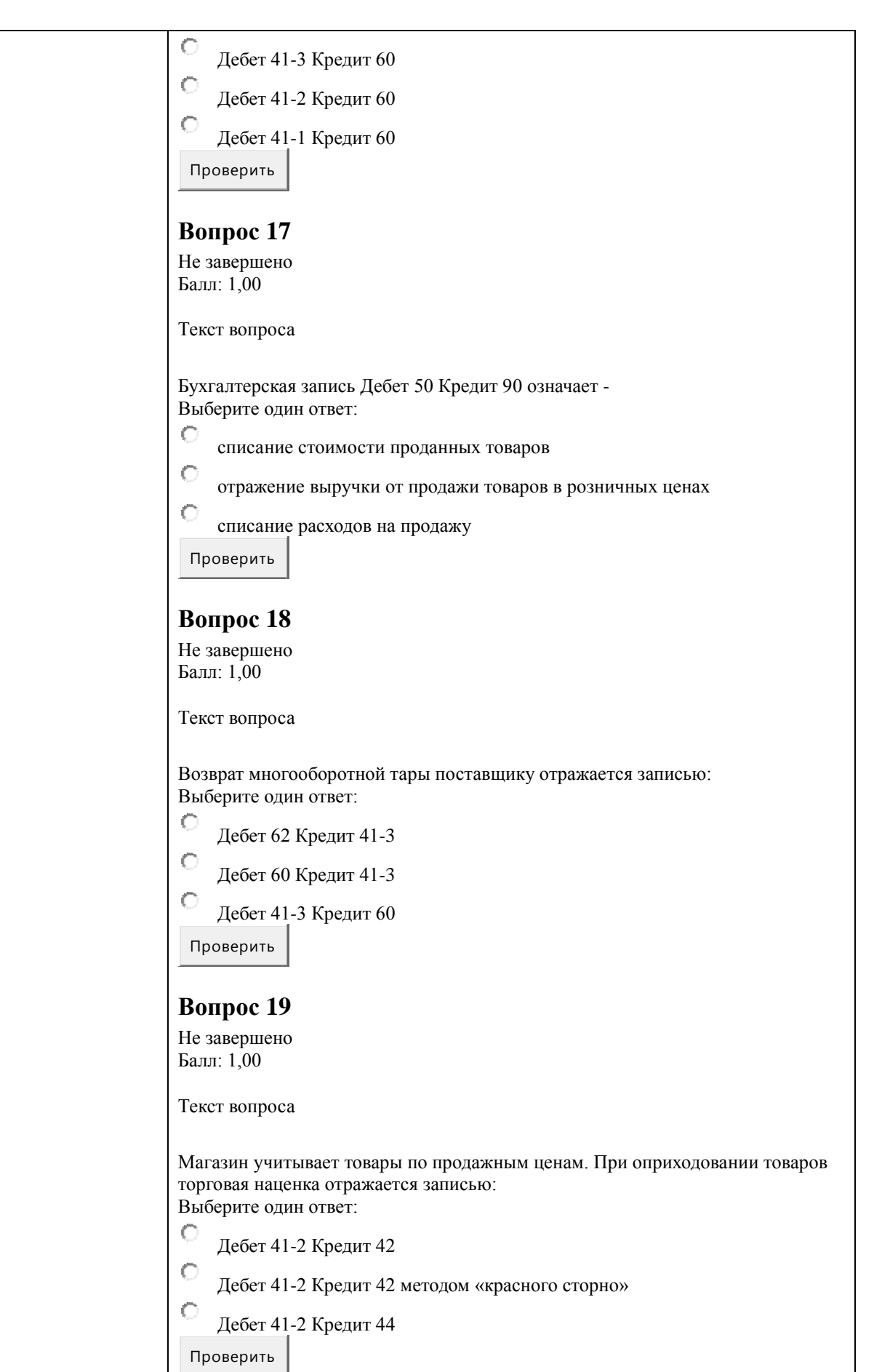

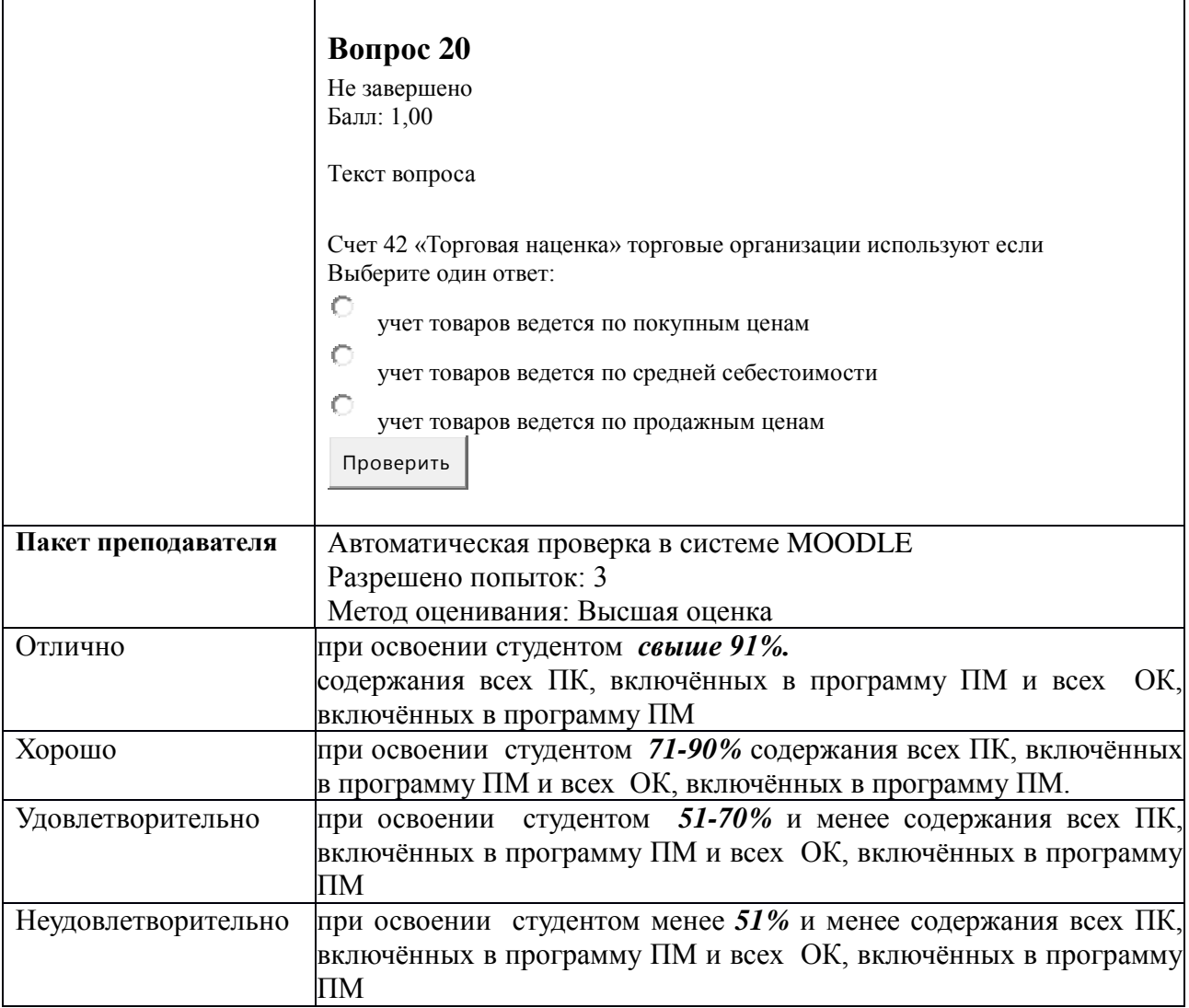

## **КИМ № 8.2 КОМПЛЕКТ ЗАДАНИЙ ПИСЬМЕННОГО ТЕСТИРОВАНИЯ**

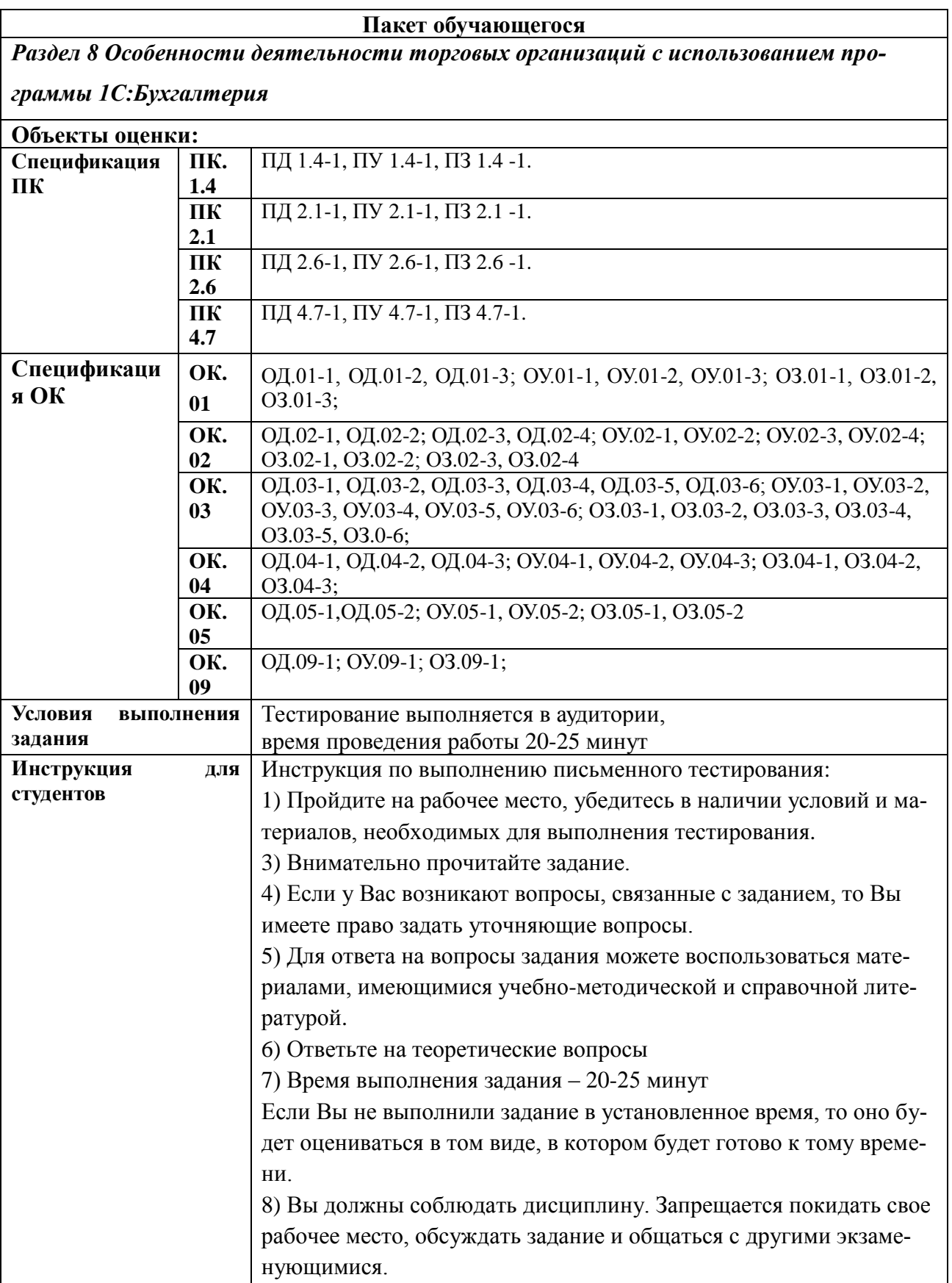

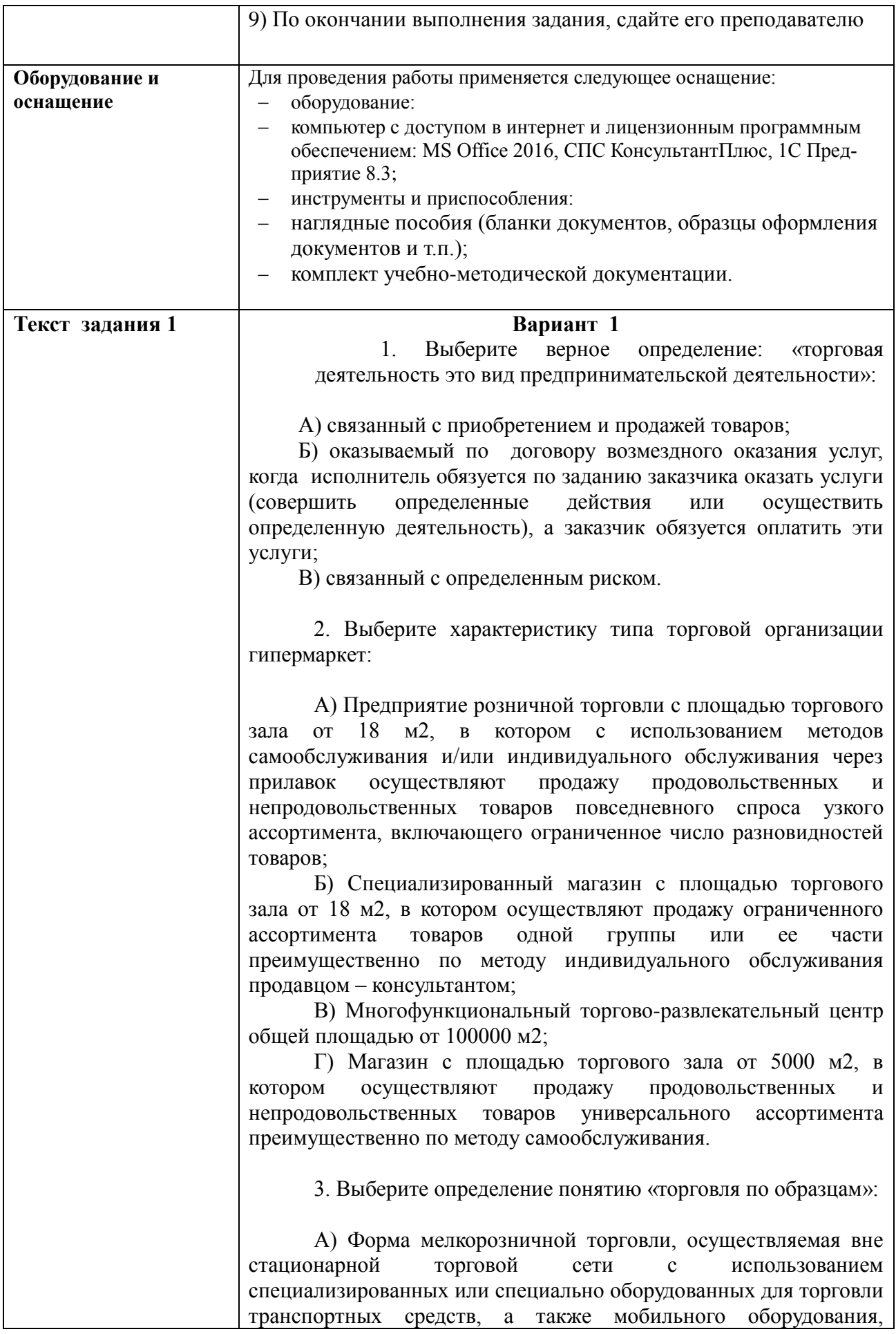

применяемого только в комплекте с транспортным средством;

Б) Форма розничной торговли, осуществляемая по договору розничной купли-продажи, заключаемому на основании ознакомления покупателя с образцом товара, предложенным продавцом и выставленным в месте продажи товаров;

В) Форма торговли, осуществляемая на основании ознакомления покупателя с предложенным продавцом описанием товара, содержащимся в каталогах, проспектах, буклетах, на интернет-сайтах или представленным на фотоснимках, с использованием средств связи (телерадиорекламы, телемагазина, почтовой связи, электронной торговой площадки и других средств связи) или иными способами, исключающими возможность непосредственного ознакомления покупателя с товаром (образцом товара) до заключения договора купли-продажи и осуществления оплаты за товар;

Г) Форма торговли, осуществляемая с использованием информационных систем, информационно-коммуникационной сети Интернет и электронных процедур.

4. Цена товара, реализуемого продавцом или поставщиком покупателю с целью его последующей перепродажи или профессионального использования- это:

А) оптовая цена;

Б) цена базисного периода;

В) закупочная цена;

Г) договорная цена.

5. Продажная стоимость товаров – это:

A) Стоимость товаров – Торговая наценка; Б) Стоимость товаров \* Торговая наценка; В)Стоимость товаров/ Торговая наценка; Г) Стоимость товаров + Торговая наценка; Д) свой вариант.

6. Решите задачу: Предприятие закупило корм для животных по цене 89 руб/кг, продажная цена без НДС составила 133,50 руб/кг. Выберите правильный ответ, сколько процентов составляет торговая наценка:

А) 10; Б) без наценки; В) 100; Г) 50; Д) свой вариант.

7. Неспециализированный магазин с площадью торгового

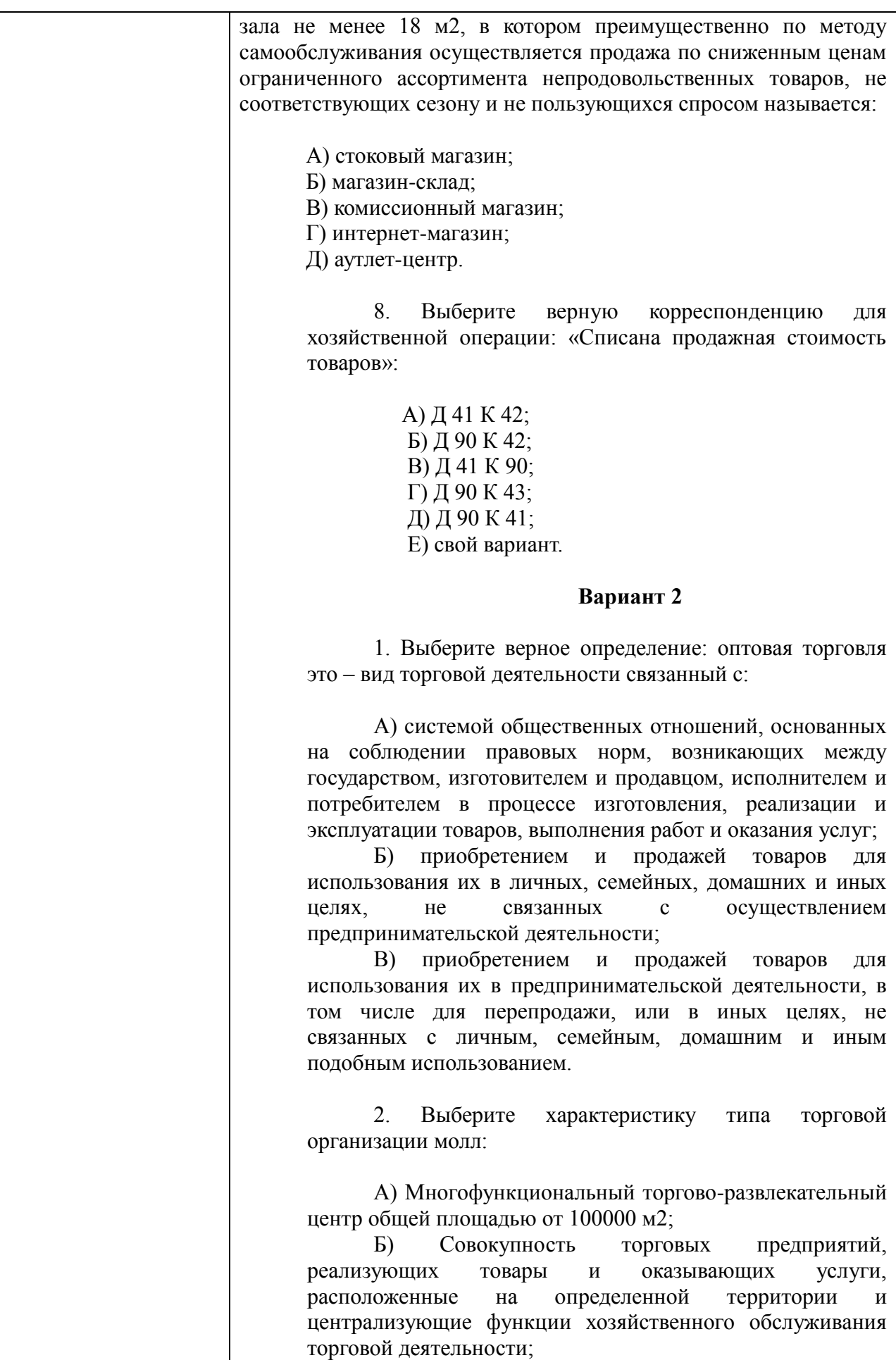

В) Магазин с площадью торгового зала от 18 м2, в котором по методу самообслуживания осуществляют продажу непродовольственных товаров, в т.ч. бывших в употреблении и/или принятых от населения по договору комиссии и другим договорам; Г) Нестационарный торговый объект, представляющий собой сооружение без торгового зала с замкнутым пространством, внутри которого оборудовано одно рабочее место продавца и осуществляют хранение товарного запаса. 3. Выберите определение понятию «мелкорозничная торговля»: А) Разновидность розничной торговли, связанная с реализацией товаров ограниченного ассортимента нестационарных торговых объектах и по месту нахождения покупателей через передвижные средства развозной и разносной торговли; Б) Разновидность оптовой торговли, связанная с реализацией товаров покупателю, минимальная партия которых равна или меньше одной транспортной (групповой) упаковки изготовителя и поставщика; В) Форма мелкорозничной торговли, осуществляемая вне стационарной торговой сети с использованием специализированных или специально оборудованных для торговли транспортных средств, а также мобильного оборудования, применяемого только в комплекте с транспортным средством; Г) Форма мелкорозничной торговли, осуществляемая вне стационарной торговой сети путем непосредственного контакта продавца с покупателем в организациях, на транспорте, дому или улице. 4. Цена товара, реализуемого непосредственно населению для личного, семейного, домашнего использования по договору розничной купли-продажи – это: А) договорная цена; Б) цена базисного периода; В) розничная цена. 5. Выберите верную корреспонденцию для хозяйственной операции: «Приняты к учету товары»: А) Д 41 К 60; Б) Д 60 К 41; В) Д 41 К 42; Г) Д 20 К 41; Д) свой вариант. 6. Решите задачу: Предприятие закупило товар по

139

цене 150 руб/шт, продажная цена с НДС составила 212,40

руб/шт. Выберите правильный ответ, сколько процентов составляет торговая наценка:

А) 20;

Б) без наценки;

- В) 10;
- $\Gamma$ ) 50;

Д) свой вариант.

7. Выберите определение понятию «материальнотехническая база торговли»:

А) Совокупность факторов, воздействующих на покупателя в процессе торгового обслуживания;

Б) Совокупность характеристик процесса и условий торгового обслуживания покупателей;

В) Результат взаимодействия продавца и покупателя, а также собственная деятельность продавца по удовлетворению потребностей покупателя при покупке и продаже товаров;

Г) Совокупность всех средств труда, выступающих в форме собственных основных фондов торговых предприятий, а также фондов других отраслей, используемых в торговле.

8. Выберите характеристику типа торговой организации комиссионный магазин:

А) Неспециализированный магазин с площадью торгового зала не менее 18 м2, в котором преимущественно по методу самообслуживания осуществляется продажа по сниженным ценам ограниченного ассортимента непродовольственных товаров, не соответствующих сезону и не пользующихся спросом;

Б) Предприятие торговли, в котором по методу самообслуживания осуществляют продажу физическим лицам и/или хозяйствующим субъектам продовольственных и непродовольственных товаров непосредственно из транспортной упаковки (ящиков, контейнеров и др.) или в транспортной упаковке;

В) Магазин с площадью торгового зала от 18 м2, в котором по методу самообслуживания осуществляют продажу непродовольственных товаров, в т.ч. бывших в употреблении и/или принятых от населения по договору комиссии и другим договорам;

Г) Предприятие, осуществляющее розничную продажу нефтепродуктов и оказывающее дополнительные сопутствующие услуги потребителям.

## **Вариант 3**

1. Часть торгового предприятия/торговой организации или торговая организация, предназначенная для предоставления покупателю посредством сети Интернет сведений, необходимых при совершении покупки, в том числе об ассортименте товаров, ценах,

продавце, способах и условиях оплаты и доставки, для приема от покупателей посредством сети Интернет сообщений о намерении приобрести товары, а также для обеспечения возможности доставки товаров продавцом либо его подрядчиком по указанному покупателем адресу либо до пункта самовывоза:

А) магазин-склад;

Б) интернет-магазин;

В) магазин-приемозаготовительный пункт;

Г) специализированный магазин;

Д) свой вариант.

2. Выберите характеристику типа торговой организации торговая палатка:

А) Нестационарный торговый объект, представляющий собой сооружение без торгового зала с замкнутым пространством, внутри которого оборудовано одно рабочее место продавца и осуществляют хранение товарного запаса;

Б) Нестационарный торговый объект, выполненный в едином архитектурном стиле, состоящий из совокупности, но не более пяти (в одном ряду) специализированных павильонов или киосков, симметрично расположенных напротив друг друга, обеспечивающих беспрепятственный проход для покупателей, объединенных под единой временной светопрозрачной кровлей, не несущей теплоизоляционную функцию;

В) Нестационарный торговый объект, представляющий собой оснащенную прилавком легковозводимую сборно-разборную конструкцию, образующую внутреннее пространство, не замкнутое со стороны прилавка, предназначенный для размещения одного или нескольких рабочих мест продавцов и товарного запаса на один день торговли;

Г) Нестационарный торговый объект, представляющий собой автотранспортное или транспортное средство (прицеп, полуприцеп) с размещенным в кузове торговым оборудованием, при условии образования в результате его остановки (или установки) одного или нескольких рабочих мест продавцов, на котором(ых) осуществляют предложение товаров, их отпуск и расчет с покупателями.

3. Выберите определение понятию «развозная торговля»:

А) Форма мелкорозничной торговли, осуществляемая вне стационарной торговой сети путем непосредственного контакта продавца с покупателем в организациях, на транспорте, дому или улице;

Б) Форма розничной торговли, осуществляемая по договору розничной купли-продажи, заключаемому на основании ознакомления покупателя с образцом товара, предложенным продавцом и выставленным в месте продажи товаров;

В) Форма мелкорозничной торговли, осуществляемая вне стационарной торговой сети с использованием специализированных или специально оборудованных для торговли транспортных средств, а также мобильного оборудования, применяемого только в комплекте с транспортным средством;

Г) Форма торговли, характеризующаяся продажей товаров под одним или несколькими товарными знаками в предприятиях торговли, одним из учредителей которых является юридическое лицо или индивидуальный предприниматель - изготовитель данных товаров.

4. Бумажный или иной визуальный носитель информации, доступный для покупателей, в том числе с электронным отображением информации, использованием грифельных досок, стендов, световых табло – это:

А) договорная цена;

Б) ценник;

В) розничная цена;

Г) цена базисного периода.

5. Выберите верную корреспонденцию для хозяйственной операции: «Отражена торговая наценка по товарам, учитываемым по продажной стоимости»:

> А) Д 41 К 42; Б) Д 42 К 41; В) Д 42 К 60; Г) Д 91 К 42; Д) свой вариант.

6. Решите задачу: Предприятие закупило картофель по цене 9 руб/кг, продажная цена без НДС составила 27 руб/кг. Выберите правильный ответ, сколько процентов составляет торговая наценка:

- А) 200;
- Б) без наценки;
- В) 100;
- $\Gamma$ ) 50;

Д) свой вариант.

7. Продажная стоимость товаров – это:

А) Стоимость товаров + Торговая наценка;

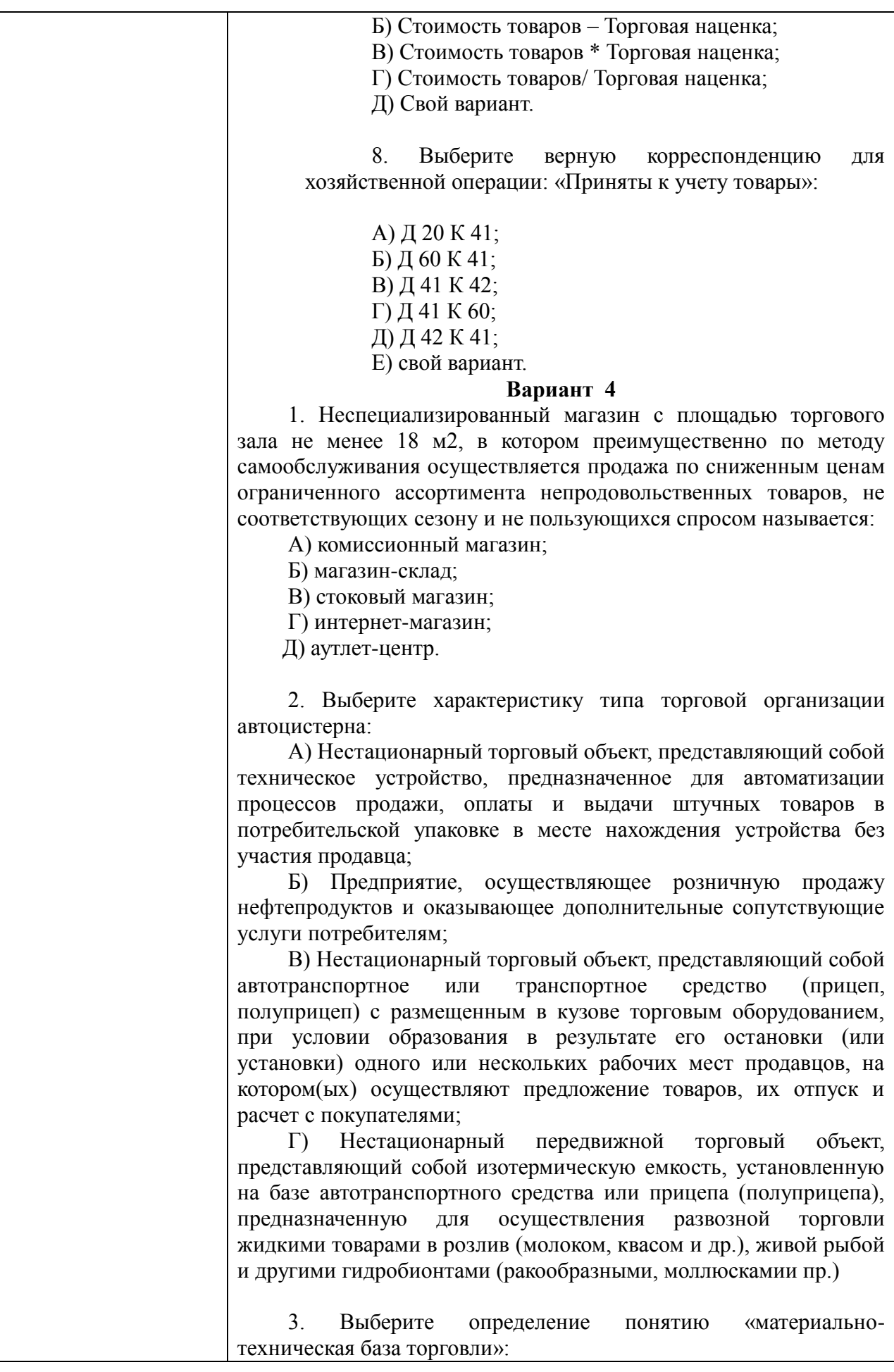

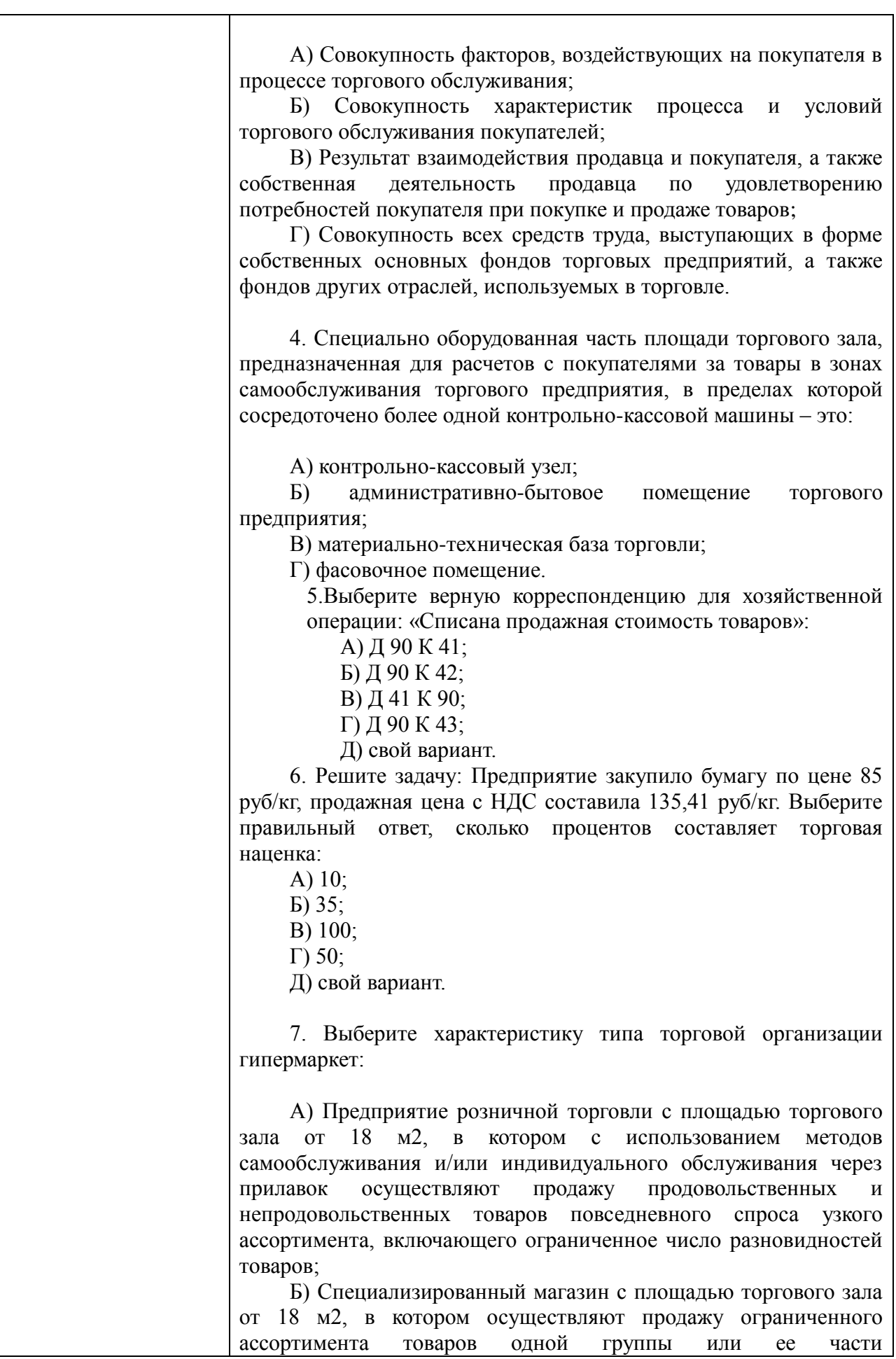
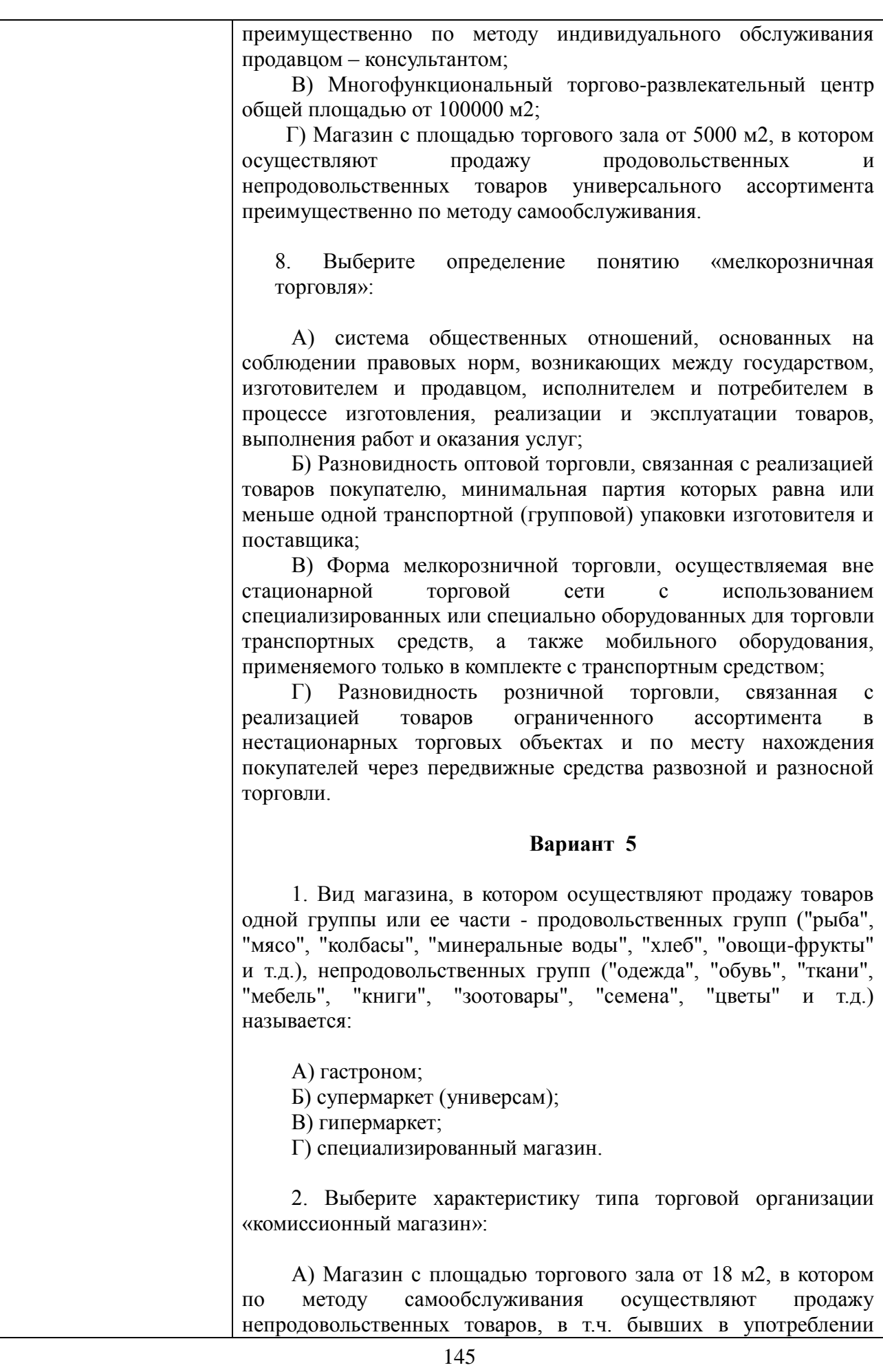

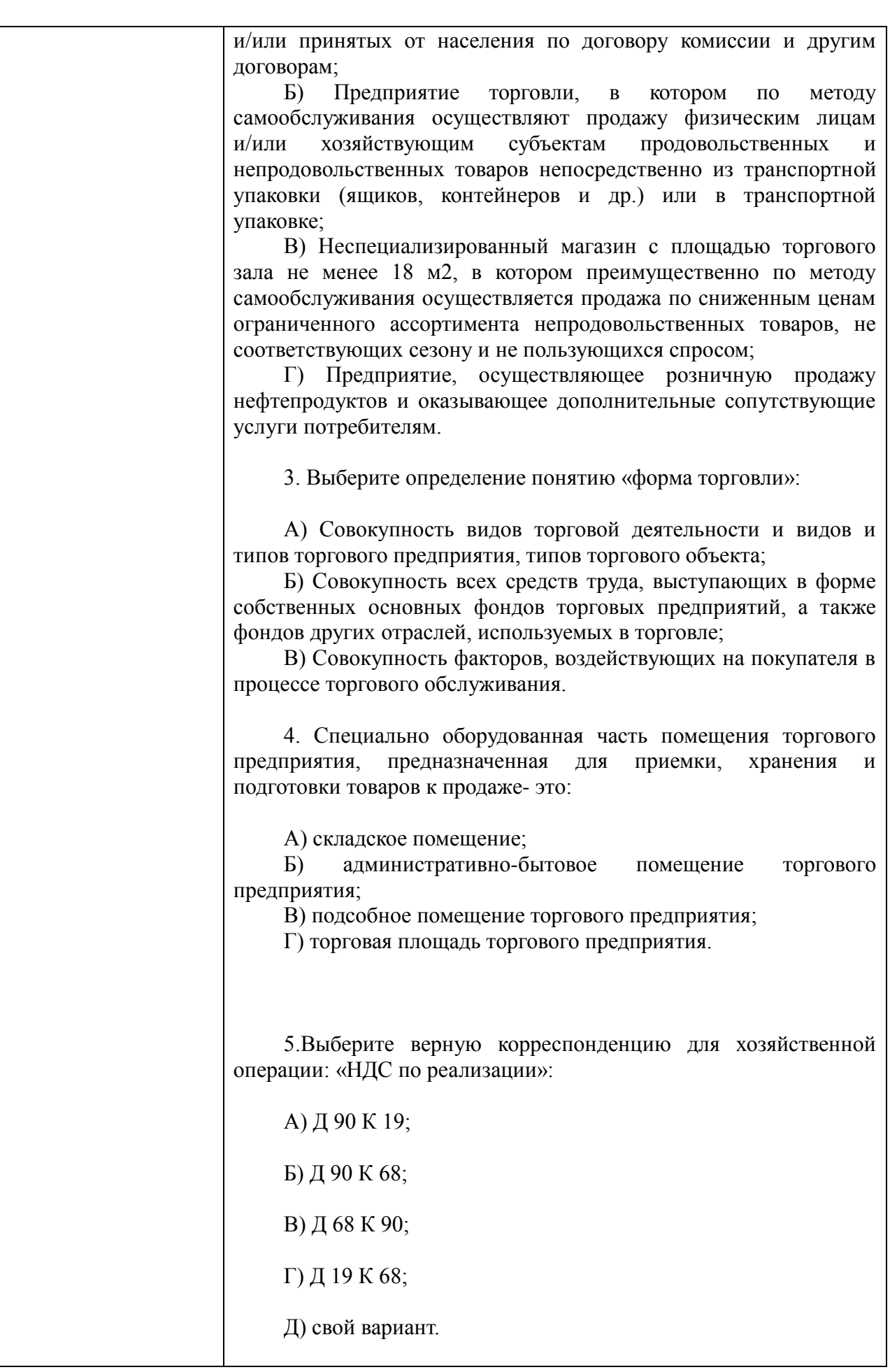

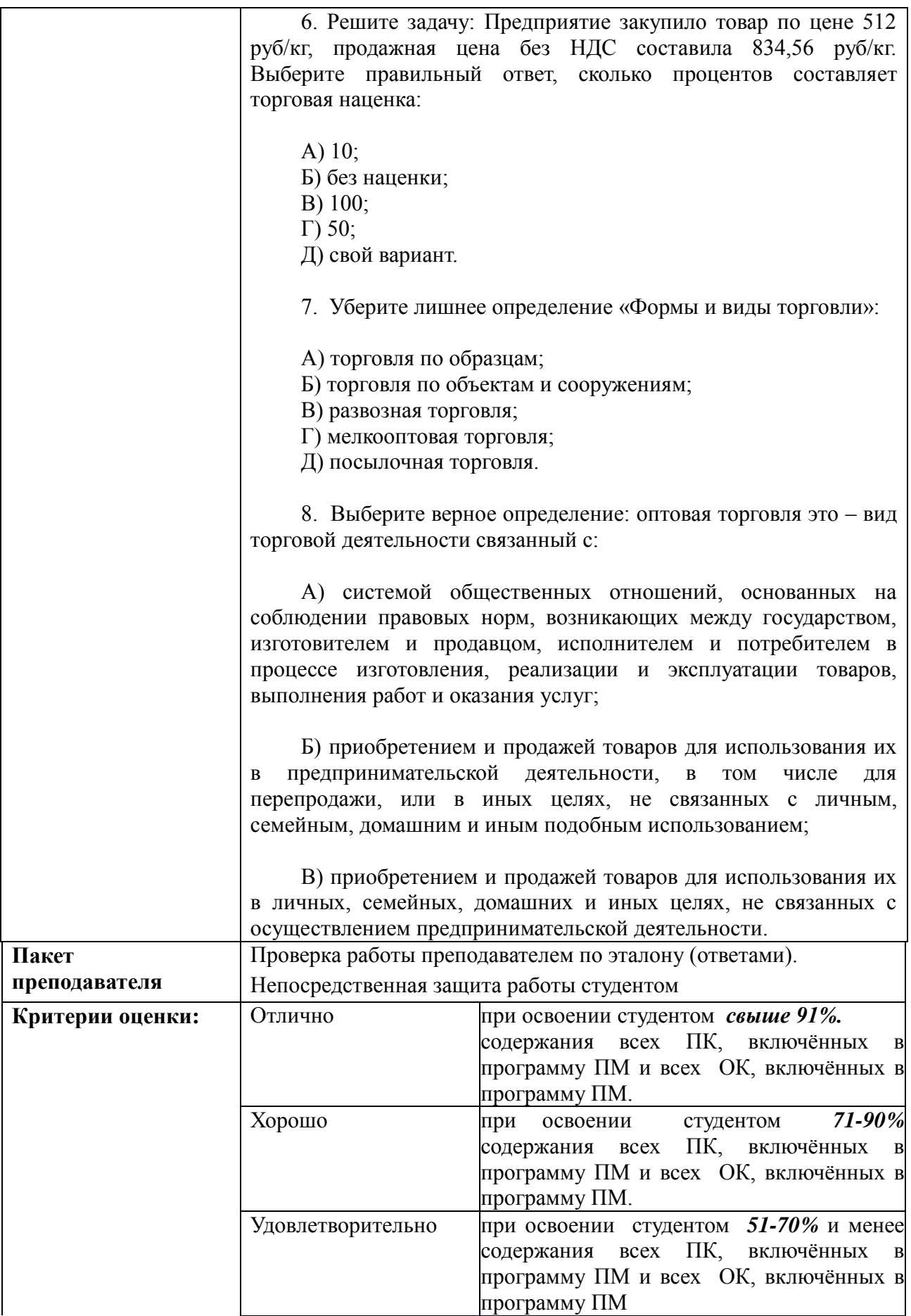

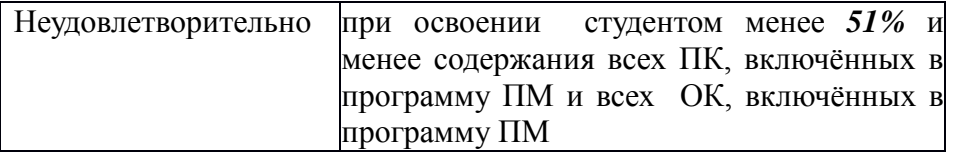

# **КИМ № 8.3 КОМПЛЕКТ ЗАДАНИЙ ДЛЯ ПРАКТИЧЕСКОЙ РАБОТЫ**

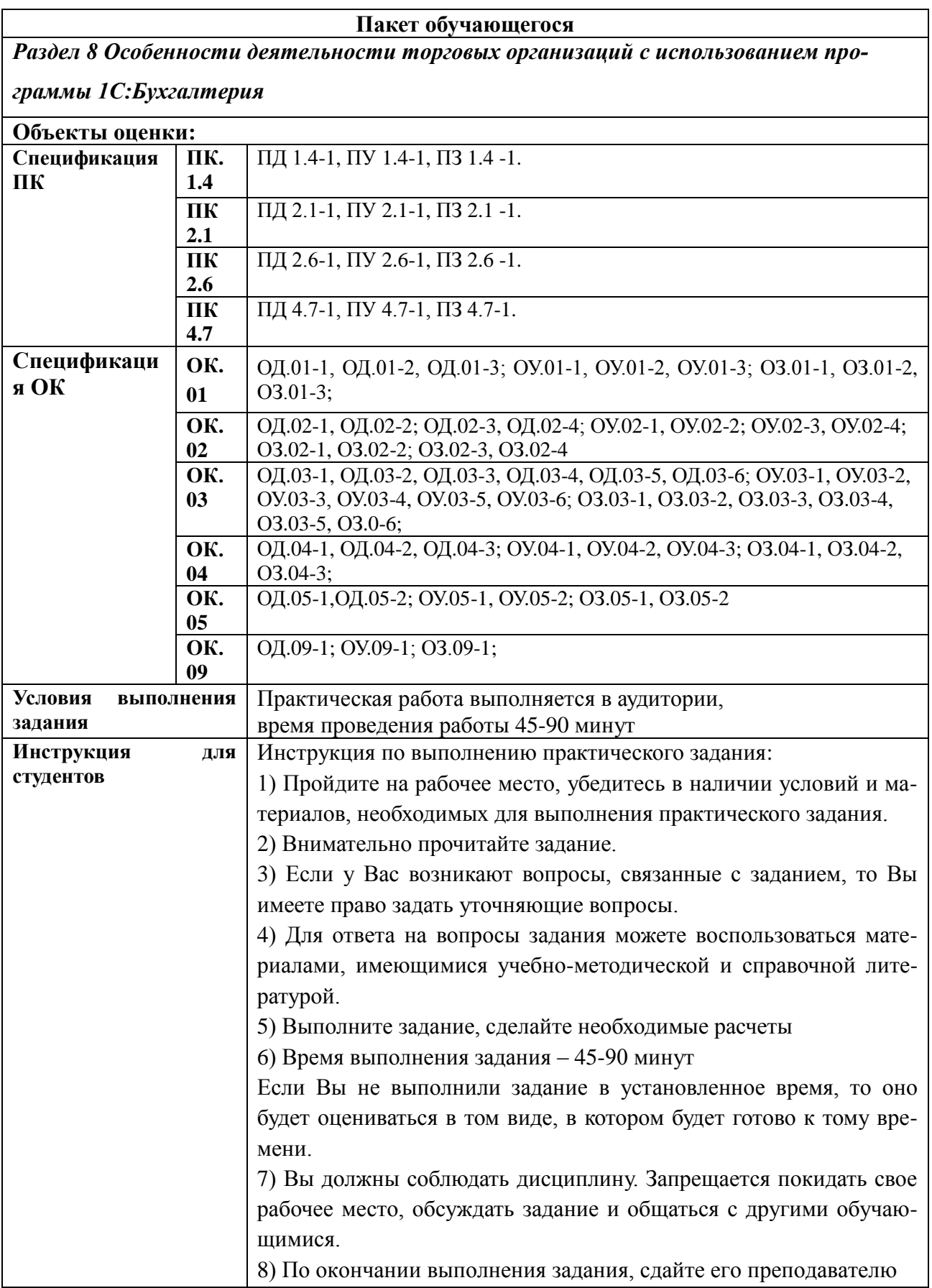

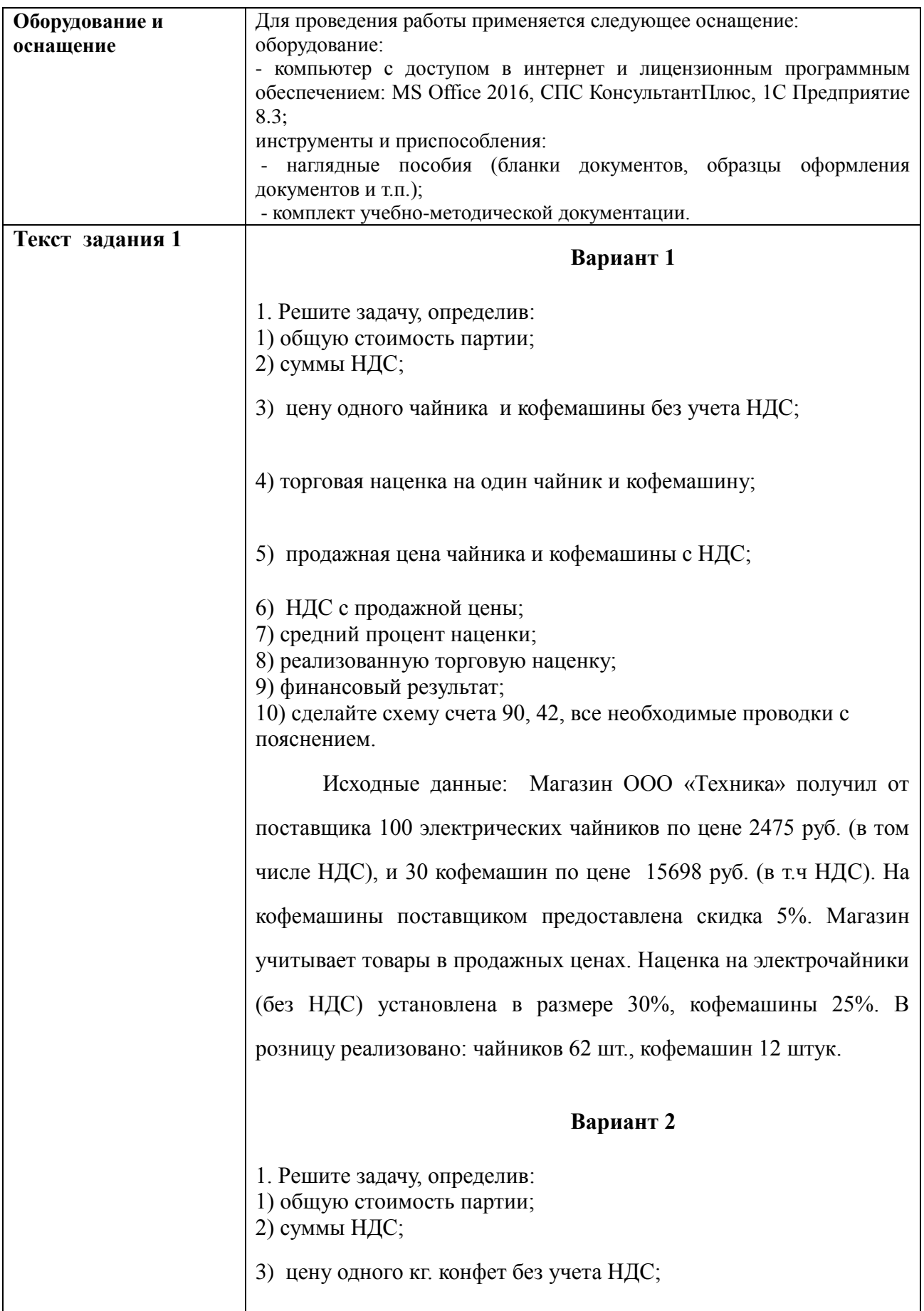

4) торговая наценка на один кг. конфет;

5) продажная цена конфет с НДС;

6) НДС с продажной цены;

7) средний процент наценки;

8) реализованную торговую наценку;

9) финансовый результат;

10) сделайте схему счета 90, 42, все необходимые проводки с пояснением.

Исходные данные: ИП Березняк С.М. приобрел для последующей реализации у поставщика 45 кг. конфет «Красный мак» по цене 56 руб/кг. (в том числе НДС), и 50 кг. конфет «Гусиные лапки» по цене 20 руб/кг. (в т.ч НДС). На конфеты поставщиком предоставлена скидка 3%. ИП учитывает товары в продажных ценах. Наценка на «Красный мак» (без НДС) установлена в размере 35%, «Гусиные лапки» 50%. В розницу реализовано: конфет «Красный мак»36кг., конфет «Гусиные лапки» 39 кг.

## **Вариант 3**

1. Решите задачу, определив: 1) общую стоимость партии;

2) суммы НДС;

3) цену одного кг. фруктов без учета НДС ;

4) торговая наценка на один кг. фруктов;

5) продажная цена апельсинов и груш с НДС;

6) НДС с продажной цены;

7) средний процент наценки;

8) реализованную торговую наценку;

9) финансовый результат;

10) сделайте схему счета 90, 42, все необходимые проводки с пояснением.

Исходные данные: Магазин «Овощной» приобрел для последующей реализации у поставщика 200 кг. апельсин по цене

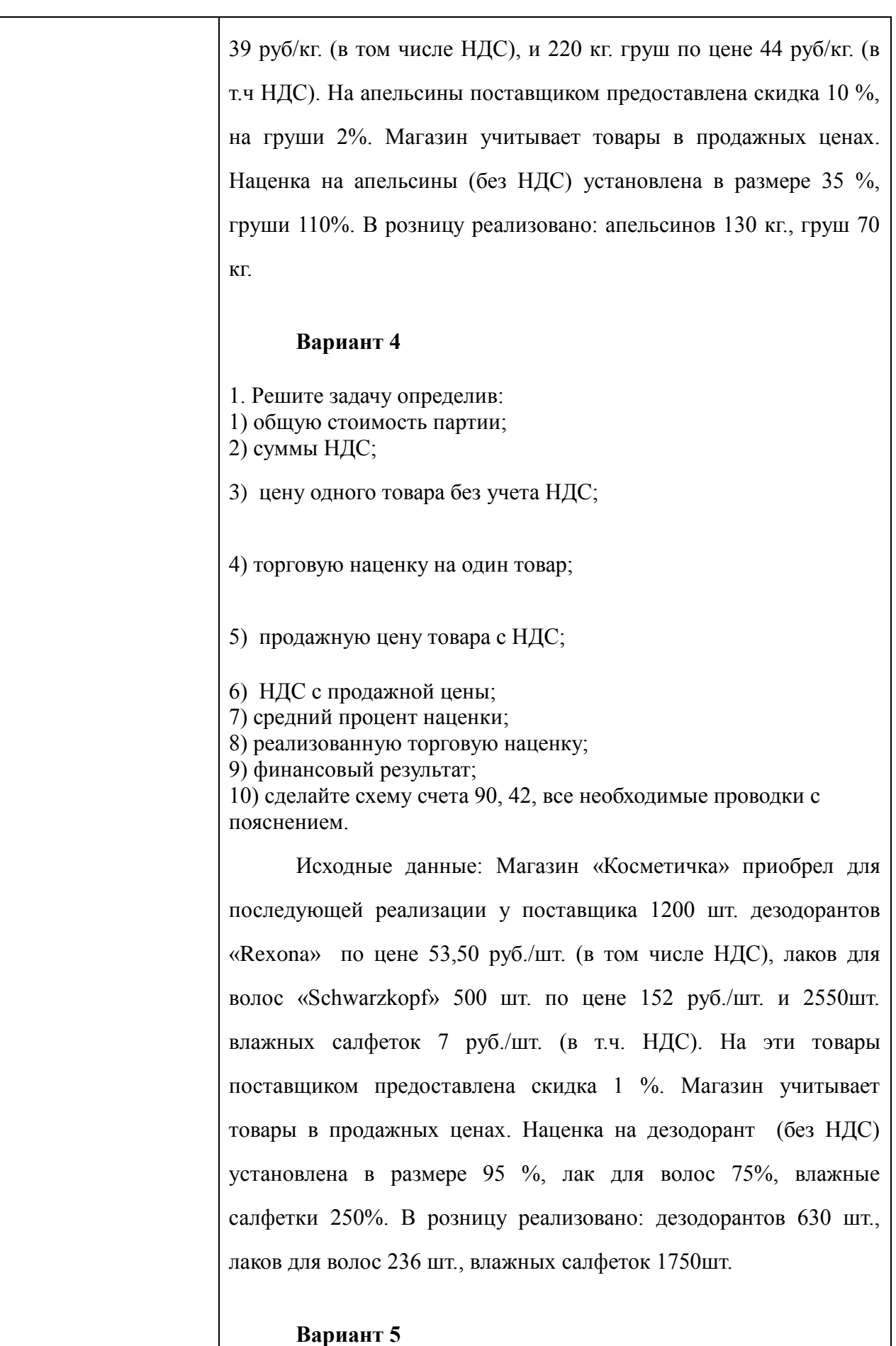

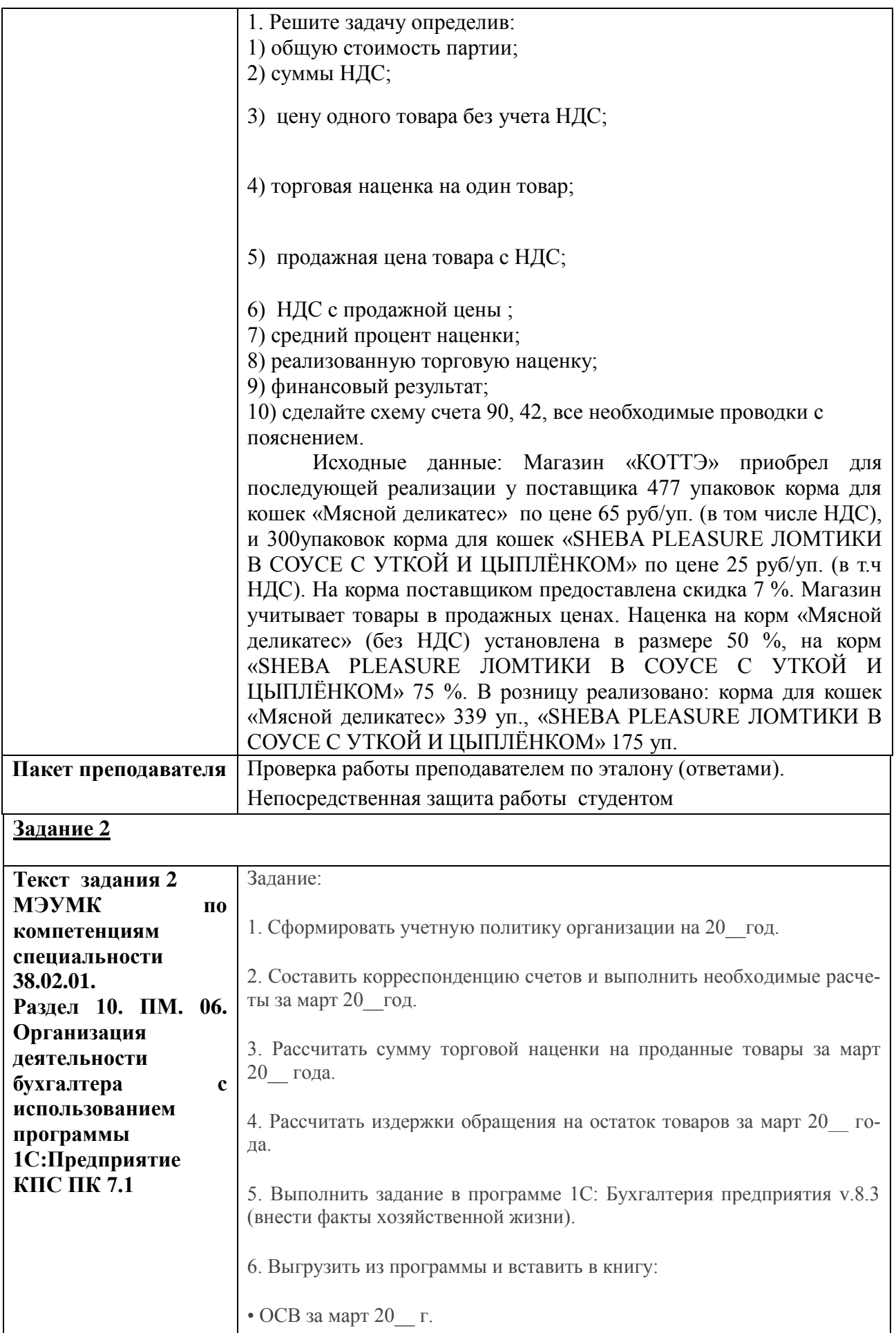

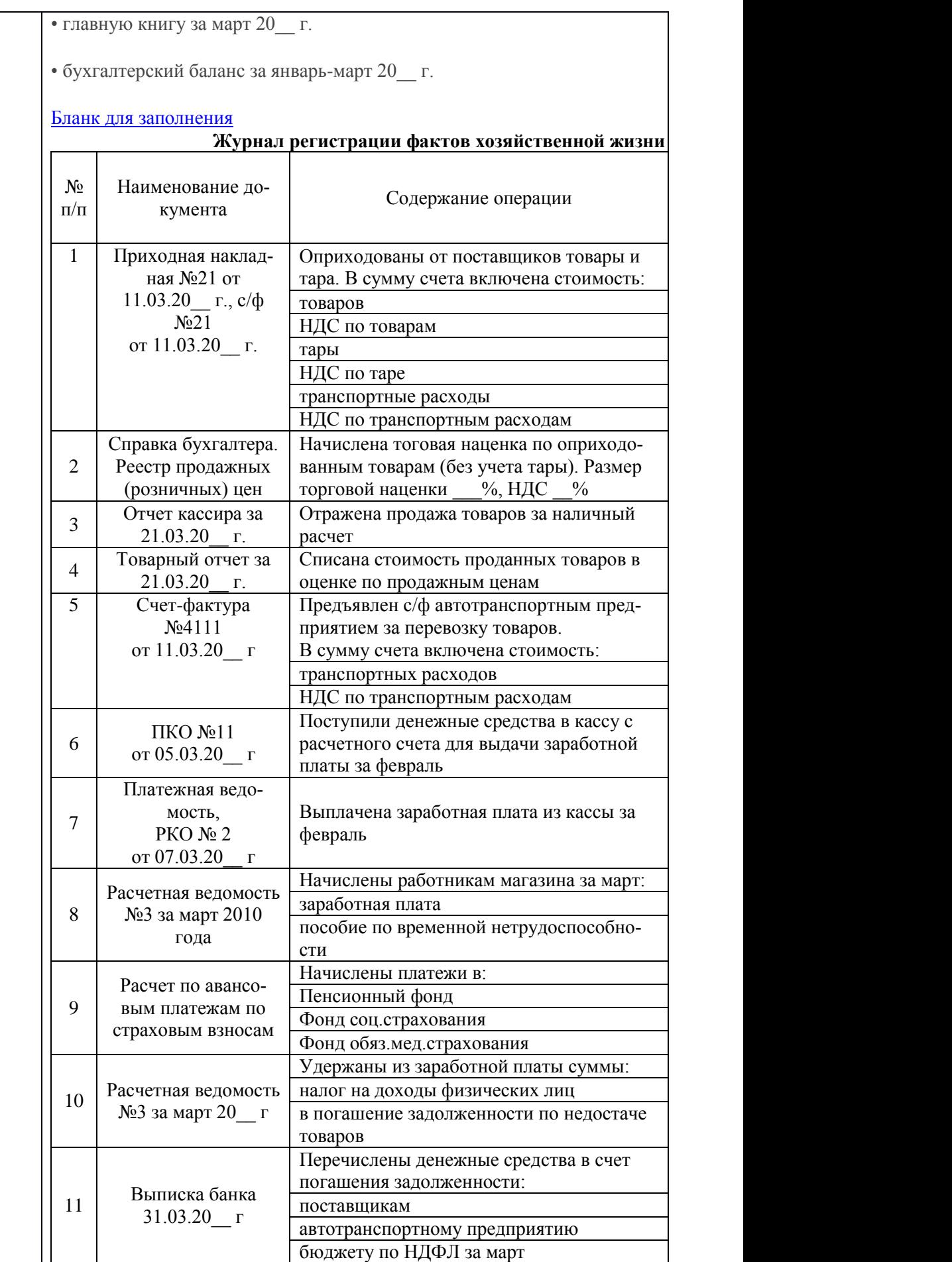

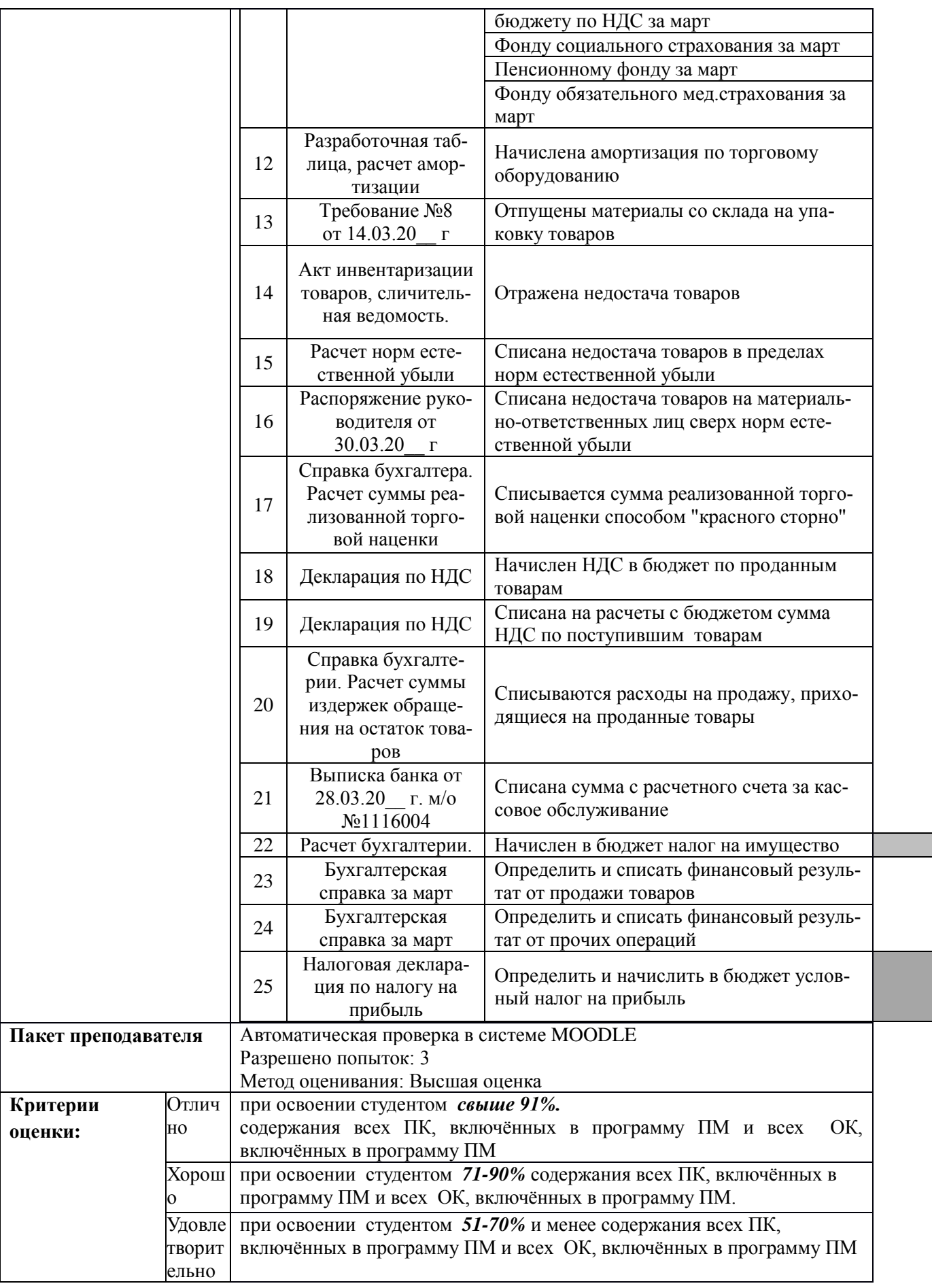

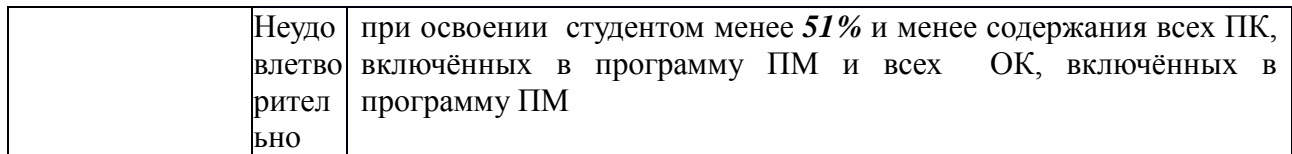

# **3. Комплект КИМ для промежуточной аттестации по ПМ.**

# **КИМ № 1 КОМПЛЕКТ ЭКЗАМЕННАЦИОННЫХ ЗАДАНИЙ**

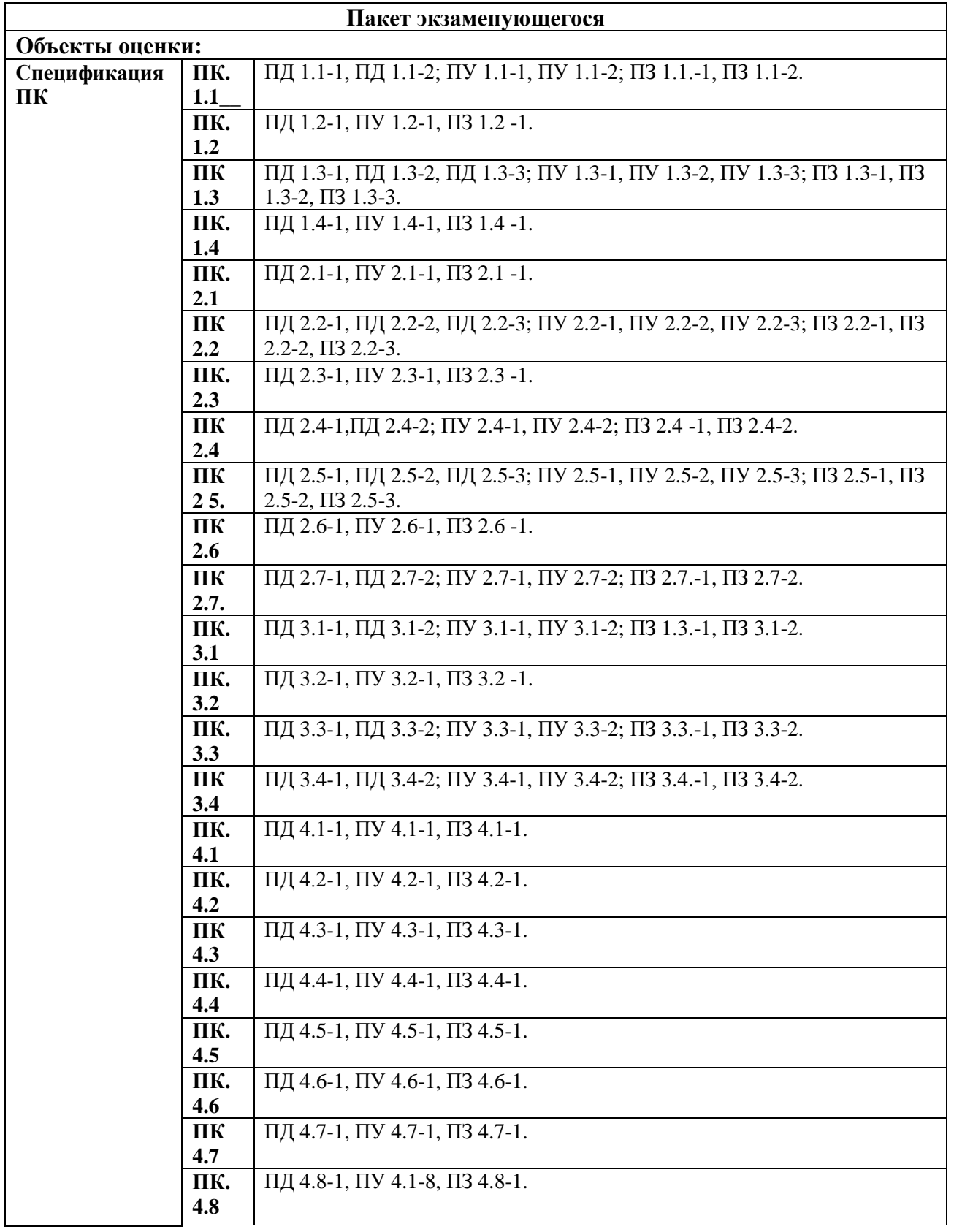

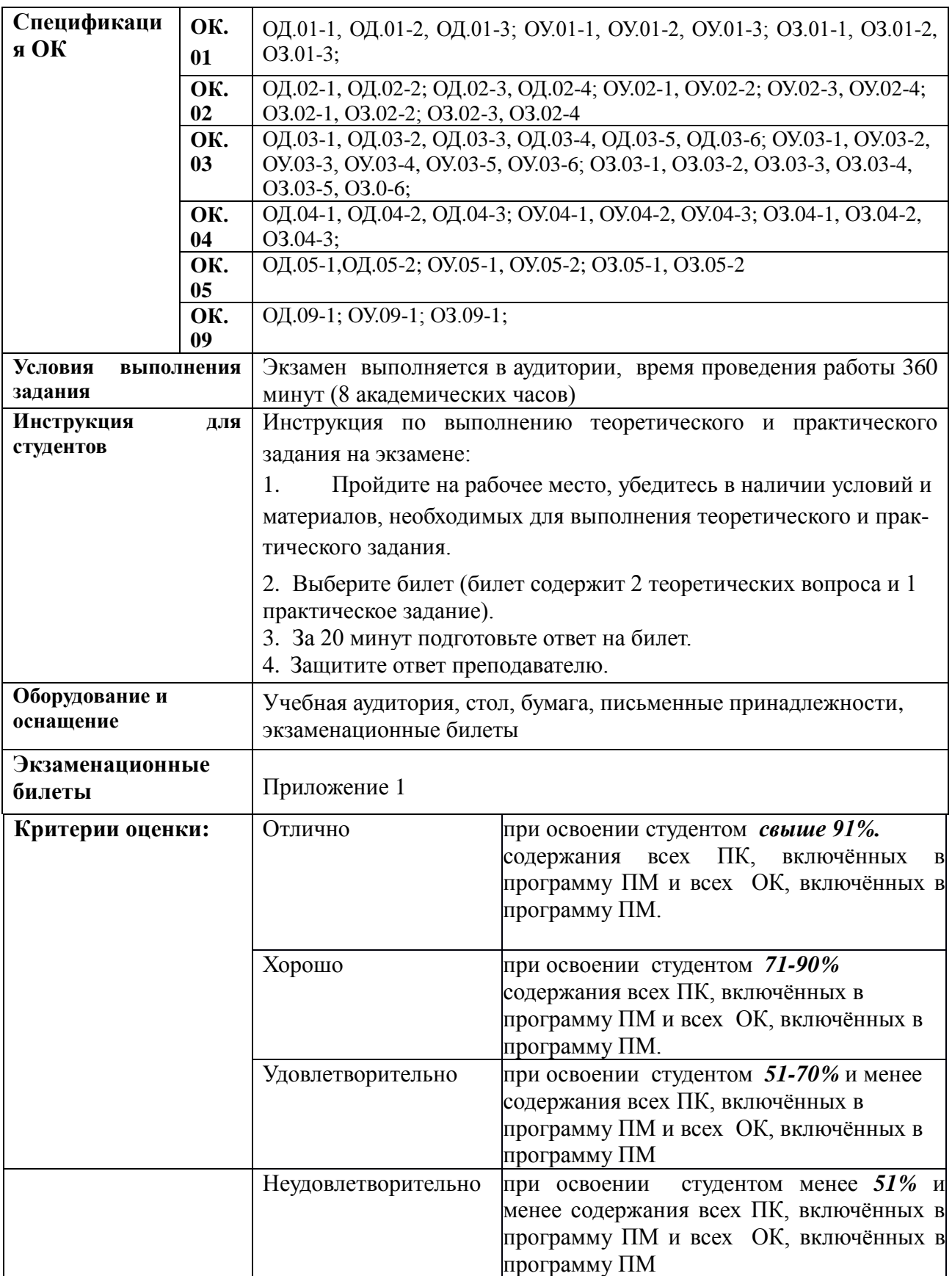

## **Приложение 1**

#### **Государственное бюджетное профессиональное образовательное учреждение "Южно-Уральский государственный колледж"**

Рассмотрено на заседании предметно-цикловой комиссии

УТВЕРЖДАЮ: Зам. директора по учебной работе

Председатель ПЦК \_\_\_\_\_\_\_\_\_\_\_\_\_\_\_\_ / В. П. Лапп / Протокол № 1 от 30.08.2022 г.

\_\_\_\_\_\_\_\_\_\_\_\_\_\_\_\_\_/Занова Т.С./ 30.08.2022 г.

Экзаменационные билеты

по ПМ.06 «Выполнение работ по профессии 23369 Кассир» Специальность 38.02.01 Экономика и бухгалтерский учет (по отраслям) Количество – 32

Преподаватель – Бобырева Ю.В.

159 Челябинск, 2022

## **Вопросы к экзамену квалификационному по ПМ 06 Выполнение работ по профессии 23369 Кассир**

- 1. Порядок ведения кассовых операций.
- 2. Положение о безналичных расчетах в РФ. Организация материальной ответственности.
- 3. Заполнения договоров о материальной ответственности.
- 4. Расчет лимита кассы и оформление приказа.
- 5. Составление корреспонденции счетов по учету кассовых операций в иностранной валюте.
- 6. Документирование кассовых операций.
- 7. Составление корреспонденции счетов по учету операций на валютных счетах.
- 8. Расчет курсовой разницы и отражение ее в учете.
- 9. Оформление приходных и расходных ордеров.
- 10. Заполнение бланков строгой отчетности.
- 11. Оформление банковских документов.
- 12. Составление графика документооборота по банковским операциям.
- 13. Заполнение платежных поручений по перечислению задолженности поставщикам, бюджету по налогам и сборам.
- 14. Заполнение платежных поручений по перечислению задолженности по налогам и сборам в бюджет.
- 15. Правила заполнения отчета кассира автоматизированным и ручным способом.
- 16. .Оформление кассовой книги.
- 17. Составление отчета кассира в коммерческой организации.
- 18. Составление отчета кассира у индивидуального предпринимателя.
- 19. Составление отчета кассира в бюджетном учреждении.
- 20. Составление отчета кассира в некоммерческой организации.
- 21. Заполнение книги кассира операциониста.
- 22. Оформление расчетно-платежных (платежных) ведомостей.
- 23. Заполнение отчета по денежным документам.
- 24. Составления отчета кассира на момент проведения инвентаризации денежных средств в кассе.
- 25. Правила эксплуатации ККМ.
- 26. Обязанности обслуживающих ККМ организаций. Правила техники безопасности.
- 27. Подготовка кассовых машин к работе.
- 28. Оформление контрольной кассовой ленты. Работа на кассовом аппарате.
- 29. Составление отчета кассира при использовании ККМ.

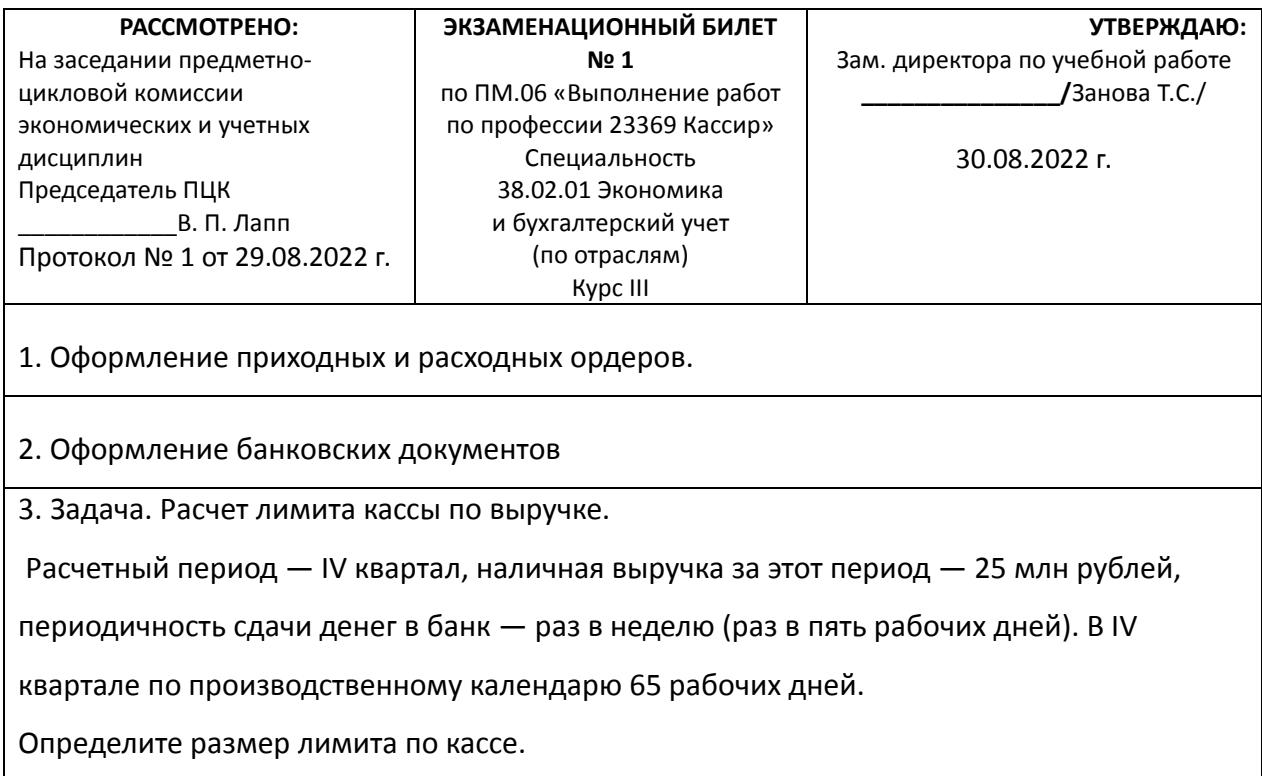

Преподаватель Бобырева Ю.В.

## **Государственное бюджетное профессиональное образовательное учреждение "Южно-Уральский государственный колледж"**

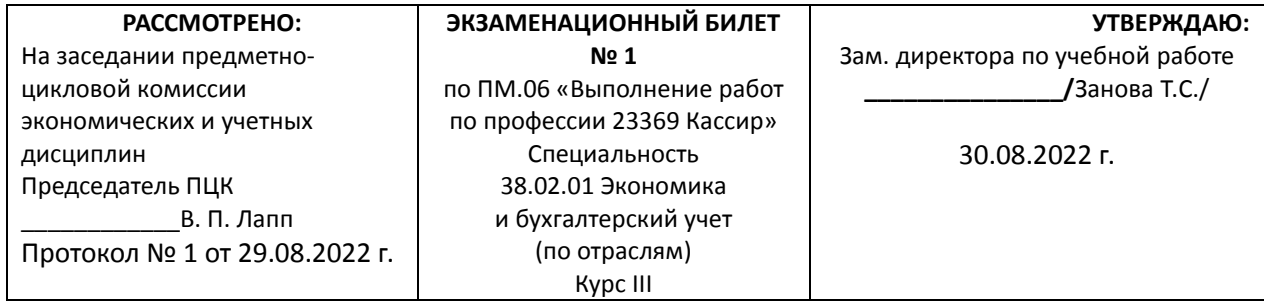

1. Положение о безналичных расчетах в РФ. Организация материальной ответственности.

2. Составление графика документооборота по банковским операциям.

3. Задача. Расчет лимита кассы по сумме выплат.

Расчетный период — I квартал, сумма наличных выплат за этот период (без учета

зарплаты, стипендий и др.) — 180 тыс. рублей, периодичность получения денег в банке

— один раз в три рабочих дня. В I квартале по производственному календарю 56

рабочих дней.

Определите размер лимита по кассе.

Преподаватель Бобырева Ю.В.

#### **Государственное бюджетное профессиональное образовательное учреждение "Южно-Уральский государственный колледж"**

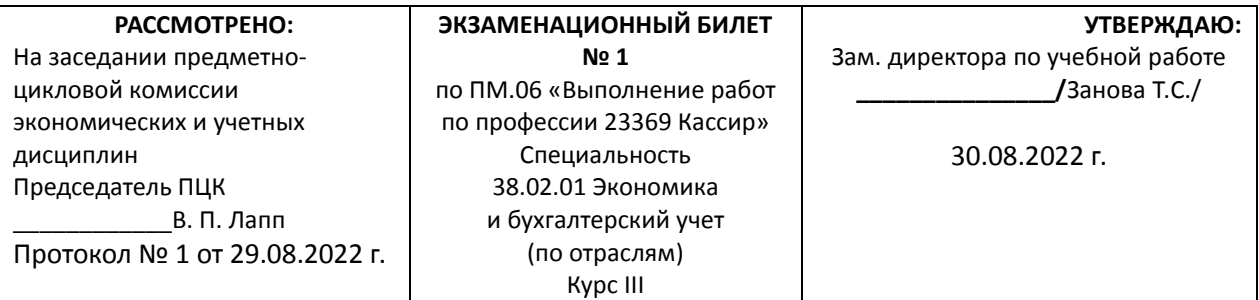

1. Заполнения договоров о материальной ответственности.

2. Заполнение платежных поручений по перечислению задолженности поставщикам,

бюджету по налогам и сборам.

3. Задача. Отражение в учете операций с бланками строгой отчетности.

ООО «Альфа» получило 05.04.т.г. от типографии 1000 штук БСО. Стоимость услуг

типографии по их изготовлению составила 11 800 рублей, (в том числе НДС). 07.04. т.г.

ответственному передано 500 бланков, по состоянию на 29.04.т.г.было использовано 126

бланков, в том числе 4 испорчены. БСО используются в операциях, облагаемых НДС.

Составьте бухгалтерские проводки и определите суммы.

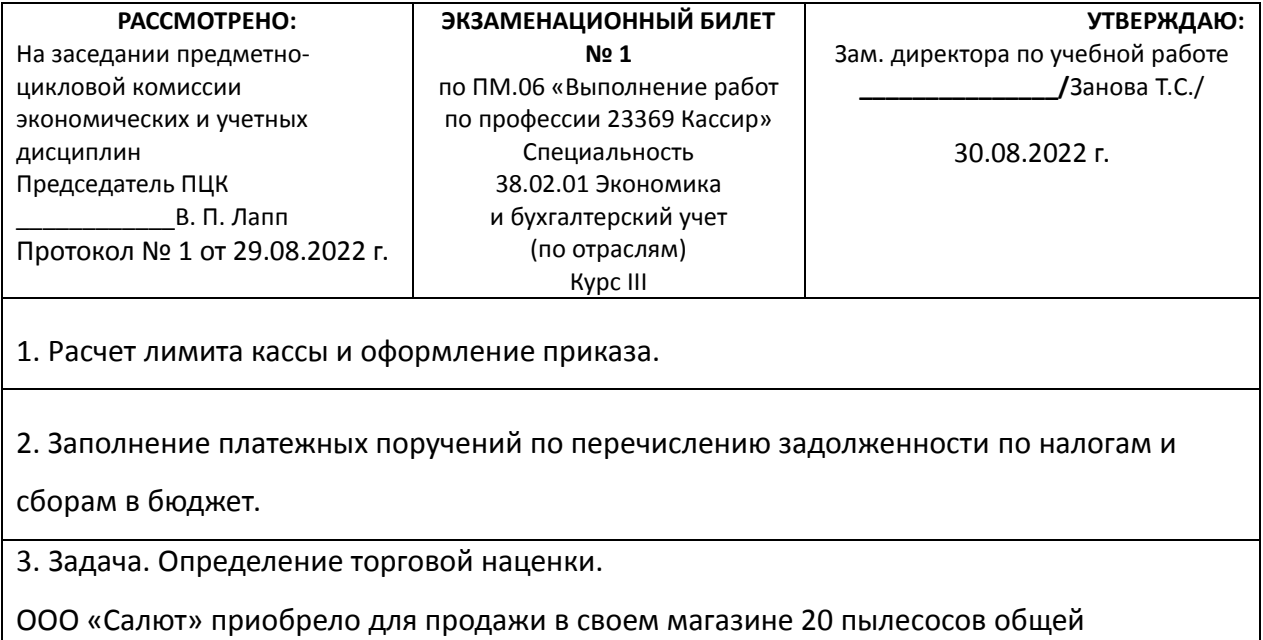

стоимостью 96 000 руб. (в том числе НДС)

Торговая наценка на товар установлена в размере 40%.

Определите торговую наценку, продажную цену товара, розничную цену одного

пылесоса, сделайте бухгалтерские проводки.

Преподаватель Бобырева Ю.В.

#### **Государственное бюджетное профессиональное образовательное учреждение "Южно-Уральский государственный колледж"**

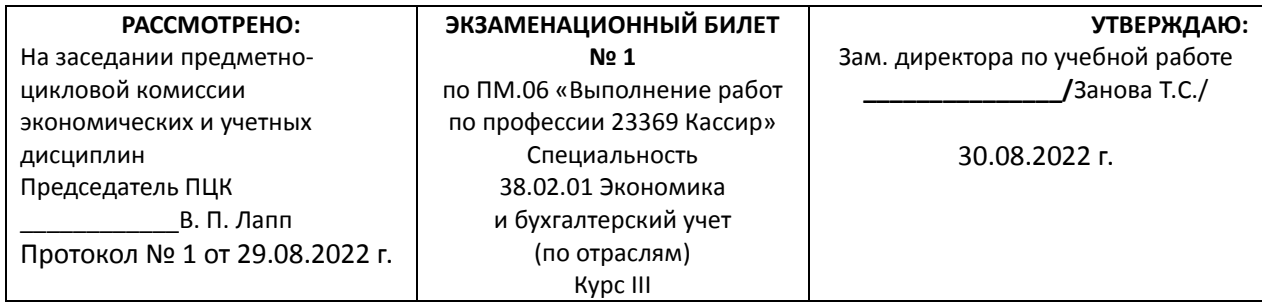

1. Составление корреспонденции счетов по учету кассовых операций в иностранной валюте.

2. Заполнения договоров о материальной ответственности.

3. Задача. Определение реализованной торговой наценки.

Учреждение для продажи в розницу закупило:

500 единиц товара "А" по цене 10 руб./ед. Торговая наценка составляет 50%,

300 единиц товара "Б" по цене 30 руб./ед. Торговая наценка составляет 150%,

В отчетном месяце продано 100 единиц товара "А" и 30 единиц товара "Б"

Входящего остатка торговой наценки не было. Естественной убыли не было.

Определите выручку от реализации продукции, средний процент наценки, и

реализованную торговую наценку.

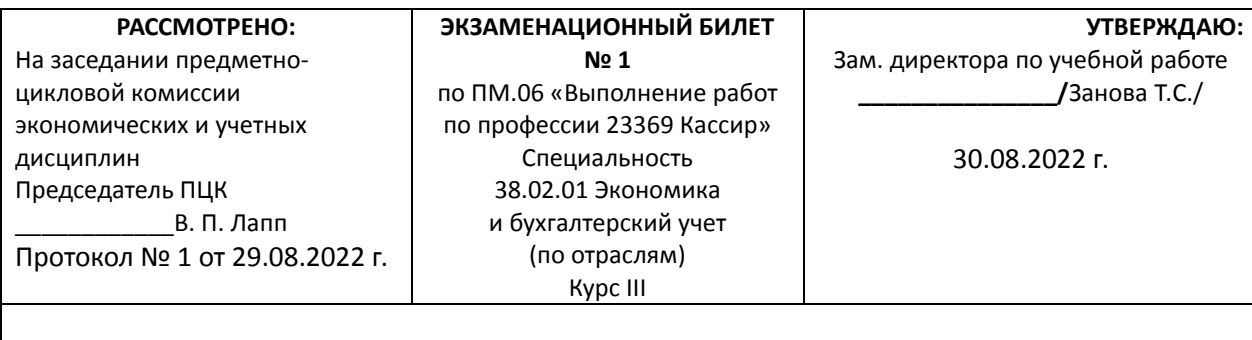

1. Документирование кассовых операций.

2. Оформление кассовой книги.

3. Задача. Учет реализованной торговой наценки.

ООО «Ритм», учитывающее товары по продажным ценам, на начало месяца имеет

следующие остатки на счетах бухгалтерского учета:

• по дебету счета 41 «Товары» – 452 000 руб.;

• по кредиту счета 42 «Торговая наценка» – 186 000 руб.

В течение месяца общество приобрело товары на сумму 900 000 руб. (без учета НДС).

Общая сумма начисленной на эти товары торговой наценки составила 405 000 руб.

За отчетный месяц ООО «Ритм» реализовало товары на сумму 1 411 200 руб. (в том

числе НДС). Сумма издержек обращения, относящаяся к проданным товарам, составила 85 000 руб.

Определите продажную цену купленных товаров, остаток товаров на конец месяца,

средний процент реализованной торговой наценки, сумму реализованной торговой

наценки, составьте бухгалтерские проводки.

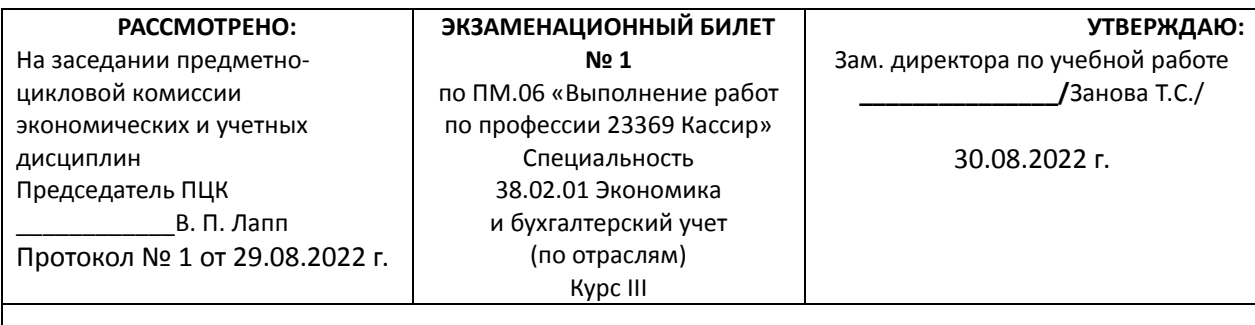

# 1. Составление корреспонденции счетов по учету операций на валютных счетах.

2. Составление отчета кассира в коммерческой организации.

3. Задача. Корреспонденция и документальное оформление кассовых операций.

Заполните таблицу.

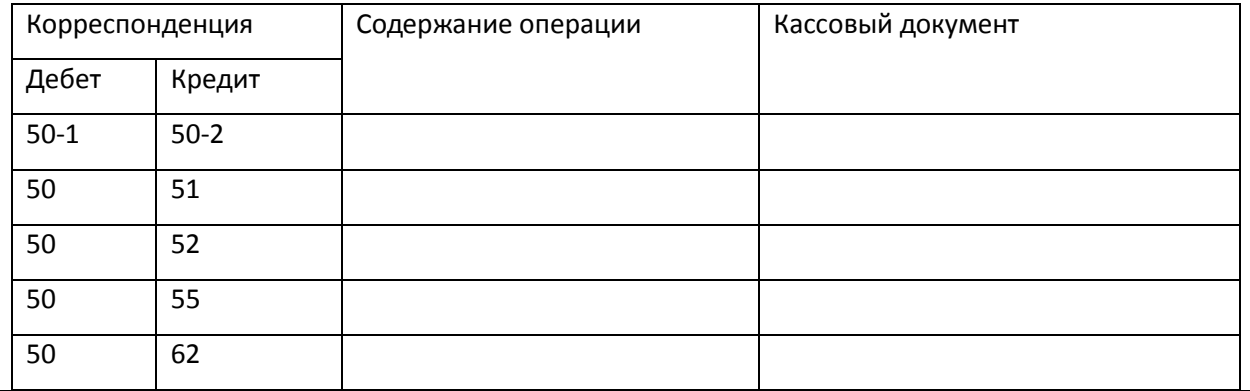

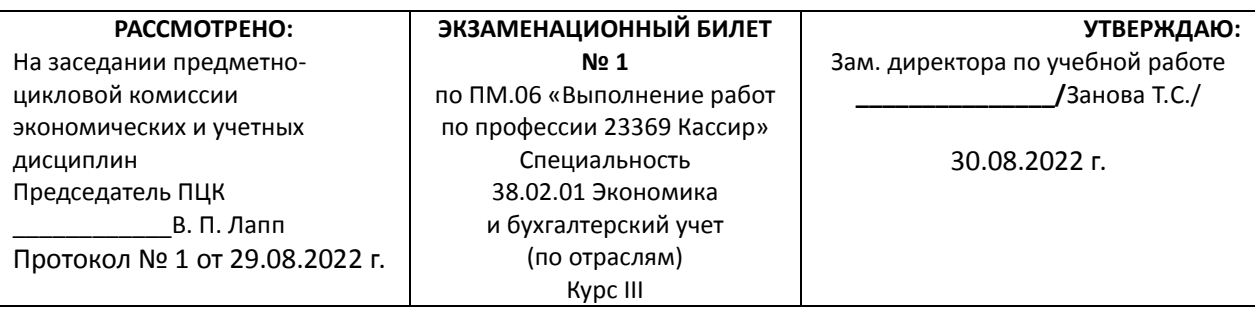

1. Расчет курсовой разницы и отражение ее в учете.

2. Составление отчета кассира у индивидуального предпринимателя.

3. Задача. Корреспонденция и документальное оформление кассовых операций.

Заполните таблицу.

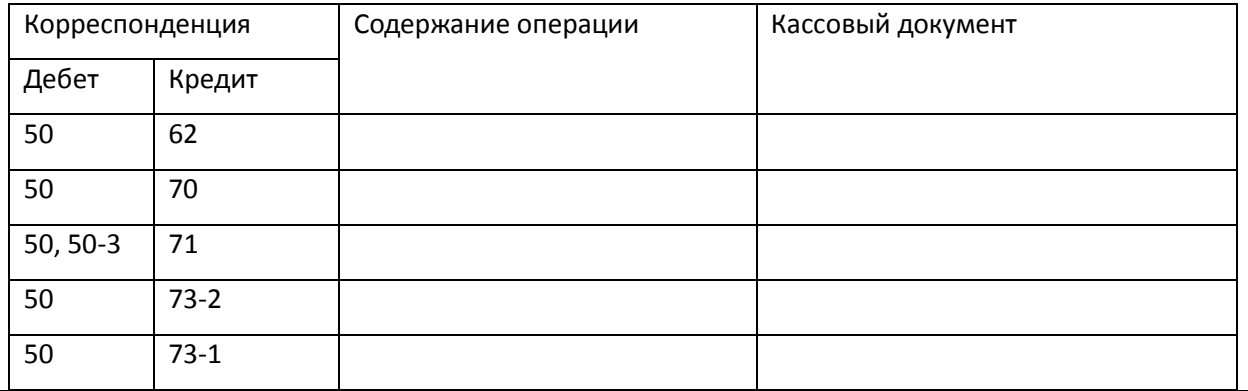

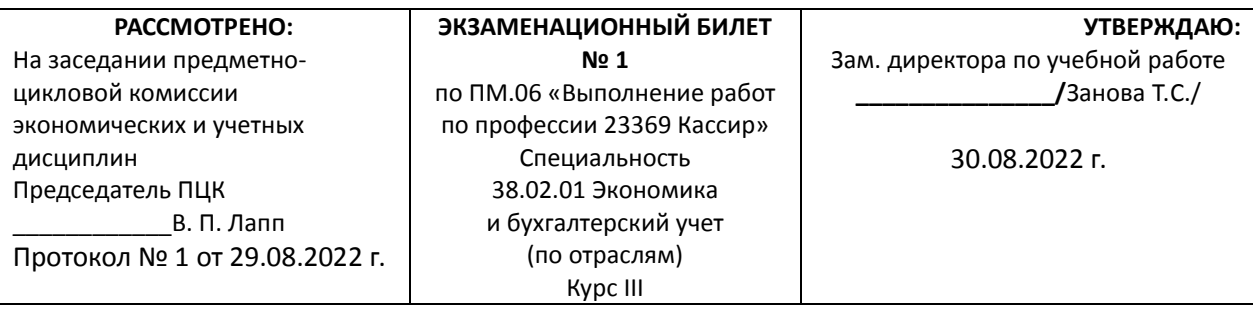

#### 1. Правила заполнения отчета кассира автоматизированным и ручным способом.

2. Составление отчета кассира в бюджетном учреждении.

3. Задача. Корреспонденция и документальное оформление кассовых операций.

Заполните таблицу.

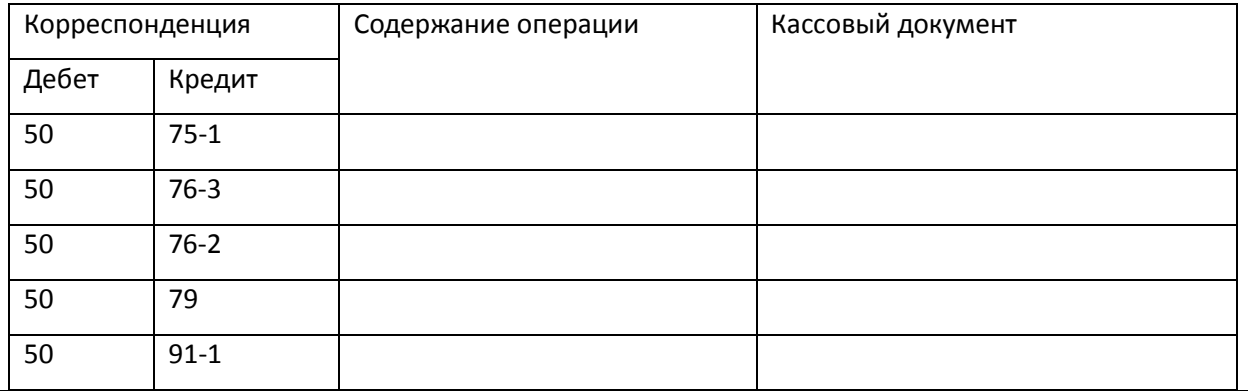

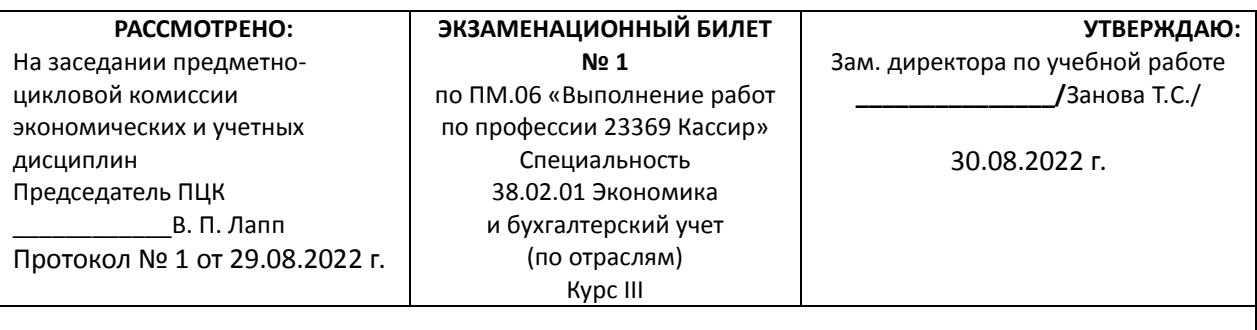

1. Заполнение бланков строгой отчетности.

2. Составление отчета кассира в некоммерческой организации.

3. Задача. Корреспонденция и документальное оформление кассовых операций.

Заполните таблицу.

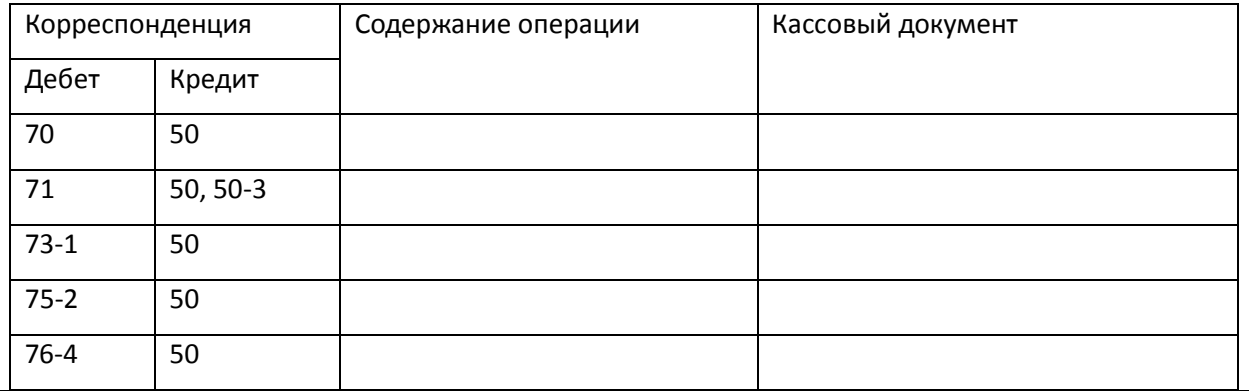

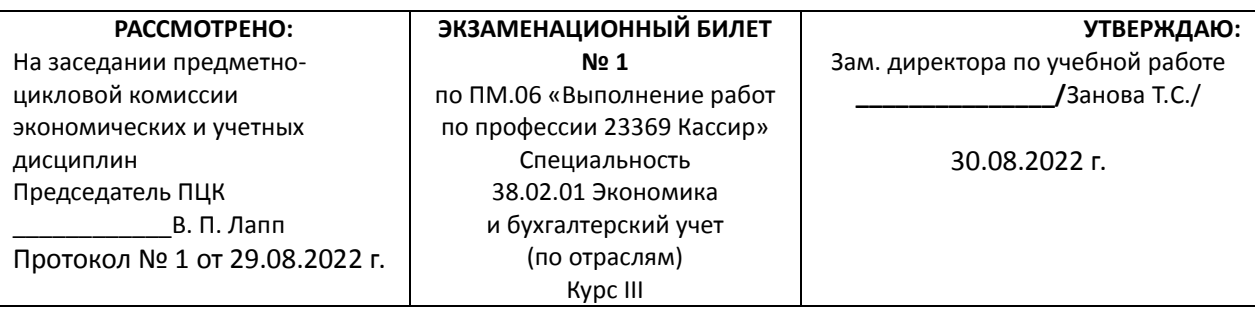

1. Порядок ведения кассовых операций.

2. Составление отчета кассира в некоммерческой организации.

3. Задача. Корреспонденция и документальное оформление кассовых операций.

Заполните таблицу.

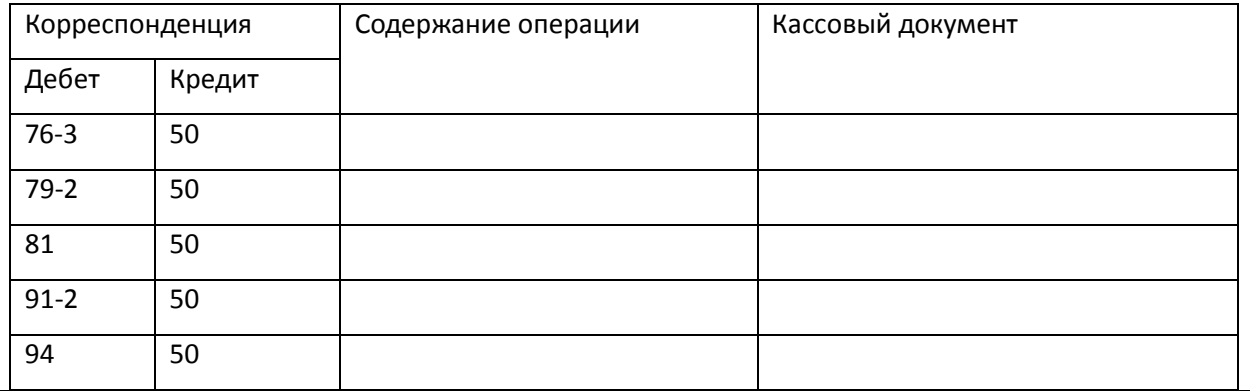

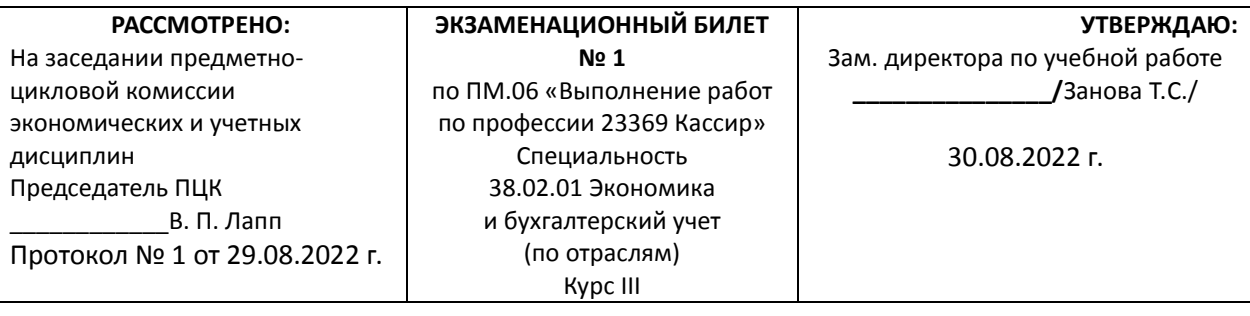

1. Положение о безналичных расчетах в РФ. Организация материальной ответственности.

2. Порядок ведения кассовых операций.

3. Задача. Учет валюты.

Организация представила в ПАО «Челябинвестбанк» поручение на покупку 1500 долл.

США. Банк приобрел иностранную валюту по курсу 72 руб. 93 коп. Курс банка России на

дату приобретения и зачисления валюты на счет предприятия составил 75 руб. 13 коп.

Наличная валюта снята со счета для оплаты командировочных расходов. Курс доллара

на дату зачисления валюты в кассу организации 76 руб.08 копеек за доллар.

Комиссионное вознаграждение банку 3000 рублей.

Снятые денежные средства в сумме 1500 долларов выданы подотчетному лицу на

командировочные расходы. Курс доллара на момент выдачи подотчетному лицу 72 руб. 90 копеек.

Вся сумма израсходована на оплату командировочных расходов. На момент

утверждения авансового отчета, предоставленного подотчетным лицом курс доллара

70 руб. 70 копеек за доллар.

Составьте бухгалтерские проводки.

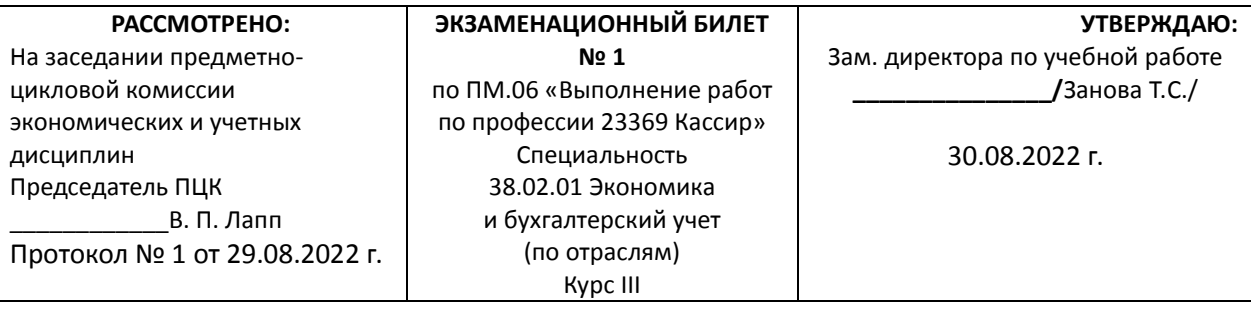

1. Составление отчета кассира в бюджетном учреждении.

2. Составление отчета кассира у индивидуального предпринимателя.

3. Задача. Валютные операции.

Организация представила в ПАО «Сбербанк России» поручение на покупку 200

Индийских рупий. Банк приобрел иностранную валюту по курсу 11 руб. 11 коп. Курс

банка России на дату приобретения и зачисления валюты на счет предприятия составил

10 руб. 13 коп.

Наличная валюта снята со счета для оплаты командировочных расходов. Курс рупий на

дату зачисления валюты в кассу организации 10 руб.08 копеек.

Комиссионное вознаграждение банку 150 рублей.

Снятые денежные средства в сумме 200 рупий выданы подотчетному лицу на

командировочные расходы. Курс валюты на момент выдачи подотчетному лицу 11 руб. 90 копеек.

Подотчетное лицо предоставило авансовый отчет на 280 рупий. На момент утверждения

авансового отчета, предоставленного подотчетным лицом курс 10 руб. 70 копеек.

Расчет с подотчетным лицом произведен полностью.

Сделайте схемы счетов, определите курсовые разницы.

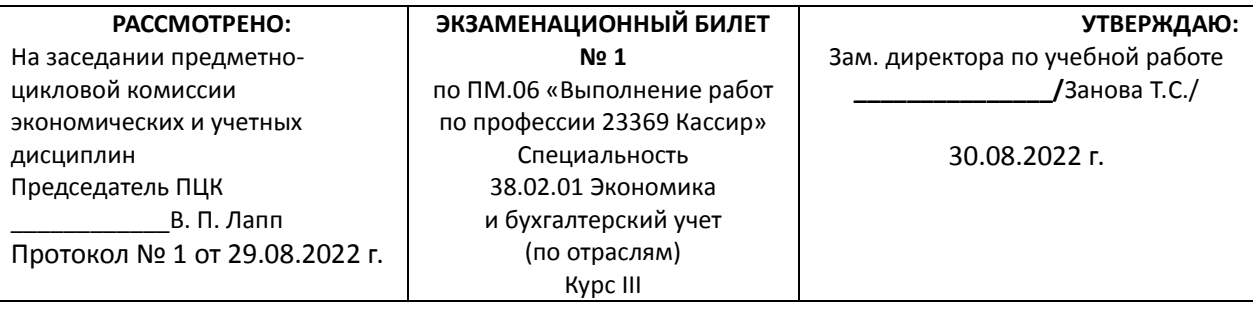

1. Расчет лимита кассы и оформление приказа.

2. Составление отчета кассира в коммерческой организации.

3. Задача 14. Учет валюты, определение фин. результата.

Организация представила в ПАО «УБРиР» поручение на покупку 2300 Евро. Банк

приобрел иностранную валюту по курсу 82 руб. 81 коп. Курс банка России на дату

приобретения и зачисления валюты на счет предприятия составил 80 руб. 83 коп.

Наличная валюта снята со счета для оплаты командировочных расходов. Курс Евро на

дату зачисления валюты в кассу организации 80 руб.08 копеек.

Комиссионное вознаграждение банку 1150 рублей.

Снятые денежные средства в сумме 2300 Евро выданы подотчетному лицу на

командировочные расходы. Курс валюты на момент выдачи подотчетному лицу 82 руб. 90 копеек.

Подотчетное лицо предоставило авансовый отчет на 2000 Евро. На момент утверждения

авансового отчета, предоставленного подотчетным лицом курс 81 руб. 70 копеек.

Расчет с подотчетным лицом произведен полностью.

Определите курсовые разницы и финансовый результат от них.

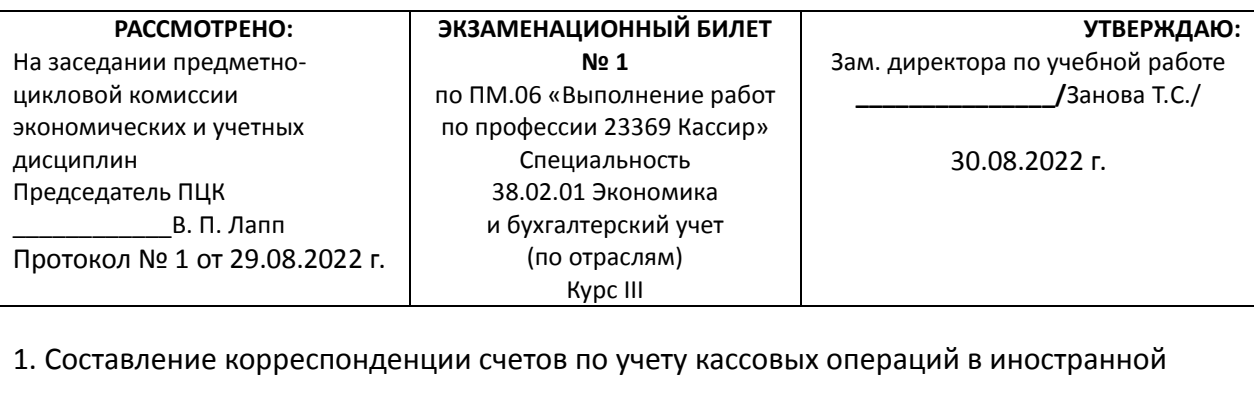

валюте.

2. Оформление кассовой книги.

3. Задача. Корреспонденция и документальное оформление кассовых операций.

Заполните таблицу.

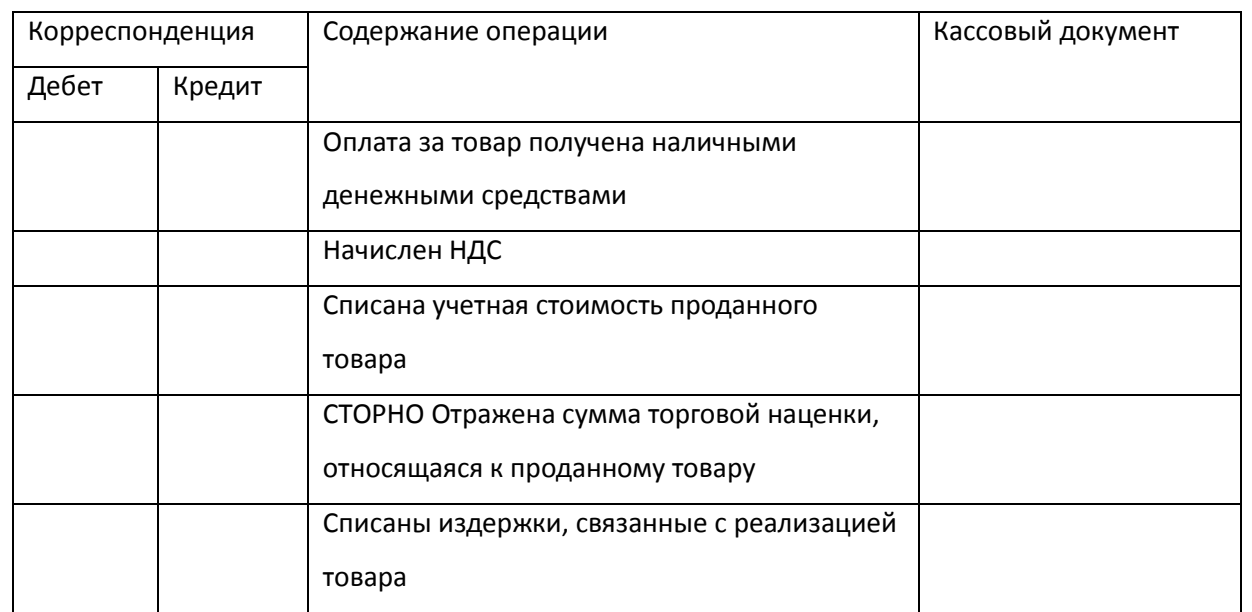

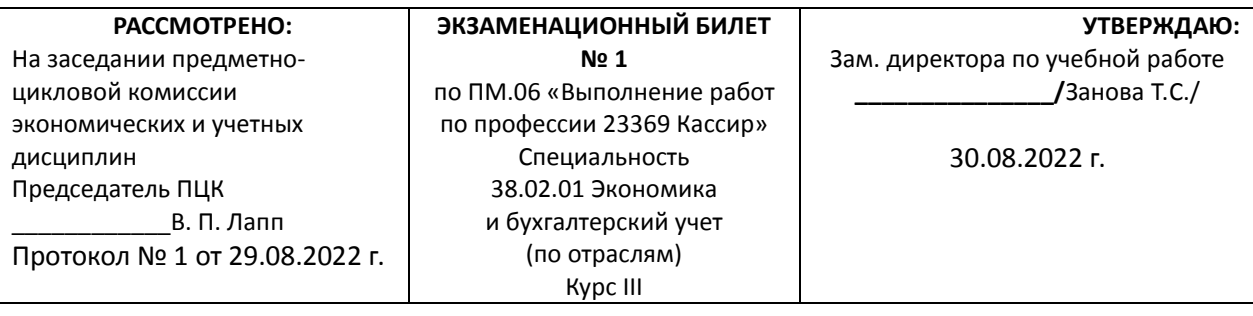

1. Документирование кассовых операций.

2. Правила заполнения отчета кассира автоматизированным и ручным способом.

3. Задача. Корреспонденция и документальное оформление кассовых операций.

Заполните таблицу.

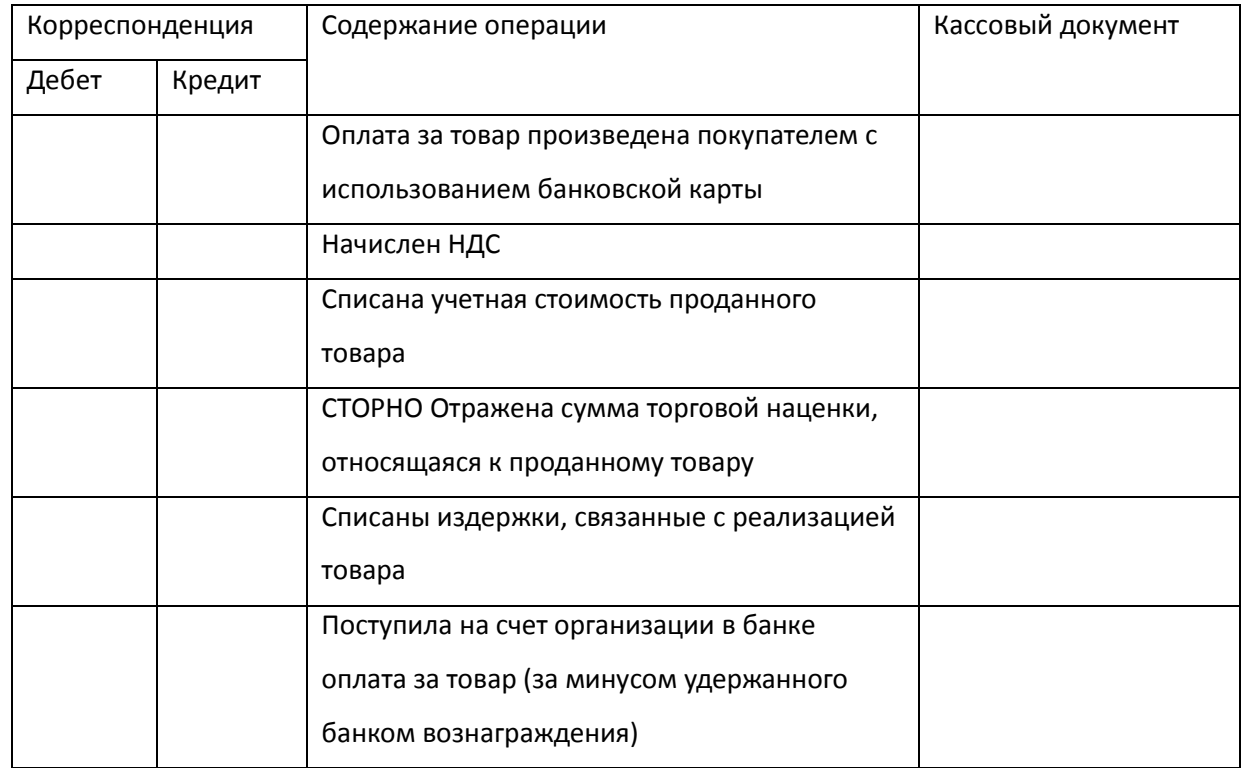

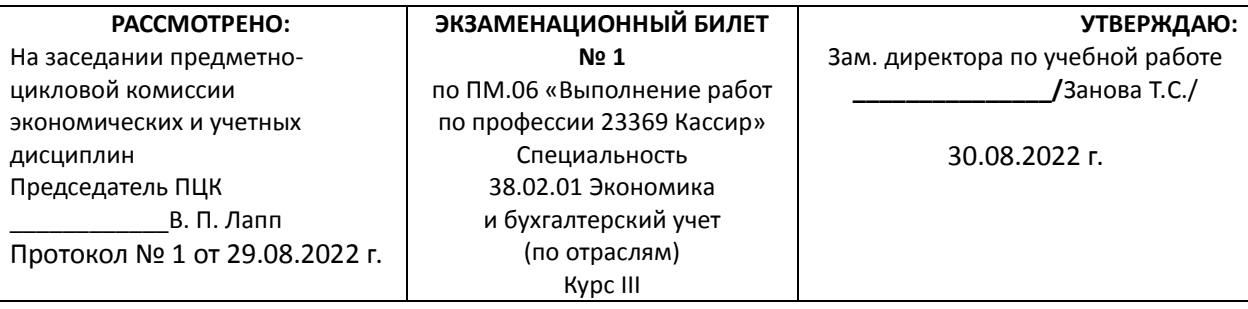

1. Составление корреспонденции счетов по учету операций на валютных счетах.

2. Заполнение платежных поручений по перечислению задолженности по налогам и сборам в бюджет.

3. Задача. Возврат денежных средств покупателям.

14 февраля т. г. покупатель приобрел в розничном магазине мужской костюм стоимостью 28 500 руб. Костюм оказался велик (не подошел по размеру) и через 5 дней после покупки покупатель обратился в магазин с просьбой об обмене приобретенного костюма на костюм соответствующего размера. На день обращения у продавца в продаже не оказалось аналогичного товара меньшего размера, в силу чего покупатель попросил вернуть ему стоимость покупки. Розничная торговая фирма является плательщиком ЕНВД, бухгалтерский учет товаров ведется розничным продавцом по покупным ценам. Фактическая себестоимость проданного костюма составляет 20 000 руб.

Запишите операции, связанные с возвратом денежных средств, и покажите отражение в бухгалтерском учете торговой фирмы.

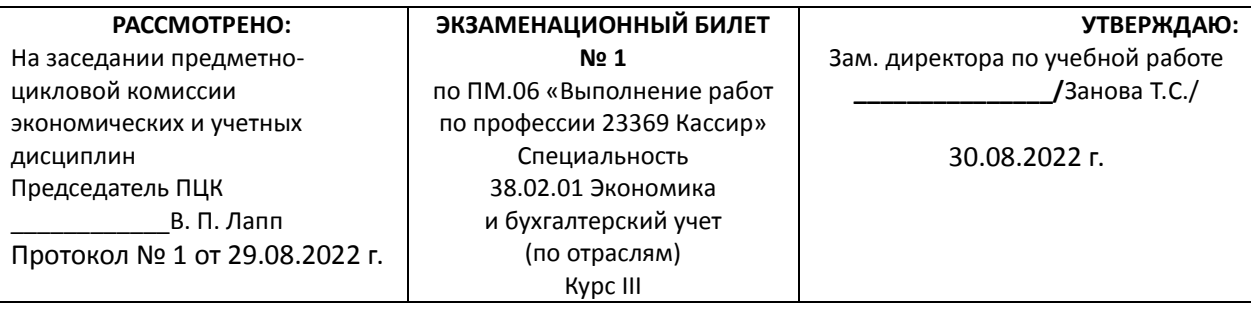

1. Расчет курсовой разницы и отражение ее в учете.

2. Заполнение платежных поручений по перечислению задолженности поставщикам,

бюджету по налогам и сборам.

3. Задача. Заполнение предпроводительной ведомости.

20 ноября т. г. кассир ООО "Алтай" (ИНН 7710616450) Олег Эдуардович Рябинкин

передал инкассатору банка (АКБ "Инвестторгбанк" (ПАО) Бауманский филиал, БИК

044583267) сумку с наличными деньгами в сумме 1 200 000 руб. (поступления от

продажи товаров) для внесения на счет ООО "Алтай" N 40702810800190000175 в том же

отделении банка.

Заполните предпроводительную ведомость.

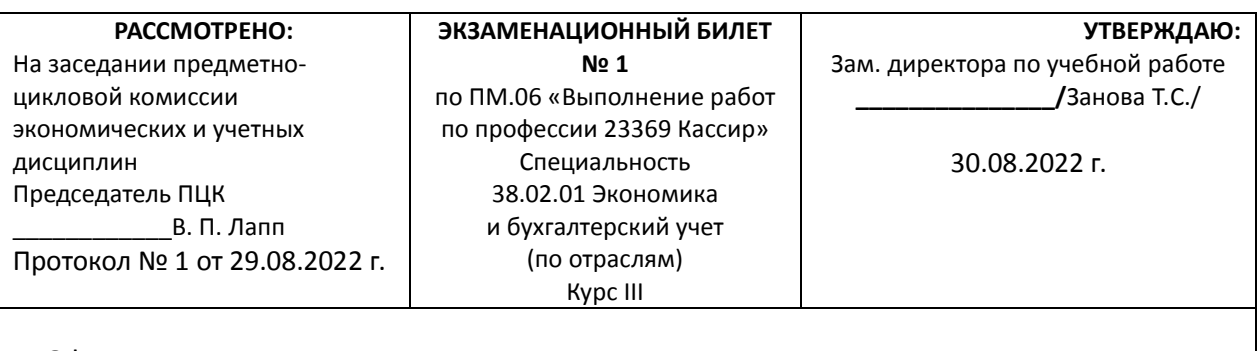

1. Оформление приходных и расходных ордеров.

2. Составление графика документооборота по банковским операциям.

3. Задача. Корреспонденция и документальное оформление кассовых операций.

Заполните таблицу.

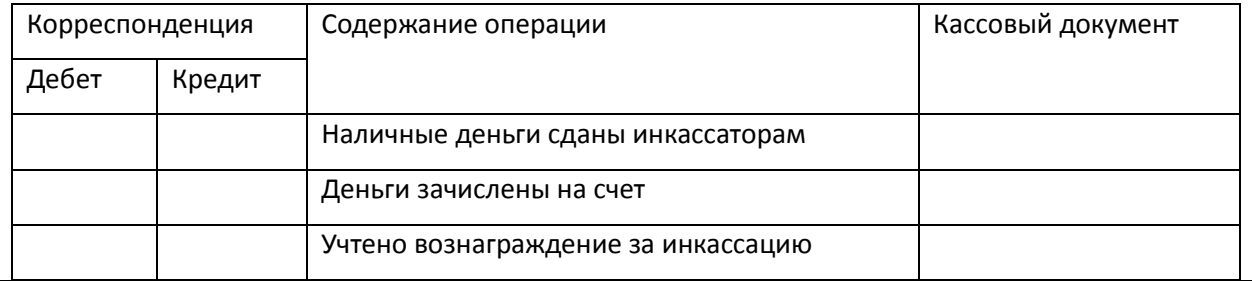

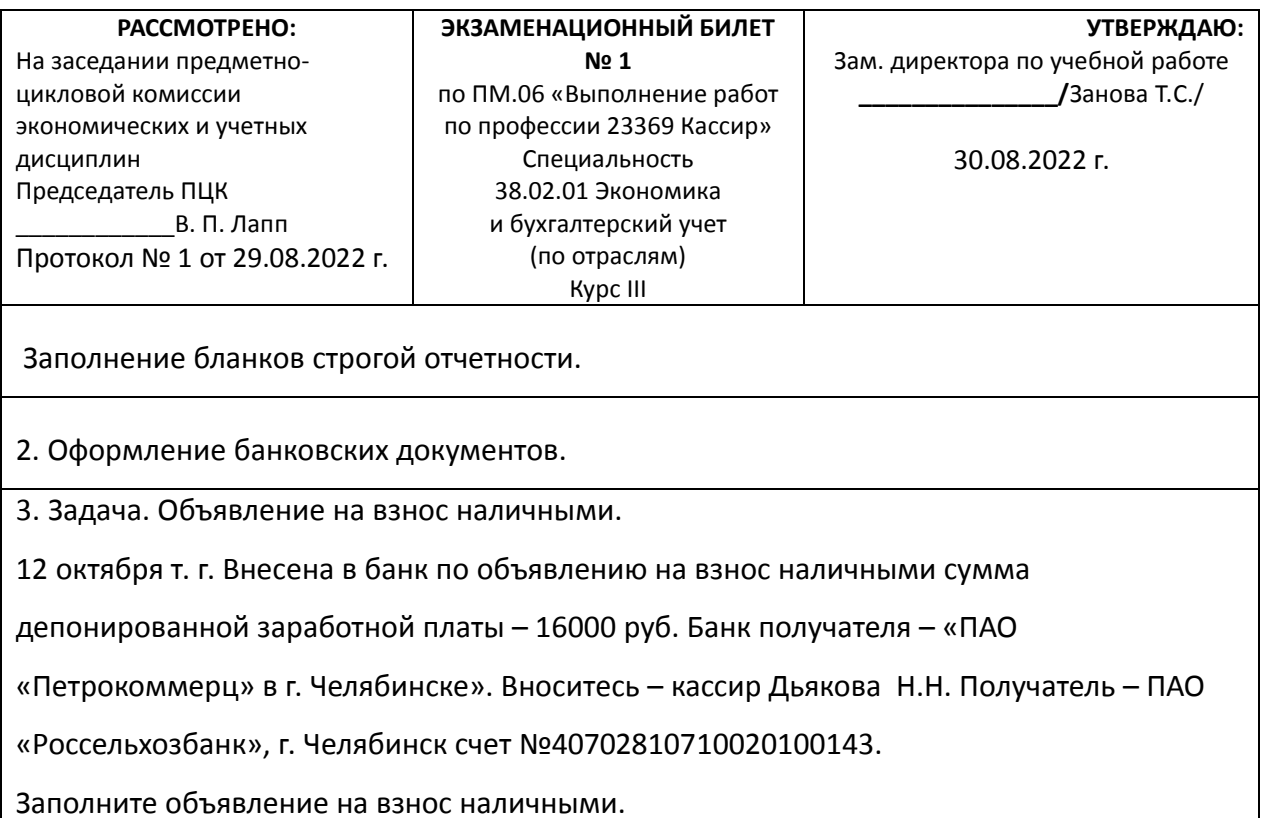

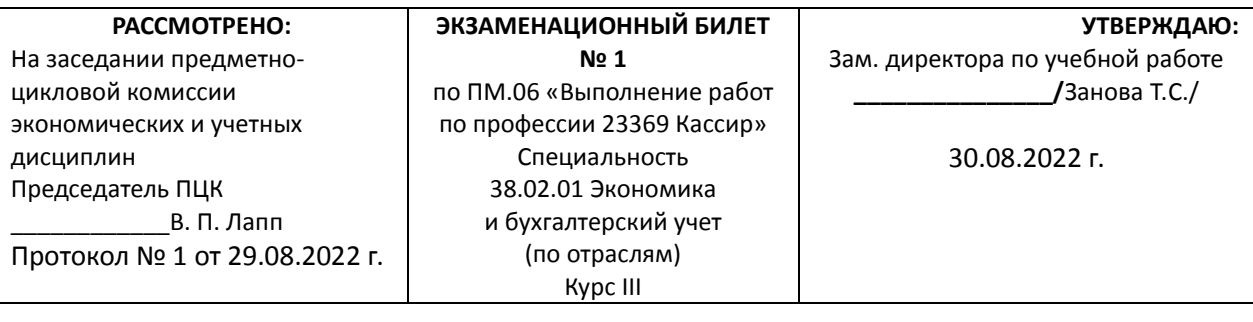

1. Заполнения договоров о материальной ответственности.

2. Составление графика документооборота по банковским операциям.

3. Задача. Чек на получение денежных средств.

По чеку № 681371 от 02.12.т.г получено с расчетного счета в банке – «Московский

индустриальный банк», г.Москва 45000 руб. на выдачу беспроцентного займа. Деньги в

банке получила кассир Дьякова Н.Н., данные паспорта: 18 00, № 224601, выдан ОВД

Фроловского района г. Фролово17 августа 2011г. Чеки подписали директор ООО «Итиль»

Нилов Д.В. и главный бухгалтер ФИО студента.

Оформите чек на получение денежных средств с расчетного счета в кассу.
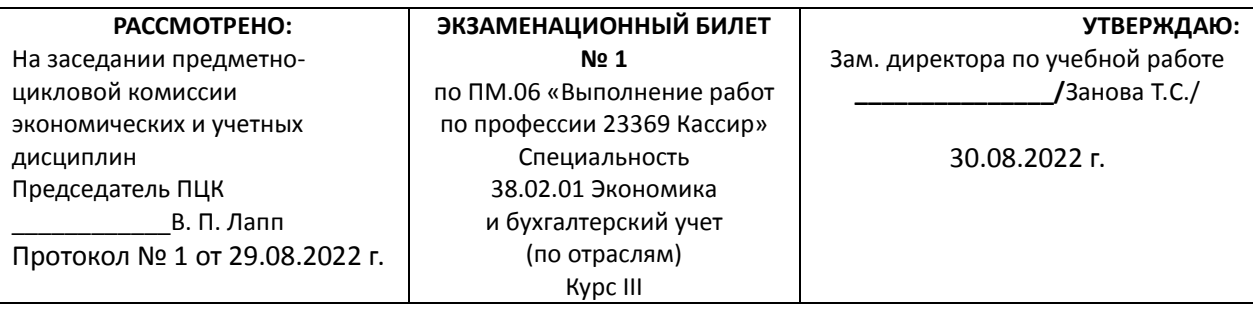

1. Положение о безналичных расчетах в РФ. Организация материальной ответственности.

2. Заполнение платежных поручений по перечислению задолженности поставщикам,

бюджету по налогам и сборам.

3. Задача. Расчет лимита кассы.

Налично-денежная выручка – 36350-20 руб. за 3 месяца

Количество рабочих дней за 3 месяца – 64

Сроки сдачи выручки ежедневно, на следующий день, 1 раз в 2 дня при образовании

сверх лимитного остатка.

Составьте расчёт на установление лимита остатка кассы.

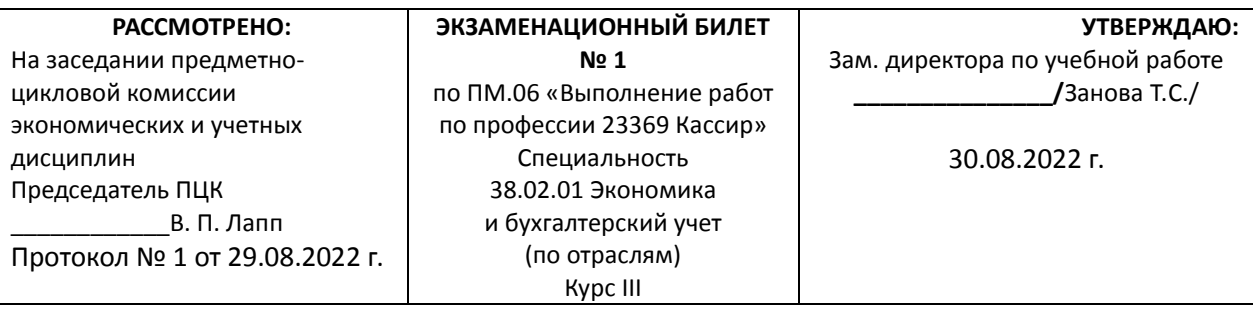

1. Составление графика документооборота по банковским операциям.

2. Заполнение платежных поручений по перечислению задолженности по налогам и

сборам в бюджет.

3. Задача. Расчет лимита кассы.

Расчетный период с 01.12.т.г. по 31.12.т.г.;

Объем выдачи наличных денег в подотчет составит 19000 руб.;

Получение по денежному чеку наличных денежных средств из банка осуществляется 4

раза (вместе с заработной платой).

Составьте расчёт на установление лимита остатка кассы.

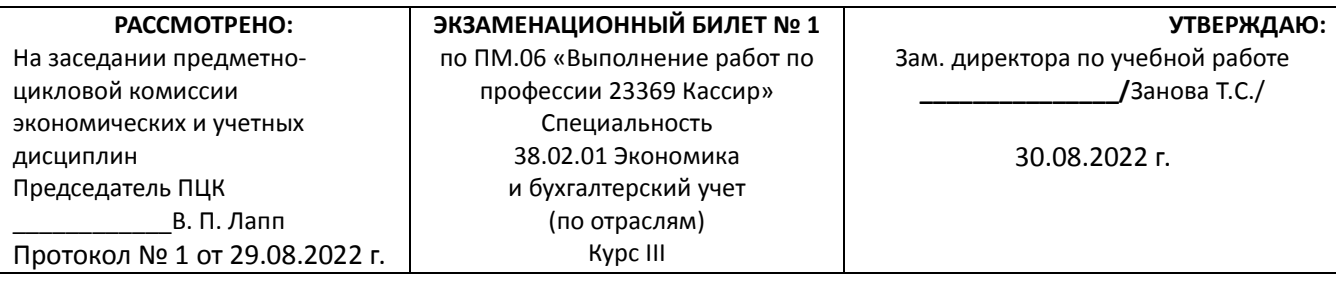

1. Расчет лимита кассы и оформление приказа.

2. Правила заполнения отчета кассира автоматизированным и ручным способом.

3. Задача. Анализ поступления денежных средств.

Провести анализ поступления денежных средств за два года.

Таблица 1 - Анализ поступления денежных средств

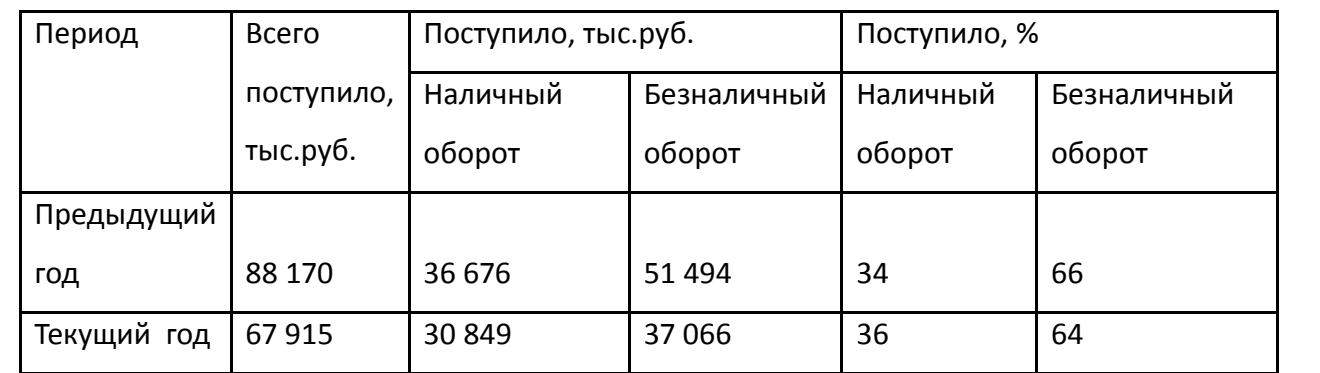

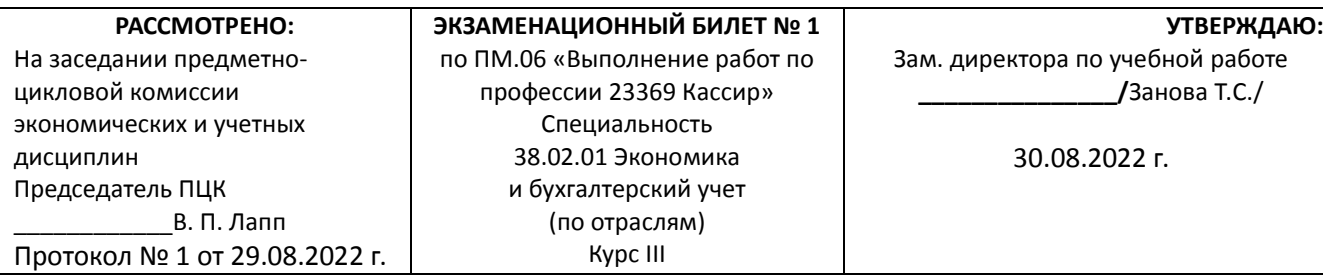

1. Составление корреспонденции счетов по учету кассовых операций в иностранной валюте.

2. Заполнение платежных поручений по перечислению задолженности по налогам и сборам в

бюджет.

3. Задача. Анализ расходования денежных средств.

Провести анализ расходования денежных средств за два года.

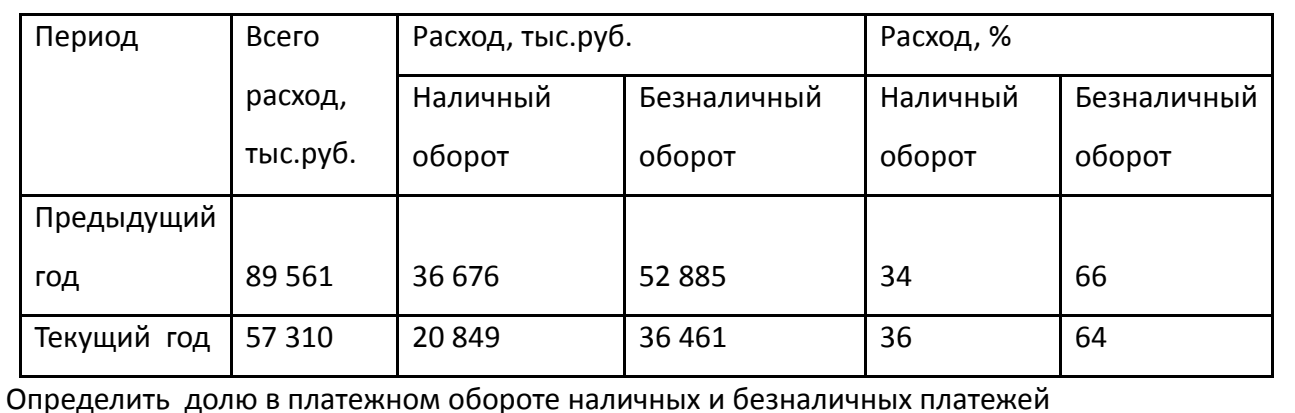

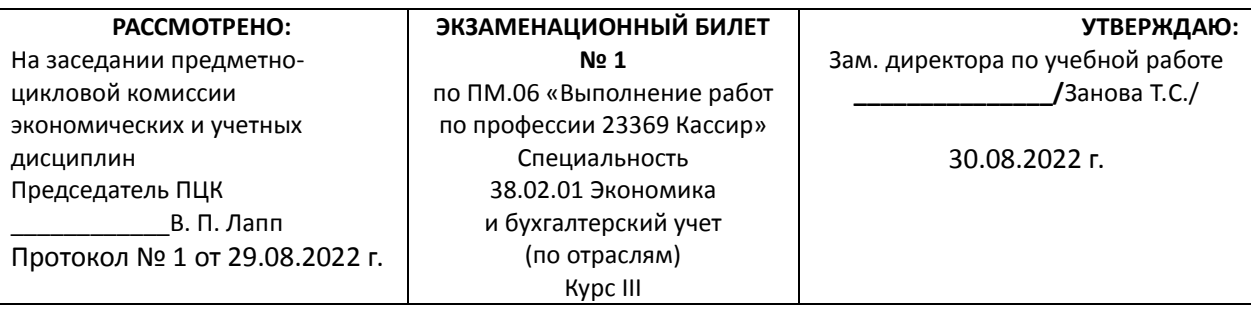

1. Документирование кассовых операций.

2. Правила заполнения отчета кассира автоматизированным и ручным способом.

3. Задача. Объявление на взнос наличными.

9 сентября бухгалтером ООО «Дон» Ивановой А.Л. внесена в банк наличными сумма

депонированной заработной платы 19000 руб. Банк получателя – ПАО «КБ Прогресс» г.

Челябинск. Счет для зачисления денег 40706810528911500088. ИНН 3439326905. КПП

994020008. БИК 0446563369. Деньги принял кассир банка Водянова Б.Е.

Заполнить объявление на взнос наличными № 8.

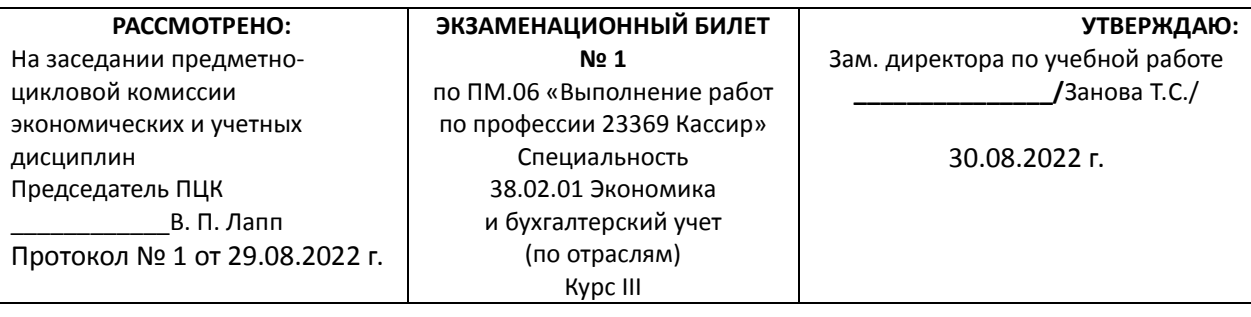

1. Составление корреспонденции счетов по учету операций на валютных счетах.

2. Оформление банковских документов.

3. Задача. Платежное требование.

18 марта ООО «Дон» направило покупателю ООО «Арктика» платежное требование на

оплату запасных частей к холодильному оборудованию согласно договору от 12 марта №

61 в сумме 72 800 руб. (в том числе НДС). Условие оплаты – с акцептом. Срок для акцепта 7 дней.

ИНН ООО «Арктика» 3313325207, счет № 40702810300000000666 в ПАО АКБ

«Возрождение» г. Москва. БИК 085525666 . Кор. счет банка 3010181060000000666.

ИНН ООО «Дон» 7335126551, счет № 40702810500000001555 в ПАО «КБ Газпром» г.

Челябинск БИК 066930456. Кор. счет банка 30101810400000000456.

Заполнить платежное поручение № 68.

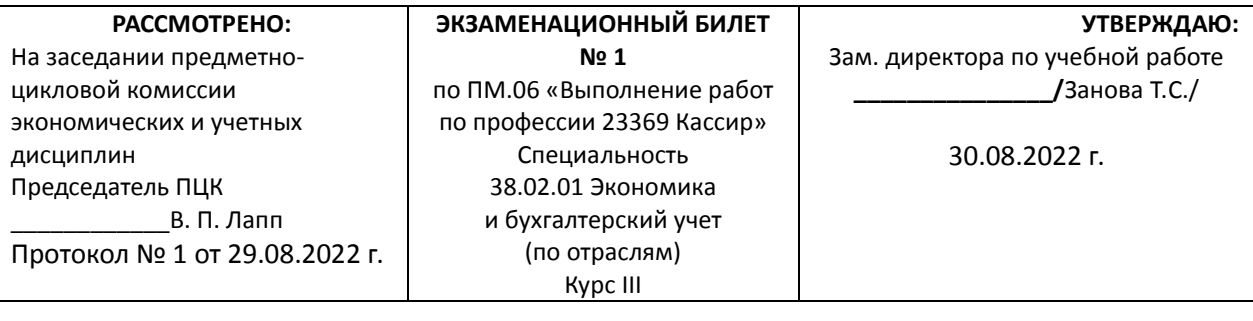

1. Расчет курсовой разницы и отражение ее в учете.

2. Составление отчета кассира у индивидуального предпринимателя.

3. Задача. Платежное поручение.

22 апреля т. г. ООО «Крик» осуществляет уплату НДС за 1 квартал в сумме 136000 рублей.

ИНН 7713325207, КПП 771332712, счет № 40702810300000000387 в ПАО «Возрождение»

г. Москва. БИК 085525387 . Кор. счет банка 3010181060000000445. Вид оплаты 01.

Очередность платежа 4.

Статус плательщика 01. КБК - 18211603010010000140, Код ОКАТО - 365241, Основание

платежа - ТП (текущий платеж), налоговый период – КВ 01.2013, Номер документа – 0,

Дата документа – 20.04. (дата представления налоговой декларации), Показатель типа платежа – НС (уплата налогов).

Получатель УФК по Московской области (Межрайонная ИФНС России № 17 по

Московской области). ИНН 3523011972, КПП 352801001, счет № 40101810700000010002

в ГРКЦ ГУ Банка России по Московской области г.Москва. БИК 041909001, кор.счет

30101810200000000352.

Заполнить платежное требование № 16.

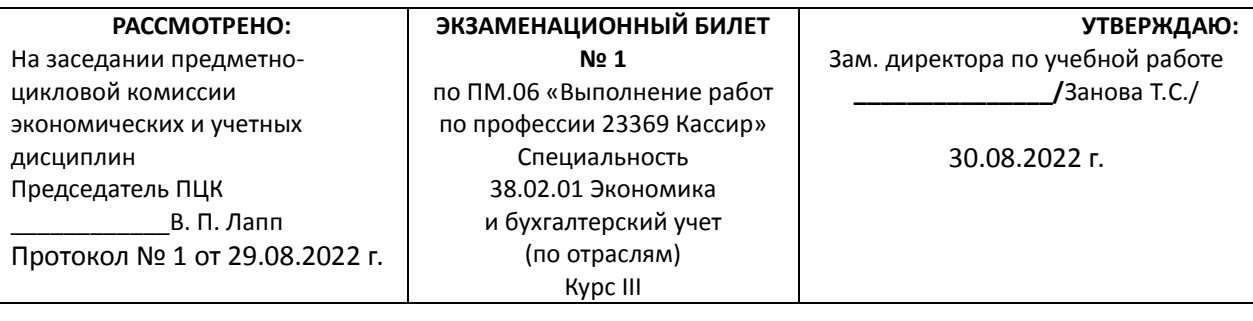

1. Составление корреспонденции счетов по учету операций на валютных счетах.

2. Расчет курсовой разницы и отражение ее в учете.

3. Задача. Определение суммы выручки.

СИТУАЦИЯ 1. показания денежных суммирующих счетчиков на начало и на конец дня

12938-00 руб. и 23720-00 руб., остаток на начало и на конец – 28 руб., возвращены чеки

на сумму 11- 40 руб., 20-85 руб., оплачено закупленное мясо – 60 кг по цене 29 руб.

СИТУАЦИЯ 2. показания денежных суммирующих счетчиков на начало и конец дня –

9832-00 руб. и 19270-00 руб., остаток на начало и конец – 18-70 руб. и 200-85 руб.

Возвращены чеки на сумму 9-78 руб., 11 руб., 18 руб., оплачено по документам – 66

руб.50 коп.

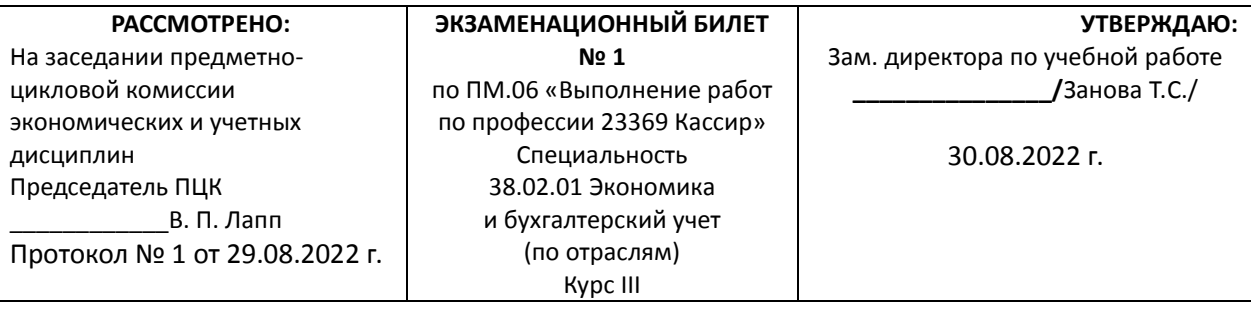

1. Расчет лимита кассы и оформление приказа.

2. Составление отчета кассира в бюджетном учреждении.

3. Задача. Документы кассира-операциониста.

В ресторане ООО "Сена" зафиксированы следующие операции:

- 07.11. налоговым органом при вводе ККТ в эксплуатацию (ККМ Samsung ER-250RK

(версия 02)) снят Z-отчет N 0001, в котором зарегистрирована продажа на сумму 111 руб.;

- 08.11. согласно Z-отчету N 0002 сумма выручки составила 63 020 руб., а необнуляемого

итога - 63 121,11 руб. За время смены возвратов, ошибок не было, услуги общепита

пластиковыми картами не оплачивались;

- 09.11. согласно Z-отчету N 0003 сумма выручки составила 120 000 руб., а необнуляемого

итога - 183 021,11 руб. За время смены возвратов, ошибок не было. В этот день была

произведена оплата услуг общепита пластиковой картой на сумму 2500 руб.;

- 10.11. согласно Z-отчету N 0004 сумма выручки в связи с отключением электричества на несколько часов в течение смены составила 0,00 руб.

Кассир - Симонова О.В., администратор - Ивашкина Н.Н., директор - Леднев О.К.

Заполните журнал кассира-операциониста.

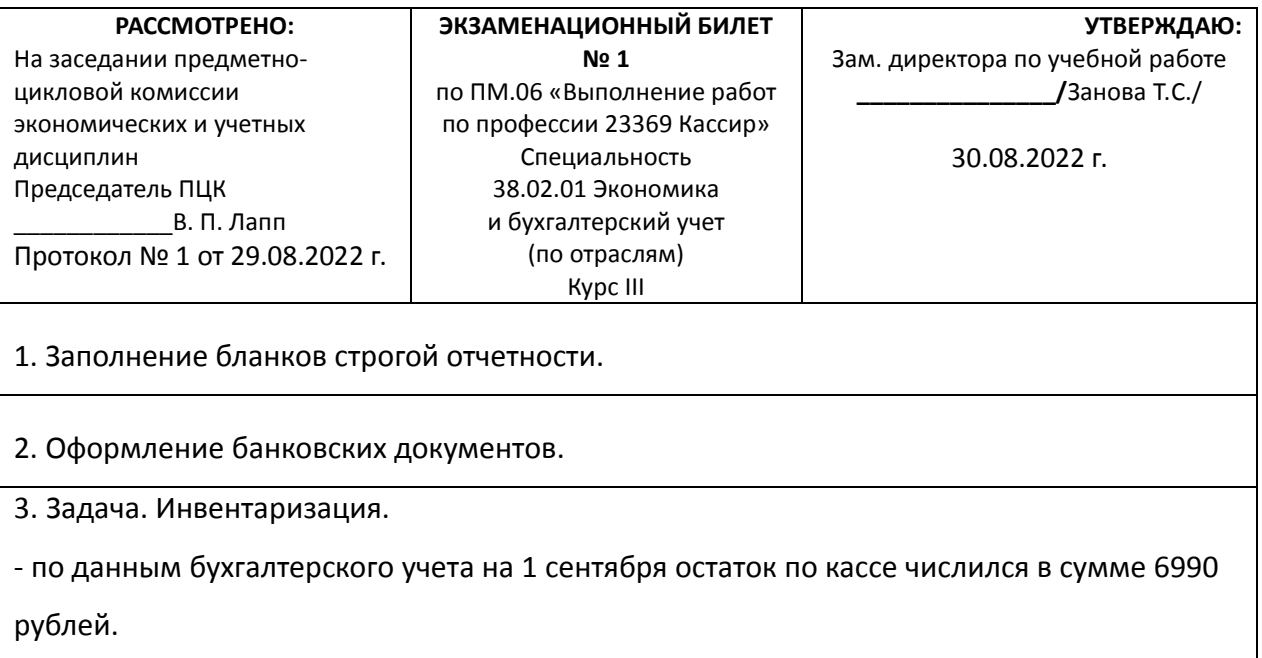

- на момент инвентаризации в кассе при пересчете денег по купюрно остаток составил:

500 руб - 2 купюры.

1000 руб - 4 купюры.

Выявите результат инвентаризации по кассе и оформите бухгалтерскими проводками.

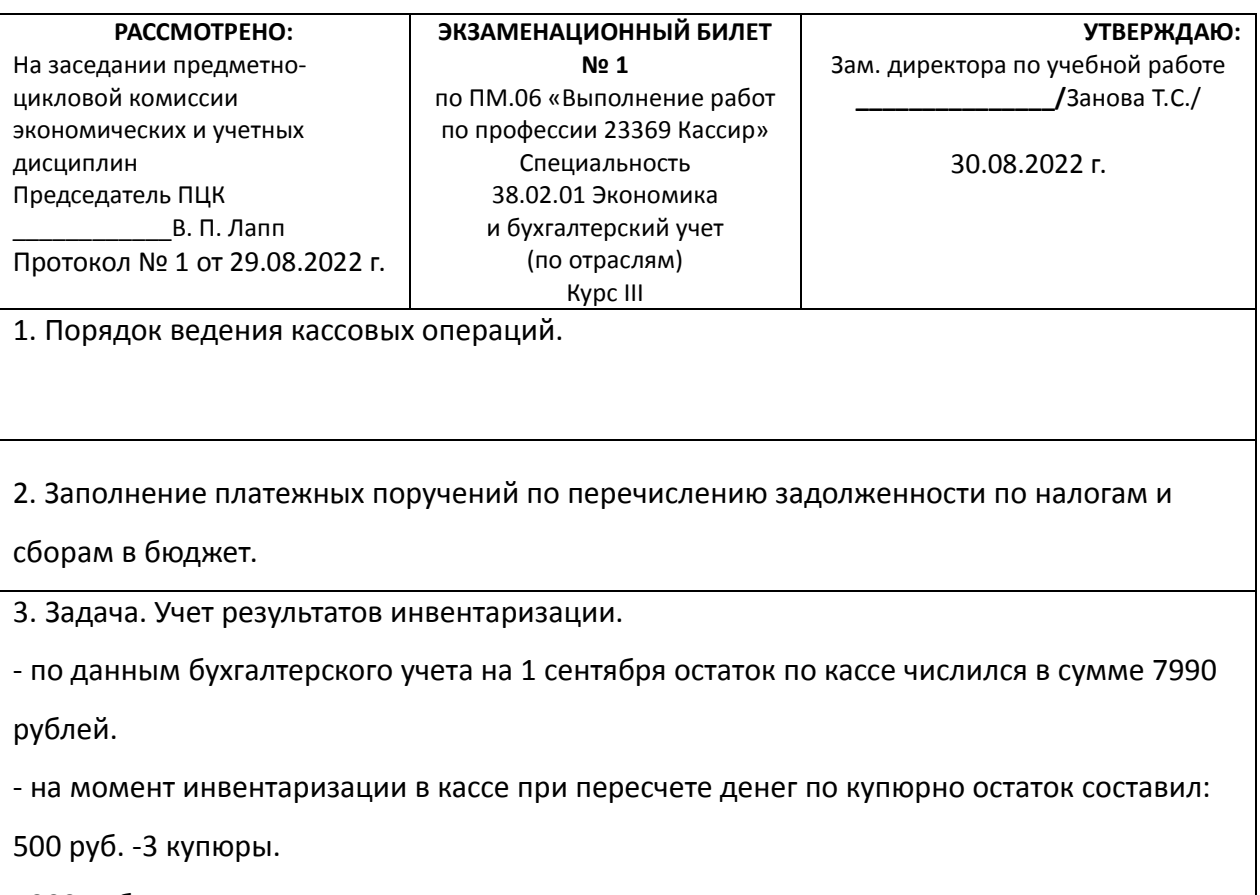

1000 руб. -4 купюры

Оформите результаты инвентаризации бухгалтерскими проводками.